```
234Ø PRINT TAB(6); "(ENTER 1 TO 14)"
     ::
235Ø INPUT K
236Ø IF (K<1)+(K>14)THEN 235Ø
2370 5=0
238Ø R=14
239Ø GOTO 49Ø
2400 REM DRAW THE SHELL
241Ø R5=5
242Ø COL=13
243Ø FOR I=1 TO 4
244Ø CALL HCHAR(I,COL,96,R5)
245Ø R5=R5+2
2460 COL=COL-1
247Ø NEXT I
248Ø CALL HCHAR (5, 9, 96, 12)
249Ø RETURN
2500 REM DRAW THE HEAD
251Ø CALL HCHAR (3, 21, 97)
252Ø CALL HCHAR (3, 22, 96, 2)
253Ø CALL HCHAR (4,21,96,3)
254Ø CALL HCHAR (4, 22, 128)
255Ø CALL HCHAR (5, 21, 96, 3)
256Ø RETURN
257Ø REM DRAW THE FEET AND TAIL
258Ø FOR I=1 TO 8
259Ø READ R5, C
2600 CALL HCHAR (R5, C, 96)
261Ø NEXT I
262Ø RESTORE
263Ø DATA 6,9,6,12,6,18,7,12,7,13,7
     ,18,7,19,5,22
264Ø RETURN
265Ø REM ERASE THE HEAD
266Ø FOR I=3 TO 5
2670 CALL HCHAR (I, 21, 32, 3)
268Ø NEXT I
269Ø RETURN
2700 REM DEFINE CHARS & COLORS
11)
2720 CALL CHAR(97, "Ø103070F1F3F7FFF
     11)
2730 CALL CHAR(104, "000000FFFF00000
     Ø")
2740 CALL CHAR(128, "0000000000F0F0F0
     F")
275Ø CALL CHAR(136, "3030180C0703000
     0")
276Ø CALL COLOR(9,3,1)
277Ø CALL COLOR(13,6,16)
278Ø CALL COLOR(14,14,3)
2790 CALL CHAR(112, "00000000FFFFFFF
     F")
2800 CALL CHAR(113, "FØFØFØFØFØFØFØF
2810 CALL CHAR(114, "07070707070707070
     7")
F")
283Ø RETURN
284Ø IF LEN(F$)=2 THEN 289Ø
285Ø P=VAL (SEG$ (F$, 1, 1))
                                     38Ø MM=1:IF M>9 THEN MM=2
286Ø X=W+4
                                     385 IF M>99 THEN MM=3
287Ø GOSUB 143Ø
                                     39Ø GOSUB 74Ø
288Ø RETURN
                                     393 V=Ø:GOSUB 1100
289Ø P=VAL(SEG$(F$,1,1))
                                    395 FOR J=Ø TO MM-1
2900 X=W
                                     397 POKE 1466-(4*J),94
291Ø GOSUB 143Ø
                                     399 HH$=INKEY$
292Ø P=VAL(SEG$(F$,2,1))
                                     400 HS=INKEYS
                                   4Ø5 IF H$=""THEN 4ØØ
293Ø X=W+4
294Ø GOSUB 143Ø
                                     410 IF H$="X" AND ZZ=1 THEN 100
```

```
295Ø RETURN
296Ø CALL VCHAR(14,11,115,3)
297Ø CALL HCHAR (15, 10, 115)
298Ø CALL HCHAR (15, 12, 115)
299Ø IF Q=2 THEN 3Ø1Ø
3000 RETURN
3010 CALL HCHAR (14, 11, 32)
3020 CALL HCHAR (16, 11, 32)
3Ø3Ø RETURN
3Ø4Ø CALL HCHAR (14,9,115)
3Ø5Ø CALL HCHAR(14,11,115)
3060 CALL HCHAR(15, 10, 115)
3070 CALL HCHAR (16,9,115)
3080 CALL HCHAR (16, 11, 115)
3090 RETURN
3100 END
Program 5: Snertle For The Color Computer
100 CLS(1):B$=CHR$(32)
110 PRINT074, "**SNERTLE**"
120 PRINTƏ138, "SELECT 1"
130 PRINTƏ202, "1) ADDITION"
14Ø PRINTTAB(10)"2) SUBTRACTION"
150 PRINTTAB(10)"3) MULTIPLICATION"
155 PRINTTAB (10) "4) END"
160 PRINTTAB(10)"(ENTER 1,2,3 OR 4)
    ";: INPUTQ: IF Q>4 OR Q<1 THEN 16
185 C=14: IF Q=1 OR Q=2 THEN C=99
187 IF Q=3 THEN 1000
188 IF Q=4 THEN END
190 CLS(1):PRINT037, "ENTER LARGEST
    VALUE"
    PRINTTAB(5)"(MIN.:1
                           MAX .: "; C; "
    )";:INPUTR:IF R<1 OR R>C THEN 2
    90
23Ø PRINT@133, "ENTER SMALLEST VALUE
24Ø PRINTTAB(5)"(MIN.:Ø MAX.:";R;"
    )";:INPUTS:IF S<Ø OR S>R THEN 2
    40
263 CLS:PRINT0227, "PRESS E TO RETUR
    N TO MENU";:FORI=1T075Ø:NEXTI:C
    LS(Ø)
27Ø Z=Ø: ZZ=Ø
275 GOSUB 1100:GOSUB 1170:GOSUB1230
3Ø1 TR=Ø: ZZ=ZZ+1
3Ø5 L=INT(RND(R-S)+S)
31Ø IF Q=3ANDT=1THEN32Ø
315 \text{ K=INT(RND(R-S)+S)}
32Ø F$=STR$(K):W=Ø
325 IF K<L AND Q=2
                     THEN TR=Ø:GOTO3
    05
330 W=0:GOSUB3000
335 W=64
34Ø F$=STR$(L)
345 W=96:GOSUB 3000
346 ON Q GOSUB 6000,6000,6004
350 IF Q=1 THEN M=K+L
355 IF Q=2 THEN M=K-L
36Ø IF Q=3 THEN M=K*L
```

- 411 IF H\$="X" THEN CLS(1):PRINT@68,
  "YOUR PERCENTAGE IS "; INT(Z/(ZZ
  -1)\*100):GOTO120
- 413 IF H\$<>"Ø" AND VAL(H\$)=Ø THEN 4 ØØ
- 415 P=VAL (H\$)
- 42Ø V=V+(P\*1Ø^J):X=1466-(4\*J):GOSUB 48Ø:NEXTJ
- 45Ø IF INT(M)=INT(V) THEN 47Ø
- 451 SOUND 80,6:FORI=1TO20:NEXTI:SOU ND 80,6:FORI=1TO20:NEXTI:SOUND6 0,12
- 452 FOR I=1439 TO 1535:POKEI,128:NE XT I
- 456 IF TR=1 THEN 46Ø
- 458 TR=1:GOSUB 1500:GOSUB 770:GOTO3
- 46Ø M\$=STR\$(M)
- 461 FORI=1 TO 11-MM: READA: NEXTI
- 462 FOR 00=1 TO MM
- 464 P=VAL(MID\$(M\$,(00+1),1))
- 465 READX: GOSUB 480: NEXT OO: RESTORE
- 47Ø GOSUB117Ø:IF TR=ØTHEN GOSUB 25Ø Ø: GOSUB 755:Z=Z+1:GOSUB 65ØØ
- 471 GOSUB 2225:GOTO3Ø1
- 48Ø IF P=Ø THEN 72Ø
- 485 ON P GOSUB 500,525,555,585,610, 633,660,680,700:RETURN
- 500 POKEX,143:POKEX+32,143:POKEX+64 ,140:RETURN
- 525 POKEX,140:POKEX+1,143:POKEX+33, 140:POKEX+32,143:POKEX+64,140:P OKEX+65,140
- 53Ø RETURN
- 555 POKEX,140:POKEX+32,140:POKEX+64,140:POKEX+65,140
- 56Ø POKE X+1,143:POKEX+33,143:RETUR
- 585 POKEX, 138: POKEX+32, 140: POKEX+1, 130: POKEX+33, 142
- 59Ø POKEX+64,128:POKEX+65,136:RETUR
- 61Ø POKEX,143:POKEX+32,14Ø:POKEX+64
- 615 POKEX+1,140:POKEX+33,143:POKEX+65,140:RETURN
- 633 POKEX,143:POKEX+32,143:POKEX+64,140:POKEX+1,140
- 635 POKE X+33,141:POKEX+65,140:RETU
- 660 POKE X,140:POKEX+32,129:POKEX+6 4,132
- 67Ø POKEX+65,128:POKE X+1,141:POKEX
- +33,138:RETURN 68Ø POKEX,142:POKEX+32,142:POKEX+64
- ,140:POKEX+65,140 685 POKEX+1,141:POKEX+33,141:RETURN
- 700 POKEX,142:POKEX+32,140:POKEX+64
- 71Ø POKEX+1,141:POKEX+33,141:POKEX+65,14Ø:RETURN
- 72Ø POKEX,142:POKEX+1,141:POKEX+32, 138:POKEX+33,133
- 725 POKEX+64,140:POKEX+65,140:RETUR
- 74Ø FORI=1392 TO 14Ø4:POKEI,131:NEX TI:RETURN
- 755 PRINTƏ103, "GOOD";:FORI=1T0500:N EXTI:RETURN
- 770 PRINT@72, "TRY"; : PRINT@103, "AGAI N"; : FOR I=1 TO 500: NEXTI: RETURN

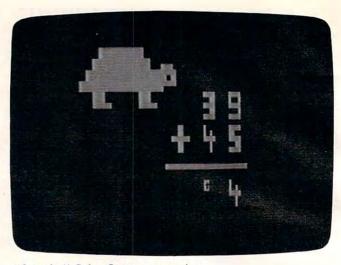

"Snertle," Color Computer version.

- 1000 CLS(1):PRINT@66,"DO YOU WISH T O:"
- 1010 PRINTO130,"1) PRACTICE TIMES T ABLES"
- 1020 PRINT0162, "2) RANDOM NUMBERS"
- 1030 PRINT0224,"(ENTER 1 OR 2)";:IN PUTT:IF T<1 OR T>2 THEN 1030
- 1050 IF T=2 THEN 1090
- 1060 CLS(1):PRINT@66, "ENTER TIMES T ABLE"
- 1070 PRINT@100,"(1-14)";:INPUT K:IF K<1 OR K>14 THEN 1070
- 1090 S=0:R=14:GOTO 263
- 1100 FOR I=1056 TO 1152 STEP 32
- 1110 READ A, B
- 112Ø FOR J=1TOB
- 1130 POKEI+J+A,143
- 1140 NEXTJ:NEXTI:RESTORE:RETURN
- 117Ø POKE 1169,14Ø:POKE1167,14Ø:POK E1168,14Ø
- 1180 POKE 1103,129:POKE1104,131:POK E1105,130
- 1190 POKE1135,143:POKE1136,142:POKE 1137,143:RETURN
- 123Ø POKE 1196,143:POKE1197,143:POK E1189,143:POKE119Ø,143
- 124Ø POKE 1228,14Ø:POKE1229,14Ø:POK E123Ø,14Ø:POKE1221,14Ø:POKE122 2,14Ø:POKE1223,14Ø:RETURN
- 1500 FORI=1103 TO 1167 STEP 32:FOR J=0 TO 3:POKE I+J,128:NEXTJ:NE XTI:POKE 1167,143:RETURN
- 2225 FOR I=1140 TO 1236 STEP 32
- 223Ø FOR J=1 TO 11:POKEJ+I,128:NEXT J:NEXTI:FOR I=126Ø TO 1535 STE P 32
- 2235 FOR J=1 TO 16:POKE J+I,128:NEX TJ:NEXTI:RETURN
- 2500 POKE 1167,139: RETURN
- 3000 IF LEN(F\$)>2 THEN 3030
- 3Ø15 P=VAL(MID\$(F\$,2,1))
- 3020 X=1210+W:GOSUB480
- 3Ø25 RETURN
- 3030 P=VAL(MID\$(F\$,2,1))
- 3Ø35 X=12Ø6+W:GOSUB48Ø
- 3040 P=VAL (MID\$ (F\$, 3, 1))
- 3Ø45 X=121Ø+W:GOSUB48Ø
- 3050 RETURN
- 5000 DATA 5,7,4,9,3,11,2,13,1458,14 62,1466

6000 POKE 1298,143:POKE1330,143:POK E 1362,140:POKE 1331,140:POKE1 329,140

6001 IF Q=2 THEN POKE 1298,128:POKE 1330,140:POKE1362,128

6003 RETURN

6004 POKE 1297,131:POKE1299,131:POK E1330,140:POKE1329,131:POKE133 1,131:RETURN

6500 SOUND 100,7:SOUND130,10

651Ø RETURN

### Program 6: Snertle For Apple

11Ø TEXT : HOME : VTAB 2: HTAB 15: PRINT "\*\*SNERTLE\*\*": VTAB 5

120 PRINT: VTAB 5: HTAB 10: PRINT "SE LECT ONE:"

13Ø PRINT : PRINT : HTAB 1Ø: PRINT "1)
ADDITION"

140 PRINT : HTAB 10: PRINT "2) SUBTRAC TION"

150 PRINT : HTAB 10: PRINT "3) MULTIPL ICATION"

155 PRINT : HTAB 10: PRINT "4) END PRO

160 PRINT : PRINT : HTAB 10: PRINT "(E NTER 1,2,3 OR 4) ";: INPUT Q: IF Q < 1 OR Q > 4 THEN 160

185 C = 14: IF Q = 1 OR Q = 2 THEN C =

187 IF Q = 3 THEN 1000

188 IF Q = 4 THEN END

190 HOME : VTAB 3: HTAB 10: PRINT "ENT ER LARGEST VALUE"

200 HTAB 10: PRINT "(MIN.:1 MAX.:";C;
")";: INPUT R: IF R < 1 OR R > C THEN
200

230 HTAB 10: VTAB 10: PRINT "ENTER SMA LLEST VALUE"

240 HTAB 10: PRINT "(MIN.:0 MAX.:";R;
")";: INPUT S: IF S < 0 OR S > R THEN
240

263 HOME: VTAB 10: HTAB 7: PRINT "TYP E ";: INVERSE: PRINT "X";: NORMAL : PRINT " TO RETURN TO THE MENU"

265 FOR I = 1 TO 2000: NEXT I: HOME

270 Z = 0:ZZ = 0: GR

275 GOSUB 1100: COLOR= 12: GOSUB 1170: GOSUB 1230

301 TR = 0:ZZ = ZZ + 1

305 L = INT (RND (1) \* (R - S + 1)) + S

310 IF Q = 3 AND T = 1 THEN 320

315 K = INT ( RND (1) \* (R - S + 1)) +

32Ø F\$ = STR\$ (K):W = Ø

325 IF K < L AND Q = 2 THEN 305

330 W = 0: GOSUB 3000

340 F = STR (L)

345 W = 6: GOSUB 3000

46 ON Q GOSUB 6000,6000,6004

350 IF Q = 1 THEN M = K + L

355 IF Q = 2 THEN M = K - L

365 IF Q = 3 THEN M = K \* L

38Ø GOSUB 74Ø:MM = 1: IF M > 9 THEN MM = 2

385 IF M > 99 THEN MM = 3

393 V = Ø: COLOR= 12: GOSUB 117Ø 395 FOR J = Ø TO MM - 1

397 COLOR= 1: PLOT 21 - (5 \* J),34

399 POKE - 16368, Ø

400 H\$ = "":H = PEEK ( - 16384) - 128: IF H > 0 THEN H\$ = CHR\$ (H)

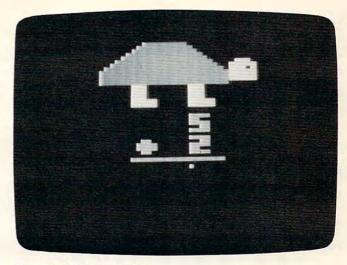

"Snertle," Apple version.

407 IF H\$ = "X" AND ZZ = 1 THEN POKE - 16368,0: GOTO 110

410 IF H\$ = "X" THEN TEXT : HOME : HTAB 15: PRINT "PERCENTAGE="; INT (Z / (ZZ - 1) \* 100): POKE - 16368,0: GOTO

12Ø 412 IF H < 48 OR H > 57 THEN 4ØØ

415 P = VAL (H\$)

42Ø V = V + (P \* 1Ø ^ J):W = 14:X = 21 - (5 \* J): GOSUB 48Ø: NEXT J

45Ø IF M = V THEN 47Ø

451 FOR I = 1 TO 40: FOR J = 1 TO 2: NEXT J:L = PEEK ( - 16336): NEXT I

452 COLOR= Ø: FOR I = 33 TO 38: HLIN 7 ,34 AT I: NEXT I: COLOR= 1

456 IF TR = 1 THEN 460

458 TR = 1: COLOR= Ø: GOSUB 117Ø: GOSUB 77Ø:V = Ø: GOTO 395

46Ø M\$ = STR\$ (M)

461 IF MM < 3 THEN FOR I = 1 TO 3 - M
M: READ X: NEXT I

462 FOR 00 = 1 TO MM

464 P = VAL (MID\$ (M\$,00,1))

465 READ X: GOSUB 480: NEXT OO: RESTORE

467 FOR I = 1 TO 900: NEXT

470 COLOR= 12: GOSUB 1170: IF TR = 0 THEN GOSUB 2500: GOSUB 755:Z = Z + 1: GOSUB 6500: HOME

471 GOSUB 2225: GOTO 3Ø1

48Ø COLOR= 1: IF P = Ø THEN GOSUB 72Ø

485 ON P GOSUB 500,525,555,585,610,633,660,680,700: RETURN

500 VLIN 20 + W,24 + W AT X: VLIN 20 + W,24 + W AT X + 1: RETURN

525 HLIN X,X + 3 AT 20 + W: PLOT X + 2 ,21 + W: PLOT X + 3,21 + W: HLIN X ,X + 3 AT 22 + W

53Ø VLIN 23 + W,24 + W AT X: VLIN 23 + W,24 + W AT X + 1: PLOT X + 2,24 + W: PLOT X + 3,24 + W: RETURN

555 VLIN 2Ø + W.24 + W AT X + 2: PLOT X,2Ø + W: PLOT X,22 + W: PLOT X,24

560 PLOT X + 1,20 + W: PLOT X + 1,22 + W: PLOT X + 1,24 + W: RETURN

585 VLIN 2Ø + W,22 + W AT X: PLOT X + 1,22 + W: VLIN 2Ø + W,24 + W AT X + 2: PLOT X + 3,22 + W: RETURN

- 610 HLIN X,X + 3 AT 20 + W: HLIN X,X + 3 AT 22 + W: HLIN X,X + 3 AT 24 + W: PLOT X + 2,23 + W: PLOT X + 3,2 3 + W
- 615 PLOT X,21 + W: PLOT X + 1,21 + W: RETU RN
- 633 VLIN 2Ø + W,24 + W AT X: VLIN 2Ø + W,24 + W AT X + 1: VLIN 22 + W,24 + W AT X + 3: HLIN X + 2,X + 3 AT 2Ø + W
- 635 PLOT X + 2,22 + W: PLOT X + 2,24 + W: RETURN
- 660 HLIN X + 1,X + 3 AT 20 + W: PLOT X + 3,21 + W: PLOT X + 2,22 + W
- 665 VLIN 23 + W, 24 + W AT X + 1: RETURN
- 68Ø GOSUB 72Ø: HLIN X + 1,X + 2 AT 22 + W: RETURN
- 700 HLIN X,X + 3 AT 20 + W: HLIN X,X + 3 AT 22 + W: HLIN X,X + 3 AT 24 + W: VLIN 20 + W,24 + W AT X + 3
- 705 VLIN 21 + W, 22 + W AT X: RETURN
- 72Ø VLIN 2Ø + W,24 + W AT X: VLIN 2Ø + W,24 + W AT X + 3: HLIN X + 1,X + 2 AT 2Ø + W: HLIN X + 1,X + 2 AT 2 4 + W: RETURN
- 74Ø HLIN 10,27 AT 32: RETURN
- 755 VTAB 21: HTAB 19: PRINT "GOOD!": FOR I = 1 TO 300: NEXT I: RETURN
- 770 VTAB 21: HTAB 16: PRINT "TRY AGAIN
  ": FOR I = 1 TO 1000: NEXT I: HOME
  : RETURN
- 1000 HOME: VTAB 4: HTAB 13: PRINT "DO YOU WISH TO:"
- 1010 PRINT : HTAB 9: PRINT "1) PRACTIC E TIMES TABLES"
- 1020 PRINT: HTAB 9: PRINT "2) PRACTIC E RANDOM NUMBERS"
- 1030 PRINT: HTAB 9: PRINT "(ENTER 1 0 R 2) ";: INPUT T: IF T < Ø OR T > 2 THEN 1030
- 1050 IF T = 2 THEN 190
- 1060 HOME: VTAB 5: HTAB 11: PRINT "EN TER TIMES TABLE (1-14)"
- 1070 INPUT K: IF K < 1 OR K > 14 THEN 1070
- 1090 S = 0:R = 14: GOTO 263
- 1100 J = 12:JJ = 20: COLOR= 4: FOR I = 0 TO 8: HLIN J,JJ AT I:J = J 1:J J = JJ + 1
- 1110 NEXT I: FOR I = 8 TO 11: HLIN J + 1, JJ 1 AT I: NEXT I: RETURN
- 1170 HLIN 30,32 AT 5: FOR I = 6 TO 10: HLIN 29,33 AT I: NEXT I: COLOR= 0 : PLOT 32,7: RETURN
- 1230 COLOR= 12: FOR I = 12 TO 15: HLIN 10,12 AT I: HLIN 21,23 AT I: NEXT I
- 124Ø FOR I = 16 TO 17: HLIN 10,14 AT I : HLIN 21,25 AT I: NEXT I: RETURN
- 2225 COLOR= Ø: FOR I = 2Ø TO 38: HLIN 10,39 AT I: NEXT I: COLOR= 1: RETURN
- 2500 COLOR= 0: PLOT 32,10: PLOT 31,9: COLO R= 1: RETURN
- 3000 IF LEN (F\$) > 1 THEN 3030
- 3015 P = VAL ( MID\$ (F\$,1,1))
- 3Ø2Ø X = 21: GOSUB 48Ø
- 3Ø25 RETURN
- 3030 P = VAL ( MID\$ (F\$,1,1))
- 3035 X = 16: GOSUB 480
- 3040 P = VAL (MID\$ (F\$,2,1))
- 3Ø45 X = 21: GOSUB 48Ø
- 3Ø5Ø RETURN
- 5000 DATA 12,16,22

- 6000 HLIN 11,14 AT 29: HLIN 11,14 AT 2 8: IF Q = 1 THEN VLIN 27,30 AT 12 : VLIN 27,30 AT 13
- 6001 RETURN
- 6004 PLOT 12,27: PLOT 14,27: PLOT 13,2 8: PLOT 12,29: PLOT 14,29: RETURN
- 6500 FOR I = 1 TO 20:L = PEEK ( 163 36): NEXT I: FOR I = 1 TO 10: NEXT I: FOR I = 1 TO 40:L = PEEK ( - 1 6336): NEXT I: RETURN

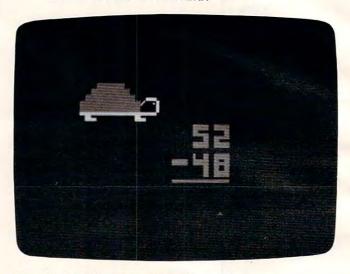

"Snertle," PC/PCjr version.

### Program 7: Snertle For PC/PCjr

- 10 DEF SEG=0:POKE 1047,192
- 20 SCREEN 0,1:WIDTH 40:KEY OFF
- 25 S\$=CHR\$(219):D\$=CHR\$(31):L\$=CHR\$(29): R\$=CHR\$(2B):U\$=CHR\$(30):TB\$=CHR\$(223):BB \$=CHR\$(220):LB\$=CHR\$(221):RB\$=CHR\$(222): SP\$=CHR\$(32)
- 100 B\$=CHR\$(13):C\$=CHR\$(9)
- 110 COLOR 12:CLS:LOCATE 24,9,0:PRINT"\*\*\*
  \*\*\*\* SNERTLE \*\*\*\*\*\*"
- 120 PRINT B\$B\$B\$B\$B\$C\$" SELECT ONE:
- 130 COLOR 2:PRINT B\$C\$"1) ADDITION"
- 140 COLOR 4: PRINT B\$C\$"2) SUBTRACTION"
- 150 COLOR 6:PRINT B\$C\$"3) MULTIPLICATION
- 155 COLOR 14:PRINT B\$C\$"4) END PROGRAM"
  160 PRINT B\$B\$B\$B\$C\$"(ENTER 1,2,3 OR 4)"
- 170 Q\$=INKEY\$:X=RND(1):Q=VAL(Q\$):IF Q<1
  OR Q>4 THEN 170
- 175 C=14: IF Q=1 OR Q=2 THEN C=99
- 185 C=14: IF Q=1 OR Q=2 THEN C=99
- 187 IF Q=3 THEN 1000
- 188 IF Q=4 THEN END
- 190 CLS:LOCATE 10,12:PRINT "ENTER LARGES T VALUE"
- 200 PRINT:PRINT "(MIN.:O MAX::";C;")";
  :INPUT R:IF R<O DR R>C THEN PRINT U\$U\$U\$
- :GOTO 200
  230 PRINT:PRINT "ENTER SMALLEST VALUE"
  240 PRINT:PRINT "(MIN.:O MAX.:";R;")";
- :INPUT S :IF S<0 OR S>R THEN PRINT U\$U\$U \$:GOTO 240
- 263 CLS:LOCATE 12,5:PRINT "PRESS ' X ' T D RETURN TO MENU":FOR I =1 TO 1000 :NEXT I

265 CLS 270 Z=0: ZZ=0 275 COLOR 2:GOSUB 1100:GOSUB 1170:GOSUB \$S\$: RETURN 1230:GOSUB 1260: COLOR Q #2 301 TR=0: ZZ=ZZ+1 305 L=INT(RND(1)\*(R-S+1))+S 310 IF Q=3 AND T=1 THEN 320 ;:NEXT:RETURN 315 K=INT(RND(1)\*(R-S+1))+S 320 F\$=STR\$(K):W=0 325 IF K<L THEN W=5 GAIN" 330 GOSUB 3000 335 W=5 337 IF L>K THEN W=0 340 F\$= STR\$(L) T: RETURN 345 GOSUB 3000 346 DN Q GOSUB 6000,6000,6004 0: " 350 IF Q=1 THEN M=K+L 355 IF Q=2 AND K>=L THEN M=K-L MES TABLE" 360 IF Q=2 AND K<L THEN M=L-K 365 IF Q=3 THEN M=K\*L 380 GOSUB 740:MM=1:IF M>9 THEN MM=2 385 IF M>99 THEN MM=3 U\$U\$:60T0 1030 390 GOSUB 740 393 V=0:COLOR 2 :GOSUB 1100:COLOR Q\*2 394 FOR A=1 TO 10:B\$=INKEY\$:NEXT S TABLE" 395 FOR J=0 TO (MM-1) 397 LOCATE 24,30-4\*J:PRINT"^"; 400 H\$=INKEY\$ 405 IF H\$="X"AND ZZ=1 THEN 100 406 IF H\$="X" THEN CLS:PRINT B\$"PERCENTA GE:"; INT(Z/(ZZ-1) \*100): GOTO 120 407 IF H\$="" OR H\$<"0" OR H\$>"9" THEN 40 412 FOR I= 21 TO 31:LOCATE 24, I:PRINT SP \$::NEXT 415 P=VAL (H\$):Y=20 420 V=V+(P\*10^J):X=29-J\*4:GOSUB 475:NEXT J 450 IF M=V THEN 470 452 FOR I= 20 TO 23:LOCATE I,21:FOR J=1 INT S\$ TO 11:PRINT SP\$;:NEXT J,I 1250 RETURN 456 IF TR =1 THEN 460 458 TR =1:GOSUB 1500:GOSUB 770:GOTO 393 460 M\$ =STR\$(M):X =33:Y=20 COLOR Q #2 462 FOR 00=MM TO 1 STEP -1 1270 RETURN 464 P = VAL (MID\$ (M\$, (00+1), 1))465 X=X-4:GOSUB 475:NEXT OO:RESTORE 470 FOR I=1 TO 750:NEXT:GOSUB 1230: IF T R=0 THEN GOSUB 2500::GOSUB 755: Z=Z+1:GO SUB 6500 471 GOSUB 2225: GOTO 301 475 LOCATE Y, X 480 IF P=0 THEN GOSUB 720 030 485 ON P GOSUB 500,525,555,585,610,633,6 60,680,700: RETURN 500 PRINT R\$R\$;:FOR I=1 TO 4 :PRINT S\$D\$ 3025 RETURN L\$;:NEXT : RETURN 525 PRINT S\$S\$S\$D\$L\$S\$D\$L\$TB\$L\$L\$TB\$L\$L\$ S\$D\$L\$S\$S\$S\$: RETURN 555 PRINT S\$S\$S\$D\$L\$S\$D\$L\$S\$L\$L\$TB\$D\$L\$L \$5\$5\$5\$: RETURN 3050 RETURN 585 PRINT LB\$R\$S\$D\$L\$L\$L\$S\$S\$S\$D\$L\$S\$D\$L \$S\$: RETURN 610 PRINT S\$S\$S\$D\$L\$L\$L\$S\$BB\$BB\$D\$L\$S\$D\$ L\$L\$L\$S\$S\$S\$: RETURN 633 PRINT S\$S\$S\$D\$L\$L\$L\$S\$BB\$BB\$D\$L\$L\$L\$ 6003 RETURN S\$R\$S\$D\$L\$L\$L\$S\$S\$S\$: RETURN 660 PRINT S\$S\$S\$D\$L\$S\$D\$L\$L\$S\$D\$L\$L\$S\$:R **ETURN** 680 PRINT S\$S\$S\$D\$L\$L\$L\$S\$BB\$S\$D\$L\$L\$L\$S 4: NEXT: RETURN

\$R\$S\$D\$L\$L\$L\$S\$S\$S\$: RETURN 700 PRINT S\$S\$S\$D\$L\$L\$L\$S\$BB\$S\$D\$L\$S\$D\$L 720 PRINT S\$S\$S\$D\$L\$L\$L\$S\$R\$S\$D\$L\$L\$L\$S\$ R\$S\$D\$L\$L\$L\$S\$S\$S\$: RETURN 740 LOCATE 18,21:FOR I=1 TO 11:PRINT BB\$ 755 LOCATE 4,7:PRINT "GOOD!":RETURN 770 LOCATE 3,8:PRINT "TRY" D\$L\$L\$L\$L\$ "A 780 FOR I=1000 TO 500 STEP -250: SOUND I. 4: NEXT: FOR TD=1 TO 500: NEXT: RETURN 960 FOR I=1 TO 4:LOCATE X, I:PRINT S\$:NEX 1000 CLS:LOCATE 7,10:PRINT"DO YOU WISH T 1010 PRINT: PRINT: PRINT C\$"1) PRACTICE TI 1020 PRINT: PRINT C\$"2) RANDOM NUMBERS 1030 PRINT:PRINT:PRINT C\$"(ENTER 1 OR 2) ";:INPUT T:IF T<1 OR T>2 THEN PRINT U\$U\$ 1050 IF T=2 THEN GOTO 190 1060 CLS:PRINT:PRINT:PRINT C\$"ENTER TIME 1070 PRINT:PRINT C\$"(1-14)";:INPUT K:IF K<1 OR K>14 THEN PRINT U\$U\$U\$:GOTO 1070 1090 S=0:R=14:GOTO 263 1100 FOR I= 2 TO 6 1110 READ A : READ B 1120 FOR J= 1 TO B 1130 LOCATE I, J+A :PRINT CHR\$(176) 1140 NEXT J:NEXT I:RESTORE:RETURN 1170 LOCATE 7,4:FOR I= 1 TO 11 :PRINT TB \$;:NEXT :RETURN 1230 COLOR 2:LOCATE 5,15:PRINT CHR\$(47)U \$BB\$BB\$D\$L\$CHR\$(249)LB\$D\$L\$LB\$D\$L\$L\$L\$L\$L\$ TB\$TB\$TB\$: COLOR Q\*2: RETURN 1240 LOCATE 7,5:PRINT S\$ :LOCATE 7,14:PR 1260 COLOR 2:GOSUB 1240:LOCATE 8,5:PRINT TB\$TB\$:LOCATE 8,14:PRINT TB\$TB\$:RETURN: 1500 FOR I=4 TO 7:LOCATE I,15:FOR J=1 TO 4:PRINT SP\$;:NEXT J, I:RETURN 2225 FOR I= 9 TO 23:LOCATE I,21: FOR J= 1 TO 11 :PRINT SP\$;:NEXT J, I:RETURN 2500 COLOR 2:LOCATE 6,17:PRINT CHR\$(126) :RETURN:COLOR Q\*2 3000 COLOR Q\*2: X=29: IF LEN (F\$)>2 THEN 3 3015 P=VAL (MID\$(F\$,2,1)) 3020 Y=9+W:GOSUB 475 3030 P=VAL(MID\$(F\$,3,1)) 3035 Y=9+W:GOSUB 475 3040 P=VAL (MID\$ (F\$, 2, 1)) 3045 X=X-4:GOSUB 475 5000 DATA 6,5,5,7,4,9,3,11,3,11 6000 LOCATE 14,22:PRINT S\$D\$L\$L\$S\$S\$S\$D\$ 6002 IF Q=2 THEN PRINT L\$SP\$U\$U\$L\$SP\$ 6004 LOCATE 14,21:PRINT S\$D\$S\$U\$S\$D\$D\$L\$ L\$L\$S\$R\$S\$: RETURN 6500 FOR I=500 TO 1000 STEP 250: SOUND I,

# PENTOMINOS A Puzzle-Solving Program

Jim Butterfield, Associate Editor

Computers can solve puzzles. With the right set of instructions, a program will follow the same logic as humans, trying things to see if they fit. It's interesting to watch the computer working in this way.

This famous puzzle is dealt with at some length in Arthur C. Clarke's novel Imperial Earth. The characters of the novel don't use a computer to solve the puzzle.

The original program works on all Commodore computers. Additional versions are included here for the Atari, IBM PC and PCjr, TI-99/4A, Radio Shack Color Computer, and Apple.

**NOTE:** *IBM, TI, Color Computer, and Apple users* should insert lines 110–860 from Program 1, the Commodore version, into their programs. The rem statements at the ends of these lines should be ignored.

Pentominos are like dominos, except that they are made up of five elements rather than two. If we put five squares end to end and glued them together, we'd get a long strip, often called the I pentomino. On the other hand, if we took a central square and glued the other four squares to the sides, top, and bottom, we'd get something that looks like a plus sign, which many people call the X pentomino.

Allowing for the differences that are caused by rotating or turning over a piece, there are 12 different pentominos. They are shown in Figure 1; but you might find it fun to try discovering them yourself by drawing them out on a piece of paper. Most of them look a little like letters—you can see a T, an X, and a W among them, for example.

#### What's The Puzzle?

The 12 different pentominos, each with an area of 5 squares, give a total of 60 squares. Suppose you had to cut these pentominos out of a rectangle

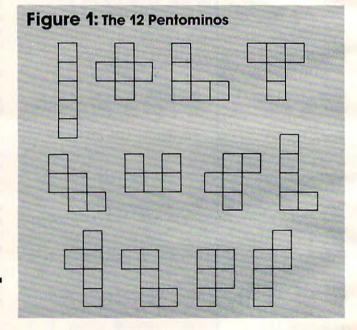

without wasting any space: How big would the rectangle need to be?

We know two things: The total area is 60 squares; and the rectangle must be at least three wide (otherwise, we couldn't cut out the plus sign). So it might be possible to get all the pentominos from a rectangle that is  $3 \times 20$ , or  $4 \times 15$ , or  $5 \times 12$ , or  $6 \times 10$ . As it turns out, we can do it in any of these ways.

We can turn the question inside out and put it this way: Can you fit all 12 pentominos into a rectangle of size: 3 x 20, or 4 x 15, or 5 x 12, or 6 x 10?

### The Brain Bender

Don't let the following computer program take the fun out of the puzzle for you. Cut the pieces out of cardboard and try your hand at the puzzle.

# 4 Color 80 COLUMN Letter Quality PRINTER / PLOTTER

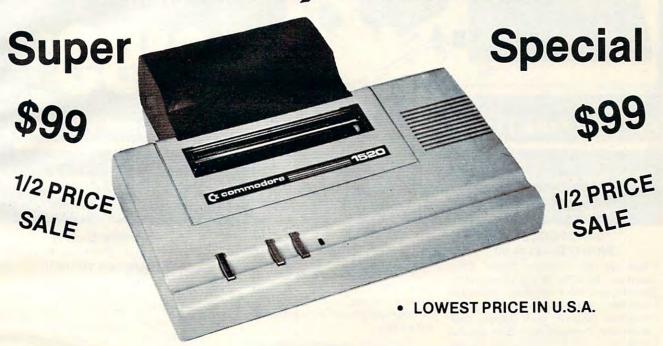

· List your programs · High resolution graphics for bar charts and geometric figures (like spirograph) . Plugs directly into VIC 20 and Commodore 64 - Interface included . Lowest cost letter quality printer in the country.

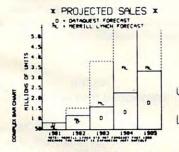

#### **ACTUAL PRINT SAMPLES**

UPPER CASE - ABCDEFGHIJKLMNOPQRSTUVWXYZ

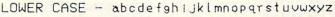

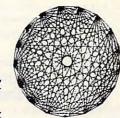

At last you can list your programs (even control characters) and make beautiful high resolution graphics at an affordable price. This 80 column letter quality printer/plotter is great for making complex bar charts for business plus fancy greeting cards and geometric designs. Great for homework too. Everyone must have a 4 color printer plotter for their VIC-20 or Commodore-64. List \$199.00. Sale \$99.00.

 LOWEST PRICES
 15 DAY FREE TRIAL
 90 DAY FREE REPLACEMENT WARRANTY BEST SERVICE IN U.S.A.
 ONE DAY EXPRESS MAIL
 OVER 500 PROGRAMS
 FREE CATALOGS

Add \$10.00 for shipping, handling and insurance. Illinois residents please add 6% tax. Add \$20.00 for CANADA, PUERTO RICO, HAWAII orders. WE DO NOT EXPORT TO OTHER COUNTRIES.

Enclose Cashiers Check, Money Order or Personal Check. Allow 14 days for delivery, 2 to 7 days for phone orders, 1 day express mail! Canada orders must be in U.S. dollars. Visa - MasterCard - C.O.D.

### PROTECTO

ENTERPRIZES (WE LOVE OUR CUSTOMERS)

**BOX 550, BARRINGTON, ILLINOIS 60010** 

Phone 312/382-5244 to order www.commodore.ca

### 80 COLUMN PRINTER SALE—\$149.00\*

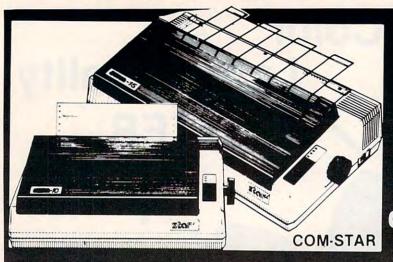

### COM-STAR T/F

Tractor Friction Printer

only \$199\*

### •15 Day Free Trial -180 Day Immediate Replacement Warranty

- Lowest Priced, Best Quality, Tractor-Friction Printers in the U.S.A.
- Fast 80-120-160 Characters Per Second
   40, 46, 66, 80, 96, 132 Characters Per Line Spacing
  - Word Processing Print Labels, Letters, Graphs and Tables List Your Programs
- Print Out Data from Modern Services
   "The Most Important Accessory for Your Computer"

#### \*STX-80 COLUMN PRINTER—\$149.00

Prints full 80 columns. Super silent operation, 60 CPS, prints Hi-resolution graphics and block graphics, expanded character set, exceptionally clear characters, fantastic print quality, uses inexpensive thermal paper! Best thermal printer in the U.S.A.! (Centronics Parallel Interface).

### \*\*DELUXE COMSTAR T/F 80 CPS PRINTER—\$199.00

The COMSTAR T/F (Tractor Friction) PRINTER is exceptionally versatile. It prints 8½" x 11" standard size single sheet stationary or continuous feed computer paper. Bi-directional, impact dot matrix, 80 CPS, 224 characters. (Centronics Parallel Interface).

#### Premium Quality—120 CPS COMSTAR T/F SUPER-10X PRINTER—\$289.00

COMSTAR T/F (Tractor Friction) SUPER-10X PRINTER gives you all the features of the COMSTAR T/F PRINTER plus a 10" carriage, 120 CPS, 9 x 9 dot matrix with double strike capability for 18 x 18 dot matrix (near letter quality), high resolution bit image (120 x 144 dot matrix), underlining, back spacing, left and right margin settings, true lower decenders with super and subscripts, prints standard, italic, block graphics and special characters, plus 2K of user definable characters! The COMSTAR T/F SUPER-10X PRINTER was Rated No. 1 by "Popular Science Magazine." It gives you print quality and features found on printers costing twice as much!! (Centronics Parallel Interface) (Better than Epson FX 80).

#### Premium Quality—120 CPS COMSTAR T/F SUPER-15½" PRINTER—\$379.00

COMSTAR T/F SUPER 15½" PRINTER has all the features of the COMSTAR T/F SUPER-10X PRINTER plus a 15½" carriage and more powerful electronics components to handle large ledger business forms! (Better than Epson FX 100).

# Superior Quality SUPER HIGH SPEED—160 CPS COMSTAR T/F 10" PRINTER—\$489.00

SUPER HIGH SPEED COMSTAR T/F (Tractor Friction) PRINTER has all the features of the COMSTAR SUPER-10X PRINTER plus SUPER HIGH SPEED PRINTING—160 CPS, 100% duty cycle, 8K buffer, diverse character fonts, special symbols and true decenders, vertical and horizontal tabs. RED HOT BUSINESS PRINTER at an unbelievable low price!! (Serial or Centronics Parallel Interface)

# Superior Quality SUPER HIGH SPEED—160 CPS COMSTAR T/F 15½" PRINTER—\$579.00

SUPER HIGH SPEED COMSTAR T/F 15½" PRINTER has all the features of the SUPER HIGH SPEED COMSTAR T/F 10" PRINTER plus a 15½" carriage and more powerful electronics to handle larger ledger business forms! Exclusive bottom paper feed!!

#### PARALLEL INTERFACES For VIC-20 and COM-64—\$49.00 For All Apple Computers—\$79.00

NOTE: Other printer interfaces are available at computer stores!

### Double Immediate Replacement Warranty

We have doubled the normal 90 day warranty to 180 days. Therefore if your printer fails within "180 days" from the date of purchase you simply send your printer to us via United Parcel Service, prepaid. We will IMMEDIATELY send you a replacement printer at no charge, prepaid. This warranty, once again, proves that WE LOVE OUR CUSTOMERS!

Add \$17.50 for shipping, handling and insurance. WE DO NOT EXPORT TO OTHER COUNTRIES EXCEPT CANADA.

Enclose Cashiers Check, Money Order or Personal Check. Allow 14 days for delivery, 2 to 7 days for phone orders, 1 day express mail! Canada orders must be in U.S. dollars. VISA — MASTER CARD ACCEPTED. We ship C.O.D.

PROTECTO

ENTERPRIZES (WE LOVE OUR CUSTOMERS)

BOX 550, BARRINGTON, ILLINOIS 60010 Phone 312/382-5244 to order

SUPER-10"

ABCDEFGHIJKLMNOPGRSTUVWXYZ 1234章会不得完全mmodore.ca

# Ombination "DAISY WHEEL" PRINTER / TYPEWRITER

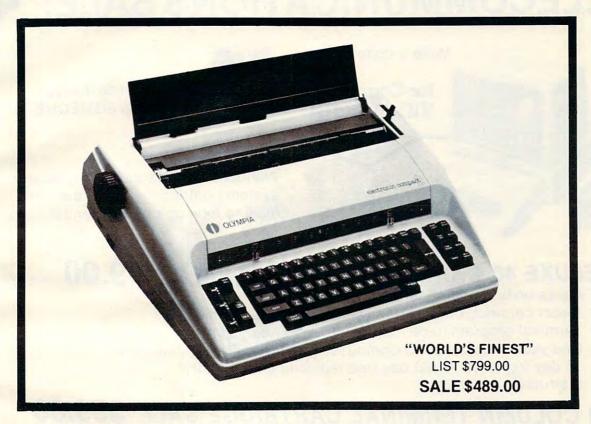

- SUPERB COMPUTER PRINTER COMBINED WITH WORLD'S FINEST ELECTRONIC TYPEWRITER!
- BETTER THAN IBM SELECTRIC USED BY WORLD'S LARGEST CORPORATIONS!
- TWO MACHINES IN ONE JUST A FLICK OF THE SWITCH!
- SUPERB EXECUTIVE CORRESPONDENCE HOME, OFFICE, WORD PROCESSING!
- EXTRA LARGE CARRIAGE ALLOWS 14-1/8" PAPER USAGE!
- DROP IN CASSETTE RIBBON EXPRESS LIFT OFF CORRECTION OR ERASER UP TO **46 CHARACTERS!**
- PRECISION DAISY WHEEL PRINTING MANY TYPE STYLES!
- PITCH SELECTOR 10, 12, 15 CPS, AUTOMATIC RELOCATE KEY!
- AUTOMATIC MARGIN CONTROL AND SETTING! KEY IN BUFFER!
- ELECTRONIC RELIABILITY, BUILT IN DIAGNOSTIC TEST!
- CENTRONICS PARALLEL INTERFACE BUILT-IN (SERIAL OPTIONAL)!
- 15 DAY FREE TRIAL 90 DAY FREE REPLACEMENT WARRANTY!

Add \$17.50 for shipping and handling!!

Enclose Cashiers Check, Money Order or Personal Check. Allow 14 days for delivery, 2 to 7 days for phone orders, 1 day express mail! Canada orders must be in U.S. dollars. VISA - MASTER CARD ACCEPTED. We ship C.O.D.

PROTECTO

ENTERPRIZES (WE LOVE OUR CUSTOMERS)

**BOX 550, BARRINGTON, ILLINOIS 60010** Phone 312/382-5244 to order

### ONE CALL GETS IT ALL!

## TELECOMMUNICATIONS SALE!\$49

Make a connection!

for Commodore VIC-20 and 64

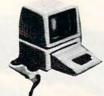

REACH OUT AND ACCESS SOMEONE

Wander the wires of bulletin board systems gathering information and making new computer friends!

### DELUXE 40 CHARACTER MODEM SALE \$49.00 (List \$99.00)

Saves on-line time; Easier to read!

- Direct connect, originate/answer, half and full duplex!
- Terminal program (tape included) Disk—Add \$5.00!
- One year free access to Compuserve, 2 hours free on-line time!
- 15 day free trial 180 day free replacement warranty!
- Instruction manual!

### 80 COLUMN TERMINAL CARTRIDGE SALE \$59.00

- No cassette or disk drive needed!
- ... \$59.00 (List \$99.00)
- COM-64 80 Column Board . . . . . . . . . \$99.00 (List \$199.00)

Converts your computer screen to 40 or 80 columns! You can add a 40-80 column word processor, mailmerge and electronic spreadsheet for only \$24.95 (tape or disk).

### SMART 64 MODEM PROGRAM SALE \$26.95 (List \$39.95)

- One key password automatic entry!
- On-line alarm timer!
- Prints out all information received!
- Record and send programs on disk!
- Use with Protecto 40-80 column terminal!

 LOWEST PRICES
 15 DAY FREE TRIAL
 90 DAY FREE REPLACEMENT WARRANTY • BEST SERVICE IN U.S.A. • ONE DAY EXPRESS MAIL • OVER 500 PROGRAMS • FREE CATALOGS

Add \$3.00 for postage. Add \$6.00 for CANADA, PUERTO RICO, HAWAII orders. WE DO NOT EXPORT TO OTHER COUNTRIES

Enclose Cashiers Check, Money Order or Personal Check. Allow 14 days for delivery, 2 to 7 days for phone orders, 1 day express mail! Canada orders must be in U.S. dollars. We accept Visa and Master-Card. We ship C.O.D.

ENTERPRIZES (WE LOVE OUR CUSTOMERS)

BOX 550, BARRINGTON, ILLINOIS 60010 Phone 312/382-5244 to order

(DISK)

Cwww.commodore.ca

## SANYO MONITOR SALE!!

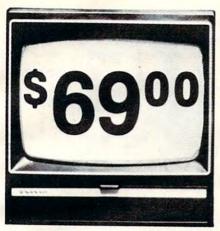

9" Data Monitor

- 80 Columns × 24 lines
- Green text display
- Easy to read no eye strain
- Up front brightness control
- High resolution graphics
- Quick start no preheating
- Regulated power supply
- Attractive metal cabinet
- UL and FCC approved

### 15 Day Free Trial - 90 Day Immediate Replacement Warranty

9" Screen - Green Text Display

\*\$ 69.00

12" Screen - Green Text Display (anti-reflective screen)

\*\$ 99.00

12" Screen - Amber Text Display (anti-reflective screen)

\*\$ 99.00

14" Screen - Color Monitor (national brand)

\*\$249.00

\*PLUS \$9.95 for Connecting Cable.

### **Display Monitors From Sanyo**

With the need for computing power growing every day, Sanyo has stepped in to meet the demand with a whole new line of low cost, high quality data monitors. Designed for commercial and personal computer use. All models come with an array of features, including upfront brightness and contrast controls. The capacity  $5 \times 7$  dot characters as the input is 24 lines of characters with up to 80 characters per line.

Equally important, all are built with Sanyo's commitment to technological excellence. In the world of Audio/Video, Sanyo is synonymous with reliability and performance. And Sanyo quality is reflected in our reputation. Unlike some suppliers, Sanyo designs, manufactures and tests virtually all the parts that go into our products, from cameras to stereos. That's an assurance not everybody can give you!

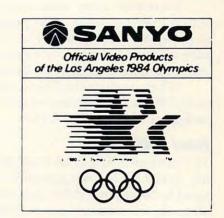

LOWEST PRICES • 15 DAY FREE TRIAL • 90 DAY FREE REPLACEMENT WARRANTY
 BEST SERVICE IN U.S.A. • ONE DAY EXPRESS MAIL • OVER 500 PROGRAMS • FREE CATALOGS

Add \$10.00 for shipping, handling and insurance. Illinois residents please add 6% tax. Add \$20.00 for CANADA, PUERTO RICO, HAWAII orders. WE DO NOT EXPORT TO OTHER COUNTRIES.

Enclose Cashiers Check, Money Order or Personal Check. Allow 14 days for delivery, 2 to 7 days for phone orders, 1 day express mail! Canada orders must be in U.S. dollars. Visa - MasterCard - C.O.D.

### PROTECTO

ENTERPRIZES (WE LOVE OUR CUSTOMERS)

BOX 550, BARRINGTON/MUNIOS SPOTFO Odore.ca Phone 312/382-5244 to order It's an interesting way to wile away the hours. 6 x 10 and 5 x 12 are not too hard; 4 x 15 will make you work; and 3 x 20, which seems at first to be the easiest, proves to be a real brain bender.

A sample solution to the 4 x 15 problem is

given in Figure 2.

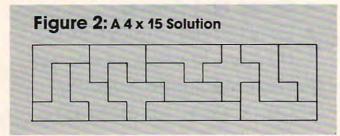

If humans can waste time trying to fit the pieces, computers can do it too. "Pentominos" does not run at blinding speed; it tries the pieces at about the same speed as humans do. It's dumber than human puzzle solvers: It will try to make a piece fit in places we know instinctively are hopeless. But the computer has no intuition: It will plod along, making dumb moves until it finds a combination that fits.

The program tries the pieces "visibly"—that is, you can see it putting the pieces in place, thinking about its next move, and then taking a piece back out when it becomes obvious (even to the dumb computer) that it can't work there.

In a moment we'll get to more detail on how it works. The computer always thinks about fitting the upper-leftmost empty square, and it will tell you which piece it is trying to fit there; that piece's identity will be shown in a corner of the screen. So you can track the computer's thoughts if you wish.

It can take a few minutes or several hours to find the next solution. This program is a good one to set up for an overnight run. You might want to turn off your TV set or monitor and let the computer hum away quietly all by itself.

When a solution is found, you can type CONT at any blank place on the screen, and the computer

will go after the next solution.

### **How It Works**

The pentominos and all their possible rotations are stored in DATA statements. Only four squares need to be described for each pentomino rotation, since the information gives coordinates based upon the starting square.

After reading in the data, the computer uses the following logic. Line numbers are given for those who would like to try examining the

1. (Line 2010) The computer looks through the list of pieces to find the first one that isn't being used. Then it searches the board for a blank square, starting at the left and searching each

column top to bottom. That's the next place it will try to fit a piece. If it can't find a blank, we have a solution and will go to step 5.

2. (Line 2030) The piece just picked is set to

its first rotation.

3. (Line 2060) The computer tries to fit the piece starting at the square it has identified. If it doesn't fit, it will skip ahead to step 7.

4. (Line 2120) The piece fits, so the computer puts it onto the board, onto the screen, and marks off the piece as used. It then goes back to step 1 to

look for a new place to fit pieces.

5. (Line 2170) We have a solution! Stop and wait for the user to admire us. If the user types

CONT, we'll keep going into step 6.

6. (Line 2190) We've reached a dead end, so we go back and remove the last piece placed on the board. If there are no pieces left, we quit; at this point we will have found all the solutions.

7. (Line 2260) Let's rotate the current piece so that we can try it in a different way. If we can find a new rotation, we go back to step 3 to try the piece. If not, we continue to step 8.

8. (Line 2300) The computer looks through the list of pieces to find the next piece to be tried.

Then it goes back to step 2.

### Variables And Arrays

If you're trying to read the program, it will be worthwhile to have some information on variables and arrays. Here are some useful ones:

Array B(X,Y) is the board. If the value is zero, that part of the board is blank. When a board square is used, the appropriate value in this array is set to the number of the occupying piece; but the important thing to remember is that it's set to nonzero.

The DATA statements show all rotations of all pieces. They are transferred to arrays X and Y:

Arrays X(rotation, C) and Y(rotation, C) tell where to find the squares (X and Y) of each piece's rotation. The rotation is taken from the DATA statements.

Array P(rotation) tells which piece is involved for each rotation of the above table.

### **Each Piece Has Data**

Array P\$(piece) is the name of the piece.

Array S(piece) tells where to find the starting rotation for piece X.

Array T(piece) tells which rotation is currently

being used (or tried) for piece X.

Arrays X2(piece) and X2(piece) list the starting square where piece A has been placed.

### Tracking The Moves

Array U(move) lists the pieces in the order in which we tried them.

The piece under consideration is designated

# AARDVARK LTD.

### VIDEO ADVENTURES™

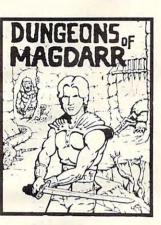

DUNGEONS OF MAGDARR - Serious D of D for up to 8 players. Features full 3d GRAPHICS! You get a choice of several characters that grow from game to game and are interchangeable with characters from our famous Dungeons of Death game. A real dungeon with level after level of monsters to conquer and treasures to find - all in hi-res 3d graphics.

Available On: TRS80C, IBM PC, CMD64

TAPE \$19.95

DISK \$24.95

BAG-IT-MAN - The ultimate arcade game for TRS80C or MCD64. This one has three SCREENS FULL OF BAGS OF GOLD, CARTS & ELE-VATORS TO RIDE IN, MINE SHAFTS, and TWO NASTY GUARDS. Great sound and color and continuous excitement.

Available On: TRS80C 32K, CMD64

TAPE \$19.95

DISK \$24.95

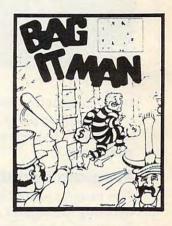

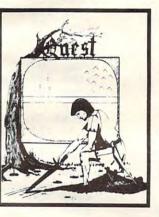

QUEST - A different kind of Graphic Adventure, it is played on a computer generated mape of Alesia. You'll have to build an army and feed them through combat, bargaining, exploration of ruins and temples, and outright banditry! Takes 2 - 5 hours to play and is different each time.

Available On: TRS80C 16K, CMD64, VIC20 13K, MC10 16K, TI99 (EXT. BASIC), IBMPC

DISK \$19.95

STARFIRE - If you enjoyed StarRaiders or StarWars, you will love Starfire. It is not a copy, but the best shootem-up, see them in the window space game on the CMD64 or TRS80C. The fantastic graphics will put you right in the control room as you hyperspace from quadrant to quadrant fighting the aliens and protecting your bases.

Available On: TRS80C 16K, CMD64

TAPE \$19.95

DISK \$24.95

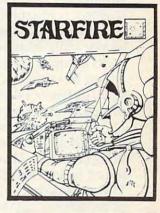

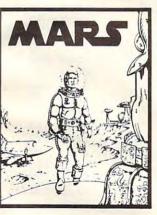

MARS - Your ship crashed on MARS - Your ship crashed on the Red Plane and you have to get home. You will have to explore a Martian City, repair your ship, and deal with possibly hostile aliens to get home again. This is recommended as a first Adventure. It is in no way simple - playing time normally runs from 30 to 50 hours, but it lets you try out hours, but it lets you try out Adventuring before you battle the really tough ones. Full Graphics Adventure.

Available On: TRS80C, CMD 64, IBM PC

DISK \$24.95

PYRAMID - ONE OF THE TOUGHEST ADVENTURES. Average time through the pyramid is 50 - 70 hours. Clues are everywhere and some ingenious problems make this popular around the world. FULL GRAPHIC ADVENTURE.

Available On: TRS80C 16K, CMD64, MC10 16K, IBM PC

DISK \$24.95

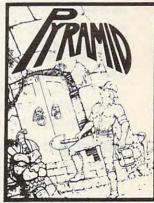

### NEW! GRAPHIC ADVENTURES

AARDVARK offers over 120 original high quality programs. Send one dollar for a current catalog and receive a \$1.00 gift certificate good towards your next purchase.

Authors - AARDVARK pays top dollar for high quality programs. Send a copy today for a personal review and editorial help.

TO ORDER: Send amount indicated plus \$2.00 shipping, per order. Include quantity desired and your preference of tape or disk. Be sure to indicate type of system and amount of memory. When using charge card to order by mail, be sure to include expiration date.

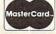

CHARGE CARDS

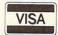

1-313-669-3110

PHONE ORDERS ACCEPTED 8:00 a.m. to 8:00 p.m. E.S.T., MON-FRI

AARDVARK Action Software 2352 S. COMMERCE • WALLED LAKE, MI 48088 • (313) 669-3110

Figure 3: Partial Solution. The Program Will Be Trying To Fit The Point Marked X.

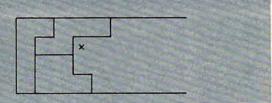

by P; its current rotation, of course, will be T(P).

When we place a piece, we log it into array U and use P1 to keep track of how many pieces have been used.

### **Program Variations**

The program could be speeded up significantly by using a compiler or by converting it to machine language. I have chosen not to do that for two reasons: compatibility and readability.

A machine language version would nevertheless be quite straightforward to write. No special math or other logic is involved. Such a program would be very fast. But it would not be universal, since different machines would need to load the program into different memory locations.

If you go for many solutions, you should realize that some of the solutions are transformations of others. Given one solution, others can be found by inverting it left to right or top to bottom. This means that each solution is really four solutions; but the computer will find each of the four as it works. If this is not desired, the extra solutions can be eliminated by removing all but two of the rotations of a single eight-rotation piece. That way, the reflected solutions couldn't happen: That piece can appear in only one orientation.

For example, we could eliminate reflected solutions by changing line 770 to DATA R,2 and then deleting lines 800 to 850 inclusive.

### **Making It Smarter**

The program would run faster if it didn't show its moves on the screen, but watching it work is most of the fun. For one thing, it may remind you of an important aspect of computers: They're dumb, but they're faithful.

The computer will lumber along, trying dumb moves. But it won't get tired, and it will eventually reach the solution.

Yes, we could add extra logic to make the computer smarter. We could ask the computer to scan for some of the obviously impossible situations that it does not recognize at all with the present program. But there's a danger: The computer could waste more time being smart than it does being dumb.

Copyright © 1984 Jim Butterfield

### **Program 1: Pentominos For Commodore**

Refer to the "Automatic Proofreader" article before typing this program in.

| prog | ram in. |                                            |                      |
|------|---------|--------------------------------------------|----------------------|
| 100  | PRINT   | CHR\$(142)"{CLR}{5                         | RIGHT PENTOMI        |
| 100  |         | OWN } "                                    | :rem 140             |
| 110  | DATA    | 1,2                                        | :rem 83              |
| 120  |         | 0,1,0,2,0,3,0,4                            | :rem 107             |
| 130  | DATA    | 1,0,2,0,3,0,4,0                            | :rem 108             |
| 140  | DATA    | X,1                                        | :rem 100             |
| 15Ø  | DATA    | 1,-1,1,0,2,0,1,1                           | :rem 152             |
| 160  |         | V,4                                        | :rem 103             |
| 170  | DATA    | 0,1,0,2,1,0,2,0                            | :rem 108             |
| 180  |         | 0,1,0,2,1,2,2,2                            | :rem 113             |
| 190  | DATA    | 1,0,2,0,2,1,2,2                            | :rem 114             |
| 200  | DATA    | 1,0,2,0,2,-1,2,-2                          | :rem 196             |
| 210  | DATA    | T,4                                        | :rem 97              |
| 220  | DATA    | 0,1,0,2,1,1,2,1                            | :rem 106             |
| 230  | DATA    | 1,0,1,1,2,0,1,2                            | :rem 107             |
| 240  | DATA    | 1,0,2,0,1,-1,1,-2                          | :rem 198             |
| 250  | DATA    | $2,-1,2,\emptyset,2,1,1,\emptyset$         | :rem 155             |
| 260  | DATA    | W, 4                                       | :rem 105             |
| 27Ø  | DATA    | 0,1,1,1,1,2,2,2                            | :rem 113             |
| 280  | DATA    | 1,0,1,1,2,1,2,2                            | :rem 114             |
| 290  | DATA    | $\emptyset, 1, 1, -1, 1, \emptyset, 2, -1$ | :rem 202             |
| 300  | DATA    | $1,-1,1,\emptyset,2,-2,2,-1$               | :rem 242             |
| 310  | DATA    | U,4                                        | :rem 99              |
| 320  | DATA    | 0,2,1,0,1,1,1,2                            | :rem 107             |
| 330  | DATA    | 2,0,0,1,1,1,2,1                            | :rem 108             |
| 340  | DATA    | 0,1,1,0,2,0,2,1                            | :rem 108             |
| 35Ø  | DATA    | 1,0,0,1,0,2,1,2                            | :rem 109             |
| 360  | DATA    | F,8                                        | :rem 93              |
| 370  | DATA    | 0,1,1,-1,1,0,2,0                           | :rem 155             |
| 380  | DATA    | 1,-1,2,-1,1,0,1,1                          | :rem 203             |
| 390  | DATA    | 1,-1,1,0,1,1,2,1                           | :rem 159             |
| 400  | DATA    | 1,-1,1,0,2,0,2,1                           | :rem 151             |
| 410  | DATA    | 0,1,1,1,1,2,2,1                            | :rem 108             |
| 420  | DATA    | 1,0,1,1,2,1,1,2                            | :rem 109             |
| 430  | DATA    | 1,0,1,1,2,-1,2,0                           | :rem 154             |
| 440  | DATA    | 1,-2,1,-1,2,-1,1,0                         | :rem 246             |
| 450  | DATA    | L,8                                        | :rem 99              |
| 460  | DATA    | 1,0,2,0,3,0,3,1                            | :rem 114             |
| 470  | DATA    | 0,1,0,2,0,3,1,3                            | :rem 115             |
| 480  | DATA    | 1,-3,1,-2,1,-1,1,0                         | :rem 251             |
| 490  | DATA    | 1,0,2,0,3,0,3,-1                           | :rem 162             |
| 500  | DATA    | 1,0,2,0,3,0,0,1                            | :rem 106             |
| 510  | DATA    | 0,1,0,2,0,3,1,0                            | :rem 107             |
| 520  | DATA    | 0,1,1,1,2,1,3,1                            | :rem 111             |
| 530  |         | 1,0,1,1,1,2,1,3                            | :rem 112             |
| 540  | DATA    | Y,8                                        | :rem 112             |
| 55Ø  | DATA    | 0,1,0,2,0,3,1,1                            | :rem 112             |
| 560  | DATA    | 1,0,2,0,3,0,1,1                            | :rem 113             |
| 57Ø  | DATA    | 1,-1,1,0,1,1,1,2                           | :rem 159             |
| 58Ø  | DATA    | 1,-1,1,0,2,0,3,0                           | :rem 160             |
| 590  | DATA    | 0,1,0,2,0,3,1,2                            | :rem 117             |
| 600  | DATA    | 1,0,2,0,3,0,2,1                            | :rem 109             |
| 610  |         | 1,-2,1,-1,1,0,1,1                          | :rem 199             |
|      |         |                                            | :rem 156             |
| 620  |         |                                            | :rem 109             |
| 630  |         | Z,4                                        |                      |
| 640  |         | 0,1,1,1,2,1,2,2                            | :rem 114<br>:rem 115 |
| 650  |         | 1,0,1,1,1,2,2,2                            | 0.53                 |
| 660  |         |                                            | :rem 251             |
| 670  |         |                                            | :rem 159             |
| 680  |         | P,8                                        | :rem 108             |
| 690  |         |                                            | :rem 115             |
| 700  |         |                                            | :rem 107             |
| 710  |         |                                            | :rem 109             |
| 720  |         |                                            | :rem 110             |
| 730  |         |                                            | :rem 202             |
| 740  | DATA    | 1,-1,1,0,0,1,1,1                           | :rem 156             |

:rem 114

750 DATA 0,1,0,2,1,1,1,2

# PROS9S

The Professional Systems People And

MICRO WORX

# Present Products From CK Commodore And

The Software That Makes Them Work!

### **CBM PRODUCTS**

| 8032 Computer   | \$ 619.00 |
|-----------------|-----------|
| 8050 Disk Drive | 979.00    |
| 8250 Disk Drive | 1279.00   |
| 9060 Hard Disk  | 1979.00   |
| 8023 Printer    | 529.00    |
| 6400 Printer    | 1399.00   |

### C-64 STUFF

| C-64 Computer            | \$219.00 |
|--------------------------|----------|
| 1541 Disk Drive          | 249.00   |
| 1702 Monitor             | 249.00   |
| 1526 Printer             | 339.00   |
| 1600 Modem               | 69.00    |
| 80 Col. Card             | 59.00    |
| MSD Dual & Single Drives | CALL     |

### **SOFTWARE**

SBSYS 8032, 8096 & B-Series
THE SMALL BUSINESS SYSTEM
Available for twin 8250 systems.
GL, AP, AR, INV. & payroll
modules all communicate.

**LEGISYS** 8032, 8096 & B-Series. The total legal office information, accounting and tickler system.

**LOADSYS** 8032, 8096 & B-Series. The total truck brokerage accounting system. Call for free intro consulting.

**PERSYS - 64** ... for the 'checkbook hacker or the double-entry, 'serious-stuff' accounting buff.

### PERSYS PROFESSIONAL

... the affordable, communicating module accounting system for business.

Clear instructions that assume yer a dummy! Computer assigned debits & credits ... too many reports to list ... either version turns little computers into veritable giants!

PERSYS 64 Tape: \$69 Disk: \$79
PERSYS PROFESSIONAL
General Ledger, as lowers

General Ledger - as low as \$129 AR, AP, INV & Payroll - as low as \$99 ea.

Call Toll-Free by dialing:

Outside Texas: 1-800-221-WORX

Inside Texas: 1-800-692-4265, wait for

beep, then dial 008-3378, wait for tone and dial 993 or Lubbock 806/797-2623, Dallas/Ft. W.817/589-2622.

Send \$1 for catalog, refundable on first order. VISA & MasterCard. Add 3% Surcharge. Prices for mail order only, subject to change without notice.

MICRO 4210 D 50th St.

WORX
Lubbock, TX 79413

| 760 DATA 1,0,2,0,1,1,2,1             | :rem 115                                                                                                    | :rem 58                                                         |
|--------------------------------------|----------------------------------------------------------------------------------------------------|-----------------------------------------------------------------|
| 770 DATA R,8                         | :rem 110                                                                                                    | 2270 REM GIVE UP ON PIECE :rem 130                              |
| 780 DATA 0,1,0,2,1,2,1,3             | :rem 119                                                                                                    | 228Ø T(P)=Ø :rem 46                                             |
| 790 DATA 1,0,2,0,2,1,3,1             | :rem 120                                                                                                    | 229Ø REM LOOK FOR NEW PIECE :rem 29                             |
| 800 DATA 1,-1,1,0,2,-1,3,-1          | :rem 247                                                                                                    | 2300 P=P+1:IF P>12 GOTO 2190 :rem 189                           |
| 810 DATA 1,-1,1,0,0,1,0,2            | :rem 154                                                                                                    | 231Ø IF T(P) <> Ø GOTO 23ØØ :rem 242                            |
| 820 DATA 0,1,1,1,1,2,1,3             | :rem 114                                                                                                    | 232Ø GOTO 2Ø3Ø :rem 197                                         |
| 830 DATA 1,0,1,1,2,1,3,1             | :rem 115                                                                                                    | 3000 FOR J=1 TO 12:IF T(J) <>0 THEN NEXT J                      |
| 840 DATA 1,0,2,-1,2,0,3,-1           | :rem 206                                                                                                    | :rem 130                                                        |
| 850 DATA 1,-2,1,-1,1,0,0,1           | :rem 204                                                                                                    | 3010 RETURN :rem 164                                            |
| 860 DATA A,0                         | :rem 85                                                                                                    | 3200 FOR X1=1 TO W2:FOR Y1=1 TO W1:rem 19                       |
| 87Ø V\$="{HOME}{13 DOWN}"            | :rem 138                                                                                                    | 3210 IF B(Y1,X1)=0 GOTO 3230 :rem 149                           |
| 88Ø H\$="{23 RIGHT}"                 | :rem 40                                                                                                    | 3220 NEXT Y1,X1 :rem 69                                         |
| 1000 DIM X(63,4),Y(63,4),P(64),PS    | \$(13), S(1                                                                                                    | 3230 RETURN :rem 168                                            |
| 3),T(13),B(6,20)                     | :rem 36                                                                                                    | 3500 PRINT LEFT\$(V\$,Y+2); LEFT\$(H\$,X); C\$:B                |
| 1001 DIM X1(5), Y1(5), X2(12), Y2(12 | 2),U(12)                                                                                                    | (Y,X)=B :rem 231                                                |
|                                      | :rem 241                                                                                                    | 3510 RETURN :rem 169                                            |
| 1010 READ P\$, N:IF N=0 GOTO 1070    | :rem 81                                                                                                    |                                                                 |
|                                      | :rem 41                                                                                                    | Program 2: Pentominos For Atari                                 |
|                                      | :rem 12                                                                                                    |                                                                 |
| 1040 FOR K=0 TO 3:READ X(J,K),Y(     | J,K):NEXT                                                                                                    | Refer to the "Automatic Proofreader" article before typing this |
| K,J                                  | :rem 203                                                                                                    | program in.                                                     |
| 1050 V=V+N:PRINT P\$;                | :rem 158                                                                                                    | FE 100 PRINT "(CLEAR) PLEASE WAIT I                             |
| 1060 GOTO 1010                       | :rem 194                                                                                                    | NITIALIZING ARRAYS": POKE 752,1:                                |
| 1070 PRINTLEFT\$(V\$,5);:PRINT"CHO   | OSE:                                                                                                    | POSITION Ø,Ø FD 11Ø DATA I,2                                    |
| {DOWN}"                              | :rem 34                                                                                                    | 6L 12Ø DATA Ø, 1, Ø, 2, Ø, 3, Ø, 4                              |
| 1080 FOR J=3 TO 6:PRINT J; "BY";6    | Ø/J;"                                                                                                    | 6M 13Ø DATA 1,0,2,0,3,0,4,0                                     |
| {DOWN}":NEXT J                       | :rem 219                                                                                                    | GE 140 DATA X,1                                                 |
| 1090 INPUT "SELECT 3 THRU 6";W1      | :rem 205                                                                                                    | JI 150 DATA 1,-1,1,0,2,0,1,1                                    |
| 1100 IF W1<3 OR W1>6 OR W1<>INT(     | W1) GOTO                                                                                                    | 6H 16Ø DATA V,4                                                 |
|                                      | :rem 77                                                                                                    | GM 17Ø DATA Ø, 1, Ø, 2, 1, Ø, 2, Ø                              |
| 1110 W2=60/W1                        | :rem 166                                                                                                    | HB 18Ø DATA Ø,1,0,2,1,2,2,2                                     |
| 1120 PRINT "{CLR}"                   | :rem 40                                                                                                    | HC 190 DATA 1,0,2,0,2,1,2,2                                     |
| 2000 REM FIND NEW SPACE TO FILL      | :rem 231                                                                                                    | ME 200 DATA 1,0,2,0,2,-1,2,-2                                   |
| 2010 GOSUB 3000:P=J:GOSUB 3200:I     | F X1>W2 G                                                                                                    | 68 210 DATA T,4                                                 |
| ото 2170                             | :rem 178                                                                                                    | 6K 22Ø DATA Ø,1,Ø,2,1,1,2,1<br>6L 23Ø DATA 1,Ø,1,1,2,Ø,1,2      |
| 2020 REM GET A NEW PIECE             | :rem 25                                                                                                    | M6 24Ø DATA 1,0,2,0,1,-1,1,-2                                   |
| 2030 T(P)=S(P)                       | :rem 235                                                                                                    | JL 250 DATA 2,-1,2,0,2,1,1,0                                    |
| 2040 PRINT "{HOME}";P\$(P);"{11 D    | OWN } "                                                                                                    | 6J 26Ø DATA W, 4                                                |
|                                      | :rem 52                                                                                                    | HB 27Ø DATA Ø, 1, 1, 1, 1, 2, 2, 2                              |
| 2050 REM TRY FITTING PIECE           | :rem 37                                                                                                    | HC 28Ø DATA 1, Ø, 1, 1, 2, 1, 2, 2                              |
| 2060 C\$=P\$(P):X1(0)=X1:Y1(0)=Y1:   | FOR J=1 T                                                                                                    | MK 290 DATA 0,1,1,-1,1,0,2,-1                                   |
| 0 4                                  | :rem 71                                                                                                    | PC 300 DATA 1,-1,1,0,2,-2,2,-1                                  |
| 2070 X=X(T(P),J-1)+X1:Y=Y(T(P),J     | -1)+Y1:X1                                                                                                    | 60 310 DATA U, 4                                                |
| (J)=X:Y1(J)=Y                        | :rem 100                                                                                                    | 6L 32Ø DATA Ø, 2, 1, Ø, 1, 1, 1, 2                              |
| 2080 IF X<1 OR Y<1 OR X>W2 OR Y>     | W1 GOTO 2                                                                                                    | GM 33Ø DATA 2,0,0,1,1,1,2,1                                     |
| 260                                  | :rem 8                                                                                                    | GM 340 DATA 0,1,1,0,2,0,2,1                                     |
| 2090 IF B(Y,X) <> 0 GOTO 2260        | :rem 119                                                                                                    | 6N 35Ø DATA 1,0,0,1,0,2,1,2                                     |
| 2100 NEXT J                          | :rem 76                                                                                                    | FN 360 DATA F, B                                                |
| 2110 REM IT FITS - PUT PIECE IN      |                                                                                                    | JL 37Ø DATA Ø, 1, 1, -1, 1, Ø, 2, Ø                             |
|                                      | :rem 3                                                                                                    | ML 38Ø DATA 1,-1,2,-1,1,0,1,1                                   |
| 2120 B=P:FOR J=0 TO 4                | :rem 67                                                                                                    | JP 39Ø DATA 1,-1,1,0,1,1,2,1                                    |
| 2130 X=X1(J):Y=Y1(J):GOSUB 3500      | :rem 246                                                                                                    | JH 400 DATA 1,-1,1,0,2,0,2,1                                    |
| 2140 NEXT J                          | :rem 80                                                                                                    | GM 41Ø DATA Ø,1,1,1,1,2,2,1                                     |
| 2150 X2(P)=X1:Y2(P)=Y1:P1=P1+1:U     | (P1)=P:GO                                                                                                    | 6N 42Ø DATA 1, Ø, 1, 1, 2, 1, 1, 2                              |
| то 2010                              | :rem 223                                                                                                    | JK 43Ø DATA 1, Ø, 1, 1, 2, -1, 2, Ø                             |
| 2160 REM BOARD FILLED                | :rem 197                                                                                                    | P6 44Ø DATA 1,-2,1,-1,2,-1,1,Ø                                  |
| 2170 PRINT "{HOME}{2 SPACES}SOLU     | TION"; : EN                                                                                                    | 60 450 DATA L,8                                                 |
| D                                    | :rem 119                                                                                                    | HC 46Ø DATA 1,0,2,0,3,0,3,1                                     |
| 218Ø REM UNDRAW LAST ONE             | :rem 150                                                                                                    | HD 47Ø DATA Ø, 1, Ø, 2, Ø, 3, 1, 3                              |
| 2190 P=U(P1):U(P1)=0:P1=P1-1:IF      |                                                                                                    | PL 48Ø DATA 1,-3,1,-2,1,-1,1,0<br>KC 49Ø DATA 1,0,2,0,3,0,3,-1  |
| PRINT"THAT'S ALL": END               | :rem 112                                                                                                    | 6K 5ØØ DATA 1,0,2,0,3,0,0,1                                     |
| 2200 B=0:X=X2(P):Y=Y2(P):C\$=" ":    | GOSUB 350                                                                                                    | 6L 51Ø DATA Ø, 1, Ø, 2, Ø, 3, 1, Ø                              |
| Ø                                    | :rem 13                                                                                                    | 6P 52Ø DATA Ø,1,1,1,2,1,3,1                                     |
| 2210 X1=X:Y1=Y:FOR J=1 TO 4          | :rem 237                                                                                                    | HA 530 DATA 1,0,1,1,1,2,1,3                                     |
| 2220 X=X(T(P),J-1)+X1:Y=Y(T(P),J     |                                                                                                    | HA 540 DATA Y, B                                                |
| (J)=X:Y1(J)=Y                        | :rem 97                                                                                                    | HA 55Ø DATA Ø,1,Ø,2,Ø,3,1,1                                     |
| 223Ø GOSUB 35ØØ                      | :rem 15                                                                                                    | HB 56Ø DATA 1,0,2,0,3,0,1,1                                     |
| 2240 NEXT J                          | :rem 81                                                                                                    | JP 57Ø DATA 1,-1,1,0,1,1,1,2                                    |
| 2250 REM ROTATE THE PIECE            | :rem 195                                                                                                    | KA 58Ø DATA 1,-1,1,0,2,0,3,0                                    |
| 2260 T(P)=T(P)+1:IF P(T(P))=P GO     |                                                                                                    | HF 59Ø DATA Ø,1,Ø,2,Ø,3,1,2                                     |
|                                      | and the same of the same of th |                                                                 |

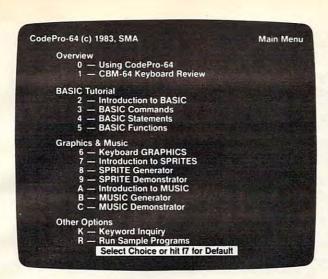

# A new concept in interactive visual learning.

# CodePro-64TM

Now you can learn to code in BASIC and develop advanced programming skills with graphics, sprites and music—visually. You learn by interacting with CodePro-64, a new concept in interactive visual learning.

#### SEE PROGRAM EXECUTION

Imagine actually seeing BASIC statements execute. CodePro-64 guides you through structured examples of BASIC program segments. You enter the requested data or let CodePro-64 do the typing for you. (It will not let you make a mistake.)

You step through and actually see the execution of sample program statements by simply pressing the space bar. CodePro-64 does the rest. You see statements with corresponding *graphics* and variable value displays.

#### **EXTENSIVE TUTORIAL**

CodePro-64's extensive tutorial guides you through each BASIC command, program statement, and function. You get clear explanations. Where appropriate, you invoke BasicView to see examples execute and watch their flow charts and variables change.

By seeing graphic displays of program segment execution you learn by visual example. You learn faster and grasp programming concepts easier with CodePro-64 because you immediately see the results of your input.

You control your learning. You can go through the tutorial sequentially, or return to the main menu and select different topics, or *use keywords* to select language elements to study. You can page back and forth between screens within a topic at the touch of a function key.

Once you have practiced and mastered the BASIC language elements you move on to

more advanced concepts. You learn about sprite and music programming.

### SPRITE GENERATOR & DEMONSTRATOR

CodePro-64's sprite generator lets you define your own sprites on the screen. You learn how to define sprites and what data values correspond to your sprite definitions. (You can then save your sprite data to a diskette file for use in your own programs.) You can easily experiment with different definitions and make changes to immediately see the effects.

We also help you learn to program with sprites by giving you a *sprite demonstrator* so you can see the effect of changing register values. You can experiment by moving your sprite around in a screen segment, change its color and see the effects of your changes. You learn by visual examples.

### MUSIC GENERATOR & DEMONSTRATOR

Our Music Generator and Music Demonstrator will provide hours of instruction and creative enjoyment. From the beginning of your instruction you can compose simple tunes on the screen using the generator. Once you've completed a composition you can save the tune and its associated SID parameters to a diskette file. Our music sam-

#### **OUR GUARANTEE**

We guarantee your satisfaction. You must be satisfied with CodePro-64 for the Commodore-64. Try it for 10 days and if for any reason you are not satisfied return it to us (undamaged) for a full refund. No risk.

ple program can be used alone or incorporated into your own programs to read the saved music file and replay your songs.

Our music demonstrator lets you experiment with various combinations of music programming parameters and hear the results. All you do is enter rows of SID parameters on the screen to create a particular sound. Then you hear each sound by playing the "keyboard organ" in real time as you shift from row to row of SID parameters. By seeing your input and hearing the result you quickly learn how to create new musical sounds and special sound effects.

Whether you're a beginning programmer or an experienced professional, CodePro-64 will help you improve you Commodore 64 programming skills. We're sure because CodePro-64 was developed by a team of two professionals with *over 25 years* of software development experience.

CodePro-64 is a professional quality educational program for the serious student of personal computing. And it's *fully guaranteed*. Order yours today.

#### **HOW TO ORDER**

Order your copy of CodePro-64 today by mail or phone. Send only \$59.95 plus \$3.00 shipping and handling to:

#### SYSTEMS MANAGEMENT ASSOCIATES 3700 Computer Drive, Dept. G-1 Raleigh, N.C. 27609

Available on diskette only. MasterCard/-VISA accepted. For faster service on credit card orders, call toll free 1-800 SMA-RUSH. (1-800-762-7874). Dealer inquiries invited.

Commodore 64 is a trademark of Commodore Business Machines, Inc.

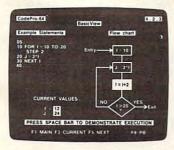

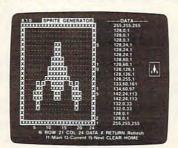

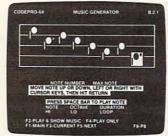

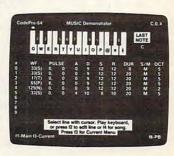

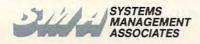

6N 6ØØ DATA 1, Ø, 2, Ø, 3, Ø, 2, 1 MH 61Ø DATA 1,-2,1,-1,1,0,1,1 JM 620 DATA 1,0,2,0,3,0,2,-1 6N 63Ø DATA Z,4 HC 640 DATA 0,1,1,1,2,1,2,2 HD 65Ø DATA 1,0,1,1,1,2,2,2 PL 660 DATA 1,-2,1,-1,1,0,2,-2 JP 670 DATA 2,-1,1,0,2,0,0,1 6M 68Ø DATA F,8 HD 69Ø DATA Ø,1,1,Ø,1,1,2,Ø 6L 700 DATA 1,0,0,1,1,1,0,2 GN 71Ø DATA Ø, 1, 1, Ø, 1, 1, 1, 2 60 720 DATA 1,0,0,1,1,1,2,1 MK 73Ø DATA 1,-1,1,0,2,-1,2,0 JM 740 DATA 1,-1,1,0,0,1,1,1 HC 750 DATA 0,1,0,2,1,1,1,2 HD 76Ø DATA 1,0,2,0,1,1,2,1 60 77Ø DATA R,8 HH 780 DATA 0,1,0,2,1,2,1,3 HI 790 DATA 1,0,2,0,2,1,3,1 PH 800 DATA 1,-1,1,0,2,-1,3,-1 JE 81Ø DATA 1,-1,1,0,0,1,0,2 HC 820 DATA Ø,1,1,1,1,2,1,3 HD 83Ø DATA 1,0,1,1,2,1,3,1 MO B4Ø DATA 1,0,2,-1,2,0,3,-1 MM 85Ø DATA 1,-2,1,-1,1,0,0,1 FF 860 DATA A. Ø HE 1000 DIM X (63,4), Y (63,4), P (64), PP\$( 13), S(13), T(13), B(6, 20) CI 1001 DIM X1(5), Y1(5), X2(12), Y2(12), U(12),C\$(1),P\$(1) Z=Ø:FOR I=Ø TO 63:P(I)=Z:FOR J =Ø TO 4:X(I,J)=Z:Y(I,J)=Z:NEXT J:NEXT I 0A 1ØØ3 P(64) = Z: FOR I = Ø TO 12: S(I) = Z: T (I)=Z:X2(I)=Z:Y2(I)=Z:U(I)=Z:N EXT I:S(13)=Z:T(13)=Z BK 1004 FOR I=0 TO 6:FOR J=0 TO 20:B(I , J) = Z: NEXT J: NEXT I: FOR I = Ø TO 5: X1(I)=Z:Y1(I)=Z:NEXT I 80 1005 PRINT "(CLEAR)": POSITION 15,0: PRINT "PENTOMINOS": PRINT EH 1010 READ P\$, N: IF N=0 THEN 1070 PJ 1020 T=T+1:PP\$(T,T)=P\$:S(T)=V+1 AM 1030 FOR J=V+1 TO V+N:P(J)=T 01 1040 FOR K=0 TO 3: READ L, M: X(J, K)=L :Y(J,K)=M:NEXT K:NEXT J J0 1050 V=V+N:PRINT P\$; MC 1060 GOTO 1010 JM 1070 POSITION 1,5:PRINT "CHOOSE: ":P RINT EL 1080 FOR J=3 TO 6:PRINT J;" BY ";60 /J:NEXT J JF 1090 PRINT : PRINT "SELECT 3 THRU 6: ";: INPUT W1 HM 1100 IF W1<3 OR W1>6 OR W1<>INT(W1) THEN GOTO 1070 KG 1110 W2=60/W1 BC 1120 PRINT "{CLEAR}" OH 2000 REM FIND NEW SPACE TO FILL OB 2010 GOSUB 3000:P=J:GOSUB 3200:IF X 1>W2 THEN GOTO 2170 BJ 2020 REM GET A NEW PIECE 0L 2Ø3Ø T(P)=S(P) NP 2040 POSITION 1,1:PRINT PP\$(P,P):PO SITION Ø, 12 CF 2050 REM TRY FITTING PIECE BD 2060 C\$=PP\$(P,P):X1(0)=X1:Y1(0)=Y1: FOR J=1 TO 4 X = X(T(P), J-1) + X1: Y = Y(T(P), J-1)RF 2070 +Y1:X1(J)=X:Y1(J)=YIF X<1 OR Y<1 OR X>W2 OR Y>W1 DH 2080 THEN GOTO 2260 K6 2090 IF B(Y, X) <>0 THEN GOTO 2260

EM 2100 NEXT J AD 2110 REM IT FITS - PUT PIECE IN PLA ED 212Ø B=P: FOR J=Ø TO 4 PG 213Ø X=X1(J):Y=Y1(J):GOSUB 35ØØ FA 2140 NEXT J WP 2150 X2(P) = X1: Y2(P) = Y1: P1 = P1+1: U(P1 ) = P: GOTO 2010 MF 2160 REM BOARD FILLED F 2170 POSITION 0, 12: PRINT "SOLUTION" ;: POKE 752, Ø: END J6 2180 REM UNDRAW LAST ONE HA 219Ø P=U(P1):U(P1)=Ø:P1=P1-1:IF P1< Ø THEN PRINT "THAT'S ALL": END AN 2200 B=0: X=X2(P): Y=Y2(P): C\$=" ":GOS UB 3500 ON 2210 X1=X:Y1=Y:FOR J=1 TO 4 SB 222Ø X=X(T(P),J-1)+X1:Y=Y(T(P),J-1)+Y1:X1(J)=X:Y1(J)=YAF 223Ø GOSUB 35ØØ FB 224Ø NEXT J MD 2250 REM ROTATE THE PIECE 8J 226Ø T(P)=T(P)+1:IF P(T(P))=P THEN GOTO 2060 IC 227Ø REM GIVE UP ON PIECE CO 228Ø T(F)=Ø BN 2290 REM LOOK FOR NEW PIECE OH 2300 P=P+1: IF P>12 THEN GOTO 2190 01 231Ø IF T(P)<>Ø THEN 23ØØ MF 232Ø GOTO 2030 IC 3000 FOR J=1 TO 12: IF T(J) <>0 THEN NEXT J KE 3010 RETURN 80 3200 FOR X1=1 TO W2:FOR Y1=1 TO W1 IL 321Ø IF B(Y1, X1) = Ø THEN 323Ø JC 322Ø NEXT Y1:NEXT X1 H 323Ø RETURN MO 3500 POSITION X, Y+2:PRINT C\$:B(Y, X) #3510 RETURN

### Program 3: Pentominos For IBM PC/PCjr

Insert lines 110-860 from the Commodore version (Program 1).

100 CLS:PRINT " PENTOMINOS":P RINT 1000 DIM X(63,4),Y(63,4),P(64),P\$(13),S( 13),T(13),B(6,20) 1001 DIM X1(5),Y1(5),X2(12),Y2(12),U(12)

1010 READ P\$,N:IF N=0 GDTD 1070 1020 T=T+1:P\$(T)=P\$:S(T)=V+1 1030 FOR J=V+1 TO V+N:P(J)=T 1040 FOR K=0 TO 3:READ X(J,K),Y(J,K):NEX T K,J 1050 V=V+N:PRINT P\$; 1060 GDTD 1010

1070 LOCATE 5,1:PRINT"CHOOSE: ":PRINT 1080 FOR J=3 TO 6:PRINT J; "BY"; 60/J; "":P RINT:NEXT J

1090 INPUT "SELECT 3 THRU 6"; W1 1100 IF W1<3 OR W1>6 OR W1<>INT(W1) GOTO 1070

1110 W2=60/W1 1120 CLS

2000 REM FIND NEW SPACE TO FILL 2010 GOSUB 3000:P=J:GOSUB 3200:IF X1>W2

GOTO 2170 2020 REM GET A NEW PIECE

2030 T(P)=S(P) 2040 LOCATE 1,1:PRINT P\$(P) 2050 REM TRY FITTING PIECE

2060 C\$=P\$(P):X1(0)=X1:Y1(0)=Y1:FOR J=1 TO 4

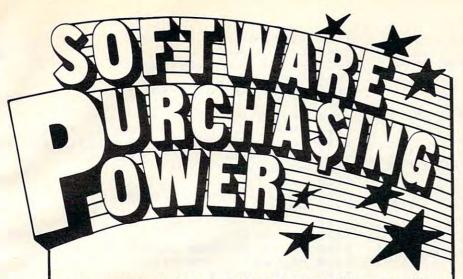

Now you can get deep discounts on micro software by taking advantage of Software City's tremendous Purchasing Power. We buy from leading software publishers in wholesale quantities, so you benefit with substantial savings — whether buying for home or business.

Low prices, great selection and friendly service have made us the nation's largest chain of software stores. Start putting our Purchasing Power to work for you today!

#### SOFTWARE ALWAYS DISCOUNTED

Programs, peripherals, disks, accessories, and custom forms plus a complete selection of books and magazines.

VISIT A SOFTWARE CITY PROGRAM DISCOUNT CENTER NEAR YOU -

ALABAMA: Birmingham(205) 591-8314 • Huntsville (205) 536-9456 ARIZONA: Phoenix (602) 264-1422 Tucson (602) 721-1008 COLORADO: Westminster (303) 430-8708 CONNECTICUT: Hartford (coming soon) • Orange (203) 799-2119 • Stamford (203) 539-1414 DELAWARE: Wilminghor (302) 478-4880 FLORIDA: Orange Park (904) 264-3102 • St. Petersburg (813) 345-5132 Sarasota (813) 923-4040 • Tampa (813) 961-8081 GEORGIA: Atlanta (404) 257-1833 ILLINOIS: Arlington Heights (312)259-4260 • Chicago (coming soon) INDIANA: Fort Wayne (coming soon) Indianapolis (coming soon) IOWA: Davenport (319) 386-2345 KENTUCKY: Louisville (502) 893-3838 MARYLAND: Bethesda (301) 468-1001 MASSACHUSETTS: Lexington (617) 861-0116 • W. Springfield (413) 739-5101 MICHIGAN: Ann Arbor (313) 996-4500 Okemos (coming soon) • Southfield (313) 559-6966 • Sterling Hts. (313) 978-3700 MISSOURI: Independence (816) 461-1260 • St. Louis (coming soon) NEBRASKA: Omaha (coming soon) NEW JERSEY: Bergenfield (201) 387-8388 • Cherry Hill (609) 424-8155 Englishtown (201) 972-1150 • Fair Lawn (201) 791-8793 • Green Brook (201) 968-7780 Hamilton (609) 890-1066 • Linwood (609) 927-3393 • Little Falls (coming soon) Midland Park (201) 447-9794 • Montvale (201) 391-0931 • Morristown (201) 267-3353 Pine Brook (201) 575-4574 • Pompton Lakes (201) 831-1004 • Red Bank (201) 747-6490 Ridgefield (201) 943-9444 • Summit (201) 727-37904 • Teaneck (201) 692-8298 NEW YORK: Albany (coming soon) • Brooklyn (coming soon) • Buffalo (coming soon) • Fairport (716) 223-3723 Forest Hills (212) 261-1141 • Great Neck (516) 482-4929 • Long Island (coming soon) Staten Island (212) 351-9217 • Syracuse (315) 445-2577 NORTH CAROLINA: Charlotte (704) 366-5218 • Fayetteville (919) 864-7293 OHIO: Centerville (513) 439-1237 Columbus (614) 888-6660 • Mayfield Hts. (216) 473-8124 OKLAHOMA: Tulsa (918) 744-0585 PENNSYLVANIA: Bethel Park (412) 854-1777 • Exton (215) 524-1483 Fairless Hills (215) 443-3060 • OUTH CAROLINA: Spartanburg (803) 574-4713 TEXAS: Austin (512) 458-2101 VERMONT: Burlington (802) 864-6981 VIRGINIA

BUSINESS SOFTWARE: Catalog at all stores.
RETAIL STORE FRANCHISES: \$50,000 estimated investment. Offering by prospectus only. Direct inquiries to SOFTWARE CITY FRANCHISE DEPT. • 1415 Queen Anne Road, Teaneck, NJ 07666

### NEW! Universal Input/Output Board for VIC-20/64

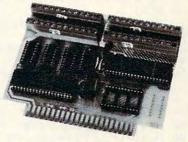

- 16 channel 8-bit A/D converter with 100 microsecond sampling time.
- · 1 D/A output.
- 16 high voltage/high current discrete outputs.
- 1 EROM socket.
- Use multiple boards for additional channels up to 6 boards.

VIC-20 uses MW-311V . . . . \$205.00 CBM-64 uses MW-311C . . . \$225.00

### MW-302: VIC-20/64 Parallel Printer Interface.

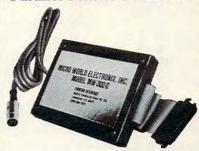

Works with all centronics type parallel matrix & letter printers and plotters—Epson, C.Itoh, Okidata, Nec, Gemini 10, TP-I Smith Corona, and most others. Hardware driven; works off the serial port. Quality construction: Steel DIN connectors & shielded cables. Has these switch selectable options: Device 4, 5, 6 or 7; ASCII or PET ASCII; 7-bit or 8-bit output; upper & lower case or upper only. Recommended by PROFESSIONAL SOFTWARE for WordPro 3 Plus for the 64, and by City Software for PaperClip.

MW-302 ..... \$119.95

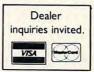

#### Micro World Electronix, Inc.

3333 S. Wadsworth Blvd. #C105, Lakewood, CO 80227 (303) 987-9532 or 987-2671

2070 X=X(T(P),J-1)+X1:Y=Y(T(P),J-1)+Y1:X1030 GOTO 900 1(J) = X : Y1(J) = Y1040 CALL CLEAR 2080 IF X<1 OR Y<1 OR X>W2 OR Y>W1 GOTO 1050 PRINT " CHOOSE: ": : 2260 1060 FOR J=3 TO 6 2090 IF B(Y,X)<>0 GOTO 2260 1070 PRINT J; " BY ":60/J 2100 NEXT J 1080 NEXT 2110 REM IT FITS - PUT PIECE IN PLACE 1090 PRINT 2120 B=P:FOR J=0 TO 4 1100 INPUT " SELECT 3 THRU 6: ":W1 2130 X=X1(J):Y=Y1(J):GOSUB 3500 111Ø IF (W1<3)+(W1>6)+(W1<>INT(W1)) 2140 NEXT J THEN 1949 2150 X2(P)=X1:Y2(P)=Y1:P1=P1+1:U(P1)=P:G 1120 W2=60/W1 DTD 2010 1130 CALL CLEAR 2160 REM BOARD FILLED 1140 REM FIND NEW SPACE TO FILL 2170 LOCATE 15,1:PRINT " SOLUTION"; : END 115Ø GOSUB 193Ø 2180 REM UNDRAW LAST ONE 1160 P=J 2190 P=U(P1):U(P1)=0:P1=P1-1:IF P1<0 THE 117Ø GOSUB 197Ø N PRINT"THAT'S ALL": END 118Ø IF X1>W2 THEN 15ØØ 2200 B=0:X=X2(P):Y=Y2(P):C\$=" ":GOSUB 35 1190 REM GET A NEW PIECE 00 1200 TT(P) = SS(P)2210 X1=X:Y1=Y:FOR J=1 TO 4 121Ø ROW=CT 2220 X=X(T(P),J-1)+X1:Y=Y(T(P),J-1)+Y1:X122Ø COL=5+CT 1(J) = X: Y1(J) = Y123Ø A\$=PP\$(P) 2230 GOSUB 3500 124Ø GOSUB 7Ø 2240 NEXT J 1250 REM TRY FITTING PIECE 2250 REM ROTATE THE PIECE 2260 T(P)=T(P)+1:IF P(T(P))=P GOTO 2060 126Ø C\$=PP\$(P) 2270 REM GIVE UP ON PIECE  $1270 \times 11(0) = 11$ 2280 T(P)=0 128Ø YY1(Ø)=Y1 2290 REM LOOK FOR NEW PIECE 129Ø FOR J=1 TO 4 1300 X=XX(TT(P),J-1)+X1 2300 P=P+1:IF P>12 GOTO 2190 2310 IF T(P)<>0 GOTO 2300 Y=YY(TT(P), J-1)+Y11310 2320 GOTO 2030 1320 XX1(J)=X3000 FOR J=1 TO 12: IF T(J)<>0 THEN NEXT 1330 YY1(J)=YJ 1340 IF (X<1)+(Y<1)+(X>W2)+(Y>W1)TH3010 RETURN EN 1840 3200 FOR X1=1 TO W2:FOR Y1=1 TO W1 1350 IF BB(Y, X) <>Ø THEN 1840 3210 IF B(Y1, X1)=0 GOTO 3230 1360 NEXT J 3220 NEXT Y1, X1 1370 REM IT FITS - PUT PIECE IN PLA 3230 RETURN CE 3500 LOCATE Y+2, X:PRINT C\$:B(Y, X)=B 138Ø B=P 3510 RETURN 139Ø FOR J=Ø TO 4 1400 X = X X 1 (J)Program 4: Pentominos For TI-99/4A 1410 Y = YY1(J)Insert lines 110–860 from the Commodore version (Program 1). 1420 GOSUB 2030 (Note: If using a disk drive, type CALL FILES(1) before loading 1430 NEXT J 144Ø XX2(P)=X1 and running this program.) 145Ø YY2(P)=Y1 4Ø CALL CLEAR 50 PRINT "(8 SPACES)PENTOMINOS": : 1460 P1=P1+1 147Ø UU(P1)=P 60 GOTO 870 148Ø GOTO 115Ø 7Ø FOR I=1 TO LEN(A\$) 149Ø REM BOARD FILLED 80 CALL HCHAR (ROW, COL+I, ASC (SEG\$ (A\$ 1500 ROW=15 , I, 1))) 151Ø COL=5+CT 9Ø NEXT I 1520 A\$="SOLUTION" 100 RETURN 1530 GOSUB 87Ø DIM XX(63,4), YY(63,4), PP(64), PP 1540 ROW=17 \$(13),SS(13),TT(13),BB(6,20) 1550 COL=5 880 DIM XX1(5), YY1(5), XX2(12), YY2(1 1560 A\$="FIND ANOTHER SOLUTION?" 2), UU(12) 157Ø GOSUB 7Ø 89Ø CT=5 1580 CALL KEY (3, K, S) 900 READ PS, N 159Ø IF S<>1 THEN 158Ø 910 IF N=0 THEN 1040 1600 IF CHR\$(K)="Y" THEN 1620 92Ø T=T+1 1610 END 93Ø PP\$(T)=P\$ 1620 REM UNDRAW LAST ONE 94Ø SS(T)=V+1 163Ø P=UU(P1) 95Ø FOR J=V+1 TO V+N 164Ø UU(P1)=Ø 96Ø PP(J)=T 1650 P1=P1-1 97Ø FOR K=Ø TO 3 IF P1>=Ø THEN 169Ø 1660 980 READ XX(J,K), YY(J,K) PRINT "THAT'S ALL" 1670 99Ø NEXT K 168Ø STOP 1000 NEXT J 169Ø B=Ø 1010 V=V+N

1700 X=XX2(P)

171Ø Y=YY2(P) 172Ø C\$=" " 173Ø GOSUB 2030 174Ø X1=X 175Ø Y1=Y 176Ø FOR J=1 TO 4 1770 X = XX(TT(P), J-1) + X1Y=YY(TT(P),J-1)+Y11790 XX1(J) = X1800 YY1(J)=Y 1810 GOSUB 2030 1820 NEXT J 1830 REM' ROTATE THE PIECE 184Ø TT(P)=TT(P)+1 1850 IF PP(TT(P))=P THEN 1260 1860 REM GIVE UP ON PIECE 187Ø TT(P)=Ø 188Ø REM LOOK FOR NEW PIECE 1890 P=P+1 1900 IF P>12 THEN 1630 191Ø IF TT(P) <>Ø THEN 189Ø 1920 GOTO 1200 193Ø FOR J=1 TO 12 1940 IF TT(J)=0 THEN 1960 195Ø NEXT J 1960 RETURN 197Ø FOR X1=1 TO W2 198Ø FOR Y1=1 TO W1 1990 IF BB(Y1, X1) = 0 THEN 2020 2000 NEXT Y1 2010 NEXT X1 2020 RETURN 2030 ROW=Y+1+CT 2Ø4Ø COL=X+CT 2050 A\$=C\$ 2060 GOSUB 70 2070 BB(Y, X)=B 2080 RETURN

### Program 5:

### Pentominos For The Color Computer

Insert lines 110-860 from the Commodore version (Program 1).

100 CLS:PRINT"(11 SPACES)PENTOMINOS" 999 PCLEAR 1 1000 DIM X (63,4), Y (63,4), P (64), P\$ (1 3), S(13), T(13), B(6, 20) 1001 DIM X1(5), Y1(5), X2(12), Y2(12), U(12) 1010 READ P\$, N: IF N=0 GOTO 1070 1020 T=T+1:P\$(T)=P\$:S(T)=V+1 1030 FOR J=V+1 TO V+N: P(J)=T 1040 FOR K=0 TO 3: READ X(J,K),Y(J,K ): NEXT K, J 1050 V=V+N:PRINT P\$; 1060 GOTO 1010 1070 PRINT064, "CHOOSE: " 1080 FOR J=3 TO 6:PRINT J; " BY"; 60/ J:NEXT J 1090 INPUT "SELECT 3 THRU 6"; W1 1100 IF W1<3 OR W1>6 OR W1<>INT(W1) **BOTO 1070** 1110 W2=60/W1 112Ø CLS 2000 REM FIND NEW SPACE TO FILL 2010 GOSUB 3000:P=J:GOSUB 3200:IF 1>W2 GOTO 217Ø 2020 REM GET A NEW PIECE 2030 T(P)=S(P) 2040 PRINT033,P\$(P) 2050 REM TRY FITTING PIECE

2060 C\$=P\$(P):X1(0)=X1:Y1(0)=Y1:FOR

J=1 TO 4 2070 X=X(T(P), J-1) + X1: Y=Y(T(P), J-1)+Y1:X1(J)=X:Y1(J)=Y2080 IF X<1 OR Y<1 OR X>W2 OR Y>W1 GOTO 2260 2090 IF B(Y,X)<>0 GOTO 2260 2100 NEXT J 2110 REM IT FITS - PUT PIECE IN PLA CE 212Ø B=P:FOR J=Ø TO 4 213Ø X=X1(J):Y=Y1(J):GOSUB 35ØØ 214Ø NEXT J 215Ø X2(P)=X1:Y2(P)=Y1:P1=P1+1:U(P1 ) =P:GOTO 2010 2160 REM BOARD FILLED 217Ø PRINT@385, "SOLUTION": END 2180 REM UNDRAW LAST ONE 219Ø P=U(P1):U(P1)=Ø:P1=P1-1:IF P1< Ø THEN PRINT"THAT'S ALL": END 22ØØ B=Ø: X=X2(P): Y=Y2(P): C\$=" ":GOS UB 3500 221Ø X1=X:Y1=Y:FOR J=1 TO 4 2220 X=X(T(F),J-1)+X1:Y=Y(T(F),J-1)+Y1:X1(J)=X:Y1(J)=Y223Ø GOSUB 35ØØ 224Ø NEXT J 225Ø REM ROTATE THE PIECE 226Ø T(P)=T(P)+1:IF P(T(P))=P GOTO 2060 227Ø REM GIVE UP ON PIECE 228Ø T(P)=Ø 229Ø REM LOOK FOR NEW PIECE 2300 P=P+1: IF P>12 GOTO 2190 231Ø IF T(P)<>Ø GOTO 23ØØ 232Ø GOTO 2Ø3Ø 3000 FOR J=1 TO 12: IF T(J) <>0 THEN NEXT J 3010 RETURN 3200 FOR X1=1 TO W2:FOR Y1=1 TO W1 321Ø IF B(Y1, X1) = Ø GOTO 323Ø 322Ø NEXT Y1, X1 323Ø RETURN 3500 PRINT @X+(Y+2) \*32, C\$;:B(Y, X) =B 351Ø RETURN

### Program 6: Pentominos For The Apple

Insert lines 110-860 from the Commodore version (Program 1). DIM X(63,4),Y(63,4),P(64),P\$(13), S(13), T(13), B(6, 20) 1001 DIM X1(5), Y1(5), X2(12), Y2(12), U(1 1003 HOME : HTAB 16: PRINT "PENTOMINOS ": PRINT 1010 READ P\$, N: IF N = Ø GOTO 1070 1020 T = T + 1:P\$(T) = P\$:S(T) = V + 1 1030 FOR J = V + 1 TO V + N:P(J) = TFOR  $K = \emptyset$  TO 3: READ X(J,K),Y(J,K)1040 ): NEXT K, J 1050 V = V + N: PRINT P\$; 1060 GOTO 1010 1070 PRINT : VTAB (5): PRINT "CHOOSE:" : PRINT 1080 FOR J = 3 TO 6: PRINT J; " BY ":60 / J: PRINT : NEXT J 1090 INPUT "SELECT 3 THRU 6? "; W1 IF W1 < 3 OR W1 > 6 OR W1 < > 1100 INT (W1) GOTO 1070 1110 W2 = 60 / W1 1120 HOME 2000 FIND NEW SPACE TO FILL

2010 GOSUB 3000:P = J: GOSUB 3200: IF

X1 > W2 GOTO 217Ø

REM GET A NEW PIECE 2020 2030 T(P) = S(P)VTAB 1: PRINT P\$(P): VTAB 12 2050 REM TRY FITTING PIECE 2060 C\$ = P\$(P):X1(0) = X1:Y1(0) = Y1: FOR J = 1 TO 4 $2070 \times = X(T(P), J - 1) + X1:Y = Y(T(P),$ J - 1) + Y1:X1(J) = X:Y1(J) = Y2080 IF X < 1 OR Y < 1 OR X > W2 OR Y > W1 GOTO 2260 > Ø GOTO 226Ø 2999 IF B(Y, X) < 2100 NEXT J IT FITS - PUT PIECE IN PLACE 2110 REM 212Ø B = P: FOR J = Ø TO 4  $2130 \times = X1(J):Y = Y1(J): GOSUB 3500$ 2140 NEXT J 215Ø X2(P) = X1:Y2(P) = Y1:P1 = P1 + 1: U(P1) = P: GOTO 2010 REM BOARD FILLED 2160 2170 VTAB 1: PRINT " SOLUTION" :: END REM UNDRAW LAST ONE 2180 2190 P = U(P1):U(P1) = Ø:P1 = P1 - 1: IF P1 < Ø THEN PRINT "THAT'S ALL": END 2200 B = 0:X = X2(P):Y = Y2(P):C\$ = ": GOSUB 3500 2210 X1 = X:Y1 = Y: FOR J = 1 TO 4 2220 X = X(T(P), J - 1) + X1:Y = Y(T(P),J - 1) + Y1:X1(J) = X:Y1(J) = Y2230 GOSUB 3500 2240 NEXT J 2250 REM ROTATE THE PIECE 2260 T(P) = T(P) + 1: IF P(T(P)) = P GOTO 2060

REM GIVE UP ON PIECE 2270 2280 T(P) = 0REM LOOK FOR NEW PIECE 2290 2300 P = P + 1: IF P > 12 GOTO 2190 2310 IF T(P) ( > Ø GOTO 23ØØ 2320 GOTO 2030 FOR J = 1 TO 12: IF  $T(J) < > \emptyset$  THEN 3000 NEXT J 3010 RETURN 3200 FOR X1 = 1 TO W2: FOR Y1 = 1 TO W 3210 IF  $B(Y1, X1) = \emptyset$  GOTO 3230 NEXT Y1, X1 3220 3230 RETURN VTAB Y + 4: HTAB X: PRINT C\$:B(Y, 3500 X) = B3510 RETURN

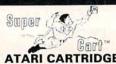

Copy Atari 400/800 Cartridges to Disk and run them from a Menu

### ATARI CARTRIDGE-TO-DISK COPY SYSTEM \$69\*

Supercart lets you copy ANY cartridge for the Atari 400/801 to diskette, and thereafter run it from your disk drive. Enjoy the convenience of selecting your favorite games from a "menu screen" rather than swapping cartridges in and out of your computer. Each cartridge copied by Supercart functions exactly like the original. . self-booting, etc.

Supercart includes: COPY ROUTINE - Dumps the contents of the cartridge to a diskette (up to 9 cartridges will fit on one disk.)

MENU ROUTINE - Auto loading menu prompts user for a ONE keystroke selection of any cartridge on the disk.

CARTRIDGE - "Tricks" the computer into thinking that the original "protected" cartridge has been inserted.

To date there have been no problems duplicating and running all of the protected cartridges that we know of. However, FRONTRIUNER cannot guarantee the operation of all future cartridges. Supercart is user-friendly and simple to use. PIRATES TAKE NOTE: SUPERCART is not intended for illegal copying and/or distribution of copyrighted software . . . Sory!!

Atari 400 or 800 Computer / 40R MENED DELAER NOURIES ENCOURAGED.

TOLL FREE ORDER LINEE: 124 His. 1- Supprigner (AME). The Disk Drive

Available at your computer store or direct from 48 - 730 /lin Nevada or for questions Call: (702) 788 - 4600

TOLL FREE ORDER LINEE: 124 His. 1- Supermitted SUPER COMPUTER INDUSTRIES

SIGNATION OF THE COMPUTER INDUSTRIES

SIGNATION OF SUPERCART AND SUPERCART SUPERCART SUPE

ATARI is a trademark of Warner Communications, Inc

# Put a Monkey Wrench into your ATARI 800

Cut your programming time from hours to seconds, and have 18 direct mode commands. All at your finger tips and all made easy by the

\$59.95

The MONKEY WRENCH II plugs easily into the right slot of your ATARI and works with the ATARI BASIC cartridge.

Order your MONKEY WRENCH II today and enjoy the conveniences of these 18 modes:

- Line numbering
- Renumbering basic line numbers
   Deletion of line numbers
- Variable and current value display Up and down scrolling of basic
- programs
- Location of every string occurrence String exchange
- Move lines
- Copy lines
- Special line formats and page numbering Disk directory display
- Margins change
- Memory test
- Cursor exchange
- Upper case lock
- Hex conversion Decimal conversion
- Machine language monitor

The MONKEY WRENCH II also contains a machine language monitor with 16 commands that can be used to interact with the powerful features of the 6502 microprocessor

3239 Linda Dr. Winston-Salem, N.C. 27106 (919) 924-2889 (919) 748-8446 Send for free catalog!

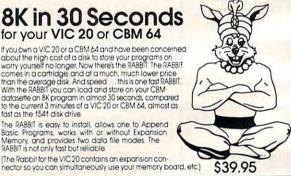

\$59.95

NOW THE BEST FOR LESS!

For CBM 64, PET, APPLE, and ATARI

Now, you can have the same professionally designed Macro Assembler/Editor as used on Space Shuttle projects.

Designed to improve Programmer Productivity.
 Similar syntax and commands - No need to relearn peculiar syntaxes and commands when you go from PET to APPLE to ATARI.

Coresident Assembler/Editor - No need to load the Editor, then the Assembler, then the Editor, etc.
 Also includes Word Processor, Relocating Loader, and much

 Powerful Editor, Macros, Conditional and Interactive Assembly, and Auto - zero page addressing Still not convinced; send for our free spec sheet

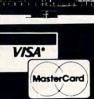

### REVIEWS

### **Pitstop**

Shay Addams

Racing games are nothing new, but *Pitstop* from Epyx incorporates a realistic element of the sport that sets it apart from everything else on the track. In addition to zooming around the course as fast as possible, you must develop a solid plan for maneuvering your three-man pit crew when you're forced to pull in for fresh tires and refueling. The game is available on cartridge for Atari, Commodore 64, and Coleco Adam computers.

The action takes place on one of six speedways, all based on genuine tracks such as Le Mans and Monaco. You can race at any one, or opt for the "Mini-Circuit," in which the program picks three courses at random for you to complete, one after the other. Hardcore speed demons will prefer the "Grand Circuit"—it requires you to cover all six tracks in succession, a grueling marathon event. The number of laps per race can be set to three, six, or nine; skill levels include Rookie, Semi-Pro, and Pro. Up to four players can compete by taking turns.

The race kicks off as you push forward on the stick to accelerate. The perspective and graphics are similar to *Enduro*, but unfortunately not as detailed as *Pole Position*. While you accelerate, the gears shift automatically, accompanied by authentic sound effects. The screen scrolls vertically, with a green background and yellow cars. Your speed, elapsed time, and current lap are constantly displayed.

No more than two other

cars are on the track simultaneously, but they are programmed to swerve into your path or travel side by side to prevent your passing them. The main thing to watch out for is bumping into other cars or the sides of the road. An accident won't cause a colorful explosion the way it does in *Pole Position*, but it will reduce your speed as in *Baja Buggies*.

### **Trouble With Tires**

This is where Pitstop takes a detour from the familiar "race around the track" scenario of similar games. When you smash into another car or the railing alongside the road, the corresponding tire is damaged. Starting off a deep blue, the tires change to a different hue each time you have an accident. Sustain too much damage and the tire explodes, knocking you out of the race. You've got to keep an eye on the color of all four tires and be ready to pull into the pits when they turn a bright red (indicating that they'll burst on the next collision).

The pit area is located to the right of the finish line. An inset map on the left displays an overhead view of the course, with your car's current position and the finish line prominently marked. Turn into the off-ramp on the right as you pass the finish line, and the scene cuts to a three-quarter perspective of your car sitting in the pits. Now your vehicle is revealed as one of those low-slung, Indy 500-type racers, and is larger and much more detailed.

### **Action In The Pits**

A member of your pit crew waits on each side of the car, standing by to change the tires. Another is behind you, gas hose in hand. If the horizontal fuel gauge says you're running low, it's best to get the gas pumping immediately. This is done by using the joystick to move a cursor over the man, then hitting the fire button. Now you can steer him into place, where he automatically starts refilling your tank.

Tires are changed by activating one of the other men and moving him to the tire you want removed. He'll latch onto it, and you can guide him to a stack of fresh tires. When he touches the stack, the tire he's holding turns a deep blue to indicate that he's got a new tire, which he can then attach to the car. But keep your eyes on the gas gauge, because if you don't remove the nozzle when the tank's topped off, the gas spills over and you have to fill it up again.

While all this is going on, a timer at the top right of the screen shows the seconds ticking away to remind you how much time you're losing in the pits. Another digital display at bottom left tells you how much overall time has elapsed since the race began. To underscore the urgency of getting out of the pits as quickly as possible, the rest of the cars keep racing past in the background, their engines buzzing as they gain distance on you. When you're ready to roll, position the cursor over the man in front of the car and he'll raise his flag to wave you back onto the

### **Multiplayer Competition**

You can make it through three laps around most tracks without

C www.worn prodore.ca

a stop for gas or tire changes, but the only fun involved in this is trying to beat your best time for the same course. Pitstop's more enjoyable in group play. When one driver completes the set number of laps, the next one takes a whirl around the track. After the race, each player's time is posted, along with his portion of the \$94,000 prize money. If you're competing in a Mini- or Grand circuit, the overall winnings are displayed at the bottom. If two or more players tie, the one who started first wins, so flip a coin to determine who goes first.

In addition to the exciting competition and action, *Pitstop* requires strategy and split-

second decision-making that are missing in other racing games. Should you try to finish the race in spite of a severely damaged tire, or pull into the pits and at least insure that you complete the race? Is there time to change all four tires? Situations like these put a real edge on the game play. Since veteran race car drivers agree that many professional races are won in the pits, not on the track, *Pitstop* has to be one of the most realistic and playable racing simulations available.

Pitstop
Epyx Computer Software
1043 Kiel Court
Sunnyvale, CA 94089
Atari, 64 versions, \$39.95
Coleco Adam version, \$53

becomes progressively more challenging to complete your minimum order as the conveyor belts move faster and the number of objects you must assemble within the two-minute limit increases. After completing the second screen, you have a muchawaited opportunity to fling a pie into your boss's face—but that is not what gets you fired.

Panic Button breaks away from the three-man tradition and provides you with only one worker. Should he fail to fulfill his minimum order of assembled items, the boss spares no time in firing him (where's another pie?).

You have only one thing going for you in this game—the "panic button." You activate it by using the joystick button to move your character over to the operating switch. This slows the conveyors to a halt, allowing you to freely gather the objects around the factory. (Unfortunately, it has no effect on the clock, which continues to run down.) But your enraged boss soon comes to restart the conveyor belt, and you continue your frantic race against time.

An "external" panic button not mentioned in the rather skimpy documentation is the space bar: Pressed at any time during the game, it pauses the action indefinitely. I found myself using this panic button more than the other.

First Star's decision to develop a game with a unique concept is refreshing, but an original game is not always a good game. With *Panic Button*, however, First Star has succeeded. I recommend it to anyone who enjoys nonstop action—and even to those who do not. After all, that is the reason the "panic button" exists.

Panic Button
First Star Software, Inc.
22 East 41st Street
New York, NY 10017
Color Computer or VIC (8K expansion)
tape, \$24.95
VIC cartridge \$34.95
Color Computer cartridge \$39.95

# Panic Button For VIC And TRS-80 Color Computer

Michael B. Williams

Not wanting to imitate the other arcade games on the market, First Star has introduced a game which is refreshingly original—and very entertaining.

In Panic Button, you have been hired to assemble various objects whose parts parade on three continuously moving conveyor belts. On the first level, robot parts are ejected from the three chutes at the top of the screen. Not only must you catch up to them, but you must assemble them in the proper order to be given credit for the item. Should you accidentally place the robot's feet on its head (an improper sequence), no credit is given for the item, nor are its parts reusable, since there is no way to separate any two joined parts. I found it frustrating: No sooner had I completed two-thirds of an object than an incorrect part dropped from a chute and attached itself to mine. Surprisingly, this occurred in my favor as often as it did against me.

After a while, especially during the harder screens, these

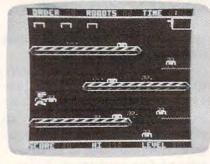

Parts continuously flow from three conveyor belts in Panic Button (Color Computer version).

"rejected" objects (obviously thrown by your boss in anger) begin to fly around the screen, at times bumping into you and making your job even more difficult. I almost found it more than I could handle, having to race around the screen to retrieve objects moving nearly as quickly as I was.

### Houses, Telephones, And Lamps

In later screens, you will find three-layered cakes, houses, telephones, televisions, and finally lamps dropping from the chutes. After every screen, it

## LATARI

| 600XL                | CALL                   |
|----------------------|------------------------|
| 800XL                | CALL                   |
| 1200XL               | \$409*                 |
|                      |                        |
|                      | MICROBITS INFC \$78    |
| 1025 PRINTER \$399   | BO COLUMN BD \$249     |
| 1020 COLOR PTR \$219 | TECHNICAL NOTES . \$25 |
| 1027 PRINTER \$279   | REAL TIME CLK \$38     |
| 1010 RECORDER \$72   | 810 DRIVE \$419        |
|                      |                        |

| DRIVES                                   | MEMORIES              |
|------------------------------------------|-----------------------|
| ASTRA 1620 \$469                         | AOV DAM (INTEC) COE   |
| RANA 1000 \$295                          | CAV DAM (INTEC) C110  |
| PERCOM 88-S1 \$298                       | AOV DAM (MOCAIC) CHOO |
| PERCOM 40-S1 \$418<br>PERCOM 40-S2 \$718 | CAV DAM (MOCAIC) CAAE |
| PERCOM 44-S1 \$510                       |                       |
| PERCOM 44-S2 \$929                       |                       |
| 1 LIIUUIII 44-02 \$323                   |                       |

#### **SPECIALS**

| Gemini 15X Printer                   | \$398  |
|--------------------------------------|--------|
| Axiom AT-100 Printer (with interface | \$229  |
| Astra Double Density Dual Drive      | \$469  |
| Rana 1000 Drive                      | \$319  |
| Bit-3 80 Column Board                | \$245  |
| Mannesmann Talley 160L Printer       | \$589  |
| Atari 400 Keyboard (In Home)         | . \$35 |
| Programmer Kit \$48 Entertainer Kit  | . \$64 |
| Wico Joystick \$23 Wico Trackball    | \$49   |
|                                      |        |

### \*ASTRA 1620 DISK DRIVE SYSTEM

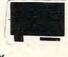

Stockmaster (Inventory) (C)\$25 (D)\$28

Datacalc 64 (C) 555 (D) \$35 Home Journal (D) ... \$55

MORE FOR YOUR MONEY DOUBLE OR SINGLE DENSITY TWO DRIVES

| SPECIAL  |  |  |  |  |  |  | \$469 |
|----------|--|--|--|--|--|--|-------|
| OI LOIME |  |  |  |  |  |  | 4100  |

### COMMODORE

|   |                          | CALL<br>K DRIVE \$239      |
|---|--------------------------|----------------------------|
|   | 1701 Color Monitor \$255 | 1530 Recorder \$59         |
|   | 1525 Printer \$239       | 1600 Modem \$59            |
|   | 1520 Color Ptr \$169     | 1650 Auto Modem \$89       |
|   | Card ? (Infc) \$60       | CMB 64 Ref Guide \$18      |
|   | Light Pen \$29           | The Connection (Infc) \$85 |
| ١ | Cassette Infc \$29       | MSD Disk Drive \$339       |
|   | Card ? Software \$16     | PTI 45 Lot Board \$59      |
|   |                          |                            |

| 64           | SOFTWARE | 64 |
|--------------|----------|----|
| and the same |          |    |

| 64                                                                                                    | SOFT        | WARE                                                                                                    | 64                            |
|----------------------------------------------------------------------------------------------------|-------------|----------------------------------------------------------------------------------------------------|-------------------------------|
| Multiplan                                                                                                    |             |                                                                                                    | CALL                          |
| Script 64 Calc Result Prof Calc Result Easy                                                                                                    |             |                                                                                                    | \$114                         |
| Calc Result Easy                                                                                                    |             |                                                                                                    | \$68                          |
| The Home Acco                                                                                                    | untant.     |                                                                                                    | \$48                          |
| The Home Acco<br>Delphis Oracle .<br>Word Pro 3 with                                                                                                    | Spell       |                                                                                                    | \$78                          |
| ACCESS SOFTW/<br>Neutral Zone (C/D<br>Sprite Master (C/D<br>AVALON HILL<br>Nukewar (C)<br>Planet Miners (C)<br>Androm. Conques<br>Midway Campaigi                                                                                                  | ARE         | MICROSPEC                                                                                                    |                               |
| Neutral Zone (C/D)<br>Sprite Master (C/D)                                                                                                    | \$26        | Payroll System                                                                                                    | (D) \$73                      |
| AVALON HILL                                                                                                    | ,           | General Ledger                                                                                                    | (D) \$73                      |
| Nukewar (C)<br>Planet Miners (C)                                                                                                    | \$12        | Mail List Mgr (D                                                                                                    | ) \$41                        |
| Nukewar (C)<br>Planet Miners (C)<br>Androm. Conques<br>Midway Campaign                                                                                                    | t (C) \$14  | M-SOFT                                                                                                    | r(D) \$39                     |
| Midway Campaig<br>North Atl. Convoy<br>Comp. Stcks/Bnd                                                                                                    | (C) . \$12  | M-File (D)                                                                                                    | \$89                          |
| Computer Footba                                                                                                    | II (C) \$18 | ON-LINE<br>Frogger (D)<br>Jawbreaker (D)                                                                                                    | \$23                          |
| Telengard (C) BATTERIES INCL                                                                                                    | \$16        | Jawbreaker (D) PACIFIC COAS                                                                                                    | T SOFT                        |
| Paper Clip (D)                                                                                                    | \$85        | PCS (80 Col BD<br>D.Base,Spread                                                                                                    | Word Proc,                    |
| Delphis Oracle(D)<br>BRODERBUND                                                                                                    | 89          | Account PAC (C                                                                                                    | C/D) \$34                     |
| Choplifter (R)                                                                                                    | \$29        | File PAC (D)                                                                                                    | \$30<br>\$39                  |
| Choplifter (R)<br>Serpentine (R)<br>Seafox (R)<br>David's Midnight (                                                                                                    | \$27        | Account PAC (C<br>File PAC (D) .<br>Editor PAC (D)<br>Inquire PAC (D)<br>Happy Tutor Ty                                                                                                    | \$57                          |
| David's Midnight (                                                                                                    | D) \$23     | PRUFESS, SUF                                                                                                    | WARE                          |
| COMMODORE<br>Easy File (D)                                                                                                    | \$75        | Wordpro 3 + /64 QUICK BROWN                                                                                                    | (D) \$68                      |
| Easy Finance (D)                                                                                                    | \$38        | Prof.Word Proc                                                                                                    | (R) \$50                      |
| Easy Script (D)                                                                                                    | \$75        | Writers Assista                                                                                                    | nt \$95                       |
| Logo (R)                                                                                                    | \$75        | Spreadsheet As<br>File Assistant                                                                                                    | sist \$95                     |
| Pilot (D)                                                                                                    | \$75        |                                                                                                    |                               |
| Music Machine (D)                                                                                                    | \$25        | Type Attack (D)                                                                                                    | odle (D) \$27                 |
| Meza Music (D)                                                                                                    | \$75        | Repton (D)                                                                                                    | \$27                          |
| Jupiter Lander (R)                                                                                                    | (D) \$38    | Snake Byte (D)                                                                                                    | \$23                          |
| COMMODORE Easy File (D) Easy Finance (D) Easy Mail (D) Easy Script (D) Easy Schedule (D) Logo (R) Pilot (D) Assembler (D) Music Composer (Meza Music (D) Video/Music Supt. Jupiter Lander (R) Radar Rat Race (R Sea Wolf (R) Kickman (R) COMM-DATA | \$25        | SIRIUS Blade/Blackpoot Type Attack (D) Repton (D) Repton (D) Critical Mass (C) Snake Byte (D) Way Out (D) Fast Eddle (D) Turmoil (D) Spider City (D) Squish*Em (D) Final Orbit (D) Alpha Shield (D) SKYLES ELEC. | \$23                          |
| Kickman (R)                                                                                                    | \$25        | Spider City (D)                                                                                                    | \$23                          |
| COMM-DATA<br>Pakacuda (C) \$1                                                                                                    | 4 (D) \$18  | Squish'Em (D)                                                                                                    | \$23                          |
| Pakacuda . (C) \$1<br>Escp. MCP . (C) \$1<br>Centropods (C) \$1                                                                                                    | 4 (D) \$18  | Alpha Shield (D)                                                                                                    | \$27                          |
| COMPUTERMAT                                                                                                    |             | SKYLES ELEC.<br>Busicalc (C/D)<br>Busiwriter (D)                                                                                                    | WORKS \$52                    |
| Arcade-Pak (C)<br>Education-Pak (C)                                                                                                    | \$18        |                                                                                                    |                               |
| CREATIVE SOFTY                                                                                                    | VADE        | Snooper Troops<br>Facemaker (D)<br>Kindercomp (D)<br>Hey Diddle (D)<br>Most Amaz. Thi                                                                                                    | 1 (D) . \$29                  |
| Moondust (R) Trashman (R) Save New York (R) Astroblitz (R) Household Fin. (D)                                                                                                    | \$25        | Kindercomp (D)                                                                                                    | \$23                          |
| Save New York (R)                                                                                                    | \$25        | Hey Diddle (D) .<br>Most Amaz. Thi                                                                                                    | ng (D) . \$27                 |
| Household Fin. (D)                                                                                                    | \$25        |                                                                                                    |                               |
| DATA 20                                                                                                    |             | Survivor (C/D)                                                                                                    | \$23                          |
| Video Pak 80<br>Z80 Video Pak                                                                                                    | \$139       | Pharoh's Curse                                                                                                    | (C/D) \$23                    |
| EN-TECH                                                                                                    |             | Fort Apocalypsi<br>Survivor (C/D)<br>Drelbs (C/D)<br>Pharoh's Curse<br>Protector II (D)<br>Morgal (D)<br>Shamus (D)                                                                                              | \$23                          |
| Finance Calc 64 Data Base 64                                                                                                    | \$56        | Shamus (D)                                                                                                    | \$23                          |
|                                                                                                    | \$56        | Touch Typing T                                                                                                    | utor                          |
| Temple of APS (D)                                                                                                    | \$27        | 3.0 (D)                                                                                                    | \$21                          |
| Temple of APS (D)<br>Upper Reach. APS<br>Jumpman (D)                                                                                                    | (D) \$14    | Rbbrs/Lost Tom                                                                                                    | b (C/D) \$21                  |
| пеэ                                                                                                    |             | Wall Street (C/D<br>Money Manager                                                                                                    | (C/D) \$21                    |
| HES Modem<br>6502 Prof.Dev.Sys.(<br>Hesmon 64 (R)                                                                                                    | C) . \$22   | Data Master (C/I<br>Dungeons of Al                                                                                                    | 0) \$21                       |
| Turtle Granics II (H)                                                                                                    | 541         | Dragons (C/D)                                                                                                    | \$21                          |
| Heswriter 64 (R)                                                                                                    | \$32        | TOTL<br>Text 2.6 (C)                                                                                                    | \$32 (D) \$34                 |
| Retroball (R)                                                                                                    | \$27        | Label 2.6 (C)<br>Time Manager 2                                                                                                    | \$15 (D) \$17<br>6 (C) . \$24 |
| INFOCOM                                                                                                    |             | Time Manager 2.                                                                                                    | 6 (D) . \$27                  |
| Zork I, II or III (D)<br>Deadline (D)                                                                                                    | \$35        | Text 2.6 (C)<br>Label 2.6 (C)<br>Time Manager 2.<br>Time Manager 2.<br>Resrch Assist. 2<br>Resrch Assist. 2                                                                                                    | .0 (D) . \$27                 |
| Starcross (D)                                                                                                    | \$27        | Motor Mania (C)                                                                                                    |                               |
| Mini-Jini (R)                                                                                                    | \$75        | Henaissance (C)                                                                                                    | \$27                          |
| LITTLE WIZARD                                                                                                    |             | VICTORY<br>Annihilator (C/D)                                                                                                    | \$16                          |
| Pro.Mail.List (C)\$2                                                                                                    | ∠ (D)\$25   | Kongo Kong (C/L                                                                                                    | 0) \$16                       |

| ATARI SOFTWARE                                                                                                    |                                                                                                    |  |  |  |
|----------------------------------------------------------------------------------------------------|----------------------------------------------------------------------------------------------------|--|--|--|
| ADVENTURE INT'L                                                                                                    | EDU-WARE                                                                                                    |  |  |  |
| Adv 1.12 each (C) \$18                                                                                                    | Prisoner II (D) \$27<br>Spelling Bee (D) \$27<br>Compu-Read (D) \$20<br>Compu-Math Fr. (D) \$27<br>Compu-Math Dec. (D) \$27                                                          |  |  |  |
| Preppie (C/D)\$20                                                                                                    | Spelling Ree (D) \$27                                                                                                    |  |  |  |
| Preppie II (C/D) \$23                                                                                                    | Compu-Read (D) \$20                                                                                                    |  |  |  |
| Diskey (D)\$33                                                                                                    | Compu-Math Fr. (D) \$27                                                                                                    |  |  |  |
| Preppie (C/D)                                                                                                    | Compu-Math Dec. (D) . \$27                                                                                                    |  |  |  |
| APX                                                                                                    | EDUCATIONAL SOFT.                                                                                                    |  |  |  |
| Eastern Front (C/D) \$22                                                                                                    | Tricky Tutorial                                                                                                    |  |  |  |
| Eastern Front (C/D) \$23<br>747 Land Sim. (C/D) \$17<br>Fig-Forth (C) \$30                                                                                                    | Tricky Tutorial<br>1,2,3 or 4 (C/D) \$15                                                                                                    |  |  |  |
| Fig-Forth (C) \$30                                                                                                    | Tricky Tutorial                                                                                                    |  |  |  |
|                                                                                                    | 5,6 or 7 (C/D) \$22                                                                                                    |  |  |  |
| ATARI INC.                                                                                                    | INFOCOM                                                                                                    |  |  |  |
| Microsoft Basic II (R) . \$62                                                                                                    | Suspended (D)                                                                                                    |  |  |  |
| Mickey in Great                                                                                                    | Zork I, II or III (D) \$27                                                                                                    |  |  |  |
| Outdoors (C/D) \$36                                                                                                    | Starcross (D) \$27                                                                                                    |  |  |  |
| Paint (D) \$30 Speed Reading (C) \$54 Qix (R) \$30 Dig Dug (R) \$30 Atari Writer (R) \$68 Donkey Kong (R) \$30 Time Wise (D) \$30                                                  | Deaume (D) \$34                                                                                                    |  |  |  |
| Oix (P)                                                                                                    | JV SOFTWARE                                                                                                    |  |  |  |
| Dia Dua (P)                                                                                                    | Jrny to Pints (C/D) \$20<br>Action Quest (C/D) \$20                                                                                                    |  |  |  |
| Atari Writer (R) \$68                                                                                                    | Action Quest (C/D) \$20                                                                                                    |  |  |  |
| Donkey Kong (R) \$30                                                                                                    | Ghost Encount. (C/D) . \$20                                                                                                    |  |  |  |
| Time Wise (D) \$23                                                                                                    | LJK                                                                                                    |  |  |  |
| Time Wise (D) \$23<br>Visicalc (D) \$139<br>Juggles House (C/D) . \$22                                                                                                    | Letter Perfect (D) \$74<br>Data Perfect (D) \$74                                                                                                    |  |  |  |
| Juggles House (C/D) . \$22                                                                                                    |                                                                                                    |  |  |  |
| Juggles Hnbw (C/D) \$22                                                                                                    | ON-LINE                                                                                                    |  |  |  |
| Pilot (Home) \$55                                                                                                    | Ultima II (D)\$39                                                                                                    |  |  |  |
| Pilot (Home) \$55<br>Galaxian \$30                                                                                                    | Marauder (D) \$23                                                                                                    |  |  |  |
| Defender \$30                                                                                                    | Lunar Leeper (D) \$20                                                                                                    |  |  |  |
| ET \$34                                                                                                    | Fragger (C(D)                                                                                                    |  |  |  |
| Microsoft Basic (D) \$62                                                                                                    | Ultima II (D) \$39  Marauder (D) \$23  Lunar Leeper (D) \$20  Wiz & Princess (D) \$22  Frogger (C/D) \$23  Crossfire (R) \$23                                                        |  |  |  |
| Microsoft Basic (D) . \$62<br>Macro Ass. & Edit (D) . \$62<br>Assembler Editor (R) . \$42<br>Basic Cartridge (R) . \$45                                                            | OPTIMIZED SYSTEMS                                                                                                    |  |  |  |
| Pasia Carridge (P)                                                                                                    | C-65 (D)\$58                                                                                                    |  |  |  |
| Pac Man (R) \$30 Centipede (R) \$30 Caverns of Mars (D) \$28 Star Raiders (R) \$30 Conv. Lang. Ea. (C) \$42 Music Composer (R) \$31 Super Parkeyt (R) \$36                         | Bug-65 (D) \$23                                                                                                    |  |  |  |
| Centinede (R) \$30                                                                                                    | Max-65 (D) \$58                                                                                                    |  |  |  |
| Caverns of Mars (D) \$28                                                                                                    | Bug-65 (D) \$23<br>Max-65 (D) \$58<br>Basic A + (D) \$58                                                                                                    |  |  |  |
| Star Raiders (R) \$30                                                                                                    | ROKLAN Gorf (D)\$27 Gorf (R)\$30                                                                                                    |  |  |  |
| Conv. Lang. Ea. (C) \$42                                                                                                    | Gorf (D) \$27                                                                                                    |  |  |  |
| Music Composer (R) \$31                                                                                                    | Gorf (R) \$30                                                                                                    |  |  |  |
|                                                                                                    | Wizard of Wor (D) \$27<br>Wizard of Wor (R) \$30                                                                                                    |  |  |  |
| My First Alphabet (D) . \$26<br>Prog. 2 & 3 (ea.)(C) \$21                                                                                                    | Wizard of Wor (R) \$30                                                                                                    |  |  |  |
| Prog. 2 & 3 (ea.)(C) \$21                                                                                                    | SIRIUS                                                                                                    |  |  |  |
| Word Processor (D) . \$102                                                                                                    | Alpha Shield (R) \$27                                                                                                    |  |  |  |
| Word Processor (D) . \$102<br>Pilot (Educ.) \$92<br>Touch Typing (C) \$19                                                                                                    | Wavy Navy (D) \$23<br>Bandits (D) \$23                                                                                                    |  |  |  |
| Touch Typing (C) \$19                                                                                                    | Bandits (D) \$23                                                                                                    |  |  |  |
| Home File Mngr (D) \$36                                                                                                    | SPINNAKER                                                                                                    |  |  |  |
| AUTOMATED SIMUL.                                                                                                    | Snooper Troop 1,2 (D) . \$30                                                                                                    |  |  |  |
| Hellfire Warrior (C/D) . \$27                                                                                                    | Kindercomp (D) \$20                                                                                                    |  |  |  |
| Kng Arthr's Heir (C/D) \$20                                                                                                    | Rhymes & Riddles (D) \$20                                                                                                    |  |  |  |
| Invasion Orion (C/D) \$17                                                                                                    | Hey Diddle Diddle (D) . \$20                                                                                                    |  |  |  |
| Temple of Aps. (C/D) . \$27                                                                                                    | Srch Amzng Thngs (D) \$27<br>Story Machine (D) \$23                                                                                                    |  |  |  |
| Star Warrior (C/D) \$27                                                                                                    | Face Maker (D) \$23                                                                                                    |  |  |  |
| Hellfire Warrior (C/D) . \$27<br>Kng Arthr's Heir (C/D) \$20<br>Invasion Orion (C/D) . \$17<br>Temple of Aps. (C/D) . \$27<br>Star Warrior (C/D) . \$27<br>Dragon's Eye (D) . \$20 |                                                                                                    |  |  |  |
| Crush Crumble (C/D) . \$20                                                                                                    | STRATEGIC SIM. Cosmic Balance (D) \$27                                                                                                    |  |  |  |
| AVALON HILL                                                                                                    | Cosmic Balance II (D) \$27                                                                                                    |  |  |  |
| VC (D) \$17                                                                                                    | Tigers In Snow (C/D) \$27                                                                                                    |  |  |  |
| B-1 Nuc. Bomber (C) \$12                                                                                                    | Battle of Shiloh (C/D) \$27                                                                                                    |  |  |  |
| Legionnaire (C) \$23                                                                                                    | Cosmic Balance II (D) \$27<br>Tigers In Snow (C/D) . \$27<br>Battle of Shiloh (C/D) . \$27<br>Battle of Norm. (C/D) . \$27<br>Galactic Gladiator (D) \$27<br>Cytron Mastars (D) \$27 |  |  |  |
|                                                                                                    | Galactic Gladiator (D) \$27                                                                                                    |  |  |  |
| BRODERBUND                                                                                                    | O) 11011 masters (D) 421                                                                                                    |  |  |  |
| Sky Blazer (D) \$22                                                                                                    | CVMADCE COLTWADE                                                                                                    |  |  |  |

Cytron Masters (D) ... \$27

SYNAPSE SOFTWARE

File Mngr 800 + ... \$65

Protector II (D) \$23 (R) \$29

Shamus ... (D) \$23 (R) \$29

Fort Apocalypse (C/D) ... \$23

Shamus II (C/D) ... \$23

Necromancer (C/D) ... \$23

Pharon's Curse (C/D) ... \$23

CBS

Sky Blazer (D) ... Bank St. Writer (D)

A.E. (D)
Arcade Machine (D)
Choplifter (D)

Mountain King (R) ... \$27 Boulders & Bombs (R) \$27 Krazy (each) ..... \$34

DATASOFT
Text Wizard (D) ... \$65
Graphic Master (D) ... \$27
Micro Painter (D) ... \$23
Lisp Interpreter (D) ... \$79
Graphics Gen.(D) ... \$17
Basic Compiler (D) ... \$65
Zaveo (CD) ... \$27

Sam (D) ..... P.M. Animator (D) ....

Teletari (D) .... \$23

Zaxxon (C/D) ...

DON'T ASK

CONTINENTAL SOFT. Home Accountant (D) \$48 Tax Advantage (D) ... \$39

### Printers/Etc.

| GEMINI 10X \$279                          | PROWRITER . \$345                           |
|-------------------------------------------|---------------------------------------------|
| GORILLA \$199                             | SMITH TPI \$488                             |
| СІТОН                                     | SILVER REED P \$669                         |
| Prowriter \$345                           | QUME 11/40 + \$1299                         |
| Prowriter II \$629<br>Starwriter \$1149   | OKI-DATA                                    |
| Printmaster \$1448                        | Microline 82A \$398<br>Microline 83A \$638  |
| NEC                                       | Microline 84P \$958                         |
| 8023 A·C\$409                             | Microline 92 \$488                          |
| 3510 \$1375<br>3530 \$1579                | Microline 93 \$858                          |
| 3550 \$1779                               | DIABLO<br>620R \$939                        |
| 7710/7730 \$1998                          | 630R \$1719                                 |
| MONI                                      | TORS                                        |
| AMDEK                                     | NEC                                         |
| Color I \$289                             | GRN (JB1260) \$115                          |
| V300                                      | GRN (JB1201) \$155<br>Color Composite \$298 |
| Color II \$449                            | RGB Color \$598                             |
| MOD                                       | DEMS                                        |
| HAYES                                     | NOVATION                                    |
| Smartmodem \$209<br>Smartmodem 1200 \$498 | J-Cat \$99<br>Apple Cat II \$259            |
| Micromodem II \$259                       | D-Cat\$149                                  |
| N 1                                       |                                             |
|                                           | D = Disk R = ROM (Carridge)                 |
|                                           | 0 = cartrios                                |
| 36                                        | R = ROM (Carn                               |
| - 140                                     | RO" atte                                    |
| 1                                         | R = casset                                  |
|                                           | . Joan                                      |
|                                           | C                                           |
|                                           | 7                                           |
| 1/000                                     |                                             |

### COSMIC **COMPUTERS**

727 BREA CANYON RD., SUITE 16 **WALNUT, CA 91789** 

ORDER LINES OPEN MON-SAT 8 am - 8 pm

PLEASE FOR ORDERS ONLY SORRY, NO COD'S

THORN EMI Soccer (R) 534 (714) 594-5204 Submarine Comm. (R) 534 FOR TECHNICAL INFO, ORDER INQUIRIES, OR FOR CALIFORNIA ORDERS

Submarine Comm. (R) \$34 USA Atari World (D) \$39 3-D Sprgrphcs (C/D) \$27 MISCELLANEOUS Sargon II . (C) \$20 (D) \$23 Financial Wizard (D) \$41 Castle Wolfenstein (D) \$20 Master Type (D) \$27 Millionaire (D) \$22 Astro Chase (D) \$22 Ail Baba (D) \$22 Ail Baba (D) \$22 Miner 2049er (R) \$34 Sammy Sea Serp. (C) \$13 Pinball (D) \$20 Add \$2.50 shipping per software order in continental U.S. Add \$5.00 shipping per software order for AK, HI, FPO-APO, Add \$10.00 or 15% (whichever is greater) per software order for non-U.S. Call for cost of hardware shipping. Calif. residents add 6½% sales tax. Cashiers checks or money orders filled within 24 hours for items in stock. Personal checks require 4 weeks to clear. MasterCard and Visa OK for software only within continental U.S., add 3% surcharge. Include card no., expiration date and signature. Due to our low prices, all sales are final. All defective returns must have a return authorization number. Please call to obtain one before returning goods for replacement or repair. Prices & availability subject to change

### **Questions Beginners Ask**

Tom R. Halfhill, Features Editor

Are you thinking about buying a computer for the first time, but you don't know much about computers? Or maybe you just purchased a computer and are still a bit baffled. Each month in this column, COMPUTE! will answer questions frequently asked by beginners.

### What is a motherboard?

A motherboard is the main circuit board of a computer. All other boards are connected to the motherboard.

The most important component on the motherboard is the central processing unit (CPU)—the central brain of the computer. The CPU is a microprocessor chip which performs or supervises all computer operations. It fetches each program instruction one at a time, executes it, stores the result, and then fetches the next instruction.

The motherboard also contains support chips required by the CPU: usually a video chip to control the TV display; input/output chips to handle the exchange of data with such peripherals as the disk drive, tape recorder, or printer; and perhaps a sound chip for music and sound effects.

In some computers—such as the Apple, Atari 800, and IBM PC/PCjr—the motherboard has long, narrow sockets called slots into which accessory boards can be plugged. Memory boards full of RAM chips (Random Access Memory) often fit into these slots. Other accessory boards (or cards) might include operating systems, disk drive controllers, printer interfaces, direct-connect modems, 80-column video expanders, graphics expanders, and even piggyback processors (boards with another CPU to allow the computer to run different types of software). That's why mother-boards with several internal slots make a computer more versatile.

Some computers, including most home computers these days, contain only one circuit board—the motherboard. All the components are contained on this main board: the CPU, support chips, RAM chips, and ROM chips (Read Only Memory).

Consolidating all the boards into one motherboard makes the computer smaller, lighter, and—most important from the manufacturer's point of view—cheaper to produce. For example, original Atari 800s contain six boards, and that's even before all the slots are filled with accessory boards. But the new Atari 800XL, which replaces the 800, contains only one board, even though it has more memory (64K RAM versus 8K–48K). Obviously, the 800XL costs less to manufacture.

Of course, a computer without slots for accessory boards would not be as versatile. So single-board computers generally have an expansion slot or *system bus* on the rear. This allows accessory boards to be added externally. The accessory boards resemble large cartridges because they are enclosed in protective plastic or metal housings.

This still leaves one problem. How can more than one accessory board be plugged in at once? Naturally, there's a solution—an expansion box or motherboard extender. Both devices convert a lone expansion slot into several slots. For instance, you can expand a Commodore VIC-20 from the standard 5K RAM to 24K RAM by plugging a motherboard extender into the rear expansion slot, and then plugging 3K and 16K expanders into the motherboard extender.

Occasionally this is necessary even on computers with internal slots on the motherboard, such as the IBM PC. To fully equip a PC, sometimes the five internal slots just aren't enough.

### ATTENTION PROGRAMMERS

Our company is small enough that you won't get lost in the shuffle and our distribution is large enough for you to make significant royalties. One of our outside programmers made over \$18,000.00 in royalties from our first sale of his program to *one* mass merchandiser! (Our royalties are generous.) His program wasn't quite finished when it was submitted to us, but we could see its possibilities and aided in its completion.

If you have an exceptional original program for the Commodore 64 that would appeal to a wide audience, contact our new program manager.

ACADEMY SOFTWARE
P.O. Box 6277, San Rafael, CA 94903 (415) 499-0850

### SPECIALS on INTEGRATED CIRCUITS 6502 @ 4.90 6520 @ 4.00 6522 @ 5.00 4116 @ 1.85 2532 @ 5.90 2716 @ 4.45 6116 @ 6.45 4164 @ 6.90

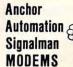

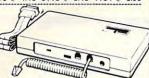

FREE SOURCE MEMBERSHIP WITH SIGNALMAN All Signalman Moderns are Direct Connect, and provide the best price-performance values. Dealer and OEM inquiries invited

| Volksmodem with computer cable | 68  |
|--------------------------------|-----|
|                                | 00  |
| Mark VII Auto Dial/Auto Answer | 99  |
| Mark XII Smart Model 1200/300  | 279 |
| DC HAYES Smartmodem            | 219 |
| DC Hayes Smartmodem 1200/300   | 519 |

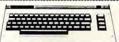

| PROM QUEEN for C64 or VIC                                                                 | 130  |
|-------------------------------------------------------------------------------------------|------|
| Apple Emulator for Commodore 64                                                           | Call |
| STAT Statistics Package for C64                                                           | 95   |
| Solid Oak 2 Level Stand for C64 or VIC                                                    | 29   |
| C64/VIC Switch (networking)                                                               | 129  |
| BACKUP V1.0 tape copier for C64 or VIC                                                    | 20   |
| CARDBOARD/6 Motherboard - VIC                                                             | 64   |
| CARDBOARD/5 Motherboard - C64                                                             | 56   |
| CARD PRINT G Printer Int. with Graphics                                                   | 72   |
| CARD PRINT B Printer Interface—C64/VIC                                                    | 48   |
| CARDBOARD/3s Motherboard - VIC                                                            | 22   |
| CARDCO C64/VIC Calculator Keypad                                                          | 32   |
| CARDRAM/16 RAM Expansion - VIC                                                            | 49   |
| Complete CARDCO Line in stock                                                             |      |
| CIE and VIE IEEE Interfaces in stock                                                      |      |
| MSD SuperDrive for C64 or IEEE                                                            | 365  |
| MAE Assembler for C64                                                                     | 50   |
| Koala Pad Touch Tablet—C64 or VIC                                                         | 75   |
| CBC 4/12 Analog to Digital 4 chan/12 bit                                                  | 179  |
| MULTIPLAN for C64                                                                         | 79   |
| Dust Cover for C64 or VIC                                                                 | 6    |
| Grand Master Chess for C64                                                                | 24   |
| COMAL Language for C64                                                                    | 14   |
| with sprites, color graphics, sound, turtle graphics.  BusCard II from Batteries Included | 159  |
| ULTRA BASIC – 64 with Turtle Graphics                                                     | 37   |
| Super Disk Utility – C64 – includes backup                                                | 19   |
| MicroChess – C64 – 8 levels of play                                                       | 17   |
| HES MODEM with software for C64                                                           | 45   |
| Commodore 64 Programmers Reference Guide                                                  | 16   |
| WordPro 3+/64 with Spellright                                                             | 85   |
| VIController (also C64) – BSR Controller                                                  | 50   |
| COM VOICE Synthesizer for C64 or VIC                                                      | 139  |
| VIC products in stock – call for extra discounts.                                         | 103  |
|                                                                                           |      |

### APPLE—FRANKLIN ITEMS

Victory Software for VIC and C64 in stock.

| FRANKLIN—complete line in stock               | LINIO |
|-----------------------------------------------|-------|
| OHENTIN Drives for Apple/Francis              |       |
| QUENTIN Drives for Apple/Franklin             | 189   |
| Swapper Stopper                               | 26    |
| automatic switch between paddles and joystick |       |
| KRAFT Apple Joystick                          | 40    |
| Kraft Apple Paddle Pair                       | 30    |
| Koala Pad Touch Tablet-Apple/Franklin         | 90    |
| SPINNAKER Software in stock                   | -     |
| Broderbund Software in stock                  |       |
| 16K RAM Card for Apple                        | 59    |
| Multiplan-Microsoft                           | 185   |
| Solid Oak 2 Level Stand for Apple             | 29    |
| Serial Card for Apple                         | 89    |
| MPC RAM/80 column card for He (AP/TXT)        | 139   |
| Z80 Softcard and CP/M (Microsoft)             | 235   |
| RANA Elite I with Controller                  | 389   |
| Parallel Printer Interface/Cable              | 69    |
| Microtek and MPC Interfaces in stock          | 09    |
| Grappier + Interface                          | 135   |
| DC Hayes Micromodem II, Ile with Smartcom     | 245   |
| PFS: File or PFS: Report or PFS: Graph        | 95    |
| Videx 80 Column Card                          |       |
| Apple Blue Book                               | 209   |
| rippio bide book                              | 19    |

### **G**commodore

See us for Personal, Business, and Educational requirements. Educational Discounts available.

### PETSCAN I \$245 base price

Allows you to connect up to 30 CBM/PET Computers to shared disk drives and printers. Completely transparent to the user. Perfect for schools or multiple word processing configurations. Base configuration supports 2 computers. Additional computer hookups \$100 each.

### COMPACK/STCP

\$115

8

Intelligent Terminal Package for PET, CBM, C64
Includes ACIA Hardware / STCP Software

SCREEN MAKER 80 Column Adapter for C64 139
Provide big screen capability for business applications.
Copy-Writer Word Processor for C64 49
Full-featured package with 800 lines of text in memory.

Full-featured package with 800 lines of text in memory. Includes double column printing, graphic capability, full printer support.

### Special Screenmaker/Copy-Writer Combo 179

| VICTURY              | SOUMAL    | e for VIC and CO4      |      |
|----------------------|-----------|------------------------|------|
| Metamorphosis        | 16        | Creator's Revenge      | 16   |
| Labyrinth of Creator | 16        | Galactic Conquest      | 16   |
| Kongo Kong           | 16        | Annihilator            | 16   |
| Chomper Man          | 16        | Grave Robbers          | 13   |
| Bounty Hunter        | 16        | Adventure Pack I or II | 16   |
| PAPER CLIP Word P    | rocessor  | - CBM/C64              | 60   |
| ORACLE Data Base     | from Bat  | teries Included        | 89   |
| SPINNAKER Softwa     | re C64,   | Apple, IBM, Atari      |      |
| Computel's First Boo | k of PET  | /CBM                   | 11   |
| POWER ROM Utilitie   | s for PE  | Г/СВМ                  | 78   |
| WordPro 4+ - 8032,   | disk, pri | nter                   | 285  |
| VISICALC for PET, A  | TARI, or  | Apple                  | 189  |
| Compute's First Bool | k of 64   | Sound & Graphics       | 11   |
| SM-KIT enhanced P    | ET/CBM    | ROM Utilities          | 40   |
| PET Spacemaker II F  | ROM Swi   | tch                    | 36   |
| Compute's First Book | of Gam    | es                     | - 11 |
|                      |           |                        |      |

CmC Interfaces (ADA1800, ADA1450, SADI in stock)
Computel's Reference Guide to 64 Graphics
Computel's Machine Language for Beginners
HES Software and Hardware in stock

Dust Cover for PET, CBM, 4040, or 8050

UMI products in stock

FlexFile for PET/CBM/C64 \$59
DataBase, Report Writer with calculations, Mailing Lists.
Easy to use, and can be modified.

FORTH for PET/C64 full FIG model — Cargile/Riley 50 includes all FORTH 79 Standard extensions, structured 6502 assembler with nested decision macros, standard 16x64 screens, ability to read/write BASIC sequential files, sample programs, introductory + reference manual.

Metacompliler for FORTH for independent object code 30 Floating Point for FORTH 20 KMMM PASCAL IV for PET/CBM/C64 99 Virtually full Jensen-Wirth implementation is now suitable for advanced placement courses.

EARL for PET/CBM Disk-based ASSEMBLER 65
SuperGraphics — BASIC Language Extensions 45
Fast graphics, sound, turtle graphics routines for PET/CBM.

RAM/ROM for PET/CBM 4K \$75 8K \$90
COMAL Language for C64, CBM, PET 14

CBM Public Domain Software - C64 27 disks 75
STAT for PET/CBM/C64 and Apple 95

Comprehensive Statistical Analysis Routines
Includes complete file handling capabilities, summary statistics, confidence intervals, hypothesis tests, exponential mean tests, multiple and power series regression, analysis of variance, histograms, and non-parametric tests.

PageMate 60 Command Word Processor 20
Full-featured package for all Commodore computers.
Full screen editing, and supports disk, tape, and all

### DISK SPECIALS

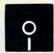

 Scotch (3M) 5" ss/dd
 10/ 2.10
 50/ 1.90
 100/ 1.86

 Scotch (3M) 5" ds/dd
 10/ 2.65
 50/ 2.45
 100/ 2.40

 Scotch (3M) 8" ss/sd
 10/ 2.20
 50/ 2.00
 100/ 1.98

 Scotch (3M) 8" ss/dd
 10/ 2.80
 50/ 2.50
 100/ 2.47

### We stock VERBATIM DISKS Write for Dealer and DEM prices.

Sentinal 5" ss/dd 10/ 1.80 50/ 1.75 100/ 1.65 Sentinal 5" ds/dd 10/ 2.40 50/ 2.35 100/ 2.25

### We stock Dysan disks

Wabash 5" ss/sd 10/ 1.50 50/ 1.45 100/ 1.40 Wabash 5" ss/dd 10/ 1.80 50/ 1.75 100/ 1.65 Wabash 5" ds/dd 10/ 2.50 50/ 2.45 100/ 2.35

### We stock MAXELL DISKS Write for dealer and OEM prices.

Innovative Concepts FLIP 'N' FILES in stock

Disk Storage Pages 10 for \$4 Hub Rings 50 for \$6
Disk Library Cases 8"—3.00 5"—2.25
Head Disk Cleaning Kits 12
AMARAY Disk Storage Systems in stock

### CASSETTE TAPES-AGFA PE-611 PREMIUM

C-10 10/.61 50/.58 100/.50 C-30 10/.85 50/.82 100/.70

### ZENITH

### data systems

ZVM-122A 99 ZVM-123G 89
ZVM-131 300 ZVM-135 490
Z100 16-bit/8-bit System CALL
Z29 Terminal (DEC and ADM compatible) 680
Z-150 IRM DC COMPATIBLE CALL

Z-150 IBM PC COMPATIBLE CALL Z-160 PORTABLE PC CALL We stock entire Zenith line.

#### USI Video Monitors — Green or AMBER 20 MHz hi-res Dealer and OEM inquiries invited

WRITE FOR IBM PC COMPATIBLE PRICES

MultiPlan-IBM or Apple 185 Quadboard for IBM available KOALA PAD Touch Tablets—Apple, Atari, IBM, CBM
Peachtext 5000 Software Package 209 PFS Software for IBM and Apple in stock SPINNAKER Software C64/VIC, Apple, IBM, Atari VOTRAX Personal Speech System BMC 9191 Color Monitor 229 BMC 12A 12" Green Monitor Dynax (Brother) DX-15 Daisy Wheel Printer 469 Brother HR-25 Daisy Wheel Printer (25 cps) 769 Itoh Prowriter Parallel Printer 379 Panasonic 1090 Printer with Correspondence Mode 279 Gemini 10Y 289 EPSON, Okidata, Star Micronics printers in stock USI CompuMOD 4 R F Modulator 29 We Stock AMDEK Monitors A P Products 15% OFF COMPUTER COVERUPS IN STOCK BROOKS 6 Outlet Surge Suppressor/Noise Filter 54 Surge Suppressor-6 outlet 29

### **Hewlett Packard**

Electrohome 1302-2 13" Hi-res RGB Monitor

Panasonic 12" Monitor (20 MHz) with audio Synertek SYM-1 Microcomputer

Write or call for prices.

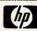

335

135

189

DATASHIELD BACKUP POWER SOURCE \$265
Battery back up Uninterruptible Power Supply with surge and noise filtering. The answer to your power problems.

ATARI — WE STOCK ENTIRE LINE SPINNAKER and Broderbund Software in stock.

215-822-7727 252 Bethlehem Pike Colmar, PA 18915

**A B Computers** 

WRITE FOR CATALOG. Add \$1.50 per order for United Parcel. We pay balance of UPS surface shipping charges on all prepaid orders (add extra for mail, APO/FPO, air). Prices include cash discount Regular prices slightly higher Prices subject to change.

### **Computers And Society**

David D. Thornburg, Associate Editor

# Computers In The Workplace

I can't remember the exact occasion, but about three years ago my son (who was then seven years old) was being taken to lunch by a friend of mine in downtown Palo Alto. As the two of them walked down the street, my boy looked in the window of an office where he saw a woman typing some correspondence. "What is she doing?" my son asked. "She is typing a letter," my friend replied. At that, my son looked again and said, "That's funny; I thought only men typed."

I thought it was pretty funny too—for a while. My son knows that I spend a lot of time at a keyboard, much of it writing articles and books. In fact, I am happy he sees that keyboards are not the sole domain of female typists, but are becoming increasingly used by men. But any stereotype is dangerous; it is as dangerous for my son to think of men as typists as it is for women to be typecast in that role.

### A Difference In Use

As I thought about the incident some more, it became apparent that there was perhaps a distinction in the ways that keyboards were being used by men and women, especially in business. In most businesses it appears that male keyboard users are using spreadsheet programs, or performing other analytical or forecasting activities with computers, while the majority of women employees are using keyboards connected to

David Thornburg is an author and speaker who has been heavily involved with the personal computer field since 1978. His main interest is in making computers responsive to people's needs. He is the inventor of the KoalaPad graphics tablet and is the author of nine books about programming. His recent series Computer Art and Animation (Addison-Wesley) includes four books on Logo for the Atari, Commodore, Radio Shack and TI computers. Discovering Apple Logo (Addison-Wesley) shows how Logo can be used as a tool for exploring the art and pattern of nature. He has been called "an enthusiastic advocate for a humanistic computer revolution," and his editorial opinions have appeared in COMPUTE! since its inception.

nothing more sophisticated (or career-enhancing) than an electric typewriter. In general, it appears that men compute and women type.

Because those who compute tend to earn more than those who type, it is worth exploring the potential of the business computer in eliminating sex-stereotyped jobs. I refer to sex stereotypes rather than discrimination because, as we shall see, a good portion of the job-selection process is induced by the very people who end up perpetuating the stereotype of women as typists.

### No Access To The Professions

It is one of my pleasures to spend part of my time as a teacher. Sometimes my students range from third to sixth grade, and other times they are first-year graduate students in product design. In my graduate classes, I will often have only four or five women among my 40 students. Since product design is among the more "artsy" of the engineering fields, you would expect this number to be higher (assuming that you believe women are more interested in the arts than men).

In fact, I find it quite disappointing that there's such a small percentage of women. But the reasons for it are not hard to discern. In order to gain entrance to graduate school in an engineering field, students must have majored in engineering or the physical sciences in college. This, of course, requires a very solid background in mathematics.

As I look at the younger children I sometimes work with, I find that many of the girls are turned off to mathematics by the time they reach fourth grade, and that those who are not turned off have spent time with teachers who have a deep love and understanding of mathematics themselves. The mathphobia that sets in at an early age has a significant destructive power.

To allow any group to consider itself incapable of mastering mathematics is to essentially deny that group access to the professions. For whatever reasons, most of the high-paying technical, business, and medical professions require a significant number of advanced mathematics courses in col-

# MICRO-SYS DISTRIBUTORS. THE COMMODORE CONNECTION.

### **C**commodore

### SOFTWARE FOR C-64

| Business                             |       |
|--------------------------------------|-------|
| Multiplan\$                          | 89.00 |
| WordPro 3 + /64 w/SpellRight Plus \$ | 79.00 |
| SpellRight Plus                      | 55.00 |
| Calc Result (Advanced)               | 95.00 |
| Calc Result (Easy)\$                 | 45.00 |
| Mirage Concepts (data base) \$       | 95.00 |
| Mirage Concepts                      |       |
| (40 & 80 clm W/P with Dictionary) \$ | 95.00 |
| Home Accountant (Continental) \$     | 69.00 |
| Tax Advantage (Continental)\$        | 49.00 |
| Southern Solutions Accounting        |       |
| G/L, A/R, A/P, P/R, I/M each \$      | 69.95 |
| Utilities                            |       |
| Super Basic 64                       | 35.00 |
| Super Copy 64                        | 35.00 |
| Sketch Pad 64\$                      | 75.00 |
| 64 Forth                             | 45.00 |
| MTS Terminal Package                 |       |
| (up and down load)                   | 35.00 |
| Simons Basic                         | 19.95 |
| 80 Column Expander\$                 | 55.00 |
|                                      |       |

| ACCESSORIES                            |        |
|----------------------------------------|--------|
| Solo Flight (Simulator)                | 34.95  |
| Oscar by Databar                       |        |
| (Bar Code Reader)\$                    |        |
| CBM 1541 Disk Drive                    | 249.00 |
| Concord Parallel Disk Drive\$          |        |
| Concord Slave Drive                    |        |
| MSD Super Disk (Single) \$             |        |
| MSD Super Disk (Dual)\$                |        |
| Vic 1650 Automatic Modem \$            | 109.95 |
| Hayes Smart 300 Modem \$               |        |
| Hayes Smart 1200 Modem \$              |        |
| Vic 1530 Datasette\$                   | 65.00  |
| CBM 1520 Printer Plotter               |        |
| 5 Slot Expander (64)                   |        |
| Printer Utility Program (Cardco) \$    | 19.95  |
| 64 Relay Cartridge\$                   |        |
| Numeric Key Pad\$                      | 49.00  |
| Alien Voice Box (Talks & Sings)\$      | 119.00 |
| When I'm 64 (Disk)                     | 35.00  |
| Texas Instruments LCD Programmer \$    | 55.95  |
| Verbatim Diskettes:                    |        |
| Single Sided/Single Density            | 26.00  |
| Single Sided/Double Density\$          | 30.00  |
| Double Sided/Double Density \$ Vic 20: | 42.00  |
| 3-Slot Expander                        | 39.00  |
| 6-Slot Expander                        | 79.95  |

| CBM 4023 Ribbons             | 12.00 |
|------------------------------|-------|
| CBM 8023 Ribbons             | 14.95 |
| Flip N' File 10, 15, 25, 50  | Call  |
| Power Strips w/surge stopper | Call  |
| Computer Care Kit            | 19.95 |
|                              |       |

#### INTERFACES

| Interpod (full compatibility!!) (Intelligent IEEE & RS232) | Call   |
|------------------------------------------------------------|--------|
| The Connection (By Tymac)                                  |        |
| (Commodore Graphics + 2K Buffer) \$                        | 95.00  |
| Cardco + G Parallel Interface \$                           | 79.00  |
| Vic Switch\$                                               | 149.95 |
| ADA 1800 (Parallel-8032 only) \$                           |        |
| ADA 1450 (Serial-8032 only) \$                             |        |
| Pet-to-IEEE Cable                                          |        |
| IEEE-to-IEEE Cable \$                                      |        |
| 4 Prong A/V Cable\$                                        |        |
| Centronics Cable (male to male) \$                         |        |
| RS232 Cable (male to male) \$                              | 31.95  |
| Custom Computer Cables                                     |        |
| (we make to your specifications)                           | Call   |

#### MONITORS

| CBM 1702 Color Monitor \$        | 269.00 |
|----------------------------------|--------|
| Panasonic CT-160 Color           | Call   |
| Panasonic TR-120 (Green)         | Call   |
| Panasonic TR-120 (Amber)         | Call   |
| Panasonic DT-1300 (RGB) \$       | 395.00 |
| Monitor Stand (Tilt & Swivel) \$ | 29.95  |
| RGB Monitor Cable:               |        |
| ET-100C (Apple)                  | 33.80  |
| ET-101C (IBM)                    | 33.80  |
|                                  |        |

#### LETTER QUALITY PRINTERS

| Transtar 120 (80 column)  | 535.00 |
|---------------------------|--------|
| Transtar 130 (132 column) | 725.00 |
| CBM 6400 Printer          |        |
| NEC Spinwriter            | Call   |
| Cardco LQ/1 Printer\$!    |        |

#### DOT MATRIX PRINTERS

| CBM MPS-801 Printer | (50cps) | S | 245.00 |
|---------------------|---------|---|--------|
|---------------------|---------|---|--------|

DEALERS INQUIRIES WELCOME

Call to Order

1-800-527-1738

All Others Call

1-214-231-2645

**Micro-Sys** 

| the state of the state of the s |         |
|----------------------------------------------------------------------------------------------------|---------|
| Okidata 82A                                                                                                    | 412.50  |
| Okidata 83                                                                                                    | 635.00  |
| Okidata 84P                                                                                                    | 1165.00 |
| Okidata 92P                                                                                                    | 519.00  |
| Okidata 93P                                                                                                    | 810.00  |
| Panasonic KX-P1090 Printer                                                                                                    |         |
| Panasonic KX-P1091 Printer                                                                                                    | Call    |
| Panasonic KX-P1092 Printer                                                                                                    | Call    |
| Panasonic KX-P1093 Printer                                                                                                    | Call    |
| Star Gemini 10X\$                                                                                                    | 295.00  |
| Star Gemini 15                                                                                                    | 499.00  |
| Star Gemini Delta 10                                                                                                    | Call    |
|                                                                                                    |         |

#### COMMODORE BUSINESS MACHINES

| Executive 64 portable (new)     | Call      |
|---------------------------------|-----------|
| B128-80 128k Bus. Machine (new) | Call      |
| SuperPet (5 languages)          | \$1059.00 |
| CBM 8032                        | \$ 625.00 |
| CBM 2031 single disk            |           |
| CBM 8050 Dual Disk 1 meg        |           |
| CBM 8250 Dual Disk 2 meg        |           |
| 64K Expansion Board             | \$ 275.00 |
| SuperPet Upgrade Kit            |           |

#### BUSINESS SOFTWARE - 8032

|        |                                      |                       | 886                                                      |             |
|--------|--------------------------------------|-----------------------|----------------------------------------------------------|-------------|
| or 5 + |                                      |                       | S                                                        | 305.00      |
|        |                                      |                       | \$                                                       | 199.95      |
|        |                                      |                       | S                                                        | 199.00      |
|        |                                      |                       |                                                          |             |
|        |                                      |                       | \$                                                       | 325.00      |
|        |                                      |                       |                                                          |             |
|        |                                      |                       | \$                                                       | 285.00      |
|        |                                      |                       |                                                          |             |
|        | ng System<br>modules)<br>itions Acco | ng System<br>modules) | ng System<br>modules)<br>tions Accounting<br>Per/Module) | modules) \$ |

### BUSINESS SOFTWARE - B128-80

| Superscript II              | Call |
|-----------------------------|------|
| Superbase                   | Call |
| Superoffice                 | Call |
| Complete Accounting Systems | Call |
| Mailing List Manager        | Call |
| Order Entry/Point of Sale   | Call |
| Calc Result                 | Call |

### TERMS

Orders under 50.00 add 10.00 Handling fee MasterCard, VISA, Money Order, Bank Check COD (add 5.00) Add 3% For Credit Cards All Products In Stock Shipped Within 24 Hours F.O.B. Dallas, Texas All Products Shipped With Manufacturers 90 Day Warranty

PRICES ARE SUBJECT TO CHANGE WITHOUT NOTICE.

DISTRIBUTORS

lege. By allowing some of our youngsters to become math illiterate, we are confining them to the lower end of the wage scale years before they seek their first jobs.

Working In A Man's Field

Unfortunately, mathematics is generally considered a man's field. In an attempt to counter this perception, Teri Perl wrote a book several years ago that should be on the shelves of every bookstore in the nation. This book is *Math Equals* (Addison-Wesley), a brief history of women in mathematics. Rather than presenting a dry historical treatise, Teri Perl portrays the women of her study as complete human beings and talks about their frustrations of being good in a man's field when they were expected instead to tend to matters of the home.

Of all the people who should read this book, among the most important would be the teachers of grammar school who pass on their own frustration and fear of mathematics to their female students, who in turn embrace them as their own.

But what does mathphobia have to do with men using computers while women type? The answer can be found in a myth that is as wrong as the belief that women aren't good at mathematics—that you need to be good at math in order to use computers. I would venture a guess that many

of you are "good at computers," but are probably not "good at math." You already know that mathematics is not a prime requisite for computer literacy. And yet you are viewing the problem from the other side of the bridge—you have already made the passage.

### **Reinforcing The Myth**

Imagine the plight of the woman with a degree in the arts or the humanities who wants to find a job in business. When offered an opportunity to learn about computers, many women say, "Oh, I couldn't learn how to use computers, I never was good at math"; or "I never was good at technical subjects." By making statements of this sort, these women are removing themselves from career paths that lead to high-paying jobs.

Because these fears are, in fact, unfounded, those who express them are allowing the persistence of a myth to restrict their professional growth.

While I don't know a sure-fire way to break through to people who hold themselves back in this way, two authors have done a marvelous job in trying to show working women the road to computer confidence and higher-paying jobs.

These authors are Dorothy Heller and June Bower, and their book is *Computer Confidence—A Woman's Guide*, published by Acropolis Books (\$9.95 paperback). Because of the timeliness of its topic and its lucid style, this book deserves a wide readership. You could do your community a favor by seeing that your local bookstore has plenty of copies in stock.

### A Highly Personal Book

As women who entered the computer field from backgrounds in the humanities, the authors have the rare perspective of those who have walked both sides of the street. The book is a highly personal account; in fact, it is the book they wish they had had (but couldn't find) when they entered the computer field. Topics range from a short history of women who "made it big" in computers, to case histories of working women who use computers without knowing how to solve partial differential equations. By blending case histories with enough technical data to make the reader a savvy shopper for computer technology the authors prepare the reader for the main goal of the book: to show women how they can enter career paths with unlimited upward potential.

This assistance covers the spectrum from worksheets to help the reader identify appropriate career choices, to practical tips on how to handle job interviews, and especially how to handle the inevitable objections that arise when the interviewer finds that the educational and work background of the applicant doesn't include the "right" degrees from the "right" schools.

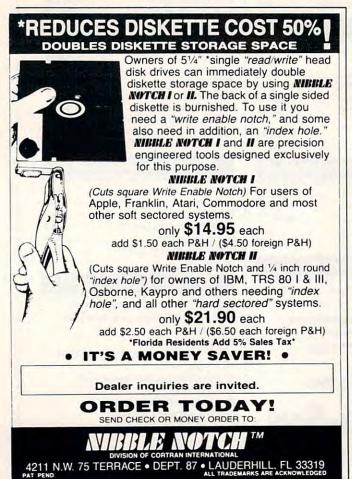

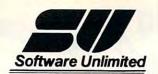

#### KOALA SALE!

| Koala Pads                    |
|-------------------------------|
| Atari, C-64, Vic-20           |
| w/Disk Software \$65.00       |
| Atari, C-64                   |
| w/ Cartridge Software \$73.00 |
| Apple II, IIe, II+ \$88.00    |
| IBM P.C \$108.00              |
| Instant Programmers Guide     |
| All Computers \$12.00         |
| THE Clone Machine             |
| with "Unguard" C-64 \$32.00   |
| S.A.M., A, C, Disk \$39.95    |
| Chatterbee A, C, Disk \$27.00 |
|                               |

SOFTWARE UNLIMITED, 27 LOOKOVER LN., YARDLEY PA 19067. VISA & MC ADD 4%. PLEASE ADD \$1.50 P&H. PERSONAL CHECKS REQUIRE 2 WEEKS TO CLEAR. CALL FOR A COMPLETE LIST OF OUR SOFT & HARDWARE.

(215) 493-1372

OUT OF STATE 1-800-225-3656

### **SAVE BIG ON COMPUTER PRODUCTS**

PRINTERS

### MODEMS Smartmodem 300 Smartmodem 1200 Smartmodem 1200B Micromodem II E

| Smartcom II Software (for IBM PC)<br>NOVATION                                                  |
|------------------------------------------------------------------------------------------------|
| J. Cat 300B direct<br>103 SmartCat 300B Smart                                                  |
| 103/212 Smart 300/1200 B<br>AppleCat II 300 baud for Apple<br>212 AppleCat 300/1200B for Apple |
| Access 1-2-3 1200B for IBM                                                                     |
| MONITORS                                                                                       |

ΤΔΧΔΝ

AMDEK

QUADRAM

V300G 12" green
V300A 12" amber
V300A 12" amber
V310A 12" amber (for IBM)
Color I + 13" composite
Color II 13" RGB
Color IV 13" RGB analog
Monitor Cables
PA 400 for TI-99/4A or Commodore

GRMP-8 Par/Par GRMSP-8 Ser/Par GRMSS-8 Ser/Far GRMMSS-8 Ser/Ser GRMSS-8 Ser/Ser GRMSS-8 Par/Ser GRSD64 64K GR4D64 64K

12" KG-12N (green)
12" KG-12N-UY (amber)
RGB vision III

Maxell Dysan

Maxell

88.00

270

115

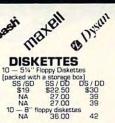

### **HEWLETT-PACKARD CALCULATORS**

90 HP-150 11C 145 HP-41CX 11CV 200 HP-97 all software & accessories too HP-41CV 245 560 PORTABLE COMPUTERS 399 HP-75 HP-71B 719 COMPUTATION

#### CARLES \_ INTERFACES

| CADEED - INTERIOR                                                                                                    |                                                |
|----------------------------------------------------------------------------------------------------|------------------------------------------------|
| accessories for Computer Printers<br>GRAPPLER PLUS<br>16K BUFFERED GRAPPLER<br>Apple Dumpling<br>Cardco G<br>10 tr. Par. Cable for IBM<br>10 tr. 36x36 Parailel<br>10 tr. 25x25 RS-232<br>Y Cable (for TI-99/4A)<br>5 tr. TI-99/4A parailel cable | 120<br>165<br>70<br>65<br>32<br>32<br>25<br>25 |
| 13x16 printer stand<br>for 80 col. printers)<br>16x22 printer stand (heavy duty)<br>for wide carriage printers                                                                                                    | 15                                             |
| RIBBONS, PAPER                                                                                                    |                                                |

12

12

19

|                         | for wide carriage printers                             |
|-------------------------|--------------------------------------------------------|
| Millimina               | RIBBONS, PAPER                                         |
| Tremendous Discounts    | Paper — 1000 Sheet Pack                                |
| Gemini 10X 275          | 9% x 11 white, 20 lb.                                  |
| Gemini 15X 400          | 9½ x 11 green bar, 20 lb.<br>9½ x 11 trim edge, 20 lb. |
|                         | 14 <sup>7</sup> x 11 green bar, 20 lb.                 |
| Delta 10390             | Ribbon Cartridges                                      |
| Epson RX80275           | for Epson 80 col.                                      |
| Other Epson models CALL | for Epson 132 col.<br>for Mann. Tally 160              |
| Panasonic 1090.275      | for Mann. Tally 180                                    |
| Most models IN STOCK    | for M.T. Spirit 80.<br>for Panasonic 1090              |
| of DIABLO • TTX         | for Diablo Hytype II                                   |
|                         | for C. Itoh Starwriter Twin spool ribbons              |
| MANNESMANN TALLY        | for Gemini 10/10X, 15/15X;                             |
| CALL FOR PRICES         | Okidata 80, 82, 83<br>6 for 15.00 or 12 for 24.00      |
|                         |                                                        |

### GR 3000 for IBM GR 3010 for Compaq GR 3010 for Compaq GR 3020 for Columbia GR 8201 Quadcolor-1 GR 8202 Quadcolor-2 (pugrade kit) e Ram 80 — 80 col. card for Apple Ile CALL TOLL FREE 800-621-1269 EXCEPT Illinois, Alaska, Hawaii

Corp. Accts. Invited. Min. Ord. \$15.00. Mastercard or Visa by mail or phone. Mail Cashier's Check, Mon. Ord., Pers. Check [2 wks. to clr.] Add \$4.00 Ist utem [4.4, Hi, P.R., Canada add \$10.00 first item] \$1.00 ea. add'shop. & handi. Shipments to IL address add 75 tax Prices sub, to charge. WRITE for free catalog. RETURIN POLICY: Defectives Only: Most products replaced within 30 days of purchase with identical merchandise only. Computer and large peripherals replaced only within a market within 30 days of purchase). Other problems covered by mfr. warranty. ALL ELEK-TEK MERCHANDISE IS BRAND NEW, FIRST JUALITY AND COMPLETE.

6557 N. Lincoln Ave., Chicago, IL 60645 (312) 631-7800 (312) 677-7660

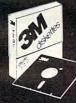

### SAVE MORE THAN EVER 3M Scotch® DISKETTES

AND OTHER COMPUTER NEEDS!

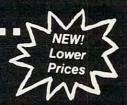

### 3M Scotch® Diskettes

are boxed in 10's with la-

bels, envelopes and reinforced hubs on 51/4" diskettes

ea. 51/4" SSDD (744)

51/4" DSDD (745)

> 51/4" SSQD-96TPI (746) **\$2.60** ea. 51/4" DSQD-96TPI (747) **\$3.25** ea. 8" SSSD (740) \$2.05 ea. 8" SSDD (741) \$2.50 ea. 8" DSDD (743) \$3.10 ea.

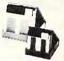

### **DISK CADDIES**

... the original flip-up disk holder for 10 diskettes. Beige or grey only.

51/4" \$ 165 ea.

5 ea. + .20 Shpng. 8" **\$229** ea. + .20 Shpng.

### RIBBONS!

at bargain prices.

EPSON MX-70/80 . . . . \$3.58 ea. + .25 Shpng. EPSON MX-100. \$6.99 ea. + .25 Shpng. \$3.66 ea. + .25 Shpng. \$2.60 ea. + .25 Shpng. Okidata Micro 84 Diablo 630 Mylar \$2.93 ea. + .25 Shong Diablo 630 Nylon

WE WILL BEAT ANY NATIONALLY ADVERTISED PRICE!

Nationwide: 1-800-621-6827 Illinois: 1-312-944-2788 Hours: 9 AM-5 PM Central Time

Minimum Order: \$35.00

**SUITE 4806** 30 EAST HURON STREET CHICAGO, ILLINOIS 60611

### 70 STORAGE

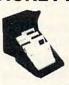

The best buy we've seen! Dust-free storage for 70 51/4" diskettes with six

\$ 1495 + \$3.00 Shpng.

#### FLIP'N FILE

Redesigned for better appearance and greater ease of use. FLIP 'N FILE 25 holds 25 51/4" diskettes; FLIP 'N FILE 50 holds 50 51/4" diskettes.

FLIP 'N FILE 50 Retail \$39.95 ...DW Price

\$26.95 +\$5.00 Shpng.

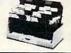

Shipping: 51/4" DISKETTES-Add \$3.00 per 100 or fraction thereof. 8" DISKETTES—Add \$4.00 per 100 or fraction thereof. OTHER ITEMS: Shipping charges as shown in addition to diskette shipping charges. Payment: VISA or MasterCard. COD orders only, add \$3.00. Taxes: Illinois customers, please add 8%.

**Authorized Distributor** Information Processing Products

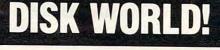

## On The Road With Fred D'Ignazio

# The Morning After: Anti-Computer Backlash And The Arrival Of The Mass-Market Home Computer

Part 1

This is the text of the speech Fred delivered at the West Coast Computer Faire in late March. We are printing the speech in two parts.

We are at a watershed in home computing. The watershed has been caused by the computer price wars of 1983, the introduction of simple and inexpensive, yet powerful, new computer programs and peripherals, and the entry of IBM into the home computer market.

Over the next year, home computing users, vendors, and enthusiasts will divide into two major camps: the *computer intimates* and the *computer literates*. By the end of 1986 these two groups will have fused into a third camp: the *neo-programmers*, who will represent the bulk of the users of home computers through the next decade.

#### Literates Vs. Intimates

Hackers, computer professionals, old-line computer educators, programming teenagers, and computer hobbyists will make up the bulk of computer *literates*. Computer literates will stress the importance of learning how to program and learning how computers work. The computer itself will continue to be the prime concern of this group.

Computer intimates will far outnumber the computer literates. Computer intimates will consist of all the millions of Americans who were roped or forced into using computers and who demand

that they be easier to use and more practical.

Computer intimates will believe that software and computer input devices are far more important than the computer itself. As a group they will preach ignorance of computer programming and ignorance of the computer's insides as virtues. The motto of the computer intimates will be: "You don't have to know how a computer works, only how to make it do work for you."

### **The Computer Freight Train**

On December 6, 1983, I appeared on ABC's Good Morning America TV show as a computer expert. My task was to advise families on the type of computer they should purchase for Christmas. In less than seven and a half minutes I led the show's viewers and its two hosts, David Hartman and Joan Lunden, through a bewildering array of computer hardware and computer programs.

I am sure that when the segment was over, most viewers still couldn't tell the difference between a disk drive, a program recorder, or a touch pad. But I'll wager that they did have a better feeling for the risk involved in investing in a personal computer, for the daunting complexity of becoming a first-time user, and for the flood of computer products and the dearth of reliable guidelines for making a purchase.

"Most consumers see personal computers as a high-speed freight train," I told viewers. "They feel they have to take the risk of hopping on now,

Software that's priced UNDER the competitions'

### **COMMODORE 64** & ATARI COMPUTER CLASSICS

| <b>ENTERTAINMENT</b>                                     | Just for You!            |
|----------------------------------------------------------|--------------------------|
| EPYX                                                     |                          |
| Temple of Apshai (D&C)                                   |                          |
| Upper Reaches Apshai (D& Gateway to Apshai (CT)          |                          |
| DragonRiders of Pern (CT).                               | \$26                     |
| Jumpman (CT)                                             | \$26                     |
| Jumpman Junior (CT)<br>PitStop (CT)                      | \$26                     |
| Broderbund Chopliffer (CT)                               | \$29                     |
| Broderbund Lode Runner (E                                | ) \$26                   |
| First Star Flip Flop (D&C)<br>First Star Bristles (D&C)  | \$22                     |
| HesWare Gridrunner (CT)                                  | \$19                     |
| Infocom Zork I, II, III (D)                              | ea. \$26                 |
| Infocom Witness (D)                                      | \$33                     |
| Infocom PlanetFall (D) PARKER                            | \$33                     |
| Parker Q Bert (CT)                                       | \$37                     |
| Parker Q Bert (CT)<br>Parker Star Wars (CT)              | \$37                     |
| Parker James Bond (CT)<br>Parker Gyruss (CT)             | 537                      |
| Parker Popeye (CT)                                       | \$37                     |
| Parker Frogger (CT)                                      | \$37                     |
| SYNAPSE                                                  |                          |
| Synapse Blue Max (D&C) .                                 |                          |
| Synapse Fort Apocalypse (D<br>Synapse Necromancer (D&    | 0&C) \$22<br>C) \$22     |
| Synapse Pharh Curse (D&C)                                | 522                      |
| Synapse Zeppelin (D&C)                                   | \$22                     |
| Sega Star Trek (CT)<br>Sega Congo Bongo (CT)             | 525                      |
| Sega Buck Rogers (CT)                                    | \$25                     |
| Screenplay DunZhin (D)                                   | \$29                     |
| SubLogic Pinball (D&C)                                   | \$22                     |
| SubLogic Flight Simulator                                | \$37                     |
| EDUCATION                                                |                          |
| SPINNAKER                                                |                          |
| Alf Color Caves (CT) ages 3                              |                          |
| Alphabet Zoo (CT) ages 3-8<br>Delta Music (CT)           | \$23<br>\$26             |
| Delta Drawing (CT)                                       | \$26                     |
| Face Maker (CT) ages 3-8.<br>Kids On Keys (CT) ages 3-9  | \$23                     |
| Kids On Keys (CT) ages 3-9                               | \$23                     |
| KinderComp (CT) ages 3-8<br>Bubble Burst (CT) ages 4-8   | \$19                     |
| Grandma's House (D) ages                                 | 4-8 \$23                 |
| Story Machine (CT) ages 5-<br>Ranch West (CT) ages 5-10  | 9 \$26                   |
| Ranch West (CT) ages 5-10<br>Fraction Fever (CT) ages 7- | 12 <b>\$26</b>           |
| JukeBox (CT) ages 8-adult                                |                          |
| Aegean Voyage (CT) ages                                  | 8-adult \$26             |
| Up For Grabs (CT) ages 8-a                               | dult \$26                |
| Adventure Create (CT) age<br>HAYDEN (ages 4-10)          | es 12 & up \$26          |
| MicroAddition (D&C)                                      | \$20                     |
| MicroAddition (D&C)<br>MicroSubtraction (D&C)            | \$20                     |
| MicroDivision (D&C)<br>MicroMultiplication (D&C)         | \$20                     |
| Monkey See-Spell (D&C)                                   | \$20                     |
| AMERICAN EDUCATIONAL C                                   | OMPUTER                  |
| (DISK ONLY)                                              | - 1/2) 420               |
| Learn About Sounds (grade<br>Words in Reading I (grades  |                          |
| Words in Reading II (grades                              | 1-3) \$39                |
| Reading Compreh I (grade                                 | s (1-4) \$37             |
| Reading Compreh II (grade<br>Reading Compreh III (grade  | es 6-8) <b>\$37</b>      |
| Vocabul Word Blder (grade                                |                          |
| Grammer Word Skill (grade:                               | s 2-8) \$29              |
| US Geography Facts (grade                                | es 2-8) \$29             |
| World Geography (grades 2<br>Spanish Vocabulary (grade   | 2-8) \$29<br>s 2-8) \$29 |
|                                                          |                          |
| HOME APPLICATIONS                                        | 1                        |

Spinnaker Aerobics (D) ...... \$33 CodeWriter Dialog (D) .......\$45 CodeWriter ELF Easy Lang. Form (D) ... \$45

| ar o prioco                                                                                                    |                                                              |
|----------------------------------------------------------------------------------------------------|--------------------------------------------------------------|
| PERSONAL FINANCE  Continental Home Accountant (D)  Continental Tax Advantage (D)  Continental FCM First Class Mail                                                                                      | \$47<br>\$33<br>\$29                                         |
| ELECTRONIC ARTS                                                                                                    |                                                              |
| Pinball Construction Set (D)                                                                                                    | \$39<br>\$34<br>\$39<br>\$34<br>\$39<br>\$49<br>\$34<br>\$34 |
| FREE DISKETTE<br>with each purchase of<br>Electronic Arts softwar                                                                                                    | of<br>e                                                      |
| COM 64 EXCLUSIVE                                                                                                    | S!                                                           |
| PERSONAL FINANCE  Timeworks Swiflax (D)  Creative Household Finance (D)  Creative Household Finance (C)  HesWare Finance Manager (D)  Cardco Tax Survival Program (D)                                   | \$39<br>\$23<br>\$19<br>\$49<br>\$33                         |
| WORD PROCESSING                                                                                                    |                                                              |
| Cardco Write Nowl (D).  Timeworks Word Writer (D).  On-Line HomeWord (D).  Creative Joe's Writer (D).  HesWare OmniWriter & Spell (D).  Blue Sky Script 64 & Spell (D).  WordPro 3 Plus SpellRight (D). | \$39<br>\$39<br>\$39<br>\$42<br>\$49<br>\$69<br>\$69         |
| SPREADSHEETS                                                                                                    |                                                              |
| HesWare Multiplan (D) HesWare Omnicalc (D) WSI Practicalc (D&C) WSI Programmable Spreadsheet (D) Sim Home Calc (D&C) Creative Jack's Calc (D) Handic Calc Result Advanced (D)                           | \$75<br>\$37<br>\$35<br>\$55<br>\$26<br>\$42<br>\$75         |
| DATABASES                                                                                                    |                                                              |
| Creative Fred's Filer (D)  TimeWorks Data Manager (D&C)  TimeWorks Data Manager (I (D&C)  CodeWriter Home Filewriter (D)  Entech Data Base 64 (D)  MSI Practifile (D)                                   | \$42<br>\$19<br>\$39<br>\$55<br>\$55<br>\$39                 |
| BUSINESS SOFTWARE                                                                                                    | **                                                           |
| Cymbal General Ledger (D)  Cymbal Accounts Receivable (D)  Cymbal Accounts Payable (D)  Cymbal Inventory Control (D)  Cymbal Invoice Witter (D)                                                         | \$45<br>\$45<br>\$45<br>\$45                                 |
| Cymbai Invoice Writer (D) LANGUAGES & UTILITIES                                                                                                    | \$45                                                         |

Blue Sky Add On Basic (D) ..... Blue Sky Super Copy (D) HesWare Graphics Basic (CT).....

\$39

| ar o priced t                                                                                                    | 714                                           |
|----------------------------------------------------------------------------------------------------|-----------------------------------------------|
| PERSONAL FINANCE                                                                                                    |                                               |
| Continental Home Accountant (D) \$47<br>Continental Tax Advantage (D) \$33<br>Continental FCM First Class Mail \$29                                                                                                    |                                               |
| ELECTRONIC ARTS Pinball Construction Set (D) \$39                                                                                                    |                                               |
| M.U.LE. (D) \$39<br>Worms? (D&C) \$34<br>Archon (D&C) \$39                                                                                                    | G.<br>Ace                                     |
| Hard Hat Mack (D&C) \$34  Murder on the Zinderneuf (D) \$39  The Cut & Paste Word Processor (D) \$49  D Bug (D) \$34                                                                                                    | Ava<br>Ava<br>Cred<br>Synd                    |
| Axis Assassin (D)       \$34         Music Construction Set (D)       \$39                                                                                                    | Sync<br>Scre<br>Scre                          |
| FREE DISKETTE with each purchase of                                                                                                    | Scre<br>Quid<br>Quid                          |
| Electronic Arts software                                                                                                    | First                                         |
| COM 64 EXCLUSIVES!                                                                                                    | VI                                            |
| PERSONAL FINANCE  firmeworks Swiffax (D)                                                                                                    | Cred<br>Cred<br>MSI<br>MSI                    |
| Creative Household Finance (C) \$19 HesWare Finance Manager (D) \$49 Cardco Tax Survival Program (D) \$33                                                                                                    | MSI<br>MSI<br>Hes/                            |
| WORD PROCESSING                                                                                                    | Hes\<br>Card                                  |
| Cardco Write Nowl (D)         \$39           Timeworks Word Writer (D)         \$39           On-Line HomeWord (D)         \$39           Creative Joe's Writer (D)         \$42           HesWare OmniWriter & Spell (D)         \$49           Blue Sky Script 64 & Spell (D)         \$69 | Epyx<br>Epyx<br>Kind<br>Story<br>Face<br>Kids |
| WordPro 3 Plus SpellRight (D) \$69 SPREADSHEETS                                                                                                    | Alph<br>HesV                                  |
| HesWare Multiplan (D)                                                                                                    | Crec<br>Epyx<br>Sego                          |
| MSI Programmable Spreadsheet (D) . \$55<br>Sim Home Calc (D&C) \$26<br>Creative Jack's Calc (D) \$42                                                                                                    | Sego                                          |
| Handic Calc Result Advanced (D) \$75                                                                                                    | G:                                            |
| DATABASES Creative Fred's Filer (D)                                                                                                    | CHA                                           |
| TimeWorks Data Manager (D&C) \$19 TimeWorks Data Manager II (D&C) \$39 CodeWriter Home Filewriter (D) \$55 Entech Data Base 64 (D) \$55                                                                                                    | Softv<br>Logic                                |
| MSI PractiFile (D)                                                                                                    | Prog<br>Bear                                  |
| BUSINESS SOFTWARE Cymbal General Ledger (D) \$45                                                                                                    | KOA                                           |
| Cymbal Accounts Receivable (D) \$45 Cymbal Accounts Payable (D) \$45 Cymbal Inventory Control (D) \$45 Cymbal Invoice Witler (D) \$45                                                                                                    | BMC<br>BMC<br>USI 1                           |
| LANGUAGES & UTILITIES                                                                                                    | USI 1                                         |
| HesWare Hesmon 64 (CT)       \$26         HesWare 64 Forth (CT)       \$45         Acess Spritemaster (D&C)       \$23         Timewks. Programg. Kit I, II, III (D&C) ea. \$19                                                                                                    | _                                             |
| Blue Sky Last One (D)                                                                                                    |                                               |
| Blue Sky Graphic Designer (D)       \$29         Blue Sky 64 Statistics (D)       \$29         Blue Sky Super Basic (D)       \$29                                                                                                    |                                               |

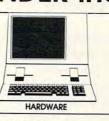

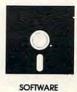

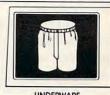

UNDERWARE

| CANAL                                                                                                    |                                                                                                    |                                                                           |
|----------------------------------------------------------------------------------------------------|----------------------------------------------------------------------------------------------------|---------------------------------------------------------------------------|
| Acess Beach Head (D&C) Avalon Hill FelenGuard (C Avalon Hill FelenGuard (C Avalon Hill B-1 Bomber (C) Creative Crisis Mountain (( Synapse Sentinel (D&C) . Synapse Sentinel (D&C) . ScreenPlay Pogo Joe (D&C ScreenPlay Asylum (D&C) ScreenPlay K Uston BlackJ Colick Silva RiquePlane (D) Guick Silva RiquePlane (D) Girst Star Boulder Dash (D& | ) \$15<br>) \$12<br>CT) \$25<br>CT \$22<br>\$28<br>C) \$19<br>\$23<br>ack (D) \$57<br>&C) \$23<br>\$23 | TAX<br>TAX<br>NEC<br>Am<br>NEC<br>STA<br>ALF<br>Cal<br>Oki<br>Oki<br>Trar |
| VIC 20 HITS                                                                                                    |                                                                                                    | W                                                                         |
| Creative Home Office (D) Creative Home Office (C)                                                                                                    | \$19                                                                                                   | Bat<br>Rec                                                                |
| VISI Practicale Plus (D)                                                                                                    | \$35                                                                                                   | Trac                                                                      |

| The second second secon | Yes  |
|----------------------------------------------------------------------------------------------------|------|
| VIC 20 HITS                                                                                                    |      |
| Creative Home Office (D)                                                                                                    | \$22 |
| Creative Home Office (C)                                                                                                    | \$19 |
| MSI Practicale Plus (D)                                                                                                    | \$35 |
| MSI Practicalc Plus (T)                                                                                                    | \$33 |
| MSI Practicalc (D)                                                                                                    | \$32 |
| MSI Practicalc (T)                                                                                                    | \$29 |
| HesWare Vic Forth (CT)                                                                                                    | \$39 |
| HesWare Hesmon (CT)                                                                                                    | \$26 |
| Cardco Write Now                                                                                                    | \$27 |
| Epyx Fun with Art (CT)                                                                                                    | \$26 |
| Epyx Fun with Music (CT)                                                                                                    | \$26 |
| KinderComp (CT)                                                                                                    | \$23 |
| Story Machine (CT)                                                                                                    | \$23 |
| Face Maker (CT)                                                                                                    | \$23 |
| Kids On Keys (CT)                                                                                                    | \$23 |
| Alphabet Zoo (CT)                                                                                                    | \$23 |
|                                                                                                    | \$26 |
|                                                                                                    | \$19 |
|                                                                                                    | \$19 |
|                                                                                                    | \$24 |
|                                                                                                    | \$25 |
|                                                                                                    | \$25 |
|                                                                                                    |      |

### IEISIIPI-IIEIRALS

### APHICS TABLET LKBOARD POWERPAD ..... \$79 4 & Atari)

| Software Packages            |     |     |
|------------------------------|-----|-----|
| Logic Master                 | 5   | 27  |
| Leo's Links                  | 5   | 27  |
| Programmers Kit              | \$  | 19  |
| BearJam                      | \$  | 25  |
| KOALAPAD ATARI C64           | \$  | 67  |
| MONITORS                     |     |     |
| BMC 13" Composite Color Plus | \$2 | 229 |
| BMC 12" Low Res Green        |     |     |
| USI 12" Green Hi-Hi Res      |     |     |
| USI 12" Amber Hi-Hi Res      | \$1 | 139 |

| TAXAN 12" Green \$99                                                                                                    | 9 |
|----------------------------------------------------------------------------------------------------|---|
| TAXAN 12" Amber \$109                                                                                                    |   |
| NEC JB 1205 Amber \$155                                                                                                    |   |
| Amdek Color I \$283                                                                                                    | 7 |
| PRINTERS                                                                                                    |   |
| NEC 8023A \$379                                                                                                    |   |
| STAR GEMINI 10X \$287                                                                                                    |   |
| ALPHA COM 81 \$169                                                                                                    | ? |
| Cable with AlphaCom FREE                                                                                                    |   |
| Okidata 82A\$389                                                                                                    |   |
| Okidata 83A \$589<br>Transtar 1315 Color \$489                                                                                                    |   |
| WICO LOVEYIOVE                                                                                                    | • |
| WICO JOYSTICKS                                                                                                    |   |
| The Boss                                                                                                    |   |
| Bat Stick\$19                                                                                                    |   |
| Red Ball\$21                                                                                                    |   |
| Track Ball \$30                                                                                                    |   |
| 3 Way Grip \$21                                                                                                    | • |
| MODEMS           Anchor Mark 7 300 baud         \$129           Novation J-Cat 300 baud         \$119           Commodore 1600 Modem         \$58           Commodore 1650 Auto M         \$155 | 3 |
| CARDCO PERIPHERALS                                                                                                    |   |
| Numeric Keypad C64 \$37                                                                                                    | 1 |
| Graphic Printer Interface \$69                                                                                                    | i |
| Economy Printer Interface \$39                                                                                                    | , |
| Commodore 64 5 Slot                                                                                                    | , |
| 16K Board \$53                                                                                                    |   |
| Cassette Interface\$29                                                                                                    |   |
| DISK DRIVES                                                                                                    |   |
| DISK DRIVES                                                                                                    |   |
| ATARI                                                                                                    |   |
| Rana 1000 176K \$329                                                                                                    | , |
| Concorde Master 176K \$329                                                                                                    |   |
| Concorde Slave 176K \$269                                                                                                    | , |
| Concorde Master 348K \$389                                                                                                    | , |
| Concorde Slave 348K \$309                                                                                                    | , |
| COMMODORE                                                                                                    |   |
|                                                                                                    |   |
|                                                                                                    |   |
| Concorde Master 174K \$299                                                                                                    |   |
|                                                                                                    | , |

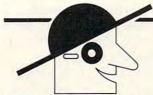

**BLANK DISKETTES** 

MD1 SS DD Box of Ten ..... \$27 MD2 DS DD Box of Ten ..... \$40

ValuLife SS DD Box of Ten ..... \$28

ValuLife DS DD Box of Ten ...... \$42

MAXELL DISKS

VERBATIM

12629 N. Tatum Blvd. Suite 138 Phoenix, AZ 85032

CALL TOLL FREE 1-800-431-8697/602-957-3619

HesWare HES CAT (D) ..... \$19 HesWare HES FONT (CT) For Customer Service Call: 602-955-3857 HesWare HES KIT (CT) ..... \$39

ORDERING & TERMS: Send cashier check, money order; personal/company checks allow 3 weeks bank clearance. VISA/MasterCard accepted. Provide phone number with order. SHIPPING: Software add \$4.00 for first piece, add \$1.00 each additional piece. Hardware add 3% or \$10.00 whichever is greater. Returns must have authorization number (call 602-968-9128 for authorization number). All returned merchandise subject to restocking fee and must come with all original packaging. No returns allowed after 30 days from shipping date. Prices of croasts: VISA and MasterCard add 3% Prices subject to change without notice. All products subject to availability from manufacturers and/or suppliers. All pricessin, U.S. dollars. We pay shipping on backorders.

or they feel they will be run over or left behind."

### The Hottest Thing Under The Christmas Tree

More computers were sold as Christmas gifts this year than in any year prior to 1983. By early 1984 over eight million Americans had personal

computers.

Unfortunately, soon after Christmas, many of these Americans began suffering from "morning after" regrets and resentments. Too many Americans who had seen the slick commercials on TV and who had heard the daily press reports about the computer revolution were now wondering what they had gotten themselves into.

Most Americans have heard the word software but have only a vague idea what the word means. They have no understanding of what comprises a "complete" computer system. They have no appreciation of what operating or programming a

computer entails.

Most Americans don't even know how to hook up a computer's cables, plug it in, or turn it off. I know of one family who finally turned their computer off at one in the morning, but who only did so after hours of agonized, fruitless searching of the manual. They were afraid they might break the computer if they turned it off the wrong way.

### The Computer Kit

Why do people buy computers? Most Americans buy computers out of curiosity, for their work, to play games, or as an educational aid and tool for their children.

Most Americans buy computers at bargainbasement prices, usually at discount houses. Most Americans get their basic knowledge about computers from news stories and TV commercials.

When a person buys a computer, he thinks he has bought something equivalent to what he has seen on TV. He expects his computer to be able to do roughly the same things as the TV computer.

The average new-computer purchaser brings his computer home, struggles with the manuals, cables, and plugs, and finally powers the computer up. After all this effort, what does he get?

A blank screen.

After still more struggling with his manual, the astute newcomer finally realizes that what he has bought is a kit—like a bicycle or a puzzle that comes in a million pieces. Only it's worse. The kit's pieces are invisible. You don't get to see them until they appear on the computer's display screen after you have typed them in at the keyboard.

The pieces, of course, are the commands in the computer's BASIC programming language. Computer commands are more difficult to use than puzzle pieces for two reasons. First, puzzle pieces are combined in some sort of visual order to make up a picture. Second, pieces in a puzzle can usually be combined in only one way. And the picture fragment on each piece is a clue to where the piece belongs.

But computer commands are different. They carry no picture fragment that helps you see where in a picture (or a program) they belong. And they can be combined in an infinite number of ways. There is no set order to reach any given solution.

Most kits—for a bicycle, a lawn chair, a toaster oven, a sandbox, or swing set—come with explicit, printed directions. Computer kits don't usually come with printed directions. Instead, they come with a dictionary of commands organized, alphabetically, from A to Z. You get all the building blocks, but little or no help in how to put them together. And, before long, you realize, with a sinking feeling, that they can be put together in a million ways.

But where do you start?

### Buying Half A Computer

It finally dawns on the consumer that what he has bought is only half a computer. Until he buys some software and some more equipment—a program recorder or disk drive, cassettes, disks, cartridges, and a printer—he can't do anything useful.

Of course this isn't exactly true. He can always assemble the kit himself. There are dozens of magazines and hundreds of books with prerecorded programs for his kind of computer. All he has to do is follow the blueprints—the listings in the books and magazines, and soon he will be the proud owner of a real computer.

Of course he will need to spend dozens of hours entering in the programs, and dozens of hours more poring over the listings, trying to figure out why his programs don't work.

And he will have to invest in a storage device, so he can save his delicate, precious programs.

And he still needs a printer if he plans to use the computer as an electronic typewriter, bookkeeper, or filing cabinet, the three most popular home computer applications.

### Voting No To The Home Computer

After the average consumer has forked over from \$50 to \$300, is he likely to invest another \$100 to \$1000 for additional hardware and software to "finish off" his computer?

After the consumer has made his purchase and found that he has only half a computer, is he likely to feel positively toward computers and computer companies?

After the average consumer has realized that he has bought a kit, is he likely to roll up his sleeves, master a programming language, or patiently enter in hundreds of lines of unintelligible commands?

The answer to all these questions, for the average consumer, is no.

### The After-Christmas Backlash

Under these circumstances, the average person who bought or received a computer for Christmas is not likely to become a computer enthusiast. Instead, he is likely to become part of a growing anticomputer backlash.

More and more individuals and groups in society are coming to the conclusion that personal computers have not lived up to their promise. At the very least, they have not lived up to their commercials.

These individuals and groups are becoming more organized and outspoken. Like me, they see personal computers as a high-speed freight train, and they are set on derailing that train.

The other night I was listening to National Public Radio's "All Things Considered." A so-called computer expert was on the show decrying the use of computers in education. In his opinion, most people were using computers as fancy, expensive, electronic flash cards. He warned American parents and teachers that the computer industry was deceiving them in a major way.

Two nights later I read in *USA Today* that the American Academy of Pediatricians was warning against using computers with small children. The Academy reaffirmed its decade-old statement that "Advertising that promotes ... learning environments, programs, or systems is often guilt-producing, misleading and potentially destructive of human development and values." The Academy scolded parents who create a "superbaby syndrome" in which parents buy computers for small children and enroll them in computer classes even before they are toilet-trained.

### **Fighting Back**

The American public has been dazzled by the glamour and high-tech chic of personal computers. On the surface, the public's attitude toward computers seems to have undergone a dramatic change. On the surface, it appears that most Americans approve of computers, if not for themselves, at least for their children. And even if they don't approve of them, they see them as inevitable.

This is, indeed, how Americans feel—on the surface. But what is going on beneath the surface?

I submit that the public's current attitude toward computers is superficial and can easily be changed. I further submit that the situation is becoming increasingly ripe for public opinion to take a swing in the opposite direction. This swing may be dramatic and quick.

The American public has been put on the defensive by the rapid spread of personal computers. But the public is likely to regain the offensive at the first opportunity. Beneath the thin veneer of approval lurk people's old prejudices and stereotypes against computers. These prejudices and stereotypes are fortified and aggravated by the bad experiences millions of people are having, firsthand, with computers.

The American public just needs a champion. As soon as groups and individuals appear who can articulate the public's feelings against computers, the public will rally around them. And then a major backlash against computers will begin.

### **A Consumer Uprising**

People who are alienated by computers are not ignorant Luddites who oppose computers just because they are new and different.

Many people already oppose computers out of ignorance and prejudice. But many more may soon oppose computers because they feel computers have been misrepresented and oversold.

An anticomputer backlash may be in the cards. If so, it should not be viewed by those of us in the computer industry as an ignorant neo-Luddite rebellion. We should see it for what it is: a legitimate uprising by irate, unhappy consumers.

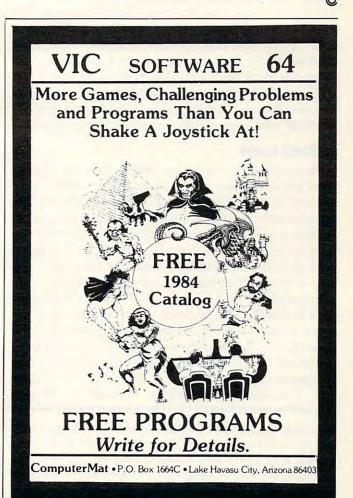

www.commodore.ca

### **Learning With Computers**

J. B. Shelton and Glenn M. Kleiman

# Ready-to-Run Magazines

We met our first personal computer, an 8K PET, back in 1978. Soon thereafter we purchased one of the "new" PETs—a-state-of-the-art machine with 16K RAM memory, a full-size keyboard and a cassette recorder for external memory.

In those long gone days of almost six years ago, we eagerly sought information about our new machine, but little was available. It came with very little documentation, and what was provided was barely understandable. Today almost every bookstore has a large selection of computer books and even some drugstores carry computer magazines, but no books or magazines were readily available back then.

One source of valuable information was *Cursor* magazine, published by Ron Jeffries. Not a traditional magazine, *Cursor* arrived, somewhat irregularly, on a cassette tape. Each issue contained six programs that we could load and run right away. The programs were a mix of graphics and sound demonstrations, games, puzzles, programming utilities, educational programs, and simple applications programs (for example, for calculating mortgage rates). All the programs were at least reasonable; some were true gems.

### A First Look

The programs in *Cursor* magazine gave us our first sense of the potential uses of personal computers. In addition, we could list and analyze the programs to learn new programming techniques. *Cursor* also has claim to being the all-time best buy in the personal computer industry. The price of a six-issue subscription was originally \$20.

Cursor magazine continued publishing through May 1982. Copies of all 30 back issues are still available, and some of the programs have been made available for the Commodore 64. Another early cassette magazine for TRS-80 computers, CLOAD, continues to publish and is now available on disk also.

The idea of "magazines" of ready-to-run pro-

grams has grown. Two new magazines on disk have recently appeared, both focusing on education about and with computers. In this column, we review and compare *Microzine* and *Window*. Our reviews are based on the first three issues of *Microzine* and the second and third issues of *Window*. Both magazines are now available for Apple computers, and versions for other computers are being developed.

### Microzine, Captivating For Children

Microzine, published five times a year by Scholastic, Inc., is designed for children ages 10 and up. Each issue contains four programs and a 48-page printed manual that supplements the onscreen instructions and provides additional ideas for using some of the programs.

One of the four programs in each issue is a Twistaplot story. These are stories in which the plot details and outcome are controlled by decisions the reader makes. For example, one issue contains a crime-solving adventure called "Mystery at Pinecrest Manor." This is an old-fashioned whodunit which makes the reader an active participant in the story. As the reader and participant, you study files containing background information about each of the suspects, search for clues, and spy on suspects. You play the part of a character in the story, deciding where to go and what to do at each choice point. You can reread the story many times, changing your responses and thereby encountering different events and outcomes each time.

The flexibility of the stories, excellent graphics, and the active role played by the reader make Twistaplots captivating for children. Interactive stories are an exciting new genre of fiction, and Twistaplots demonstrate some of the advantages of using computers to present these stories.

### **Educational Programs**

Each *Microzine* also contains one or two computer *tool* programs. These provide a means for children to explore and learn about different uses of computers.

A Poster program provides a simple computer language for creating colorful, low-resolution

Dr. Glenn M. Kleiman is an educational psychologist and software developer. He is the author of Brave New Schools: How Computers Can Change Education (Reston/Prentice Hall) and the designer of Square Pairs, an educational game program (Scholastic, Inc.).

# CHART YOUR PROGRESS

#### SPECIALS OF THE MONTH

| Atari 600XL\$189                       |
|----------------------------------------|
| Atari 800XL\$299                       |
| Atari 1030 Modem                       |
| Rana 1000 Disk Drive                   |
| 1027 Letter Quality Printer\$299       |
| Commodore SX64 Portable Computer \$959 |
| Commodore Automodem \$ 95              |
| Commodore Graphics Printer \$269       |
| Verbatim Twin Pak \$ 5.25              |
| Elephant Disks S/S \$19.50             |
|                                        |

### RECREATION

#### **Printers** Leading Edge Gorilla .... \$189 NEC 8023A ..... \$459 Okidata ML 82A . . . . . Call Okidata ML 83A..... Call Okidata ML 84P ..... Call Okidata ML 92P . . . . . Call C. ITOH 8510 Prowriter \$399 C. ITOH 8510 SP ..... \$665 Mannesmann Tally 160L \$629 Gemini 10X . . . . . . . . . . . . \$315 Mannesmann Tally Spirit ......\$345 Alphacom 81 . . . . . . . . . . \$189 Monitors Leading Edge Green Hi-Res 12" . . . . . . . . . . . . . . . . . 89 USI Amber ............\$169 NEC Green Screen ..... \$169

HARDWARE SPECIALS

| Q Bert/CRT \$ 35             |
|------------------------------|
| Frogger/CRT \$ 35            |
| Popeye/CRT                   |
| Witness                      |
| Planetfall \$ 36             |
| Deadline                     |
| Zork I, II, III ea. \$ 29    |
| Enchanter                    |
| Infidel                      |
| Temple of Apshai \$ 27       |
| Pitstop \$ 27                |
| Starleague Baseball \$ 23    |
| Starleague Football \$ 23    |
| Blue Max                     |
| Joust                        |
| Robotron 2084 \$ 33          |
| Pole Position                |
| Ms. Pac Man \$ 36            |
| B-1 Nuclear Bomber (C) S 12  |
| Midway Campaign (C) S 12     |
| Nukewar (C) \$ 12            |
| Telengard (C) 5 16           |
| Jumpman Jr./CRT \$ 27        |
| Pitstop/CRT \$ 27            |
| Flight Simulator II/D\$ 39   |
| Night Mission Pinball \$ 20  |
| Sammy Light Foot (CRT) \$ 20 |
|                              |
| Apple Cider Spider \$ 23     |

#### EDUCATION

| Atari                       |    |
|-----------------------------|----|
| Harcourt Brace SAT/D \$5    | 59 |
| Chaterbee/DS2               |    |
| Match Wits/D\$2             | 22 |
| Early Games/D\$2            |    |
| Early Games Music/D \$2     |    |
| Spellicopter                |    |
| Creature Creator            | 9  |
| Math Maze52                 | 9  |
| Alien Addition/D\$2         | 5  |
| Meteor Multiplication \$2   | 5  |
| Compu-Read/D\$2             | 2  |
| Compu-Math/Fractions \$2    | 9  |
| Compu-Math/Decimals \$2     | 9  |
| Spelling Bee Games \$2      | 9  |
| Speed Read +/D\$4           | 5  |
| Spider Eater/Koala \$2      | 2  |
| Bumble Bee/Learning Co. \$2 | 9  |
| Snooper Troops 1, 2 ea\$3   | 2  |
| Face Maker/CRT \$2          | 5  |
| Kids on Keys/CRT \$2        | 5  |
| Alphabet Zoo/CRT \$2        | 5  |
| Kid Writer/CRT              | 5  |
| Delta Drawing/CRT\$29       |    |
| Commodore                   |    |
| CBS Addition/Subt ST        | 7  |

| Commodore                                                                                                    |
|----------------------------------------------------------------------------------------------------|
| CBS Addition/Subt\$17                                                                                                    |
| CBS Multiplication/                                                                                                    |
| Division                                                                                                    |
| Speed Reader II/D\$49                                                                                                    |
| Word Attack/D\$36                                                                                                    |
| Mathblaster/D\$36                                                                                                    |
| Spellakazan/D\$29                                                                                                    |
| Crypto Cube/D\$29                                                                                                    |
| Master Type/D-CRT\$29                                                                                                    |
| Songwriter/D\$29                                                                                                    |
| Alphabet Zoo/CRT \$22                                                                                                    |
| Fraction Fever/CRT\$22                                                                                                    |
| Delta Drawing/CRT\$22                                                                                                    |
| Facemaker/CRT\$25                                                                                                    |
| Trains/D\$29                                                                                                    |
| Kidwriter/CRT \$25                                                                                                    |
| Dungeons of Algebra                                                                                                    |
| Dragons                                                                                                    |
| Juggles Rainbow\$22                                                                                                    |
| CANDESCO VICE AND SECURITION OF SECURITION OF SECURITION O |

#### BUSINESS

| Atarı                       |
|-----------------------------|
| Atariwriter                 |
| Visicalc                    |
| Financial Wizard \$ 45      |
| Letter Perfect \$ 69        |
| Data Perfect \$ 79          |
| Spell Perfect \$ 65         |
| Spell Wizard \$ 45          |
| Text/Spell Wizard           |
| Combo\$ 65                  |
| Bank Street Writer \$ 49    |
| Bank Street Speller \$ 49   |
| Homeword \$ 49              |
| Syn File + \$ 65            |
| Syn Text \$ 23              |
| Syn Mail \$ 34              |
| Home Accountant \$ 48       |
| Tax Advantage \$ 39         |
| Complete Personal           |
| Accountant \$ 65            |
| Atspeller \$ 33             |
| Diskette Mailing List \$ 21 |
| Miles Payroll System \$119  |
| Atari Accounting\$169       |
| Family Finance \$ 36        |
| File Manager 800+ \$ 65     |
| Commodore                   |
| Easy Script 64/D \$ 35      |
| Easy Spell 64/D \$ 16       |

| Commodore                  |    |
|----------------------------|----|
| Easy Script 64/DS          | 35 |
| Easy Spell 64/DS           | 16 |
| Easy Finance I, II ea./D S |    |
| Accts. Receivable/D S      | 35 |
| Payroll/Checkwriting/D \$  | 35 |
| Assembler 64/DS            | 15 |
| Logo/D                     | 49 |
| Simon's Basic/CRT \$       |    |
| Bank Street Writer/D S     |    |
| Home Accountant/D \$       | 48 |
| Tax AdvantageS             | 45 |
| FCMs                       |    |
| Paper Clip Word            |    |
| Processor                  | 89 |
| Delphi's Oracle \$         | 89 |
| Practicale 64              |    |
| Calc Result/Easy-CRTS      | 59 |
| Calc Result/Advanced-D \$  |    |
| Multiplan/D \$             | 65 |
| General Ledger/DS          | 59 |
| Data Manager/DS            |    |
| Electronic Checkbook \$    | 17 |
| Swif tax/DS                |    |
| Quick Brown Fox/D S        |    |
| Ouick Brown Fox/CRTS       |    |

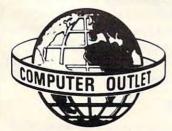

Leading Edge Amber

Hi-Res 12" ..... \$ 89

Amdek Color 1+ ........\$315

Information and Inquiries: (702) 796-0296 Order Status: (702) 369-5523.

# Computer Outlet

Bumble Bee . . . . . . . . . . . . \$29

Early Games Piece of Cake \$22

Early Games Match Maker \$22

1095 East Twain, Las Vegas, NV 89109 Mon.-Fri, 8 a.m. to 6 p.m., Sat, 9 a.m. to 5 p.m.

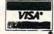

1-800-634-6766

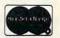

SHIPPING: For fast delivery, cashier checks, money orders or direct bank wires. Personal and company checks, allow 3 weeks to clear. C.O.D. charges: \$3 minimum or 1% on orders over \$300. Nevada residents add 5%% sales tax. Shipping charges based on weight \$3 minimum. APO and FPO orders: \$10 minimum and 15% on all orders over \$100. School and business purchase orders welcome. All returns must be accompanied by return authorization number. Call (702) 369-5523 before returning goods for replacement. Prices reflect cash discount only and are subject to change. Satalogs: 50c U.S. \$100 foreign

pictures. This program is a good introduction to both computer graphics and some rudimentary

programming concepts.

An Electronic Card Filer program demonstrates how computers can be used to store, sort, and retrieve information. This program is well designed for introducing data base and information retrieval concepts, but it is limited to small amounts of information. Each card, or record, can contain only five fields of information, with up to 25 letters or numbers per field.

Another tool program, Melody Maker, is for creating music on the computer. With Melody Maker you can enter notes over a two-octave range and have the computer play your song. You can also have the computer create a visual display to go with your music. One type of display shows a musical staff and the notes; other types of displays create colorful patterns. You can save your songs on disk to play again later.

#### **No Editing Feature**

The Melody Maker program can be very useful in helping children learn about reading music. Its main drawback is that it is difficult to change a song once you have entered it. You can go back and change any note to another note, but you cannot insert or delete new notes. Therefore, if you want to insert or delete a note at the beginning, you have to reenter the entire song.

There is also a program called Amazing Robot that is intended to introduce programming concepts. As you might expect, the commands the robot follows are like those of turtle graphics. You can instruct the robot to move forward or back a number of steps, or turn left or right a number of degrees. However, this robot does not draw with a pen, as turtles do. Instead, you command it to maneuver through different mazes and patterns displayed on the screen. This aspect of Amazing Robot is similar to *Karel the Robot*, which was reviewed in this column in January 1983.

Amazing Robot does introduce some programming concepts. But we found it to be awkward to enter and edit procedures. For example, if you make a typing mistake while entering a procedure or accidentally direct the robot to touch a wall, you are thrown out of the edit mode and have to use a reedit command. Amazing Robot does not encourage learning and exploration nearly as well as more complete programs such as Scholastic's *Turtle Tracks*, Spinnaker's *Delta Drawing*, or any of the available versions of Logo.

The remaining programs include one in which you select questions to see the answers actor Robert Macnaughton gave; a tutorial and simulation game about hot air balloons; a word game; and a chase game. None of these will teach children much or draw their attention away from *Pac-*

Man, Frogger, or whatever videogame is their current favorite.

#### Window Is A Screen Magazine

Window, intended for adults as well as children, takes seriously its status as a magazine using the new medium of computers. No print materials are provided, except for a note about booting the disk and accessing the help screens. Everything else you need to know is shown on the computer screen.

Window provides a great deal of flexibility. It lets you take a guided tour of each issue. This is similar to skimming through a printed magazine. You control the speed of progress through the screens and you can stop, back up, or continue at any time. You can choose to explore any program further. While working with a program you can always stop and return to skimming or to the table of contents.

Each issue of *Window* has a central theme which is the focus of a feature program, one or more other programs related to the theme, several software reviews, columns, and some smaller programs called "window dressing." The themes of the two issues we have reviewed are data base programs and music programs.

#### Sample Data Bases

The feature program of the data base issue is called Notebook. It allows up to 20 fields in each record, and it lets you obtain hard copies if you have a printer.

Window also provides a variety of sample data bases for you to explore and extend. Several are examples of data bases students and teachers have created. There is also a data base called clues. This is used in conjunction with another program called Adventurefile, which is a computer mystery. To solve the mystery, you have to use the Notebook program and the clue data base. The sample data bases provide a good starting point for novices learning about data base programs and the varied functions they can serve.

The same issue contains reviews of two software packages, Geography Search and Dueling Digits. Magazines on disk are an ideal vehicle for software reviews. Not only are the programs described and evaluated, but you also get to see actual screen displays and use interactive demonstrations of parts of the programs. These reviews gave us a much better sense of the programs than any written review ever could.

#### **Some Fun Features**

The disk also contains two games, one a variation of Monopoly and the other a variation of Simon. The games are appropriately referred to as "window dressing," as they do not add a great deal to

the magazine. Finally, there is a *VisiCalc* column. This provides a template for multiplication tables, but you have to have *VisiCalc* to use it.

The feature program on the music issue of Window is called Mini-Songwriter. This program overlaps in function with Microzine's Melody Maker, but is different in style. You enter notes by moving a marker on a piano-like keyboard displayed on the screen and specifying the length of each note. You can play your songs, varying the speed as you go. You can easily edit and save songs. Window also provides sample songs and another program that uses the Mini-Songwriter. This is a Mystery Melody program that presents "name that tune" riddles.

There are comprehensive reviews of MECC's *Music Theory* program, Spinnaker's *Snooper Troops*, and Earthware's *Volcanoes* program. In the reviews, you get to try a set of "which note is wrong" problems like those presented by the MECC program; search for clues as you would in the actual *Snooper Troops* program; and see the type of data you would collect in the *Volcanoes* simulation program.

The rest of the disk contains an editorial about work with computer music and Logo at MIT; a sample of music created with the *Songwriter* program (the full version of the Mini-Songwriter, available from Scarborough Software); and a graphic demonstration of sorting algorithms. These are all interesting additions to the main features. There are also columns that provide *VisiCalc* templates and Logo procedures. These columns can be used only by people who have

VisiCalc or MIT Logo.

### Comparison of *Microzine* And *Window*

Both Microzine and Window are exploring new terrain. So far, Window has been more innovative in its attempt to use the new medium of the computer without support of any printed materials. We had no difficulty using any of their programs with the information available on disk. We enjoyed skimming through the programs and viewing Window's experiments with different formats of displaying information on the computer screen. Window is inventively interactive—you interact with the computer in flexible ways with several programs.

Microzine is more conservative in its approach and depends upon printed materials to provide the instructions necessary for many programs. However, the print materials also provide useful suggestions for extending the computer activities.

In their first few issues, *Microzine* and *Window* have each provided simple data base and music programs, so these programs provide a good basis for direct comparisons. The programs in both

magazines are suitable for introducing novices to using computers for data bases and for creating music. However, none of the programs can replace full data base or music creating programs.

Overall, the programs in the two magazines are comparable. Window has an edge in the flexibility of its data base program and the ease of editing in the music program. Microzine's music program has more visual display options than Window's.

While we do not find major advantages in either magazine's programs, there are important differences in the overall presentations of how computers can be used for data bases and music. Window provides sample data bases, songs, and games that use the data base and music programs; Microzine does not. These extras provide good demonstrations, help people get started, and show how each program can be used in many ways. So we tend to favor Window's presentations of data base and music programs.

As for the other programs, *Microzine's* Twistaplots provide good examples of interactive fiction and contain excellent graphics. There is nothing in *Window* that is directly comparable. On the other hand, *Window* contains useful reviews of programs and ongoing columns for *VisiCalc* and Logo

users

The producers of both magazines can be expected to continue to experiment, explore, and improve. In fact, improvements are already evident within the first few issues. Our reviews and comparison should be read as a report on the status of these magazines as of the first few issues. Exciting prospects lie ahead for both, and we expect to see many more ready-to-run magazines in the near future.

Cursor Magazine
The Code Works
P.O. Box 6905
Santa Barbara, CA 93160
CLOAD Magazine
P.O. Box 1448
Santa Barbara, CA 93102
Microzine
Scholastic, Inc.
P.O. Box 641
Lyndhurst, NJ 07071
Window, Inc.
469 Pleasant St.
Watertown, MA 02172

After this column was written, COMPUTE! Publications announced the availability of COMPUTE!'s GAZETTE DISK, premiering with the May 1984 issue of COMPUTE!'s GAZETTE. For more information, call TOLL FREE 800-334-0868 (in North Carolina 919-275-9809).

0

## THE BEGINNER'S PAGE

Richard Mansfield, Senior Editor

# A Random Leap

One of the enjoyable things you can do with a computer is simulate real events: things which might be too dangerous, too expensive, or too time-consuming to try in real life. The Air Force and some commercial airlines use a flight simulator so true-to-life that it can serve for all but the most advanced pilot training.

We don't have enough RAM memory, or the computation speed, or the ultrahigh resolution screens necessary to create a flight simulation of breathtaking realism. But we can try a simple simulation and get a feel for how they are programmed. The basis of the simulation will be accidental, unpredictable events created by the RND (random) command in BASIC.

#### **Lurching Across A Bridge**

Imagine a frog, lurching across a bridge. Every time he leaps, you don't know if it will be to the left or to the right. He doesn't know either. The one thing you can count on is that he will never leap straight ahead.

There are three possibilities in this game. He will either fall off the left or right side of the bridge, or safely reach the other side of the river. For this simulation, we're going to assume that the bridge is as wide as your computer screen and that the frog starts his journey midway between the left and right sides. That gives him a fair chance to make it across.

By setting up this simulation, we'll learn how to make use of the RND command as well as a way to animate characters on the screen. Let's look at the program line by line, to see what each BASIC command contributes to the overall effect. (Atari computers don't have a TAB command, so the animation technique discussed below will not work on them.)

First, we've got to define the size of the bridge, its width. Leave line 100 as it is if you have a Commodore 64 or any other computer which allows 40 characters per screen line. If you have a VIC, you should change line 100 to read: COLS = 22. The VIC has 22 characters per screen line. If you have a TI, change it to: COLS = 32.

The variable Y in line 110 is going to signify the position of the frog each time it leaps. If Y is raised to a higher number, the frog will appear further to the right on the screen (and be nearer the right side of the "bridge"). If Y goes down, if something is subtracted from Y, the frog moves left. At the start of the game, though, we want to put the frog in the middle between the left and right sides of the bridge so we divide COLS by 2. If you've got a 40-column screen, Y starts off equaling 20. That means that the frog is 20 from the right edge and 20 from the left—smack in the middle.

#### **Rounding Numbers**

The variable X in line 130 will tell us whether the frog should leap to the right or the left each time he leaps. This is the only complicated-looking line in the program, but it contains an important trick: the INT command. It "rounds off" a decimal number. INT (12.3) becomes 12. INT (12.7) becomes 12. Wait a minute. That's not rounding off as we usually think of it. 12.7 should become 13 since .7 is closer to 13 than to 12.

In fact, INT merely throws away anything to the right of the decimal point. This isn't true rounding. That's why we need to add the +.5 in line 120. By adding .5, we force a number to be rounded correctly by INT. 12.7 + .5 would be 13.2 and INT (13.2) would give us the right answer: 13. Likewise, 12.3 + .5 would be 12.8 and INT (12.8)

would give us the correctly rounded answer: 12.

It's not important to remember why you need to add .5 to any number you want rounded by INT; just remember to do it. In line 120 we're not rounding off 12 or 13, all we want is an answer that tells us to go in one of two directions, to go either left or right. This is like tossing a coin, you get heads or tails. So here X will be either a 0 or a 1 after INT gets through rounding off RND(0). But what does RND(0) do for us? It creates a random number. But, by itself, the random number is a decimal fraction between 0 and 1. Try this:

#### 10 PRINT RND(0):GOTO 10

When you RUN this, you'll see a series of decimal fractions, all kinds of different numbers. How would you get higher random numbers? Just multiply RND(0) by something. Try: PRINT RND(0) \* 10. If you just want whole numbers (called *integers*), use INT.

Anyway, in our frog simulation we don't need these higher random numbers. If X becomes a 0 in line 120, we move the frog to the left (in line 160). If X becomes a 1 in line 120, we move the frog to the right (in line 140). Line 130 is the test

to see which number is in X.

Notice that we don't need to write a line like: IF X=1 THEN 140. You *could* write that test and put it in line 135 if you wanted to. It wouldn't do any harm. But you don't need to. The computer will go to line 140 all by itself if X is anything other than a 0 when it's tested in line 130. The computer always performs each action in the order listed *unless you force it not to* with a GOTO, IF, or GOSUB command. If it doesn't come across one of those commands, it will go from line 140 to 150 to 160 and on up the list in simple line-number order.

Also on line 120 is another counter, the variable C. It will keep track of the total number of leaps the frog has made (either left or right). This lets us know how far he got before he fell off. It also sometimes shows that he's won the game. If he manages to leap a certain distance without

falling, he's crossed the bridge.

But back to our simulation. After lines 130–160 make an adjustment to variable Y (our "position-of-the-frog" counter) we come to a series of tests in lines 170–190. Each of these tests will end the program in a different way. In 170, if the frog position is greater than (>) the total number of columns, he has fallen off the right side. In 180, if his position is less than 1, he has fallen off the left side. And, finally, in line 190, if he has taken more leaps than the width of the bridge, he made it across. You can change this line if you want to make it harder for him to cross the bridge. Just replace COLS with a higher number.

Line 200 prints the frog symbol on the screen to show us his position. The TAB command is

just like a TAB key on a typewriter: It moves over a certain number of spaces from the left side of the screen. In this case, the number of spaces is controlled by the position variable Y.

Finally, to slow the frog down a bit, we put in line 210. This is often called a *delay loop* or a *do-nothing loop* because it simply takes up some time and serves no other purpose. Here we're asking the computer to count from 1 to 10 before going back down to line 120 and figuring out the frog's next leap.

| 100 | COLS=40:REM PUT YOUR SCREEN                                      | SIZE HERE |
|-----|------------------------------------------------------------------|-----------|
|     |                                                                  | :rem 232  |
| 110 | Y=COLS/2                                                         | :rem 186  |
| 120 | $X=INT(RND(\emptyset)+.5):C=C+1$                                 | :rem 176  |
| 130 | IFX=ØTHEN16Ø                                                     | :rem 174  |
| 140 | Y=Y+3                                                            | :rem 226  |
| 15Ø | GOTO17Ø                                                          | :rem 103  |
| 160 | Y=Y-3                                                            | :rem 230  |
| 17Ø | IFY>COLSTHENPRINT" >>>FROG F                                     | ELL OFF R |
|     | IGHT SIDE. IN"C"LEAPS.": END                                     | :rem 120  |
| 180 | IFY<1THENPRINT" << <frog fell<="" td=""><td>OFF LEFT</td></frog> | OFF LEFT  |
|     | SIDE. IN"C"LEAPS.":END                                           |           |
| 190 | IFC>COLSTHENPRINT"FROG SAFEL                                     | Y CROSSED |
|     | THE BRIDGE!":END                                                 | :rem 160  |
| 200 | PRINTTAB(Y)"*"                                                   | :rem 14   |
| 210 | FORT=1T010:NEXTT                                                 | :rem 13   |
| 220 | GOTO120                                                          | :rem 96 @ |
|     |                                                                  |           |

| TER using B SCIENTIFIC. Station WLk to predict it the Wall St Horse-Hand used by commethod is b computer to be the most factors wer PROGRAM. SIMPLE TO questions at | ALLY DERIVE<br>Y of Louisvilled<br>the red Journal<br>icapping. The<br>puter experts<br>ased on storic<br>23 factors ta<br>see how they<br>vital in deterre<br>then comp | D SYSTEM re. Kentucky e 1980 Kentucky e 1980 Kentu (June 6, 11 is system w a rand is now to g data from the influenced remining winner uted and the Daily Racinuse. Run the general see. Run the general see. | eally works<br>used this sign<br>year of the<br>year of the<br>ear of the<br>accersults<br>accersults<br>rs. NUMER<br>is forms the<br>grown the<br>program and | te day before the day of the day of the day before the day before | tes on a high  "were the  se 23 factors  BABILITIES  of this REVO  tre the races  puter will pri | puter owners. This speed, large scale n analyzed by the ten were found to deach of these 10 LUTIONARY NEW and answer the 10 int out the odds for |
|----------------------------------------------------------------------------------------------------|----------------------------------------------------------------------------------------------------|----------------------------------------------------------------------------------------------------|----------------------------------------------------------------------------------------------------|----------------------------------------------------------------------------------------------------|--------------------------------------------------------------------------------------------------|----------------------------------------------------------------------------------------------------|
| ■ YOU GET: 1                                                                                                    | l) Listing of BA<br>l) Instructions<br>l) Tips on usin<br>l) Sample form                                                                                                 | cassette or dis<br>SIC programs<br>on how to get<br>g the odds ge<br>to simplify er                                                                                                    | sk.<br>for use with<br>the needed<br>nerated by to<br>tering data                                                                                              | h any comp<br>data from<br>he program<br>for each ra                                                                                                    | outer.<br>the "Daily Rail.<br>ce.                                                                | cing Form."                                                                                                    |
| RT. 3, BO) Yes, I want to at \$29.95 each TRS-80, Apple (disk or ca                                                                                                 | ANY, INC<br>K 28A, GA<br>use my com<br>h. Circle the<br>Sinclair Time<br>assette)                                                                                        | ASTON,<br>puter for FL<br>cassette you<br>ex 1000,                                                                                                    | OR 971<br>IN and PRineed:<br>Atari,                                                                                                    | 19<br>OFIT. Plea<br>PET/CBM                                                                                                    | use send me<br>VIC-20,<br>commodore 64                                                           | programs Color Computer, (disk or cassette),                                                                                                    |
| Card No.                                                                                                    |                                                                                                    |                                                                                                    |                                                                                                    |                                                                                                    |                                                                                                  | Exp. date                                                                                                    |
| NAME                                                                                                    |                                                                                                    |                                                                                                    |                                                                                                    |                                                                                                    |                                                                                                  |                                                                                                    |
| ADDRESS                                                                                                    |                                                                                                    |                                                                                                    |                                                                                                    |                                                                                                    |                                                                                                  |                                                                                                    |
|                                                                                                    |                                                                                                    |                                                                                                    | STAT                                                                                                    |                                                                                                    | 7IP                                                                                              |                                                                                                    |

# BASIC Style— Program Evolution

Jim Butterfield, Associate Editor

Sometimes you see programs that are so crisp and neat that you wonder how the programmer's mind can be so orderly. The statements come out in an elegant, incisive style. Every line zeros in on exactly the right thing to do.

How does a programmer develop an elegant style? Why can't you write like that? Sometimes a lowly hacker can feel inferior when facing such immaculate programming style. Yet the program you see is often a matter of evolution—rewriting and tidying up. It's not always written that way from the beginning.

I have been accused of writing "squeaky clean" programs. It seems to me that you might like to see how my murky first programs get reworked and tightened up into their final version. In some ways, programming style isn't what you write (at least at first)—it's knowing what to look for when you clean up.

**A Simple Lister** 

I needed to do an almost trivial job: list a file from disk to the printer. I had a minor extra feature to add: I wanted individual pages, so that the lines needed to be counted; I needed a title on each page; and at the end of the run, for the sake of neatness, I wanted the printer to eject the page.

It's not a demanding task, but I'd like to show you how I went about it. Even a simple job like that can be revised and tightened up extensively.

Here's my first program: I'll talk my way through the listing.

100 OPEN 4,3

Open file number four to the screen. Why? So I can send the program's output to the screen and see that it's working right. After the program looks good, I'll change the above line to OPEN 4,4.

105 OPEN 1,8,3, "CONTROL"

That's my input file to be listed.

110 REM START OF PAGE

120 FOR J=1 TO 2:PRINT#4:L=L+1:NEXT J

130 PRINT#4,"{5 SPACES}TITLE{3 SPACES}":L =L+1

140 PRINT#4:L=L+1

This prints the page title. I know I'll come back here for each new page, so I'm placing a REM statement here to mark the place. I rigorously add 1 to the line count, L, each time I print a line.

150 INPUT#1,A\$:SW=ST 170 PRINT#4,A\$:L=L+1

Here's where I input from disk and output (to the screen first, later to the printer). I need to save the value of ST (the status variable) so that later I can check to see if this is the last line from the file. ST will be changed by the PRINT# command, so I save its input value in variable SW.

18Ø IF L<62 GOTO 25Ø 19Ø IF L=66 THEN L=Ø:GOTO 25Ø 20Ø PRINT#4:L=L+1:GOTO 19Ø

If I have printed the maximum number of lines desired, I want to eject the paper by printing until the line count L equals 66. Since each page has 66 lines, I'm now at the start of the next page and can set L back to zero.

250 IF SW<>0 GOTO 300 260 IF L=0 GOTO 110 270 GOTO 150

If I'm at the end of the input file (SW = 0), I'll go to line 300 and wind things up. Otherwise, I want to go back.

Here's a cute touch—perhaps too cute for some tastes. Variable L can only be equal to zero if I've just ejected a page. If so, I want to go back

# GET THE MOST OUT OF YOUR COMMODORE C-20 COMPUT

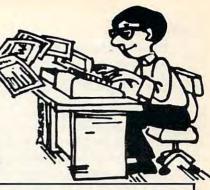

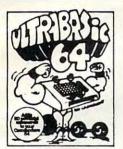

#### **ALSO AVAILABLE:**

3 outstanding Music Albums to go with Synthy-64 Classical Christmas and Rag/Sing Along See below

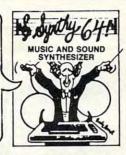

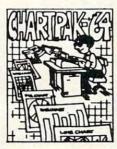

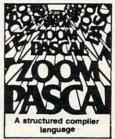

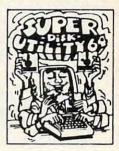

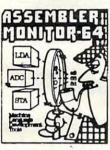

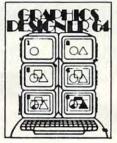

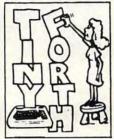

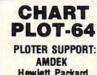

**Hewlett Packard** Houston Inst. STROBE Sweet-P Roland DG

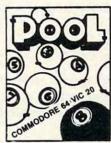

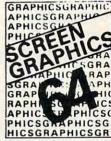

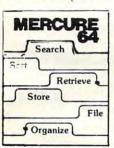

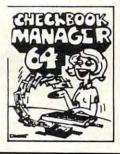

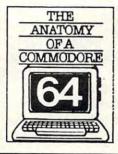

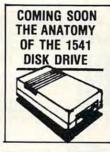

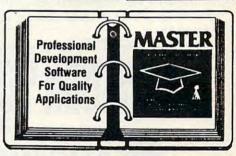

ULTRABASIC-64...Add 50 commands: graphics, music, TURTLE and game features. Tutorial, demo plus. TAPE \$39.95 DISK \$42.95

ASSEMBLER-MONITOR-64 High speed language development. Eleven function monitor. Screen editing of source file DISK \$32 95

MERCURE-64...Simple powerful file management with fast design, entry search report capabilities. Tutorial. DISK \$32.95

SYNTHY-64... Sets the standard for all of the rest. Best 64-synthesizer anywhere. Samples and manual. CASSETTE \$29.95 DISK \$32.95. Also available: 3 great companion music albums; Classical, Christmas, and Ragtime Sing-Along. DISK \$12.95 Each.

plans and illustrations etc.. Slide program capability. DISK \$32.95

**CHECKBOOK MANAGER-64** Simple check account maintainance. Optional screen or printer report and backup. DISK \$22.95

GRAPHICS DESIGNER-64... TINY FORTH-64/20...Ex-Menu-driven drawings, floor citing language-low price. Powerful, extensible, 200 + word vocabulary TAPE \$24.95 DISK \$27.95

ANATOMY OF A COMMO-DORE-64 Complete guide.

Full comment ROMS list, detailed internals, descriptions. 300 PAGE BOOK \$19.95

CHARTPAK-64...Professional qualtiy pie, line and bar charts. Menu driven, interactive, hardcopy. DISK \$42.95

CHARTPLOT-64...Same fine plotters.

features as CHARTPAK-64 with high quality output to DISK \$84.95

POOL-64/20...Play Fullrack or nine ball using hires graphics. Vic-20 required 8K expander TAPE \$14.95 DISK \$17.95

ZOOM PASCAL-64...Pro-

duces 6502 machine code

for speed. Floating point, In-

tegers, strings File handling. DISK \$39.95

**SCREEN GRAPHICS-64**Adds 24 hires, multicolor, sprite commands to 64-BASIC. Demo, tutorial and manual. TAPE \$24.95 DISK \$27.95

SUPER DISK UTILITY-64...

Speed copy 4 ways: Total, Bam, Append or File, Dump

or modify sectors. More. DISK \$22.95

MASTER-64...Full ISAM file management; powerful screen management; excellent printer generator; programmer's aid; BASIC 4.0 commands; machine language monitor; Software developers: NO RUNTIME ROYALTIES; With 150 page manual in three-ring binder and development software

SOFTWARE ON DISK \$84.95 \* DEALER INQUIRIES INVITED

#### FREE CATALOG Ask for a listing of other Abacus Software for Commodore-64 or Vic-20

ISTRIBUTORS

Great Britain: DAMSOFT 18 Norwich Ave Rochdale, Lancs 11-788-8963

Vest Germany: DATA BECKER Merowingerstr 30 000 Dusseldorf 211/312085

Relatum Inter. Services

AVGuillaume 30 Brussel 1160, Belgium 2-660-1447

Sweden:

TIAL TRADING PO 516 34300 Almhult 476-12304

Micro Application 147 Avenue Paul-Doumer Rueill Malmaison, France 1-732-9254

Australia:

CW ELECTRONICS 416 Logan Road Brisbane, Queens 07-397-0808

Canada East:

KING MICROWARE LTD. 5950 Cote des Neiges Montreal, Quebec H3S 1Z6 514/737-9335

New Zealand:

VISCOUNT ELECTRONICS 306-308 Church Street Palmerston North 63-86-696

#### AVAILABLE AT COMPUTER STORES, OR WRITE:

P.O. BOX 7211 GRAND RAPIDS, MICH. 49510

For postage & handling, add \$1.50 (U.S. and Canada), add \$3.00 for foreign. Make payment in U.S. dollars by check, money order or charge card. (Michigan Residents add 4% sales tax).

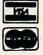

FOR QUICK SERVICE/PHIONEIG16-2412591ga

to 110 and print a new title. If not, get another line from the input file starting at line 150.

300 IF L<>0 GOTO 190

Here's a supercute trick. I pondered this one for a while, since it's almost too clever; that sort of thing can trip up your logic. Here's the objective: If we're finished, but the paper hasn't been ejected, go back to line 190 and eject the paper. The program will branch back here again, but this time variable L will be zero and we can finish the job by closing the files.

310 CLOSE 1 320 CLOSE 4

That's it. It's really rather messy. It works, and for a temporary job that's all we would need.

But it doesn't feel right. The code feels messy: It seems to jump around, and I don't get a feeling of smoothness in the program. It's time to pick at the coding.

#### **First Revision**

The first awkward spot is around lines 190 and 200. The routine to eject the paper works but looks clumsy. Besides, we call it twice (once at 62 lines, and again at end of file).

I have feelings about this part of the program, too. It's a unit to do a particular job. I would feel

This index-sequential file manager gives you a new dimension on direct access files. Up to 40 keys, various length for each record and up to 10 files can be handled at the same time by this sophisticated module. How could your programs survive without SM-ISM?

PLACE YOUR CHECK OR MONEY ORDER NOW!

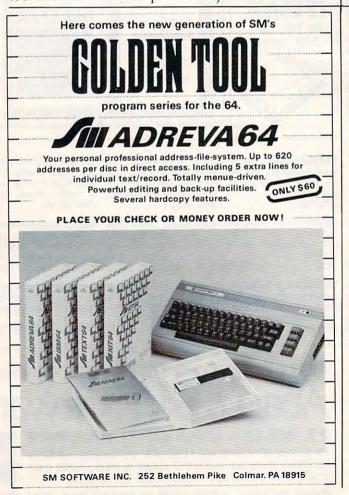

better moving it to a separate subroutine where it can stand out as an identifiable action. Sometimes I create a subroutine out of some in-line code and then move it back later; it helps me identify the modules that make up the program. Let's move the eject routine to a subroutine at line 500, clean it up a bit, and see what we get:

100 OPEN 4,3

105 OPEN 1,8,3, "CONTROL"

110 REM START OF PAGE

120 FOR J=1 TO 2:PRINT#4:L=L+1:NEXT J

130 PRINT#4," {5 SPACES}TITLE {3 SPACES}":L =L+1

140 PRINT#4:L=L+1

150 INPUT#1,A\$:SW=ST

170 PRINT#4,A\$:L=L+1

18Ø IF L<62 GOTO 25Ø

19Ø GOSUB 5ØØ:GOTO 25Ø

25Ø IF SW<>Ø GOTO 3ØØ

260 IF L=0 GOTO 110

27Ø GOTO 15Ø

300 IF L<>0 GOTO 190

310 CLOSE 1

320 CLOSE 4

33Ø END

500 FOR J=L TO 66:PRINT#4:NEXT J

510 L=0:RETURN

We can see that the GOTO 250 on line 190 is now redundant since we'll go there anyway. But we have other things to do. We're still trimming the program and have some distance to go yet.

#### **Digging Deeper**

Around lines 250 to 270, we jump around a lot. We have one jump forward to 300 and two jumps back to 110 or 150. The logic seems scattered.

I have a thing about loops: I like to see them neatly nested, with short jumps entirely within longer jumps. It might even be summarized as a rule of thumb: Where possible, make short jumps as short as possible.

Using this rule, I want to get the loop back to 150 into logical order first. Then we'll work in the longer loop to 110 and finally the forward branch to 300. We'll need to expand the logic using an AND operator, but that's not too hard.

As the routine is written, certain logical things start to fall together. For example, we don't have to GOTO forward to line 300. When we're finished writing the two loops, we'll fall into 300 naturally. ("Naturally" seems to be a key word in how programs seem to come together as you tighten them up.)

We can also tighten up the page eject conditions. If we write line 180 correctly, there will be no need to go back to get a page ejection. One option would be to call the subroutine at 500 twice. But if we think of what our objective really is at line 180, we can do it all correctly the first time through. Inverting the logic and adding an OR connective does the trick nicely.

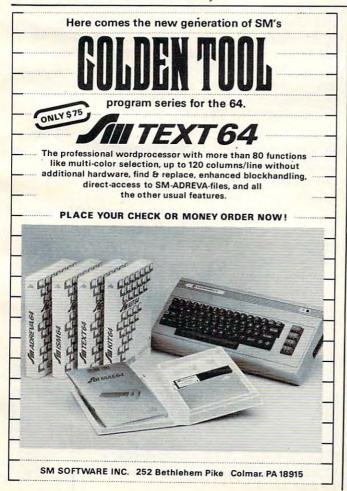

Here comes the new generation of SM's ONLY \$60 like merge, find, renumber, dump, trace, enhanced floppy-monitor (disc-doctor) and high efficient machine-languagemonitor with built-in assembler, diassembler, trace and lots of more helpful features-really a golden tool! PLACE YOUR CHECK OR MONEY ORDER NOW!

SM SOFTWARE INC. 252 Bethlehem Pike Colmar, PA 18915

Look at how far the original program has come:

100 OPEN 4,4

105 OPEN 1,8,3, "CONTROL"

110 REM START OF PAGE

120 FOR J=1 TO 2:PRINT#4:L=L+1:NEXT J

130 PRINT#4, "{5 SPACES}TITLE{3 SPACES}":L =L+1

140 PRINT#4:L=L+1

150 INPUT#1,A\$:SW=ST

170 PRINT#4, A\$:L=L+1

180 IF L>61 OR SW<>0 THEN GOSUB 500

250 IF SW=0 AND L>0 GOTO 150

260 IF SW=0 GOTO 110

310 CLOSE 1

320 CLOSE 4

33Ø END

500 FOR J=L TO 66:PRINT#4:NEXT J

510 L=0:RETURN

This is pleasing, but we can do even more. The repeated SW = 0 test in lines 250 and 260 still irks a little: It seems clumsy. The whole business is tied up with whether to print a title or not. Is there a better way? Could the test of L>0 be somehow shuttled up to the top of the loop instead of sitting at the bottom?

#### The Header Module

While we're thinking about it, that whole business of printing a header is really a module—we must do the whole thing, title and all, or nothing. If we move it out to a subroutine, we might see the

⊈www.aoan**aad**ose.ca

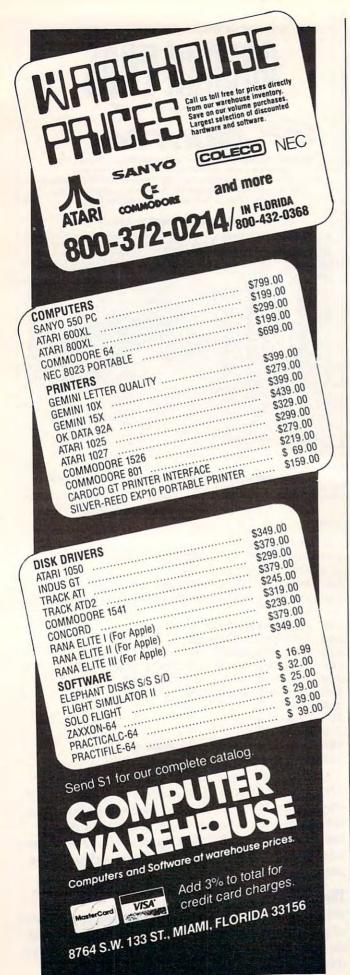

logic flow more clearly. Let's do it and work on the logic flow. We end up with this:

100 OPEN 4,3
105 OPEN 1,8,3,"CONTROL"
110 IF L=0 THEN GOSUB 600
150 INPUT#1,A\$:SW=ST
170 PRINT#4,A\$:L=L+1
180 IF L>61 OR SW<>0 THEN GOSUB 500
260 IF SW=0 GOTO 110
310 CLOSE 1
320 CLOSE 4
330 END
500 FOR J=L TO 66:PRINT#4:NEXT J
510 L=0:RETURN
600 FOR J=L TO 2:PRINT#4:L=L+1:NEXT J
610 PRINT#4,"{5 SPACES}TITLE{3 SPACES}":L
=L+1
620 PRINT#4:L=L+1

Look at that main section from lines 100 to 330. It now seems tight and concise like a finely tuned instrument.

Both subroutines—at lines 500 and 600—are called only once. If it seemed important, we could put them back into the main program stream. But I'm happy to see them as clearly isolated modules. At this stage I would add comments (line 499: REM PAGE EJECT and line 599: REM PAGE TITLE) to neaten things up.

#### Moral

63Ø RETURN

First, what you see published is not always the first idea that popped into the author's head. The programmer is not always smarter than you. Time has been taken to groom the program into its final shape. When many people are going to read your code, you like to take a few extra pains with its appearance.

Second, don't be afraid to revise your programs, even if they work correctly. Sure, a one-shot program often doesn't warrant picking over; use it and forget it. But sometimes the exercise can reveal, almost accidentally, powerful and effective programming methods.

Third, *style* isn't an inborn talent that some people have and some don't. You learn it as you go. Some things you will discover for yourself, and others you'll pick up by looking at other people's programs.

The odd thing is that we instinctively recognize better writing when we have written it. You may not know exactly why, but you often feel good about a certain piece of programming. Usually, it's because it has style.

Copyright © 1983 Jim Butterfield

### COMPUTE!

The Resource.

0

# VIC/64 Memdata

Michael M. Milligan

"Memdata" converts a machine language routine into DATA statements and then erases itself, allowing you to save the DATA to disk or tape for later use.

Transferring a machine language routine into DATA statements involves a lot of work. To simplify the job, "Memdata" takes memory bytes between two addresses, inclusively, and returns DATA statements complete with BASIC line numbers. Once the program has generated those statements, it automatically erases itself, leaving only the DATA—as you will see by typing LIST after the program is run.

The first part of Memdata is a modified version of Jim Wilcox's "Automatic Line Numbers" (COMPUTE!'s First Book of VIC). The line numbers are the decimal value for the address of the first byte in each line. This serves as a marker to be sure that every location is accounted for. Also, because many machine language subroutines are located at the top of RAM, it makes the data line numbers high enough to be appended to an existing BASIC program. The appending can be done with the Datassette or disk files, thus eliminating a lot of typing.

Once you save the DATA statements you have created, enter NEW and PRINT PEEK (43), PEEK (44). Write down these two numbers. LOAD the program to which you wish to append the DATA. Next, enter POKE 43, PEEK (45)—2: POKE 44, PEEK (46). Then, LOAD the DATA statements right in there with the first program. When it is loaded, POKE 43 and 44 with the numbers you wrote down after the earlier PEEK (43) and PEEK (44). This will merge the two programs if the DATA statement line numbers are higher than the highest line numbers in the original program.

Memdata erases itself in a novel way. Because line numbers used in Memdata are so high, the DATA statements will be the first lines in the BASIC program area. After the DATA statements are created, Memdata searches memory for DATA (token 131) following a line number. When it finds something besides a DATA token, it POKEs zeros into the high and low bytes of the link address for that line. These two zeros, plus the zero byte that

signals end-of-line, make up the three zero bytes that convince the LIST and SAVE functions that the end of the BASIC program has been reached. Because of this, it's important to save the program before you run it for the first time.

#### Memdata

Refer to the "Automatic Proofreader" article before typing this program in.

| 63720 | PRINT"{CLR} [21 I]":PRINT"{RVS}TO                                                                                                    |
|-------|----------------------------------------------------------------------------------------------------|
|       | {SPACE}CONVERT MEMORY TO {OFF}"                                                                                                    |
|       | :rem 159                                                                                                    |
| 63723 | PRINT" (RVS) DATA STATEMENTS ENTER                                                                                                    |
| 62720 | {OFF}":PRINT"[21 U]" :rem 61                                                                                                    |
| 63/30 | PRINT"INCLUSIVE DECIMAL": PRINT"MEMO                                                                                                    |
|       | RY LOCATIONS":PRINT:INPUT"FROM";A                                                                                                    |
| 62722 | :rem 138 PRINT:INPUT"TO";C:PRINT:INPUT"BYTES                                                                                                    |
| 03/33 |                                                                                                    |
| 63735 |                                                                                                    |
| 00700 | 252,C :rem 6Ø                                                                                                    |
| 63740 | POKE2, B:PRINT"{CLR}"; :rem 172                                                                                                    |
| 63750 |                                                                                                    |
|       | 254,B :rem 55                                                                                                    |
| 63755 | PRINT: PRINTMID\$ (STR\$(A), 2, LEN (STR\$(                                                                                                    |
|       | A))-1); "DATA "; :rem 247                                                                                                    |
| 6376Ø | FORI=ØTOPEEK(2)-1 :rem 76                                                                                                    |
| 63763 | A\$=STR\$(PEEK(A+I))+"," :rem 223                                                                                                    |
| 63765 | IFA+I>PEEK(251)+256*PEEK(252)GOTO63                                                                                                    |
| 22200 | 780 :rem 221                                                                                                    |
|       | PRINTMID\$(A\$,2,LEN(A\$)-1); :rem 7                                                                                                    |
| 6377Ø |                                                                                                    |
| 60775 | 83Ø :rem 212                                                                                                    |
| 63775 |                                                                                                    |
| 63780 | PRINT" [LEFT] ":GOTO 63870 :rem 241                                                                                                    |
| 63830 | PRINT"{LEFT} ":POKE631+PEEK(198),13                                                                                                    |
| 63840 | :rem 72<br>PRINT"GO63850":FORA=631TO634:POKEA,                                                                                                    |
| 03040 | 145:NEXT:POKEA, 13:POKE636, 13:POKE19                                                                                                    |
|       | 8,6 :rem 147                                                                                                    |
| 63841 | END :rem 221                                                                                                    |
| 63850 | PRINT"{2 UP}":FORA=1T03:PRINT"                                                                                                    |
|       | <pre>{8 SPACES}":NEXT:PRINT"{3 UP}";</pre>                                                                                                    |
|       | :rem 28                                                                                                    |
| 63860 | A=PEEK(253)+256*PEEK(254)+PEEK(2):G                                                                                                    |
|       | OTO63750 :rem 227                                                                                                    |
| 63870 |                                                                                                    |
| 63880 | IFPEEK(Q+4+256*U)<>131GOTO63900                                                                                                    |
|       | :rem 79                                                                                                    |
| 6389Ø |                                                                                                    |
|       | :Q=Q1:U=U1:GOTO6388Ø :rem 86                                                                                                    |
| 63900 |                                                                                                    |
| 63910 | PRINT" {CLR} [21 1]" :rem 177 PRINT" {RVS} TYPE LIST TO SEE DATA                                                                                                    |
| 03920 | {OFF}" :rem 145                                                                                                    |
| 63930 | PRINT"[21 U]" :rem 238 ©                                                                                                    |
| 33330 | 114 230 C                                                                                                    |
|       | The state of the state of the s |

### **INSIGHT: Atari**

Bill Wilkinson

**Learning How** 

A month or two ago, I stated that I couldn't possibly teach beginning machine language programming in this column—it would consume my entire output for a year or more. And yet I continue to get letters that ask me "How do you learn to

write programs?"

I believe that those who ask the question are not asking for a tutorial on the foibles and pitfalls of the FOR-NEXT loop. Nor are they really asking about the intricacies of the 6502 instruction set. Most of them have already mastered the tutorial-level material on their chosen language. What these perplexed people are really asking is "What good is all this programming stuff, anyway?"

And that is not really surprising. So many tutorials tell you *how* to write a program to do such and such. So few discuss *why*. Too often, learning to program is approached like learning a foreign language. Memorize the conjugations and punctuation; put sentences together like this; and if someone asks you "G'dye moya k'neega?" you know what to answer (providing you were studying Russian instead of Spanish).

**Computer Conversations** 

But the need to learn human languages is obvious: The first time you feel hungry in Paris, you can ask for directions to a restaurant in your best Berlitz French. You don't have to "design" a conversation. Not so with learning to program: "Okay, now I know all these neat keywords and syntax and punctuation. How do I start a conversation?" Well, as I hinted above, the secret is that you must

design a program.

To some, this design process is simple and obvious. Others never really get the hang of it. (Would it surprise you to learn that many professional programmers never become expert at designing? They make their living implementing other people's designs.) And many, like myself, become somewhat proficient at a few kinds of designs while remaining incompetent at others. (My lament: I don't think I will ever achieve the level of creativity necessary to design a really good game.)

Now, all the above philosophizing surely has some purpose, you hope. Indeed, I think it does.

**Kibitzing** 

I have been promising for a few months now that I would provide patches to allow the Atari 1050 drive to work in enhanced mode with good old Atari DOS 2.0s. Well, I finally gathered enough information to begin the task, and I thought you might enjoy looking over my shoulder while I tackle the problem.

This will be a kind of short diary of what I have gone through. There have been more side-tracks and bugs and flat-out boo-boos than I can find room for here. And I won't even tell you how many assemblies I have made (though I will say I made about 10 or 12 just looking for the best of several possibilities for a series of shift instructions).

Even though I admire and strive for a "clean" design, I am apt to take the course of least resistance if I am confident it will work properly. With that in mind, then, let us begin tackling our task.

Note: I will make frequent reference to the listing of Atari DOS 2.0s as published in the book *Inside Atari DOS* from COMPUTE! Books. Page numbers and line numbers in square brackets [131: 1350] refer to the book.

It will not be necessary to own the book to understand most of what is going on, but having the book available will make it easier. Also, if you do not understand machine language, neither the book nor my explanations will be easy to follow, but you can still use the results (which will appear next month).

#### The 1050 And DOS 2.0s

The first thing we must always do is define the task. Here, that is deceptively simple to do: Make the enhanced density mode of the Atari 1050 drive work with Atari DOS 2.0s.

The next step is much harder: Design the implementation of the task. And, actually, this single step consists of many substeps. For example, let's first investigate the facts which I knew when I started.

The drives:

*Item:* An Atari 810 drive has 40 tracks of 18 sectors of 128 bytes each. That's a total of 720 sectors.

# ATARI NEW LOWER PRICES!!

| ATAHTIS a tradema                                           | arkora rahi, inc.                                                                                   |
|-------------------------------------------------------------|----------------------------------------------------------------------------------------------------|
| ATARI 800XL                                                 | Call                                                                                                |
| Atori 10E0                                                  |                                                                                                    |
| Disk Drive Call                                             | MOSAIC                                                                                              |
| Atari 1010                                                  | 64K Ram/400 149.00                                                                                  |
| Recorder 77.00                                              | 64K Ram +Cable Kit                                                                                  |
| Atari 1027                                                  | 400/800 169.00<br>48K Ram Kit 94.00                                                                 |
| Printer Call                                                | 16/32 Expander 64.95                                                                                |
| Atari 850                                                   | 32K Ram                                                                                             |
| Interface Call                                              |                                                                                                    |
| Memory Expansion for                                        | or Atari 600XL Call                                                                                 |
| 3RD Party Printer I                                         | nterfaces                                                                                           |
| Interfast I                                                 | 139.00                                                                                              |
| Apeface w/cable include                                     | ded69.95                                                                                            |
| PRINTERS                                                    |                                                                                                    |
|                                                             | Gemini 10X Call                                                                                     |
| Axiom AT-550 329.00                                         |                                                                                                    |
| Riteman Call                                                | Okidata 92A Call                                                                                    |
|                                                             | Printer Packages .                                                                                  |
| ATARI                                                       | SOFT                                                                                                |
| ATARI                                                       | EPYX                                                                                                |
| Conversational Lang T 44.95<br>My First Alphabet - D 26.95  | Gateway To Apshai - Cart 27.95<br>Pitstop - Cart 27.95                                              |
| Touch Typing - T 19.95                                      | Swat Rescue - Cart 27.95<br>Silicon Warrior - Cart 27.95                                            |
| Home Filing Mgr D 37.95<br>Star Raiders - Cart 32.95        | Fun With Music - Cart 27.95                                                                         |
| Assembly Editor - Cart 46.95                                | Jumpman Jr Cart 27.95<br>Dragonriders of Pern - D/T 27.95                                           |
| Macroassembler - D 67.95<br>Invitation to Program I T 19.95 | Temple of Apshai - D/T 27.95                                                                        |
| Basketball - Cart 26.95<br>Graph-it - T 15.95               | Hellfire Warrior - D/T 20.95<br>Fun With Art - Cart 27.95                                           |
| Qix - Cart 32.95                                            | DATA SOFT                                                                                           |
| Dig Dug - Cart                                              | Money Wizard - D 49.95                                                                              |
| Donkey Kong - Cart 37.95<br>Ms. Pac-Man - Cart 39.95        | Letter Wizard - D 49.95                                                                             |
| Tennis - Cart 35.95                                         | Spell Wizard - D       34.95         Genesis - D/T       20.95         Heathcliff - D/T       20.95 |
| Eastern Front - Cart 32.95<br>Donkey Kong Jr Cart 39.95     | Heathcliff - D/T 20.95                                                                              |
| Pengo - Cart 35.95                                          | Pooyan - D/T 20.95<br>Zaxxon - D/T 27.95                                                            |
| Logo - Cart 79.95<br>Robitron - Cart                        | Micropainter - D 23.95                                                                              |
| Pole Position - Cart 39.95<br>Microsoft Basic II - C 67.95  | SPINNAKER                                                                                           |
| Paint - D                                                   | Up For Grabs - Cart 27.95<br>Cosmic Life - Cart 23.95                                               |
| Caverns of Mars - Cart 32.95<br>Joust - Cart 39.95          | Facemaker - Cart 23.95                                                                              |
| Visicalc - D 159.95                                         | Alphabet Zoo - Cart 23.95<br>Fraction Fever - Cart 23.95                                            |
| SIERRA ON-LINE                                              | Kids on Keys - Cart 23.95<br>Delta Drawing - Cart 27.95                                             |
| Homeword - D 49.95                                          | Story Machine - Cart 27.95                                                                          |
| Dark Crystal - D 27.95<br>Frogger - D/T 23.95               | Rhymes & Riddles - D 20.95<br>Amazing Things - D 27.95                                              |
| Quest For Tires - D 23.95                                   | Hey Diddle Diddle - D 20.95                                                                         |
| Ultima I - D                                                | Snooper Troops 1 or 2 - D 30.95<br>Trains - D                                                       |
| Wizard/Princess - D 22.95                                   | Aerobics - D 30.95                                                                                  |
| INFOCOM                                                     | P                                                                                                   |
| Deadline - D                                                | Com                                                                                                 |
| Zork I, II, III - D 27.95                                   |                                                                                                    |
| Starcross - D 27.95<br>Planetfall - D                       |                                                                                                    |
| Suspended - D                                               | To Order Call To                                                                                    |
| Infidel - D 34.95                                           | SUU EEO                                                                                             |
| Sorcerer - D 34.95                                          | 800-558-0                                                                                           |
| BRODERBUND                                                  | NO SURCHAR                                                                                          |
| AE - D 23.95<br>Arcade Machine - D 41.95                    | COMPUTABILITY                                                                                       |
| Bank St. Writer - D 49.95                                   | P.O. Box 17882<br>Milwaukee, WI 53217                                                               |
| Lode Runner - D 23.95                                       |                                                                                                    |

Lode Runner - D 23.95 Drol - D 23.95 Spare Change - D 23.95

Choplifter - D . . . . . . . . 23.95

Popeye - Cart . . . . . . . . 34.95

PARKER BROS.

| ۲ |                      |
|---|----------------------|
| 1 | DISK DRIVES          |
| ı | Percom               |
| ı | Trak                 |
| H | Concorde For         |
|   | Indus GT Prices      |
|   | RS232 Modem          |
|   | Adaptor (Through     |
| 1 | serial port)39.95    |
| y | Koala Touch Tablet   |
|   | Cart or Disk 69.95   |
| 5 | MONITORS             |
| ١ | USI Call             |
|   | AMDEK Call           |
|   | STIMUTECH SUBLIMINAL |
|   |                      |

#### SOFTWARE FOR ATARI AND CBM 64 **Expando-Vision Interface** w/one Free Cart . . . . 99.00

Weight Control Study Habits Stress Control **Drinking Control** Smoking Control Career Success Sexual Confidence Addit'l. Rom Carts \$29.95 ea.

#### W LJK

| 10000202                     |
|------------------------------|
| Letter Perfect - D 74.95     |
| Data Perfect - D 74.95       |
| Spell Perfect - D 64.95      |
| MISCELLANEOUS FOR ATARI      |
| Castle-Wolfenstein - D 20.95 |
| Home Accountant - D 52.95    |
|                              |

### Master Type - D/Cart . . . . 27.95 Spelunker - D . . . . . . . 27.95 Flight Simulator II - D 37.95 Zombies - D/T 23.95 Mr. Robot - D 23.95 River Raid - Carl 31.95 Diskey - D . . . . . . . . . 34.95 Chatterbee - D . . . . . . . . . 27.95

| Hundreds of items available f |  |
|-------------------------------|--|
| Compute Books                 |  |
| N.Y.C D/T                     |  |
| Quasimoto - D/T               |  |
| Encounter - D/.T              |  |
| Combat Leader - D/T           |  |
| Carrier Force - D             |  |
| Boulder Dash - D/T            |  |
| Flip Flop - D/T               |  |
| Computer War - Cart           |  |
|                               |  |

Hockey - Cart . . . . . . . . 27.95

### COMMODORE 642

| CBM 64                 | Call    |
|------------------------|---------|
| 1541 Disk Drive        | .249.00 |
| 1525 80 Column Printer | .229.00 |
| 1530 Datasette         | 66.00   |
| 1702 Color Monitor     | .249.00 |
| 1650 AD/AA Modem       | 89.00   |
| RS 232 Interface       | 44.00   |

#### COMMODORE 64 SOFTWARE

| Program Ref. Guide | 19.95 | The Manager-D       | 37.95 |
|--------------------|-------|---------------------|-------|
| Assembler - D      | 17:95 | General Ledger      | 37.95 |
| Easy Finance       |       | Accts. RecD         | 37.95 |
| I, II, III, IV-D   | 19.95 | Accts. PayD         | 37.95 |
| Easy Calc-D        | 64.95 | Code Writer-D       | 37.95 |
| Easy Mail-D        | 17.95 | Zork I, II or III D | 29.95 |
| Easy Script-D      | 39.95 | Suspended-D         | 29.95 |
| Easy Spell-D       | 19.95 | Starcross-D         | 29.95 |
| Logo-D             | 39.95 | Deadline-D          | 29.95 |

#### COMMODORE 64 SOFTWARE

| ATARISOFT                                                                                                    | CIMMARON                        |
|----------------------------------------------------------------------------------------------------|---------------------------------|
| Pac-Mac       34.95         Centipede       34.95         Defender       34.95                                                                                                    | Instaspeed - D/T                |
| Dig Dug                                                                                                    | SIRIUS                          |
| Stargate                                                                                                    | Blackpoole - D 27 95 Repton - D |
| ACCESS                                                                                                    | Wayout - D 27.95                |
| Neutral Zone - D/T 26.95                                                                                                    | Critical Mass - D 27.95         |
| Spritemaster - D/T 27.95<br>Beachhead - D/T 26.95                                                                                                    | SYNAPSE                         |
| Control of the Control of the Contro | Blue Max - D/T 23.95            |
| BLUE SKY                                                                                                    | Zaxxon - D/T 23.95              |
| Calc Result/Easy - Cart Call                                                                                                    | Morgul - D/T 23.95              |
| Calc Result/Advanced - D Call                                                                                                    | Shamus II - D/T 23.95           |
| Script 64 - D Call                                                                                                    | Sentinal - D/T 23.95            |
|                                                                                                    | Pharoah's Curse - D/T 23.95     |
| BATTERIES INCLUDED                                                                                                    | Slamball - D/T 23.95            |
| Paper Clip 99.95                                                                                                    | MISCELLANEOUS FOR               |

#### Delphi Oracle . . . . . . . 114.95

|   | Siambail - D/1              | 23.95 |
|---|-----------------------------|-------|
|   | MISCELLANEOUS FOR<br>CBM 64 |       |
|   | Flight Simulator II - D     | 37.95 |
|   | Night Mission/Pinball - D   | 20.95 |
|   | Praticalc PS - D            | 59.95 |
|   | M-File - D                  | 84.95 |
|   | Word Pro 3+/Spell D         | 74.95 |
|   | Home Accountant - D         | 52.95 |
|   | Step by Step - D/T          | 44.95 |
|   | Barron's Sat - D            | 59.95 |
|   | Money Manager - D/T         | 19.95 |
|   | Bristles - D/T              | 20.95 |
|   | Telestar 64 - Cart          | 37.95 |
|   | Star League                 |       |
|   | Baseball - D/T              | 22.95 |
| ì | Zombies - D/T               | 23.95 |
|   | Castle Wolfenstein - D      | 20.95 |
|   | Swashbuckler - D            | 23.95 |
|   | Sorcerer - D                | 34.95 |
|   | Computer Baseball - D       | 27.95 |
|   | Ringside Seat - D           | 27.95 |
|   | Professional Golf - D       | 27.95 |
|   | Congo Bongo - Cart          | 27.95 |
|   | Mastertype - Cart           | 27.95 |
|   | Solo Flight - D             | 23.95 |
|   |                             | 24.05 |

Cardco + G . . . . . . . . . 64.95

WICO Joystick . . . . . . Call

Flip'n' File Trunks . . . . . . 20.95

Flip'n' File Cart . . . . . . . 20.95

ACCESSORIES

# Comput Ability IM

To Order Call Toll Free

For Technical Info, Order Inquiries, or for Wisc. Orders -

800-558-0003 414-351-2007 NO SURCHARGE FOR MASTERCARD OR VISA

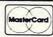

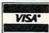

ORDER LINES OPEN Mon-Fri 11 AM - 7 PM CST Sat 12 PM - 5 PM CST

Video Pak 80 . . . . . . 139.95 Z80 Video Pack . . . . . . 229.95

HES Mon - Cart . . . . . . 27.95 Turtle Graphics - Cart . . . . 41.95

Mutant Camels ..... 20.95

ORDERING INFORMATION For fast delivery send cashier's check, money order or direct bank transfers Personal and company checks allow 2 weeks to clear. Charges for COD are \$3.00. School Purchase Orders welcome. In CONTINENTAL USA, include \$3.00 shipping per software order. Include 3% shipping on all Hardware orders, minimum \$3.00. Mastercard & Visa please include card # and expiration date. WI residents please add 5% sales tax. HI, AK, FPO, APO, Canadian orders - add 5% shipping, minimum \$5.00. All other foreign orders, please add 15% shipping, minimum \$10.00. All goods are new and include factory warranty. Due to our low prices, all sales are final. All defective returns must have a return authorization number. Please call 414-351-2007 to obtain an RA# or your return will NOT be accepted for replacement or repair. Prices and availability are subject to change without notice.

D - Disk T - Cassette Cart - Cartridge *Item:* An Atari 1050 drive has 40 tracks of 26 sectors of 128 bytes each, for a total of 1040 sectors.

Item: A 1050 will automatically read either density diskette (single or enhanced), but it formats a new diskette according to the format command it receives. In particular, a! command (\$21) causes single-density formatting, while a "command (\$22) causes enhanced density.

#### The software:

*Item*: DOS 2 is capable of accessing both 810 drives and their double-density equivalents (drives with 40 tracks of 18 sectors of 256 bytes each).

Item: There is an inherent limit of 1024 sectors in DOS 2, since it allows only a 10-bit sector number in the link field of each sector. Also, on a single density diskette, DOS 2 accesses only 719 of the 720 sectors.

*Item*: The listing of Atari DOS. Actually, this is *not* a "known" item, and much of what follows is a discussion of what I learned and applied from reading the listing several times.

#### **Finding The Format**

Armed with these knowns, let's tackle the unknowns. It seemed to me that the first point to attack was the disparity between what the 1050 was capable of and what DOS 2 would request of it. All of a sudden, DOS 2 must be able to understand three different kinds of disk formats. Question: How can DOS tell what format a particular diskette is?

The answer is to be found in the DOS listing [66: 2213–2222]. During initialization, a status request is made of each drive. When the drive responds, one of the bytes it returns to the computer describes the drive's type. In particular, the listing makes it clear that a double-density disk has bit 5 (\$20) set on. DOS 2 uses this bit to differentiate between 128-byte and 256-byte sectors.

All very well, even assuming that an enhanced mode 1050 returns a zero bit here (which it does, thus properly indicating 128-byte sectors). But what distinguishes an enhanced density diskette? I confess that I obtained the answer to this question through a simple experiment: I simply booted a system with an Indus 1050-compatible drive as D2 and looked at the status value it returned during DOS initialization. Lo and behold, it returned \$80. Not surprisingly, the high bit is off in 810 and double-density modes. Voilà.

#### **Sector Limits**

The second major question to investigate is "How many of the 1050's sectors can we make DOS 2

utilize?" Well, we already know that 1024 is an upper limit. Is there any other limiting factor? The answer is in the layout of the Volume Table Of Contents (VTOC) under DOS 2. The VTOC contains a single bit for each accessible sector on the disk (a scheme known as a bitmap, though Atari literature often uses VTOC and bitmap interchangeably). If a bit is on (1), the corresponding sector is available. If a bit is off (0), the sector is in use. With eight bits per byte, then, there must be 90 bytes in the bitmap.

DOS 2 allows only a single sector (in this case, 128 bytes) for the VTOC of each diskette. While we could circumvent this restriction, it would require a lot of work, and might cause some secondary problems. (I don't want to go into this subject more now, but it cost me four to six hours of investigation before I decided against a two-sector

VTOC.)

In 128 bytes, there are 1024 bits. So it would seem that the limit on number of sectors is indeed 1024. Alas, it is not to be. The description of the VTOC clearly calls out usages for the first six bytes (DOS type, maximum number of sectors, current number of sectors, write-required flag) and reserves the next four. So now we are down to 118 bytes and 944 sectors. Is that our limit?

#### A Final Of 976 Sectors

At first, I was inclined to say it is. But I pored over the listing a couple more times, checked every memory reference that was related, and finally concluded that we could use the four reserved bytes. Which gives us 122 bytes and a final maximum of 976 sectors. Well, that doesn't seem too bad. We are only 64 sectors away from the theoretical maximum and surely a lot better off than with a limit of 720 sectors.

So this is our plan: Use the upper bit (\$80) of the drive status to recognize an enhanced density diskette; allow 975 sectors (DOS 2 always throws away the first possible sector); displace the bitmap in the VTOC by 4 bytes on the low end and lengthen it to 122 bytes.

#### **Implementing Our Plan**

By the time I had decided on a plan, over half the time I had allotted to this project had elapsed. As I write this, all the allotted time is gone, and I am not done yet. Sounds like a typical software project. Anyway, this month I will tell you of the difficulties I faced. Next month we can decide how well I faced them. In any case, let's begin the next step.

Before I could start the actual coding of the modifications, I had to find all the places in DOS which would be affected by my scheme. While many parts of DOS are affected by a change in density (from 128- to 256-byte sectors), there are

only a few routines which actually care about such things as disk status, where the VTOC's bitmap is, and how many sectors are available.

Some of the routines I could successfully ignore. For example, when you delete a file and free up its sectors for later use, you must bump the count of free sectors. But if the rest of DOS is working, you don't have to check for validity of the bumped value. The same thing is true when we allocate a free sector and must decrement the count. And the boot process cares whether we are using 128- or 256-byte sectors, but it doesn't care how many sectors are on the disk.

#### Some Areas Need Patching

But there *are* several spots which definitely need attention, so let's discuss them now (next month we discuss the solutions).

1. In the BSIO (Basic Sector Input Output) routine, there is a check for a format command [65: 2144]. DOS 2 simply compares the current command with \$21 (!) and makes a decision according to an exact match. Now, though, we must allow for either \$21 or \$22 (") as format commands.

2. In DOS initialization [66: 2218], each accessible drive is checked for its status. DOS 2 ignores all bits of the status except bit 5 (\$20) and stores a 1 or 2 (single or double density) in the drive table (DRVTBL) for each drive so checked. We need to find a way to capture and use bit 7 (\$80), preferably by keeping it in DRVTBL, also. Fortunately, the only other routine which accesses DRVTBL is SETUP, which we discuss below.

3. In XFORMAT [79: 3510], the actual format command is stored in the DCB (for use by BSIO, as above). We need to allow for either \$22 or \$21, while DOS 2 allows only \$21.

4. Also in XFORMAT [79: 3547, 3552], the maximum number of sectors and number of sectors available are stored in the VTOC which is being created (for the newly formatted disk). Currently, DOS 2 simply uses LDA # (load immediate value) to store what it thinks is the only possible count (707). We must provide for the enhanced density count as well.

5. Again in XFORMAT [80: 3559–3570], there are several assumptions made about how big the bitmap is and where the directory and boot sectors are to be represented in the map. Since we will move the base of the map down four bytes, we must provide for variable numbers here, as well.

**6.** In FRESECT [90: 5166], the base of the bitmap is assumed to be byte 10 (\$0A) of the VTOC. We must change the assumption.

7. In GETSECTOR [91: 5199, 5202, 5239], similar assumptions about the bitmap are coded via immediate loads.

8. In SETUP [92: 5288], which is called by

every major routine in DOS 2, the type byte stored in DRVTBL (see item 2, above) is simply transferred to a global location (DRVTYP) for use by other routines. If we change what is stored in DRVTBL, we need to change how and what we store in DRVTYP.

#### **Keeping The Patches Small**

And that's it. Not too bad, right? If only that were true. Remember, our goal here is to patch the standard version of DOS without affecting its normal operations and without requiring a reassembly of the whole thing to make our patches fit. In general, then, the smaller and fewer the patches, the better.

The real problem here is the number of load immediate instructions, used to implement what are now to become invalid assumptions. If these were three-byte instructions (such as loads from a non-zero page memory location), we would have a simple task: Change the values in the locations being loaded.

Since they are load immediate instructions, though, our only choices are to either make large and cumbersome patches (generally JSRs to subroutines which will do the work, but remember that JSR occupies three bytes), use loads from zero page (a neat alternative, but we have no zero page available to us), or to continue to use load immediate.

#### **Self-Modifying Routines**

My choice? Continue to use load immediate. But how? By producing some (shudder at this next phrase, please) self-modifying routines. Remember how I said at the beginning that I sometimes took the path of least resistance? This is one of those sometimes.

The "trick" which allows my scheme to work is relatively simple: Every routine which needs a load immediate changed is only used by DOS 2 after a call has been made to SETUP. Basically, SETUP examines the disk number and drive type and produces various pointers and values in fixed locations for use by other, higher-level routines. What would be more appropriate than for SETUP to also set up the needed values which will be loaded in immediate mode?

And this is, indeed, the plan I tried. At the point where SETUP stores the drive type [92: 5288], I placed a JSR to my patch-it routine. And my patch-it routine used the disk type information to determine which of a pair of immediate values would be used in each of the cases noted above. It looked like it would work.

#### Fitting The Patch Into DOS.SYS

Except (You knew that was coming, didn't you?) where do I put the patch? I have discussed this subject before, so let me succinctly say that the only sizable patch area in DOS.SYS is at location

\$1501, in the gap between DOS.SYS and Mini-DUP (the root of DUP.SYS). There are exactly 63 bytes available there. And my routine was about 85 bytes long.

The story of how I pared my patch down to fit (just barely) will have to wait for next month. Fortunately, it is a short patch. Also fortunately, there are a couple of small patch spaces still float-

ing around in DOS.

Incidentally, if you were looking for the continuation of my notes on how to load saved binary files, keep looking. It turns out that the subject has direct bearing on what we are doing here, so it seemed not inappropriate to postpone it a month (or possibly two).

> Use the handy reader service cards in the back of the magazine for information on products advertised in

> > COMPUTE!

#### **Program Your Own EPROMS**

▶ VIC 20 C 64

0

ena

ron

\$99.50

PLUGS INTO USER PORT. NOTHING ELSE NEEDED. EASY TO USE. VERSATILE.

 Read or Program. One byte or 32K bytes!

OR Use like a disk drive. LOAD, SAVE, GET, INPUT, PRINT, CMD, OPEN, CLOSE-EPROM FILES!

Our software lets you use familiar BASIC commands to create, modify, scratch files on readily available EPROM chips. Adds a new dimension to your computing capability. Works with most ML Monitors too.

- Make Auto-Start Cartridges of your programs.
- The promenade™ C1 gives you 4 programming voltages, 2 EPROM supply voltages, 3 intelligent programming algorithms, 15 bit chip addressing, 3 LED's and NO switches. Your computer controls everything from software!
- Textool socket. Anti-static aluminum housing.
- EPROMS, cartridge PC boards, etc. at extra charge.
- Some EPROM types you can use with the promenade™ 462732P 2564 2764 27C64 27128 27256 68764 68766 2758 2516 2716 27C16 2532 2732 27C32 2732A

Call Toll Free: 800-421-7731 In California: 800-421-7748

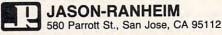

\*Denotes electrically VISA

promenade

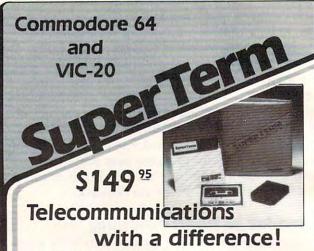

Unexcelled communications power and compatibility, especially for professionals and serious computer users. Look us over; SuperTerm isn't just ''another'' terminal program. Like our famous Terminal-40, it's the one others will be judged by.

- EMULATION—Most popular terminal protocols: cursor addressing, clear, home, etc.
- EDITING—Full-screen editing of Receive Buffer
- UP/DOWNLOAD FORMATS—CBM, Xon-Xoff, ACK-NAK, CompuServe, etc.
- FLEXIBILITY—Select baud, duplex, parity, stopbits, etc. Even work off-line, then upload to system!
- · DISPLAY MODES-40 column; 80/132 with side-scrolling
- FUNCTION KEYS—8 standard, 52 user-defined
- · BUFFERS—Receive, Transmit, Program, and Screen
- PRINTING—Continuous printing with Smart ASCII interface and parallel printer; buffered printing
- DISK SUPPORT—Directory, Copy, Rename, Scratch

Options are selected by menus and EXEC file. Software on disk with special cartridge module. Compatible with CBM and HES Automodems; select ORIG/ANS mode, manual or autodial.

Write for the full story on SuperTerm; or, if you already want that difference, order today!

Requires: Commodore 64 or VIC-20, disk drive or Datasette, and compatible modem. VIC version requires 16K memory expansion. Please specify VIC or 64 when ordering.

#### Smart ASCII Plus . . . \$59 95

The only interface which supports streaming — sending characters simultaneously to the screen and printer - with SuperTerm.

Also great for use with your own programs or most application programs, i.e., word processors. Print modes: CBM Graphics (w/many dot-addr printers), TRANSLATE, DaisyTRANSLATE, CBM/True ASCII, and PIPELINE.

Complete with printer cable and manual. On disk or cassette.

VIC 20 and Commodore 64 are trademarks of Commodore Electronics, Ltd.

(816) 333-7200

MAIL ORDER: Add \$1.50 shipping and handling (\$3.50 for C.O.D.); VISA/Mastercard accepted (card# and exp. date). MO residents add 5.625% sales tax. Foreign orders payable U.S.\$, U.S. Bank ONLY; add \$5 shp/inndig.

Send for a free brochure.

WEST 72nd ST. . KANSAS CITY . MO . 64114

## A BASIC Cross-Reference

Jim Butterfield, Associate Editor

"Cross-Ref" is a valuable programming tool that serves several purposes. Not only does it locate all line number and variable references in a program, but it also helps you prepare documentation and even tighten up your program. It's for BASIC programs stored on disk and will output to the screen or printer. For PET/CBM (Upgrade and 4.0 BASIC) and Commodore 64.

"Cross-Ref" and "Cross-Ref64" will analyze a BASIC program stored on disk and give you information on all line number references and all variable references.

It works only with programs written in BASIC; it does not work with programs stored on tape. A program SAVEd on disk may be manipulated as if it were a data file; but a program on tape cannot be handled in that way.

All types of variables are detected and listed: regular variables, strings, integer variables, and arrays. This includes special variables such as TI, TI\$, or ST. If a variable name contains more than two characters, only the first two will be shown. (They're the only ones used by BASIC.) So HOUSE is the same variable as HONK.

#### While Everything Is Fresh In Your Mind

If you have completed writing a program, the Cross-Ref output will serve as a valuable piece of documentation. As each line and variable is listed, you may note its purpose while everything is fresh in your mind: "Line 300 is the start of the analysis: variable A\$ is the name of the input file...."

Even if your program is not complete, Cross-Ref can be useful. In large programs, you may wonder what variable names have been used; you want to pick a fresh variable name that won't conflict with anything else. Alternatively, a test run may reveal a problem that shows up within the subroutine that starts at line 750: You can find all calls to that subroutine.

If you're thinking of tightening up your program, you may want to pack two or three lines of

code together into a single line. But you can't do this if some of the lines are referenced elsewhere in the program. Cross-Ref will tell you the story.

And if you're looking at somebody else's program, and don't know, say, what variable V3 is being used for, you can run Cross-Ref and find every occurrence of V3.

#### **Running The Program**

LOAD and RUN Cross-Ref. Be sure you place the disk with the program you want to cross-reference into the disk drive.

When Cross-Ref asks PROGRAM?, type in the name of the program you wish to analyze. You may use pattern matching if you wish: For example, BAG\* will match program name BAGELS.

Everything happens very fast. The disk runs for about the same amount of time that is needed to load the program in question. Then you are asked PRINTER? At that time, the cross-reference is complete; the program wants to know where to deliver the results. Answer Y or N.

Output may be to screen or printer. The line number cross-reference appears first. The referenced line number appears, followed by a colon, then the lines where it is used.

Then the variable cross-reference appears, in alphabetical order. Arrays are shown with a single left parenthesis, so that A(M+NV%) will be shown as  $A(\text{—and there will also be other entries for M and NV\%, of course.$ 

Sometimes a variable or line number will be used more than once on a single line of your program, for example, "100 X = X + 7 :IF X > 20 THEN X = 0". In this case, the cross-reference for X will show line 100 only once.

#### **Machine Language For Speed**

It's written mostly in machine language for speed. An early BASIC version of this program appeared in COMPUTE!, May/June 1980 (that's Issue 4); being a BASIC program, it ran slo-o-o-owly. But it worked on identical principles to this version of Cross-Ref.

If you're interested in the mechanics, the next few paragraphs give an insight into the unusual logic of both the original BASIC version and the machine language program presented here.

Because of the plethora of characters to be analyzed, an unusual approach was taken. It might be called a "state transition" program.

Here's the general idea. When we begin the analysis of a BASIC line, we start in state A. In this state, we are interested in only a few characters: an alphabetic, which signals the start of a variable; a GOTO, THEN, or GOSUB, which signals that a line number may be coming; a REM, which indicates we should ignore everything up to the end of the line; quote marks, which tell us that the next few characters will not be of interest to us; and binary zero, which signals end of line.

If we don't see any of these characters, we remain in state A and get the next character, throwing the old one away. But if we do see a character of interest, we switch to a new state.

Suppose we're looking at a line that says:

FOR J=1 TO 9:X35\$="HELLO":GOTO 500

We start in state A. The first thing we get is the FOR—it's not a character, but a specially coded *token*. Throw it away; it's not on our list. Continuing on our line, we see a space, which we trash, followed by the letter J. Aha! It's an alphabetic, which tells us "we're in a variable—start collecting characters." At this point we don't know if the variable is called J, J5, JEEPERS, or JR\$. We collect the J and switch to state B.

In state B, we are looking for a whole different set of characters. Alphabetic and numeric characters will be collected into our variable name and will move us to state C. On the other hand, a dollar or percent sign will also be collected, but will move us to state E, where we look for a possible array. Continuing the options: a left parenthesis would signal an array; collect it and wrap up this label. A space will be ignored. Almost anything else (in our example, the equals token) will cause the label to be wrapped up and put away, returning us to state A.

Back in state A again, we throw away the equals, the 1 character, the space, the TO token, the 9, and the colon. Suddenly we hit the X: Collect it, and we're off to state B again. This time, state C finds a numeric, collects it, and switches us to state D. State D throws away the 5. We stay in state D and discover the dollar sign, which is duly collected, and we flip to state E. The equals sign drops us back to state A; but we wrap up the collected characters X3\$ and enter them into the results table. And so on. Each individual state searches for its own set of characters which trigger an action and a movement to another state.

The program to do all this is surprisingly

small. The state transition table that directs the program from one state to another is surprisingly big.

There are tricky bits, some of which involve the strange syntax of the PRINT statement. It's possible to write BASIC lines such as:

#### PRINT A\$B\$C%D(3)E

I'd much rather use semicolons to separate those variables, but since we're allowed to code that way, extra programming must be added to Cross-Ref to pick out the variables when they are mushed together like that.

#### **Typing Cross Reference**

Both the PET/CBM and 64 versions of this program use a special technique to attach the machine language to the BASIC portion of the program. The ML is located immediately following the end of the BASIC program, then the zero-page pointer to the end of the program is changed to point to the end of the ML. This fools the computer into treating the ML as part of the BASIC program.

To enter the PET/CBM version, first type in Program 1. You must enter it *exactly* as it is shown because the ML must begin at exactly the end of BASIC. You can check by typing the following

line in direct mode:

PRINT PEEK(1261), PEEK(1262), PEEK(1263)

If you have entered Program 1 correctly, you'll see:

58 160 52

If these are not the values you get, check for spaces added or left out. When you have Program 1 entered correctly, type the following line in direct mode:

#### POKE 41,10:POKE 2560,0:NEW

Then type in and RUN Program 2. Program 2 will check for DATA statement errors as it POKEs the ML into the proper locations. If no errors are detected, the program will change the pointers in zero page to attach the ML to the BASIC from Program 1. When you type LIST after Program 2 is finished, you should see the lines from Program 1. Although it doesn't show, the ML POKEd by Program 2 is also in place. You should immediately SAVE a copy of the completed Cross-Ref program. You will not need the old Program 1 or 2 again.

#### The 64 Version

To enter the 64 version (Program 3), you *must* use the MLX machine language editor. If you have not already typed in MLX from a previous issue of COMPUTE!, there's a copy elsewhere in this issue. Be sure you read the accompanying article and understand how to use MLX before you begin typing in the data from Program 3. The MLX listing in Program 3 contains the BASIC as well as the ML portions of Cross-Ref, so no separate BASIC

program must be typed in. MLX makes things much easier—it's a program worth SAVEing for

this, and future, programs.

Because Cross-Ref begins at the default startof-BASIC address (where MLX would normally be located), you must adjust the 64 so that the BASIC area for MLX is above the area of memory which Cross-Ref will occupy. Do this by typing the following line in direct mode (no line number):

#### POKE 44,16:POKE 642,16:POKE 4096,0:NEW

If you do not finish typing all of Program 3 in one session, see the instructions in the MLX article on saving an unfinished version of your work. Note that you must also type the direct mode line above before loading MLX again to continue your work.

When MLX is first RUN, it will ask you for a starting and ending address. For Cross-Ref, the

proper values are:

starting address 2049 ending address 3398

Use the MLX Save option to make a copy of your work. The version of Cross-Ref created by MLX can then be LOADed and RUN like a regular BASIC program.

An early version of Cross-Ref for PET/CBM, called XREF, was published in Cursor magazine (which came on cassette tape), issue 25. The details are different, but the program's general speed and other characteristics are about the same.

Could Cross-Ref be expanded to analyze other features? For example, FOR/NEXT loop matches or OPEN and CLOSE statements together with associated file usage? Perhaps, but I think not. Whether or not it's a good idea, BASIC allows a single FOR statement to be matched with more than one NEXT (and vice versa, for that matter). Files can be opened, closed and used with variable logical file numbers—for example, PRINT#X, "HELLO"—so that a single file's activity is difficult to trace. Cross-Ref wasn't constructed to follow the logic of your program, only the mechanics. You should find Cross-Ref a very useful programming support tool. You might discover that it leads to better programming.

The programs are set up for normal Commodore printers. If you have a printer that specifically needs a line feed character to be sent, you should modify Cross-Ref64 only as follows:

POKE 3181,10 POKE 3223,10

#### Program 1: BASIC Portion Of PET/CBM Version

100 PRINT" {CLR} CROSS REF": PRINT" [SHIFT-SPACE] [4 SPACES] JIM BUTTERFIEL

115 W=6:IFPEEK(328Ø8)=32THENW=11

120 CLOSE1: INPUT "NAME OF PROGRAM"; N\$

130 OPEN1,8,3,N\$+",P,R":GET#1,X\$,Y\$:IFX\$< >CHR\$(1)GOTO12Ø

190 SYS1668:CLOSE1:INPUT"PRINTER"; Z\$:P=3: IFASC(Z\$)=89THENP=4:W=11

200 OPEN4, P:PRINT#4, "CROSS-REF: "; N\$:POKE 208, W:SYS2102:PRINT#4:CLOSE4

#### Program 2: Loader For PET/CBM ML Portion

100 SA=1267:SL=200

110 FOR I=0 TO 8 120 CK=0:AD=SA+(I\*120):LN=SL+(I\*150)

13Ø FOR J=Ø TO 119

140 READ BY: CK=CK+BY: POKE AD+J, BY

150 NEXT J: READ CV: IF CK <> CV THEN 190

160 NEXT I:PRINT "MACHINE LANGUAGE IS LOA DED"

170 POKE 40,1:POKE 41,4:POKE 42,43:POKE 4 3,9

18Ø POKE 44,43:POKE 45,9:POKE 46,43:POKE {SPACE}47,9:END

190 PRINT "DATA ERROR IN LINES"; LN; "-"; LN +14Ø:STOP

200 DATA 0,0,0,0,0,0,0,0

210 DATA 0,0,0,0,0,0,11,11

220 DATA 11,11,11,11,11,11,11

23Ø DATA 11,11,11,11,11,11,11,11 240 DATA 11,11,11,11,11,11,11,11

250 DATA 11,11,11,11,11,11,5

260 DATA 11,3,3,3,11,4,11,11

27Ø DATA 11,9,11,11,11,2,2,2

280 DATA 2,2,2,2,2,2,8

290 DATA 11,11,11,11,11,11,1

300 DATA 1,1,1,1,1,1,1,1 310 DATA 1,1,1,1,1,1,1,1

320 DATA 1,1,1,1,1,1,1,1

330 DATA 11,11,11,11,11,11,11

340 DATA 11,11,11,11,11,11,11

345 DATA 774

350 DATA 11,11,11,11,11,11,11,11

360 DATA 11,11,11,11,11,11,11,11 37Ø DATA 11,11,11,11,11,11,11,11

380 DATA 7,11,11,11,11,11,10,10

390 DATA 11,11,10,11,6,11,11,11

400 DATA 11,11,11,11,11,11,11 410 DATA 11,11,11,11,11,11,11,11

420 DATA 11,9,11,11,10,11,11,11

430 DATA 11,11,11,11,11,11,11,11

440 DATA 11,11,11,11,11,11,11,11

450 DATA 11,11,11,11,11,11,11

460 DATA 11,11,11,11,11,11,11,11

470 DATA 10,11,11,11,11,11,11,11

480 DATA 11,11,11,11,11,11,11,11

490 DATA 11,11,11,11,11,11,11,11

495 DATA 13Ø4

500 DATA 11,11,11,11,11,11,11

510 DATA 11,11,11,11,11,11,11,11

520 DATA 11,11,11,11,11,11,11,11

530 DATA 11,11,11,11,11,0,12,12

540 DATA 12,12,12,12,12,12,12

550 DATA 12,0,224,72,12,12,24,36

560 DATA 48,12,12,60,12,0,24,24

570 DATA 24,24,12,24,24,24,24 58Ø DATA 24,0,36,36,36,36,36,36

590 DATA 36,36,36,36,36,0,48,48

600 DATA 48,48,48,48,12,48,48

61Ø DATA 48,0,224,212,12,12,24,36

620 DATA 48,12,60,60,12,0,72,72

63Ø DATA 12,12,24,36,48,12,12,60

640 DATA 12,0,12,212,12,12,24,36

645 DATA 3507

65Ø DATA 48,12,60,60,12,0,236,236

660 DATA 248,140,24,36,48,12,12,60

670 DATA 12,0,108,108,248,140,24,36

```
680 DATA 48,12,12,60,12,0,120,12
690 DATA 12,140,24,36,48,12,12,60
700 DATA 12,162,1,32,198,255,32,54
71Ø DATA 7,169,0,133,190,169,11,133
720 DATA 191,169,6,133,185,162,13,189
730 DATA 29,9,157,249,10,202,16,247
740 DATA 48,7,32,204,255,96,32,179
75Ø DATA 7,32,228,255,32,228,255,24Ø
760 DATA 241,169,0,133,192,169,10,133
77Ø DATA 193,32,228,255,133,90,32,228
78Ø DATA 255,133,89,162,12,134,184,32
790 DATA 228, 255, 201, 32, 240, 249, 170, 189
795 DATA 12998
800 DATA 0,5,168,177,184,16,3,32
810 DATA 11,7,41,127,164,184,133,184
820 DATA 201,84,176,7,192,84,144,3
830 DATA 32,64,7,201,120,208,19,192
840 DATA 120, 208, 15, 142, 122, 2, 32, 64
850 DATA 7,174,122,2,169,12,133,184
860 DATA 208, 205, 201, 0, 240, 160, 208, 191
870 DATA 41,127,72,201,84,240,20,138
880 DATA 162,0,180,84,192,32,240,7
890 DATA 232,224,5,208,245,240,18,149
900 DATA 84,240,14,138,162,0,180,85
910 DATA 148,84,232,224,4,208,247,133
920 DATA 88,104,96,162,4,169,32,149
930 DATA 84,202,16,251,96,72,165,192
940 DATA 164,193,56,233,7,133,186,176
945 DATA 14445
950 DATA 1,136,132,187,201,0,152,233
960 DATA 10,144,20,160,4,185,84,0
970 DATA 209,186,208,5,136,16,246,48
980 DATA 73,165,186,164,187,208,219,165
990 DATA 192,164,193,133,188,132,189,56
1000 DATA 233,7,176,1,136,133,186,132
1010 DATA 187,201,0,152,233,10,144,21
1020 DATA 160,6,56,177,186,145,188,249
1030 DATA 84,0,136,16,246,144,6,165
1040 DATA 186,164,187,208,214,160,6,185
1050 DATA 84,0,145,188,136,16,248,24
1060 DATA 165,192,105,7,133,192,144,2
1070 DATA 230,193,32,54,7,104,96,96
1080 DATA 165,190,164,191,133,186,132,187
1090 DATA 56,165,192,233,0,141,122,2
1095 DATA 15395
1100 DATA 165,193,233,10,141,123,2,13
1110 DATA 122,2,240,227,24,173,122,2
1120 DATA 101,186,133,190,133,188,173,123
1130 DATA 2,101,187,133,191,133,189,32
1140 DATA 39,8,165,192,56,233,7,164
1150 DATA 193,176,1,136,133,192,132,193
1160 DATA 201,0,152,233,10,144,184,165
1170 DATA 188,164,189,56,233,7,176,1
1180 DATA 136,133,188,132,189,160,6,56
1190 DATA 177,186,145,188,241,192,136,16
1200 DATA 247,144,6,32,39,8,76,250
1210 DATA 7,160,6,177,192,145,188,136
1220 DATA 16,249,48,190,165,186,164,187
1230 DATA 56,233,7,176,1,136,133,186
1240 DATA 132,187,96,162,4,134,84,32
1245 DATA 15168
1250 DATA 201,255,169,0,160,11,133,186
1260 DATA 132,187,160,4,185,84,0,209
1270 DATA 186,208,5,136,16,246,48,34
1280 DATA 169,13,32,210,255,169,10,32
1290 DATA 210,255,160,0,177,186,153,84
1300 DATA 0,32,210,255,200,192,5,144
1310 DATA 243,169,58,32,210,255,169,0
1320 DATA 133,188,230,188,165,188,197,208
1330 DATA 144,22,169,13,32,210,255,169
1340 DATA 10,32,210,255,160,5,169,32
```

156 COMPUTE! May 1984

1350 DATA 32,210,255,136,16,248,48,222 1360 DATA 160,5,177,186,133,90,200,177 1370 DATA 186,133,89,32,225,255,164,151 1380 DATA 200, 208, 248, 32, 192, 8, 24, 165 1390 DATA 186,164,187,105,7,144,1,200 1395 DATA 16229 1400 DATA 133,186,132,187,197,190,165,187 1410 DATA 229, 191, 144, 134, 96, 169, 0, 162 1420 DATA 2,157,122,2,202,16,250,120 1430 DATA 248,160,15,6,89,38,90,162 1440 DATA 2,189,122,2,125,122,2,157 1450 DATA 122,2,202,16,244,136,16,235 1460 DATA 216,88,162,0,169,48,133,189 1470 DATA 134,192,189,122,2,72,74,74 1480 DATA 74,74,9,48,32,16,9,104 1490 DATA 41,15,9,48,224,2,208,2 1500 DATA 198,189,32,16,9,166,192,232 1510 DATA 224,3,144,220,96,197,189,208 1520 DATA 4,169,32,208,2,198,189,76 1530 DATA 210,255,0,0,0,0,0,0 1540 DATA 0,78,79,78,69,32,0,0 1545 DATA 12648

#### Program 3: MLX Listing For 64

2049 :043,008,100,000,153,034,083 2055 :032,067,082,079,083,083,177 2061 :032,082,069,070,034,058,102 2067 :153,034,160,032,032,032,206 2073 :032,074,073,077,032,066,123 2079 :085,084,084,069,082,070,249 2085 :073,069,076,068,034,000,101 2091 :052,008,115,000,087,178,227 2097 :048,054,000,081,008,120,104 2103 :000,160,049,058,133,034,233 2109 :078,065,077,069,032,079,205 2115 :070,032,080,082,079,071,225 2121 :082,065,077,034,059,078,212 2127 :036,000,126,008,130,000,123 2133 :159,049,044,056,044,051,232 2139 :044,078,036,170,034,044,241 2145 :080,044,082,034,058,161,044 2151 :035,049,044,088,036,044,143 2157 :089,036,058,139,088,036,043 2163 :179,177,199,040,049,041,032 2169 :137,049,050,048,000,176,069 :008,190,000,158,050,054,075 2175 2181 :057,050,058,160,049,058,053 2187 :133,034,080,082,073,078,107 2193 :084,069,082,034,059,090,051 2199 :036,058,080,178,051,058,100 2205 :139,198,040,090,036,041,189 2211 :178,056,057,167,080,178,111 2217 :052,058,087,178,049,049,130 2223 :000,224,008,200,000,159,254 2229 :052,044,080,058,152,052,107 2235 :044,034,067,082,079,083,064 2241 :083,045,082,069,070,058,088 2247 :032,034,059,078,036,058,240 2253 :151,049,057,048,044,087,129 2259 :058,158,051,049,051,054,120 2265 :058,152,052,058,160,052,237 2271 :000,000,000,000,000,000,223 :000,000,000,000,000,000,229 2277 2283 :000,000,000,000,000,000,235 2289 :000,000,000,000,000,000,241 2295 :000,000,000,000,000,000,247 2301 :000,000,000,000,011,011,019 2307 :011,011,011,011,011,011,069 2313 :011,011,011,011,011,011,075 2319 :011,011,011,011,011,011,081 2325 :011,011,011,011,011,011,087

```
2331 :011,011,011,011,011,011,093
                                             2763 :228, 255, 201, 032, 240, 249, 128
2337 :011,005,011,003,003,003,069
                                             2769 :170,189,000,009,168,177,154
2343 :011,004,011,011,011,009,096
                                             2775 :069,016,003,032,011,011,101
2349 :011,011,011,002,002,002,084
                                             2781 :041,127,164,069,133,069,056
2355 :002,002,002,002,002,002,063
                                             2787 : 201, 084, 176, 007, 192, 084, 203
    :002,008,011,011,011,011,111
                                             2793 :144,003,032,064,011,201,176
     :011,011,001,001,001,001,089
                                             2799 :120, 208, 019, 192, 120, 208, 082
2367
    :001,001,001,001,001,001,075
2373
                                             2805 :015,142,060,003,032,064,049
2379
    :001,001,001,001,001,001,081
                                             2811 :011,174,060,003,169,012,168
2385 :001,001,001,001,001,001,087
                                                   :133,069,208,205,201,000,049
2391 :001,001,001,001,011,011,113
                                             2823 : 240, 160, 208, 191, 041, 127, 206
                                             2829 :072,201,084,240,020,138,000
2397
    :011,011,011,011,011,011,159
2403 :011,011,011,011,011,011,165
                                             2835
                                                  :162,000,180,087,192,032,160
2409
    :011,011,011,011,011,011,171
                                             2841 : 240,007,232,224,005,208,173
2415
    :011,011,011,011,011,011,177
                                             2847 : 245, 240, 018, 149, 087, 240, 242
2421
    :011,011,011,011,011,011,183
                                                  :014,138,162,000,180,088,107
                                             2853
2427 :011,011,011,011,011,011,189
                                             2859
                                                  :148,087,232,224,004,208,178
2433 :011,011,007,011,011,011,191
                                             2865
                                                  :247,133,091,104,096,162,114
2439 :011,011,010,010,011,011,199
                                             2871 :004,169,032,149,087,202,186
2445 :010,011,006,011,011,011,201
                                             2877 :016,251,096,072,165,077,226
2451 :011,011,011,011,011,011,213
                                             2883 :164,078,056,233,007,133,226
2457 :011,011,011,011,011,011,219
                                             2889 :071,176,001,136,132,072,149
2463 :011,011,011,011,011,009,223
                                             2895 : 201,000,152,233,014,144,055
    :011,011,010,011,011,011,230
                                             2901 :020,160,004,185,087,000,029
    :011,011,011,011,011,011,237
2475
                                             2907 : 209, 071, 208, 005, 136, 016, 224
2481 :011,011,011,011,011,011,243
                                             2913 :246,048,073,165,071,164,096
2487 :011,011,011,011,011,011,249
                                             2919 :072,208,219,165,077,164,240
2493 :011,011,011,011,011,011,255
                                                  :078,133,073,132,074,056,143
                                             2925
2499 :011,011,011,011,011,011,005
                                             2931 :233,007,176,001,136,133,033
2505 :011,011,010,011,011,011,010
                                             2937 :071,132,072,201,000,152,237
2511 :011,011,011,011,011,011,017
                                             2943 :233,014,144,021,160,006,193
     :011,011,011,011,011,011,023
2517
                                             2949 : 056, 177, 071, 145, 073, 249, 136
2523
    :011,011,011,011,011,011,029
                                             2955 :087,000,136,016,246,144,000
2529
    :011,011,011,011,011,011,035
                                             2961 :006,165,071,164,072,208,063
2535 :011,011,011,011,011,011,041
                                             2967 :214,160,006,185,087,000,035
2541 :011,011,011,011,011,011,047
                                             2973 :145,073,136,016,248,024,031
2547 :011,011,011,011,011,011,053
                                             2979 :165,077,105,007,133,077,215
2553 :011,011,011,011,011,011,059
                                             2985 :144,002,230,078,032,054,197
2559 :011,000,012,012,012,012,058
                                             2991 :011,104,096,096,165,075,210
2565 :012,012,012,012,012,012,077
                                             2997 :164,076,133,071,132,072,061
2571 :012,000,224,072,012,012,087
                                             3003 :056,165,077,233,000,141,091
     :024,036,048,012,012,060,209
                                             3009 :060,003,165,078,233,014,234
2583 :012,000,024,024,024,024,131
                                             3015 :141,061,003,013,060,003,224
2589 :012,024,024,024,024,024,161
                                             3021 :240,227,024,173,060,003,164
2595 :024,000,036,036,036,036,203
                                             3027 :101,071,133,075,133,073,029
2601 :036,036,036,036,036,036,001
                                             3033 :173,061,003,101,072,133,248
2607 :036,000,048,048,048,048,019
                                             3039 :076,133,074,032,039,012,077
2613 :048,048,048,012,048,048,049
                                             3045 :165,077,056,233,007,164,163
2619 :048,000,224,212,012,012,055
                                             3051 :078,176,001,136,133,077,068
2625 :024,036,048,012,060,060,049
                                             3057 :132,078,201,000,152,233,013
2631 :012,000,072,072,012,012,251
                                             3063 :014,144,184,165,073,164,223
2637
    :024,036,048,012,012,060,013
                                             3069 :074,056,233,007,176,001,032
2643 :012,000,012,212,012,012,087
                                             3075 :136,133,073,132,074,160,199
2649 :024,036,048,012,060,060,073
                                             3081 :006,056,177,071,145,073,025
2655 :012,000,236,236,248,140,199
                                             3087 :241,077,136,016,247,144,108
2661 : 024, 036, 048, 012, 012, 060, 037
2667 :012,000,108,108,248,140,211
                                             3093 :006,032,039,012,076,250,180
2673 :024,036,048,012,012,060,049
                                             3099 :011,160,006,177,077,145,091
                                             3105 :073,136,016,249,048,190,233
2679 :012,000,120,012,012,140,159
2685 :024,036,048,012,012,060,061
                                             3111 :165,071,164,072,056,233,032
2691 :012,162,001,032,198,255,023
                                             3117
                                                  :007,176,001,136,133,071,057
2697 :032,054,011,169,000,133,024
                                             3123 :132,072,162,009,181,069,164
2703 :075,169,015,133,076,169,012
                                             3129 :157,080,003,202,016,248,251
2709 :010,133,070,162,013,189,214
                                             3135 :096,162,009,189,080,003,090
2715 :052,013,157,249,014,202,074
                                             3141 :149,069,202,016,248,162,147
2721 :016,247,048,007,032,204,203
                                             3147 :004,134,087,032,201,255,020
2727 :255,096,032,179,011,032,004
                                             3153 :169,000,160,015,133,071,117
2733 :228,255,032,228,255,240,131
                                             3159 :132,072,160,004,185,087,215
2739 :241,169,000,133,077,169,200
                                             3165 :000,209,071,208,005,136,210
2745 :014,133,078,032,228,255,157
                                             3171 :016,246,048,034,169,013,113
2751 :133,093,032,228,255,133,041
                                            3177 :032,210,255,169,032,032,067
2757 :092,162,012,134,069,032,186
                                            3183 :210,255,160,000,177,071,216
```

```
3189 :153,087,000,032,210,255,086
3195 : 200, 192, 005, 144, 243, 169, 052
3201 :058,032,210,255,169,000,085
3207 :133,073,230,073,165,073,114
3213 :197,190,144,022,169,013,108
3219 :032,210,255,169,032,032,109
3225 :210,255,160,005,169,032,216
3231 :032,210,255,136,016,248,032
3237 :048,222,160,005,177,071,080
3243 :133,093,200,177,071,133,210
3249 :092,032,225,255,240,031,028
3255 :165,203,010,010,144,245,192
3261 :032,215,012,024,165,071,196
3267 :164,072,105,007,144,001,176
3273 :200,133,071,132,072,197,238
3279 : 075, 165, 072, 229, 076, 144, 200
3285 :131,096,169,000,162,002,005
3291 :157,060,003,202,016,250,139
3297 :120,248,160,015,006,092,098
3303 :038,093,162,002,189,060,007
3309 :003,125,060,003,157,060,133
3315 :003,202,016,244,136,016,092
3321 :235,216,088,162,000,169,095
3327 :048,133,074,134,077,189,142
3333 :060,003,072,074,074,074,106
3339 : 074,009,048,032,039,013,226
3345 :104,041,015,009,048,224,202
3351 :002,208,002,198,074,032,027
3357 :039,013,166,077,232,224,012
3363 :003,144,220,096,197,074,001
3369 :208,004,169,032,208,002,152
3375 :198,074,076,210,255,000,092
3381 :000,000,000,000,000,000,000,053
3387 : 078, 079, 078, 069, 032, 000, 139
3393 :000,013,013,013,013,013,130
```

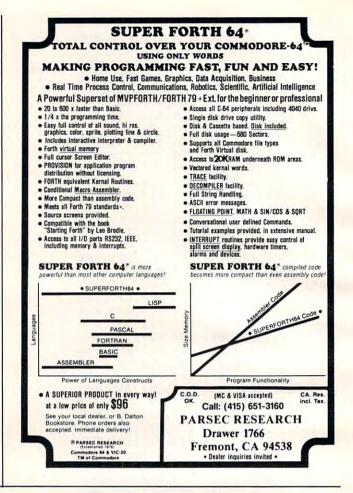

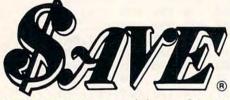

SOUTHERN AUDIO VIDEO ELECTRONICS INC.

2100 Marietta Blvd, Atlanta, GA. 30318

### SPINNAKER

FOR IBM, APPLE, C64

**AEROBICS** \$25 SNOOPER TROOPS I&II CALL! CALL ! DELTA DRAWING \$20

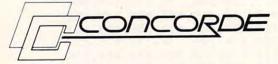

#### HIGH SPEED DISK DRIVES

64 COMPATIBLE C-321 P \$299 \$299 IBM COMPATIBLE C-522 C-111 \$199 APPLE COMPATIBLE APPLE DISK CONTROLLER CARD C-130 \$74

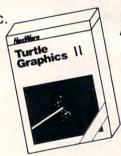

HesWare..

MICROSOFT MULTIPLAN \$60 OMNIWRITER / OMNISPELL CALL!

TURTLE GRAPHICS II \$34

GRIDRUNNER \$17

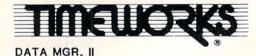

BUSINESS SYST. A/R, G/L, ETC.

CALL!

WORDWRITER

\$32

\$32

Flexy Disks

5.25 SS/SD (10) \$19

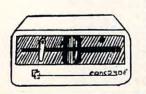

Send \$2 for complete catalog - CREDIT with purchase Name Address City Zip State

Call TOLL FREE 1-800-241-2682 IN GEORGIA 404-351-8459

158 COMPUTE! May 1984

C4-4

FACEMAKER

Cwww.commodore.ca

### **PROGRAMMING THE TI**

C. Regena

# File Processing

Part 3

This month C. Regena concludes her three-part discussion on creating data files.

#### A Birthday List

Program 1 prints a birthday list of the students in a class. The same data file is used, and the information is arranged in order by birthdate. Line 180 is the OPEN statement for the printer (use your own printer configuration). Line 190 is the OPEN statement for the disk drive to read in information.

Line 210 reads in the date—again, in the same order that the items were saved. We will ignore some of the information, but all the items must be read in order. Line 250 combines several of the items into one variable T\$. The birthday BD and T\$ are actually arrays, so the items may be sorted. Lines 280–350 contain the sorting procedure to sort by birthday.

Line 360 and lines 510–560 print the header. Lines 370–480 print the information. Lines 380–400 print the month and day from the BD number that was saved. Line 410 prints a blank line between months. Lines 420–450 use POS and SEG\$ to separate the T\$ item back into its parts, then

line 460 prints the information in columns using the IMAGE statement of line 200.

#### The Report Writer

Program 2 generates reports using the data saved in Program 1 of Part 2 (April 1984). Lines 160–200 present the option to print the report for one of the reading groups or for the whole class.

These reports will use a 132-column line, or compressed print (16.5 characters per inch). Line 210 OPENs device #1 for the printer. The previous reports used an 80-column line, which is the default value for most printers. VARIABLE 132 is used to designate a longer line before a carriage return. Line 230 sets *my* printer (TI 825, which is like the TI 840) to use compressed print. You will probably need a different command.

Some printers can use a certain CHR\$

number. Other printers may require you to set certain hardware switches. I have used compressed print and the 132-column line so more can fit on the one line. The other two reports in this program may be printed with the regular printing.

Line 240 is the OPEN statement to read the data from the data file created by Program 1 (Part 2, April). Again, the variables are in the same order as they were saved. Line 280 checks for the end of the file. Lines 290–300 check to see if a particular group was chosen or if the whole class is to be printed. Lines 310–480 then print the first report. The student's R\$ tally is separated using SEG\$. Line 360 and line 410 are used to print information if only part of the ten weeks is used. If you have a different number of weeks in your report, you can change the 10 in lines 130, 410, 520, 560, 600, and 670, and the titles in lines 140 and 930–950.

#### **Total Values**

Variable names starting with T are total values. Lines 440–450 print total presentations divided by total possible weeks and the individual's percentage. Lines 500–630 print the totals for each week.

A bar graph report is printed in lines 640–700. Each asterisk represents a report, and the appropriate number of asterisks is printed for each week

as a graph.

The final report in this program is to rank the students from high score to low score by percentage. Lines 720–780 contain the sort routine. The percentages were stored in the P array with the corresponding names in NN\$. Lines 790–850 print the percents and names. Line 810 and the subroutine in lines 1000–1150 alphabetize the names of all students who have a zero score.

#### Console BASIC

You can, in fact, do file processing without Extended BASIC and all the peripherals. I used Extended BASIC mainly because of the ease in formatting the printing—lining up the columns. In regular console BASIC you can use subroutines to

line up columns of numbers and the TAB function to start the columns right. See my January 1984 column in COMPUTE! for some suggestions on

formatting and screen scrolling.

To use a printer you need the RS-232 interface plus the printer. A number of different name brands of printers can be used with the TI-99/4A. The printer manuals should tell you what features the printer has and how to control different features, such as the number of characters per inch and form feeds. Using the printer and RS-232 manuals, you can determine the appropriate printer configuration necessary for the OPEN statement. Without a printer, you can print on the screen—just keep within the 28 print columns and print a screen at a time or use a scrolling delay method so you can read the information as it is printed.

To use a disk drive you also need the disk controller or disk controller card for the Peripheral Expansion box. The disk controller or card comes with a command module and a manual that describes disk procedures. To use a cassette, simply change the "DSK1.---" statements to "CS1" and change the VARIABLE to FIXED. The cassette system works fine—it just takes longer than the

disk system.

#### Program 1: Birthday List

```
80 REM TI EXTENDED BASIC
90 REM DISK, PRINTER
100 REM BIRTHDAY LIST
11Ø CALL CLEAR
12Ø DISPLAY AT(12,5): "BIRTHDAY LIST
13Ø OPTION BASE 1
14Ø DIM T$(14Ø), BD(14Ø), M$(12)
15Ø FOR I=1 TO 12 :: READ M$(I):: N
    EXT I
160 DATA JAN, FEB, MAR, APR, MAY, JUN, JU
    L, AUG, SEP, OCT, NOV, DEC
    L=Ø :: I=1 :: L$="---"
    OPEN #1: "RS232.BA=600"
190 DPEN #3: "DSK1. SAMPLE", INTERNAL,
INPUT , VARIABLE 192
200 IMAGE "(5 SPACES)### ##
    ######### (3 SPACES) #########
    #############
210 INPUT #3:G, N$, F$, A$, P$, BD(I), R$
    , C$
220 IF C$="MOVED" THEN 210
23Ø IF N$="ZZZ" THEN 27Ø
240 IF P$="" THEN P$=" (4 SPACES)"
250 T$(I)=F$&" "&N$&"/"&P$&A$
26Ø I=I+1 :: GOTO 21Ø
27Ø I=I-1 :: CLOSE #3
280 DISPLAY AT (23,1): "SORTING"
29Ø B=1
300 B=2*B :: IF B<=I THEN 300
310 B=INT(B/2):: IF B=0 THEN 360
320 FOR J=1 TO I-B :: C=J
33Ø D=C+B :: IF BD(C) <=BD(D) THEN 35
```

340 AA=BD(C):: TT\$=T\$(C):: BD(C)=BD

```
(D):: T\$(C)=T\$(D):: BD(D)=AA::
    T$(D)=TT$ :: C=C-B :: IF C>Ø T
    HEN 330
350
   NEXT J :: GOTO 310
360 GOSUB 510
370 FOR J=1 TO I
380 IF BD(J)=0 THEN B$="---" :: D=0
     :: GOTO 420
39Ø BD$=STR$(BD(J)):: M=VAL(SEG$(BD
    $,1,LEN(BD$)-2)):: D=VAL(SEG$(B
```

400 B\$=N\$(M):: IF B\$=L\$ THEN 420 410 L=L+1 :: PRINT #1 :: L\$=B\$

420 P=POS(T\$(J),"/",8)

430 Ns=SEGs(Ts(J),1,P-1)

D\$, LEN(BD\$)-1,2))

440 P\$="586-"&SEG\$(T\$(J),P+1,4)

450 A\$=SEG\$(T\$(J),P+5,LEN(T\$(J))-P+

450 PRINT #1, USING 200: B\$, D, N\$, P\$, A

470 L=L+1 :: IF L=48 THEN PRINT #1: CHR\$ (12):: L=Ø :: GOSUB 510

480 NEXT J

49Ø PRINT #1: CHR\$ (12)

500 STOP

510 PRINT #1: TAB(34); "SAMPLE CLASS"

520 PRINT #1: : TAB(34); "BIRTHDAY ST"

530 PRINT #1: :TAB(33); "APRIL 15, 984"

540 PRINT #1: : : TAB(5); "BIRTHDAY"; TAB(15); "NAME"; TAB(41); "PHONE"; TAB (54); "ADDRESS"

550 PRINT #1:TAB(5);"----":TAB( 15); "----"; TAB(41); "----"; TAB( 54):"----": : :

560 RETURN

570 END

#### Program 2: Report Writer

80 REM TI EXTENDED BASIC

90 REM DISK, PRINTER

100 REM REPORT WRITER

110 OPTION BASE 1

120 DIM D\$ (10), T(10), TT(10), NN\$ (140 ),P(14Ø)

130 FOR I=1 TO 10 :: READ D\$(I):: N

140 DATA JAN 1, JAN 8, JAN 15, JAN 22, JAN 29, FEB 5, FEB 12, FEB 19, FEB 26. MAR 4

150 DISPLAY AT (4,6) ERASE ALL: "REPOR T WRITER"

160 DISPLAY AT (7,3): "CHOOSE: " :: DI SPLAY AT (8,5): "1 GROUP 1" :: DI SPLAY AT (9,5): "2 GROUP 2"

170 DISPLAY AT(10,5):"3 GROUP 3" :: DISPLAY AT (12,5): "4 COMPLETE C LASS"

18Ø CALL KEY(Ø, KEY, ST)

190 IF KEY<49 OR KEY>52 THEN 180

200 G1=KEY-48 :: CALL HCHAR (7, 3, 32, 192)

210 OPEN #1: "RS232.BA=600", VARIABLE 132

220 REM SET FOR COMPRESSED PRINT

23Ø ESC\$=CHR\$(27):: PRINT #1:ESC\$&" P"&"D"&ESC\$&"\"

240 OPEN #3: "DSK1.SAMPLE", INTERNAL, INPUT , VARIABLE 192

```
25Ø I=Ø :: L$="A"
                                       77Ø AA=P(C):: AA$=NN$(C):: P(C)=P(D
260 GOSUB 880 :: GOSUB 930
                                           ):: NN$(C)=NN$(D):: P(D)=AA ::
27Ø INPUT #3:6,N$,F$,A$,P$,BD,R$,C$
                                           NN$(D) = AA$ :: C=C-B :: IF C>Ø T
28Ø IF N$="ZZZ" THEN 49Ø
                                           HEN 760
29Ø IF G1=4 THEN 31Ø
                                       78Ø NEXT J :: GOTO 74Ø
300 IF G1<>G THEN 270
                                       79Ø GOSUB 97Ø
310 IF SEG$(C$,1,5)="AUDIT" THEN 27
                                       800 FOR J=I TO 1 STEP -1
                                       810 IF P(J)=0 AND FL=0 THEN GOSUB 1
32Ø C$=SEG$(N$,1,1):: IF L$<>C$ THE
                                           999
    N L$=C$ :: PRINT #1 :: L=L+1
                                       820 PRINT #1: TAB (46);
330 PRINT #1:TAB(10);Ns;", ";Fs;TAB
                                       83Ø PRINT #1, USING "###(8 SPACES)##
    (44):
                                           #################### ":P(J),N
340 TA=0 :: TP=0
                                           N$ (J)
350 IF R≢="" THEN R$="00000000000"
                                       840 L=L+1 :: IF L=48 THEN GOSUB 870
360 FOR J=1 TO LEN(R#)
                                            :: GOSUB 970
370 A$=SEG$(R$,J,1):: IF A$="1" THE
                                       850 NEXT J
    N TA=TA+1
                                       860 STOP
                                       87Ø PRINT #1: CHR$ (12)
380 IF As="1" OR AS="0" THEN TP=TP+
                                       880 PRINT #1: TAB (58); "SAMPLE CLASS"
    1 :: T(J)=T(J)+VAL(A$):: TT(J)=
                                       89Ø IF G1=4 THEN 91Ø
    TT(J)+1
                                       900 PRINT #1: :TAB(60); "GROUP"; G1
390 PRINT #1: As: "(4 SPACES)":
                                       910 PRINT #1: :TAB(53); "BOOK REPORT
400 NEXT J
                                           S PRESENTED"
410 FOR JJ=J TO 10 :: PRINT #1:"
                                       920 PRINT #1: : TAB(57); "FIRST TERM
    (5 SPACES)";:: NEXT JJ
                                           1984" :: RETURN
420 I=I+1 :: NN$(I)=F$&" "&N$
                                       930 PRINT #1: : : TAB(43); "JAN JAN
43Ø IF TP=Ø THEN P(I)=Ø :: GOTO 45Ø
                                            JAN JAN
                                                     JAN FEB FEB FEB
440 P(I)=INT(TA*100/TP)
                                           FEB MAR"
450 PRINT #1, USING "(16 SPACES) ##/##
                                      940 PRINT #1: TAB(10); "NAME"; TAB(43)
    (5 SPACES) ###": TA, TP, P(I)
                                           ; 1(4 SPACES)8(3 SPACES)15
460 L=L+1 :: IF L=48 THEN GOSUB 870
                                           (3 SPACES) 22 (3 SPACES) 29
     :: GOSUB 93Ø
                                           (4 SPACES)5(3 SPACES)12
                                           (3 SPACES) 19(3 SPACES) 26
470 IF A$="-" THEN I=I-1
                                           (4 SPACES) 4"; TAB(110); "TOTAL"; T
48Ø GOTO 27Ø
                                           AB(121); "%"
490 GOSUB 950
                                      95Ø PRINT #1:TAB(10);"---";TAB(43)
500 PRINT #1
                                           ; "--- ---
510 PRINT #1: [AB(10); "REPORTS: "; TA
                                           --- --- ;TAB(11g);"
    B(42);
                                           ----"; TAB(12Ø); "---": :
520 FOR J=1 TO 10
                                      960 L=0 :: RETURN
530 PRINT #1, USING "### ":T(J);
                                      970 PRINT #1: : : TAB(44); "PERCENT";
540 TAT=TAT+T(J):: NEXT J
                                           TAB (57); "NAME"
550 PRINT #1: :TAB(10): "ENROLLED: "
                                      980 PRINT #1: TAB(44); "----"; TAB(
    ; TAB (42) ;
                                           57);"----": : :
560 FOR J=1 TO 10
                                      990 L=0 :: RETURN
570 FRINT #1, USING "###
                          ": TT(J):
                                       1000 FOR K=1 TO J
580 TE=TE+TT(J):: NEXT J
                                       1010 S=POS(NN$(K)," ".1)
590 PRINT #1: : : TAB(10); "PERCENT R
                                      1020 S1=FOS(NN$(K)," ",S+1):: IF S1
    EPORTS: "; TAB (42);
                                            =0 THEN 1030 ELSE S=S1
600 FOR J=1 TO 10
                                       1030 NN$(K)=SEG$(NN$(K),S+1,LEN(NN$
610 PRINT #1, USING "### ":T(J) *100
                                            (K))-S)&", "&SEG$(NN$(K),1,S-1
    /TT(J);
620 NEXT J
                                      1040 NEXT K
630 PRINT #1: TAB(120); INT(TAT*100/T
                                       1050 B=1
    E)
                                       1060 B=2*B :: IF B<=J THEN 1060
640 GBSUB 870
                                       1070 B=INT(B/2):: IF B=0 THEN 1120
650 PRINT #1: :TAB(10); "DATE": TAB(3
                                      1080 FOR K=1 TO J-B :: C=K
    Ø); "REPORTS"
                                      1090 D=C+B :: IF NN$(C)>=NN$(D)THEN
560 PRINT #1: TAB(10); "---"; TAB(30)
                                            1110
    : "----": :
                                      1100 As=NN$(C):: NN$(C)=NN$(D):: NN
67Ø FOR J=1 TO 1Ø
                                            $ (D) = A$ :: C=C-B :: IF C>Ø THE
680 A$=RPT$("*",T(J))
                                            N 1090
690 PRINT #1: :TAB(10); D$(J); TAB(30
                                      1110 NEXT K :: GOTO 1070
    );T(J);" ";A$
                                      1120 FOR K=1 TO J :: S=POS(NN$(K),"
700 NEXT J
                                            ",1)
71Ø GOSUB 87Ø
                                      1130 NN$(K) = SEG$(NN$(K), S+2, LEN(NN$
72Ø B=1
                                            (K))-S+1)&" "&SEG$(NN$(K),1,S-
73Ø B=2*B :: IF B<=I THEN 73Ø
                                            1)
740 B=INT(B/2):: IF B=0 THEN 790
                                      1140 NEXT K
75Ø FOR J=1 TO I-B :: C=J
                                      1150 FL=1 :: RETURN
76Ø D=C+B :: IF P(C) <=P(D) THEN 78Ø
                                      1160 END
```

## **MACHINE LANGUAGE**

Jim Butterfield, Associate Editor

# **A Program Critique**

### Part 2

This month we continue with comments on Bud Rasmussen's program to copy files on the Commodore 64 with a single disk unit. At this point the program has obtained a filename. The filename is kept in two forms: the short form ("FILENAME") and the longer form for writing ("FILENAME,P,W"). We will use the short form when we open the file for reading.

In this session, we'll track the mnemonics that open the error channel, initialize the disk, and input the file into RAM memory.

#### ; DISK I/O ROUTINE

| C18A | A9 | 00 |    | DIOR | LDA | #0  | ;CLEAR            |
|------|----|----|----|------|-----|-----|-------------------|
| C18C |    |    |    |      | STA | ISF | ; INPUT STAT FLAG |
| C18F | 8D | 61 | 03 |      | STA | IEC | ;INPUTERR CODE    |

This is probably overkill. The flags should be zeroed close to where they are used, if necessary.

| C192 | A2 | 22 |    | LDX | #IPBML                                        | ;PRINT        |
|------|----|----|----|-----|-----------------------------------------------|---------------|
| C194 | A0 | C1 |    | LDY | #>IPBM                                        | ; 'INPUT      |
| C196 |    |    |    | LDA | # <ipbm< td=""><td>;PHASE BEGUN'</td></ipbm<> | ;PHASE BEGUN' |
| C198 | 20 | 75 | C1 | JSR | PR                                            | ;MSG          |
|      |    |    |    |     |                                               |               |

#### A Friendly Message

In keeping with the friendly style, a message is printed telling the user what's going on. We'll find the message in-line very shortly.

| C19B A9 0F    | LDA #15   | ;SET           |
|---------------|-----------|----------------|
| C19D 'A2 08   | LDX #8    | ;COMMAND       |
| C19F A0 0F    | LDY #15   | ;CHANNEL       |
| C1A1 20 BA FF | JSR SETLF |                |
| C1A4 20 C0 FF | ISR OPEN  | :OPEN COMMD CH |

The command channel is opened. This is quite important: We'll get all our error messages from this channel. It should always be opened before other disk activities are started.

```
C1A7 20 3F C4 JSR ID ;INIT DISK
C1AA 4C CF C1 JMP SNI ;GOTO SET NAME
INPUT
```

We send the initialize command to the disk over the command channel. This is not vital, but a good precaution. It's a subroutine within the program; we'll meet it much later.

We need to jump over the message to continue with the program. Here's the message:

```
;; INPUT PHASE BEGUN MESSAGE
;; INPUT PHASE BEGUN MESSAGE
;; C1AD 0D 0D 12 IPBM .BYTE$0D,$0D,$12
.ASC "*** INPUT PHASE BEGUN ***"
.BYTE$0D,$0D
IPBML = *-IPBM
```

Now we're ready to open the input file in preparation for reading it. We use the short name, since the last four characters (,S,W) aren't needed or wanted for an input file.

# ; OPEN INPUT ; C1CF AD AA 02 SNI LDA IFNL ; LOAD INPUT FNAME LEN C1D2 A2 40 LDX #<FNA ; LOAD FILENAME LO C1D4 A0 03 LDY #>FNA ; LOAD FILENAME HI C1D6 20 BD FF JSR SETNAM

We're doing things backwards from the equivalent BASIC coding. If we code OPEN 2,8,2,"HOTDOG" in BASIC, we've now placed the "HOTDOG" part of the command. Now let's put in the 2,8,2 sequence:

#### ; SET LOGICAL FILE (INPUT)

| C1D9 | A9 | 02 | SLFI | LDA #2 | ;LOAD LOGICAL<br>FILE# |
|------|----|----|------|--------|------------------------|
| C1DB | A2 | 08 |      | LDX #8 | ; LOAD DEVICE          |

| C1DD A0 02        | LDY #2         | ADDRESS<br>;LOAD SEC. |
|-------------------|----------------|-----------------------|
| C1DF 20 BA FF     | JSR SETLFS     | ADDRESS               |
| And finally, th   | ne OPEN itse   | lf:                   |
| ; c               | PEN FILE (INPU | T)                    |
| C1E2 20 C0 FF OFI | ISR OPEN       |                       |

#### **Error Check**

Now we'll check to see if the OPEN took place without error:

| C1E5 | A5 | 90 |    | LDA | IOS | ;TEST                 |
|------|----|----|----|-----|-----|-----------------------|
| C1E7 | FO | OB |    | BEQ | OCI | STATUS                |
| C1E9 | 8D | 60 | 03 | STA | ISF | ;STORE STATUS<br>FLAG |
| C1EC | A9 | 01 |    | LDA | #1  | ;SET/STORE            |
| C1EE | 8D | 61 | 03 | STA | IEC | ; ERROR CODE          |
| C1F1 | 4C | 4F | C2 | JMP | IE  | ;INPUT ERROR          |
|      |    |    |    |     |     |                       |

Location \$90—called IOS here—is the familiar BASIC ST flag. If it's zero, we are OK and can proceed to read the file. If not, we must advise, abort, or take other appropriate action.

But this flag is not enough. ST, or hex 90, tells us only if the transfer of information (in this case, filename) has been passed to the disk correctly. After the information gets to the disk, there may be other problems.

If the file does not exist, or for any other reason cannot be opened, the disk will know there's an error; but the computer will not. The computer must ask the disk to deliver information on possible errors over its command channel. The command channel is open and ready to receive this data (we opened 15, remember), but we must ask for it.

To do the job right, we must think about coding along the following lines:

| #15    | ; command channel                   |
|--------|-------------------------------------|
| \$FFC6 | ; input                             |
| \$FFE4 | ; get a character                   |
|        | ; stash it                          |
| \$FFCC | ; close channel                     |
|        | ; unstash character                 |
| #\$30  | ; is it 0?                          |
| ERROR  | ; nope, we have problem             |
|        | \$FFC6<br>\$FFE4<br>\$FFCC<br>#\$30 |

#### **A Better Way**

The above is minimum coding. It would be better to create a more elaborate subroutine which brings in the whole message from the error channel and stores it in memory. (The message would end with \$0D, the Return character.) Then we could check the first character for \$30 (ASCII zero, start of the OK message); if not, we'd be able to print the whole error message.

Here comes the coding for a good OPEN:

| ;;<br>C1F4 A2 02 OCI LDX #2 ;OPEN<br>C1F6 20 C6 FF JSR CHKIN ;CHANNEL #2<br>;<br>C1F9 A5 90 LDA IOS :TEST |
|----------------------------------------------------------------------------------------------------|
| C1F6 20 C6 FF JSR CHKIN ;CHANNEL #2                                                                       |
| ;                                                                                                    |
| CIEO AE 00 IDA IOC TEST                                                                                   |
| C1E0 AE 00 IDA IOC TECT                                                                                   |
| C1F9 A5 90 LDA IOS ; TEST                                                                                 |
| C1FB F0 0B BEQ LBSA ;STATUS                                                                               |
| C1FD 8D 60 03 STA ISF ;STORE STATUS                                                                       |
| C200 A9 02 LDA #2 ;SET/STORE                                                                              |
| C202 8D 61 03 STA IEC ;ERROR CODE                                                                         |
| C205 4C 4F C2 JMP IE ;INPUTERROR                                                                          |

I wish the comments said "connect channel" rather than "open channel." The OPEN (as we know it in BASIC) has been performed successfully. Now, we're establishing a connection to the input file preparatory to reading.

|      |    |    |    | ; LO | AD BL | FFER S | TART ADDRESS      |
|------|----|----|----|------|-------|--------|-------------------|
|      |    |    |    | :    |       |        |                   |
| C208 | A9 | 00 |    | LBSA | LDA   | #0     | ; LOAD BFR        |
| C20A | 85 | FB |    |      | STA   | BAL    | ; ADDR LO         |
| C20C | AD | 3D | C4 |      | LDA   | SP     | ; LOAD BFR        |
| C20F | 85 | FC |    |      | STA   | BAH    | ; ADDR HI         |
| C211 | A0 | 00 |    | ;    | LDY   | #0     | ;BUFFER INDEX = 0 |

Just before reading, we set up the memory address into which we will start to read. The low part of the address is zero; the high part is stored as a constant in the program (SP undoubtedly stands for Start Page). Immediate addressing could be used to set the start page if preferred.

INPUT LOOP

|      |    |    |    | i  |     |         |                        |
|------|----|----|----|----|-----|---------|------------------------|
|      |    |    |    | ;  |     |         |                        |
| C213 | 20 | CF | FF | IL | JSR | CHRIN   | ;GET CHARACTER         |
| C216 | 91 | FB |    |    | STA | (BAL),Y | ;STORE CHARACTER       |
| C218 | E6 | FB |    |    | INC | BAL     | ; INCR LOBYTE          |
| C21A | D0 | 0C |    |    | BNE | TIS     | ; IF NOT 0, TEST STAT  |
| C21C | E6 | FC |    |    | INC | BAH     | ; INCR HI BYTE         |
| C21E | A5 | FC |    |    | LDA | BAH     | ; LOAD HI BYTE AND,    |
| C220 | CD | 3E | C4 |    | CMP | EP      | ;CHECK FOR END<br>ADDR |
| C223 | 90 | 03 |    |    | BCC | TIS     | ; IF LO, TEST STAT     |
| C225 | 4C | 3B | C2 |    | IMP | DSP     |                        |

#### **CHRIN Or CHRGET**

Rasmussen uses the CHRIN routine (\$FFCF) to get from the file. I prefer CHRGET (\$FFE4), but the difference is minor with files. Either call gets from the file rather than keyboard/screen because we have switched the input channel with our call to CHKIN (\$FFC6).

Some programmers would prefer to step the Y register through its range rather than change the indirect address each time. In principle, the Y register technique is faster; but in this case, it's doubtful that the speed difference could be observed. Timing of this whole section is governed almost totally by disk speed.

The program checks carefully to make sure that the data does not overrun the memory space available.

|      |    |    |    | ; TE | ST INP | UT STAT | rus                   |
|------|----|----|----|------|--------|---------|-----------------------|
| C228 | A5 | 90 |    | TÍS  | LDA    | IOS     | ; LOAD STATUS         |
| C22A | FO | E7 |    |      | BEO    | IL      | ; IF 0, CARRY ON      |
| C22C | C9 | 40 |    |      | CMP    | #EOFI   | ; TEST FOR            |
| C22E | FO | 23 |    |      | BEQ    | EOF     | ;EOF                  |
| C230 | 8D | 60 | 03 |      | STA    | ISF     | ;STORE STATUS<br>FLAG |
| C233 | A9 | 03 |    |      | LDA    | #3      | ;SET/STORE            |
| C235 | 8D | 61 | 03 |      | STA    | IEC     | ; ERROR CODE          |
| C238 | 4C | 4F | C2 |      | JMP    | IE      | ;INPUTERROR           |
|      |    |    |    | :    |        |         |                       |

Again we test the ST status byte (IOS); in this case, we're primarily interested in an end-of-file signal which would be flagged by a value of hex 40 (decimal 64) in ST.

Once again, the error routines are quite elaborate. It's my opinion that there is little need to check the disk error channel during the read phase; error notices will wait until we ask for them at end of file.

#### **Opening The File**

If we run out of memory, we come to DSP:

```
; DECREMENT START PG BY HEX 10
                ; AND TRY AGAIN,
                ; TO GIVE YOU 16 MORE BLKS.
                   SEC
C23B 38
               DSP
C23C AD 3D C4
                                 ; LOAD START PG
                    LDA SP
                                 ;SUBT HEX 10
C23F E9 10
                     SBC #H10
                     STA SP
                                 :STORE IT BACK
C241 8D 3D C4
C244 20 CC FF
                    JSR CLRCHN; CLEAR CHANNEL
                                 ;SET CH 2
                     LDA #2
C247 A9 02
                     JSR CLOSE
C249 20 C3 FF
                                 ; FOR CLOSE
C24C 4C CF C1
                     JMP SNI
                                 ;START ALL OVER
```

I'm not sure what is going on here. The coding intention is this: If it doesn't fit, allocate an extra 4K and try again.

#### **An Endless Loop**

This is puzzling. If the 4K was available, why not make it available in the first read and save the trouble?

There's also a pitfall here. Suppose we allocate the extra 4K, and the program still doesn't fit into memory. We'll end up in an endless loop, since we will come back to DSP, do it again, and so on, and so on.

I'd prefer to allocate as much memory as possible right away, and quit if the program doesn't fit

```
; INPUT ERROR
; C24F 20 E7 FF IE JSR CLALL ; CLOSE ALL FILES
C252 00 BRK
```

This is a programmer's error termination. The program will stop and break to the monitor, if there is a monitor in place. The programmer can then examine memory locations to see what the trouble is.

If there is not a monitor in the machine, the program will terminate with a READY statement and no other explanation.

#### **Extra Work**

For general use, the program would benefit from additional work in this area so that the user would see a meaningful message. This is almost out of character: The messages are so well presented in other parts of the program that their absence here is very noticeable indeed.

```
END OF FILE
               EOF
C253
                                  ;SAVE
                     LDA BAL
C253 A5 FB
                     STA EAL
                                  ; LAST
C255 85 FD
                                  ; ADDRESS
                     LDA BAH
C257 A5 FC
                     STA EAH
                                  ; OF FILE
C259
       FE
                     JSR CLRCHN ; CLEAR CHANNEL
C25B 20 CC FF
```

#### Wrapping It Up

The end address (plus one, of course) is stored away, and the file disconnected. I would check the disk error channel at this point. Any errors that may have accumulated during the input phase will be waiting.

Now we may close the file and print an advisory message:

|     |      | -  |     |     |      |                                         |                                                  |                                                                                                    |
|-----|------|----|-----|-----|------|-----------------------------------------|--------------------------------------------------|----------------------------------------------------------------------------------------------------|
| C25 | E    | A9 | 02  |     |      |                                         | #2                                               | ;SET CH 2                                                                                                    |
| C26 | 0    | 20 | C3  | FF  |      | JSR                                     | CLOSE                                            | ; FOR CLOSE                                                                                                    |
|     |      |    |     |     | ;    |                                         |                                                  |                                                                                                    |
| C26 | 3    | A2 | 88  |     |      |                                         | #IPFML                                           | ;PRINT                                                                                                    |
| C26 | 5    | A0 | C2  |     |      | 100000000000000000000000000000000000000 | #>IPFM                                           | A CONTRACTOR OF THE PARTY OF THE PARTY OF TH |
| C26 | 7    | A9 | 6F  |     |      |                                         | # <ipfm< td=""><td>;PHASE FINISHED'</td></ipfm<> | ;PHASE FINISHED'                                                                                                    |
| C26 | 9    | 20 | 75  | C1  |      | JSR                                     | PR                                               | ;MSG                                                                                                    |
|     |      |    |     |     | ;    |                                         |                                                  |                                                                                                    |
| C26 | C    | 4C | F7  | C2  |      | JMP                                     | SOP                                              | ;GOTO START OUT<br>PHASE                                                                                                    |
|     |      |    |     |     | ;    |                                         |                                                  |                                                                                                    |
|     |      |    |     |     | ;    |                                         |                                                  |                                                                                                    |
|     |      |    |     |     | ; IN | NPUT PI                                 | HASE FIN                                         | ISHED MESSAGE                                                                                                    |
|     |      |    |     |     | ;    |                                         |                                                  |                                                                                                    |
|     |      |    |     |     | ;    |                                         |                                                  |                                                                                                    |
| C26 | F    | 12 |     |     | IPFM |                                         | E\$12                                            | DUACE FINICIED "                                                                                                    |
| C27 | 70   | 20 | 20  | 49  |      |                                         |                                                  | PHASE FINISHED.                                                                                                    |
| C28 | 3F   | 0D | 0D  | 12  |      | BYT                                     | E\$0D,\$0D                                       | ,\$12                                                                                                    |
| C29 | 92   | 20 | 20  | 52  |      |                                         |                                                  | VE INPUT DISKETTE."                                                                                                    |
| C2I | 31   |    | 100 | 200 |      | .BYT                                    | E\$0D,\$0D                                       | ,\$12                                                                                                    |
| C21 |      | 20 | 20  | 49  |      |                                         |                                                  | OUTPUT DISKETTE."                                                                                                    |
| C21 | 0.00 | 0D |     | 12  |      |                                         | E\$0D,\$0D                                       |                                                                                                    |
| C21 | D6   | 20 | 20  | 50  |      | 100000                                  |                                                  | RETURN KEY WHEN                                                                                                    |
|     |      |    |     |     |      |                                         | DY. "                                            |                                                                                                    |
| C21 | F5   | 0D | 0D  |     |      |                                         | E\$0D,\$0D                                       |                                                                                                    |
| C21 | F7   |    |     |     | IPFM | IL =                                    | *-IPFM                                           |                                                                                                    |
|     |      |    |     |     | ;    |                                         |                                                  |                                                                                                    |
|     |      |    |     |     | ;    |                                         |                                                  |                                                                                                    |
|     |      |    |     |     | ; S  | TARTO                                   | UTPUT P                                          | HASE                                                                                                    |
|     |      |    |     |     | ;    |                                         |                                                  |                                                                                                    |
| C21 | F7   |    |     |     | SOP  | = ,                                     | •                                                |                                                                                                    |
|     |      |    |     |     |      |                                         |                                                  |                                                                                                    |

The input phase is complete. Next time, we'll take a look at output.

# **Atari Softkey**

Thomas A Marshall

This utility allows you to GOTO any line in a program while it's running, simply by pressing a console key. See the "Automatic Proofreader" article on page 180 before typing in programs.

To access the OPTION, SELECT, and START keys on the Atari keyboard console, you can use the following BASIC program:

```
MK Ø GOTO 1Ø
6C 1 ? "OPTION":GOTO 2Ø
EK 2 ? "SELECT":GOTO 2Ø
90 3 ? "START ":GOTO 2Ø
F6 1Ø ? "This is a demonstration of th
e"
6P 11 ? "use of Atari's console keys."
HK 2Ø IF PEEK (53279)=3 THEN GOTO 1
HO 3Ø IF PEEK (53279)=5 THEN GOTO 2
IB 4Ø IF PEEK (53279)=6 THEN GOTO 3
AA 5Ø GOTO 2Ø
```

However, this requires that the computer be tied up in a loop, lines 20 to 50.

A much better way to accomplish the same thing is for a machine language program to check the console keys during the *vertical blank period*. (This is the time that the television's electron beam ends at the lower right corner of the screen until it begins again at the top left corner of the screen.) If a console key is pressed, the machine language program will execute a "GOTO line number" where the line number corresponds to the following keys pressed:

GOTO 1 for OPTION GOTO 2 for SELECT GOTO 3 for START GOTO 4 for SHIFT & OPTION GOTO 5 for SHIFT & SELECT GOTO 6 for SHIFT & START

Note that we have doubled the effective number of console keys by adding the SHIFT key. Using this technique, the BASIC programmer can go directly to any portion of his program without stopping the program and typing GOTO line number.

#### **An Automatic RUN**

If you are really lazy, you can have the BASIC line, 3 RUN, so that your BASIC program will RUN when the START key is pressed, regardless of whether the BASIC program was running beforehand or not.

Program 1 creates an AUTORUN.SYS file. Note that this file resets the memory location, MEMLO, that points to the beginning of a BASIC program. Thus, the vertical blank machine language routine resides safely below the BASIC program. The drawback to this technique is that the machine language program will be erased when you go to DOS.

#### **Also Autoruns**

An additional feature included in the disk version of "Atari Softkey" is the ability to autorun any BASIC program saved on the disk. Program 2 is a demonstration program which will be RUN automatically by the AUTORUN.SYS file. So, Program 2 should be saved on the disk with the filename as in the AUTORUN.SYS file. Program 2 currently has the filename GOTO.BAS, defined in line 40 of Program 1 by F\$="RUN D:GOTO.BAS".

#### The Tape Version

For Atari owners who do not have a disk drive, Program 3 POKEs Softkey into page 6. You need to initialize the machine language (ML) routine with the USR statement in line 120. Program 3 is essentially the same as Program 1, but with the autorun feature removed. Again, whenever the console keys are pressed, lines 1–6 in Program 2 will be executed as described above.

However, remember that if there is no line number in the BASIC program corresponding to the console key pressed, an "ERROR 12", line not found, will occur.

The ML program is initialized by placing the

Cwww.commodore.ca

low and high address of the start of the ML program into memory addresses 736–737 (RUNAD \$2E0–\$2E1). Upon completion of DOS.SYS load, the computer will run the ML program pointed to by this address. After resetting several vectors, the ML program sets the Vertical Blank Interrupt (VBI) vector using the deferred mode.

#### **The Deferred Mode**

I have used the deferred mode (accumulator = 7), since there are about 20,000 machine cycles available versus about 3800 cycles in the immediate mode (accumulator = 6). Thus, the ML routine checks whether the SHIFT and the console keys are pressed during the vertical blank period. Once the keys are pressed, the ML program jumps to the subroutine that sounds the keyboard click and resets the pointer to the editor routine so that the ML can perform the GOTO line number input. It then simulates a press of the BREAK key so that the editor buffer is emptied and the new editor pointers are executed. Once the BASIC G.line number is in the editor buffer, the editor pointer is reset. A RETURN, CHR\$(155), is placed in the editor buffer to execute the GOTO line number statement.

Softkey has many applications. I have found it most useful in a program that required the modification of DATA statements. You can RUN the BASIC program simply by pressing the START key. Another application is to go directly to subroutines without going through a menu selection.

#### Program 1: Atari Softkey

- R 10 REM Atari Softkey EK 20 GRAPHICS 0:? "Insert a DOS 2.0S diskette":? "with DOS.SYS in dri ve 1" FN 30 ? : ? "Press RETURN when you have done this" NO 4Ø DIM F\$(18):B=Ø:F\$="RUN D:GOTO.BA S":F\$ (4,4)=CHR\$ (34):REM 34=ASCII FOR " EN 50 IF PEEK (764) = 12 THEN POKE 764, 25 5: GOTO 70 AE 60 GOTO 50 ## 70 ? :? "Now writing the AUTORUN.SY S file" DE 80 TRAP 100:CLOSE #1 KC 90 OPEN #1,8,0,"D:AUTORUN.SYS":TRAP 4: GOTO 110 FM 100 CLOSE .#1:? :? "Can't open AUTOR UN. SYS file": END JH 110 FOR I=1 TO 292: TRAP 180: READ A: B=B+A: TRAP 210: PUT #1, A: NEXT I: TRAP 40000 80 120 IF A<>96 THEN 170 KE 13Ø IF B<>3072Ø THEN 19Ø 0A 14Ø FOR I=1 TO 18-LEN(F\$):PUT #1,32 : NEXT I LA 150 FOR I=LEN(F\$) TO 1 STEP -1:PUT #1, ASC(F\$(I)): NEXT I:CLOSE #1 FN 160 ? :? " DATA ok, write successfu 0E 170 ? :? "There are too many DATA e ntries":60T0 200
- # 190 ? : ? "Bad number in DATA statem ents" HL 200 CLOSE #1:? "RECHECK the entries ! " : END 86 210 ? :? :? "Error-"; PEEK (195); " wh en attempting disk write.":CLOS E #1: END HI 220 REM FH 230 REM The following is the decimal KD 240 REM equivalent of the machine GA 250 REM language. It must be typed CA 260 REM perfectly in order to BB 27Ø REM function. HD 280 REM FI 29Ø DATA 255, 255, Ø, 3Ø, 243, 3Ø GP 300 DATA 165,12,141,57,30,165,13,14 1,58,30,169,56,133,12,169,30,13 3, 13, 32, 63, 30, 169, 244, 141, 231, 2 ,169,30,141,232 UF 310 DATA 2,173,243,30,240,10,169,20 5,141,89,30,169,6,141,90,30,160 ,105,162,30,169,7,32,92,228,96, 32,64,21,32 FN 320 DATA 10,30,96,169,85,141,33,3,1 69,30,141,34,3,96,169,0,141,33, 3,169,228,141,34,3,96,251,243,5 1,246,220 HA 33Ø DATA 3Ø,163,246,51,246,6Ø,246,7 6,228,243,51,46,71,0,7,169,8,14 1,31,208,173,31,208,205,104,30, 240,100,141,104 CI 340 DATA 30,201,7,240,93,141,104,30 ,173,103,30,208,85,173,104,30,2 01,3,208,19,169,49,141,100,30,1 73,15,210,41,8 60 350 DATA 208,51,169,52,141,100,30,2 08, 44, 201, 5, 208, 19, 169, 50, 141, 1 00,30,173,15,210,41,8,208,28,16 9,53,141,100,30 PF 360 DATA 208,21,201,6,208,32,169,51 ,141,100,30,173,15,210,41,8,208 ,5,169,54,141,100,30,169,3,141, 103,30,32,216 MK 37Ø DATA 252,32,63,30,169,0,133,17, 76,98,228,172,103,30,240,9,185, 99,30,206,103,30,160,1,96,32,74 .30,169,155 NJ 38Ø DATA 16Ø, 1, 96, 18 AK 390 DATA 224,2,225,2,0,30,206,6,255 FC 400 DATA 172,243,30,240,9,185,237,6 ,206,243,30,160,1,96,32,74,30,1 69,220,141,89,30,169,30,141,90, 30,169,155,160 HL 41Ø DATA 1,96 Program 2: Atari Softkey Test Program ME GOTO 10 N 1 ? " (TAB) OPTION(UP) ": END 082 ? " (TAB) SELECT (UP) ": END (TAB)START (UP)":END PA 3 OH 4 ? " (TAB) SHIFT-OPTION (UP) ": END #5 ? " (TAB)SHIFT-SELECT(UP)":END JO 6 ? " (TAB) SHIFT-START (UP) ": END E0 10 ? "This is a test of" 酬 11 ? "Atari Softkey!" Program 3: Atari Softkey (ML) For Tape Drive Users EA 100 FOR I=0 TO 204: READ A: B=B+A: POK

DM 180 ? "There are not enough DATA en

tries": GOTO 200

E 1536+1, A: NEXT I

CC 110 IF B<>19990 OR I<>205 THEN ? "R "The echeck DATA statements.":? y do not correctly total": END

A=USR (1536) 01 120

ES 200 DATA 104,169,1,133,2,169,6,133, 3,165,9,9,2,133,9,160,67,162,6, 169.7,32,92,228,96,169,47,141,3 3,3

KD 210 DATA 169,6,141,34,3,96,169,0,14 1,33,3,169,228,141,34,3,96,251, 243,51,246,182,6,163,246,51,246 69,246,76

CG 22Ø DATA 228,243,49,46,71,Ø,7,169,8 ,141,31,208,173,31,208,205,66,6 ,240,100,141,66,6,201,7,240,93, 141,66,6

DM 230 DATA 173,65,6,208,85,173,66,6,2 01, 3, 208, 19, 169, 49, 141, 62, 6, 173 , 15, 210, 41, 8, 208, 51, 169, 52, 141, 62, 6, 208

FF 240 DATA 44, 201, 5, 208, 19, 169, 50, 141 ,62,6,173,15,210,41,8,208,28,16 9,53,141,62,6,208,21,201,6,208, 32,169,51

JA 250 DATA 141,62,6,173,15,210,41,8,2 08, 5, 169, 54, 141, 62, 6, 169, 3, 141, 65, 6, 32, 216, 252, 32, 25, 6, 169, 0, 1 33,17

HH 260 DATA 76,98,228,172,65,6,240,9,1 85,61,6,206,65,6,160,1,96,32,36

,6,169,155,160,1,96 ? " Now type in program listing NL 270

GB 28Ø ? " number 2 to demonstrate" CC 290 ? " Atari Softkey."

DISK WIZARD II

#### THE MOST COMPLETE UTILITY PACKAGE FOR ATARI\* COMPUTERS AT ANY PRICE

100 % MACHINE LANGUAGE • SINGLE LOAD • MENU DRIVEN

THIS USER FRIENDLY PACKAGE INCLUDES THE FOLLOWING POWERFUL PROGRAMS FOR THE ATARI\* 400/800/XL SERIES COMPUTERS (40K REQUIRED)

DISK BACK-UP - SINGLE/DOUBLE DENSITY . SUPPORTS 1 OR 2 DRIVES ALLOWS BACKUP OF DISKS PROTECTED BY BAD SECTORING • FAST COPY OPTION • SECTOR STATUS SUMMARY • OPTIONAL PRINTOUT OF SECTOR STATUS • DISK MAPPING

DISK EDIT — SINGLE/DOUBLE DENSITY \* DISPLAY/MODIFY/PRINT ANY SECTOR \* SECTOR DISPLAYED IN: HEX/ASCII/ATASCII \* WORKS WITH ANY FORMAT \* SCAN SECTORS FOR A SERIES OF BYTES OR A STRING \* DISPLAY/PRINT DIRECTORY \* TRACE/REPAIR FILE LINKS \* RECOVER AND AUTOMATICALLY VERIFY DELETED FILES \* FORMAT DISKS WITH AUTOMATIC LOCK OUT OF BAD SECTORS \* DECIMAL/HEX NUMBER CONVERSION

DISASSEMBLER — SINGLE/DOUBLE DENSITY • DISASSEMBLE FROM DISK BY SECTOR NUMBERS • DISASSEMBLE COMPOUND BINARY FILES BY FILE NAME • OUTPUT TO SCREEN OR PRINTER • SELECTABLE MNEMONIC DISASSEMBLY WITH OVER 400 STANDARD ATARI MEMORY LOCATION NAMES

DISK SPEED - VERIFIES/ALLOWS ADJUSTMENT OF DISK SPEED • BAD SECTORING (810 ONLY)

INCLUDES COMPREHENSIVE MANUAL WITH MANY USAGE EXAMPLES

ORDERING INFORMATION

For fast delivery, send certified

MASTERCARD & VISA accepted (N.Y. Residents add 7% sales tax Phone orders accepted on C.O.D. and charges.

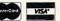

Manual Only \$10.95

INCLUDED

SOFTWARE INC. 100 QUARTZ WAY SYRACUSE, N.Y. 13219 ORDERS TOLL FREE 1-800-732-0320

Info. and N.Y. Residents 1-315-488-0485

\*ATARI is a registered Trademark of Atari, Inc. 0

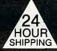

#### ATARI™ USERS

WE SPECIALIZE IN BACKUP HARDWARE AND SOFTWARE "We are the Backup Experts"

24 HOUR SHIPPING

#### COPY ANY ATARI" CARTRIDGE CART CLONET

A MUST FOR ALL ATARI\* USERS. CART CLONE will backup and transfer any 8 or 16K cartridge to disk or tape. The contents of the cartridge will become a file which you can transfer, rename or delete. They will execute from DOS. No need to run a special menu or program to run these files.

(A) Will it copy any cartridge? The answer is YES.

(B) What will I get?
The answer is a cartridge containing the hardware required and a disk with the cloner software in a powerful machine language pro-

We are running an Introductory Sale for a limited time. You can get CART CLONE™ with software for

\$**59**95 + 2.50 Shipping

This price could increase in the future. Dealer inquiries are welcome.

CART CLONE™ goes in the left cart-ridge slot enabling it to work in all ATARI™ Home Computers including the XL series.

COPY ANY ATARI™ DISK

#### The HAPPY 810 ENHANCEMENT KIT With WARP SPEED Software

The HAPPY ENHANCEMENT KIT is guaranteed for five years to copy any ATARI\* Disk. Comes with Sector Copier and The Compactor and more software. The Compactor will turn your auto boot whole disks into files. The transfer of data between the computer and disk is greatly increased. Disk drive wear is decreased. This is a plug-in kit. No need to solder or cut. Easy installation.

We have LARGE STOCK ready for 24 Hour shipping.

2500 + 5.00 Shipping SALE PRICE

#### The TRANSFER PACK

FOR BACKING UP AND TRANS-FERRING YOUR SOFTWARE

1)Disk file to tape 2)Boot tape to disk file 3)Tape to tape

VERY POWERFUL and low priced. Programs are in machine language and user friendly. ALL 3 FOR ONLY

495 + 2.50 Shipping

#### **NEW PRODUCT** The DOWNLOADER For The ATARI 835 Modem

At last, a program that will allow you to download Binary and Basic files with the new 835 Modem, no interface needed. You can save these files to disk, printer or cassette. But Best Of All you will be able to download games from bulletin boards with our software and the 835 Modern.

> \$3495 + 2.50 Shipping

#### THE BOOK WITH SOFTWARE

Software protection and code cracking techniques. MASTER CODE CRACKER REVEALS ALL.

In this book you will find out how the software is protected and ways to protect your software. Copy guarding will be covered in detail on disks, cartridges and tapes and hardware tricks. You will also receive a disk with many programs and examples. BOOK WITH SOFTWARE ONLY

ATARI" & 810 ARE TRADEMARKS OF ATARI

PHONE ORDERS (516) 467-1866 PRODUCT INFO (516) 588-6019

#### GARDNER COMPUTERS INC.

P.O. BOX 388, HOLBROOK, N.Y. 11741 We are working on New Products and Software - CALL We accept C.O.D. orders money orders and ship within 24 Hours (most products) (Personal checks will have to clear before shipping.)

### **64 EXPLORER**

Larry Isaacs

In this month's column we will complete our look at line drawing in the 64's bitmapped graphics mode. We will deal with both hi-res and multicolor bitmapped graphics. Fortunately, the same general principles apply to both. Last month we saw how a routine to draw lines might look in BASIC. Actually executing the routine would show that BASIC is much too slow to be of much use for this task. At the end of last month's article we took the first step in putting together a set of machine language routines. This month we will complete the set.

First, here is a summary of the features of these drawing routines. The range of coordinates supported is 0 to 319 for X, and 0 to 199 for Y, when in hi-res mode. For multicolor mode, the range is 0 to 159 for X, and 0 to 199 again for Y. It is up to the user to insure that coordinates are within these ranges. Using coordinates which are too far out of range could cause the 64 to crash. In both hi-res and multicolor mode, the location of 0,0 is found at the lower left corner of the display.

#### Saving Memory For BASIC

The bitmap memory is placed at 57344 (\$E000), underneath the operating system ROM. This avoids taking memory away from BASIC. Since this makes the bitmap data difficult to PEEK directly from BASIC, a routine is provided to perform this function. The screen memory is placed at 51200 (\$C800), just below where the DOS Wedge loads. Use of these graphics routines should not conflict with the DOS Wedge, but may conflict with other BASIC enhancement software.

Last month we began by writing four of the required routines. This month we are going to upgrade two of those to accept arguments, and add six more. As was mentioned last time, we will execute these routines via a jump table at the beginning of the machine code. This will provide us fixed locations to SYS to, even if modifications or additions are made later. The following is a list of the routines found in the jump table:

Loc. Description

IT+0 Save screen parameters

JT+3 Restore saved screen parameters

JT+6 Enable graphics screen

JT+9 Clear graphics screen

JT+12 Move graphics cursor to X,Y

JT+15 Plot pixel at X,Y

JT+18 Draw line to X,Y

JT+21 Set drawing mode

JT + 24 Set drawing color (multicolor)

JT + 27 Read bitmap byte (a function)

The jump vector location of these routines is shown as the variable JT plus an offset. To obtain the actual address, JT should be set to the base of the jump table, which is 49152 or \$C000. The following table gives the syntax for using each of the routines in the jump table.

SYS JV :REM SAVE SCREEN SYS JV +3 :REM RESTORE SCREEN

SYS JV +6,MODE :REM ENABLE GRAPHICS MODE: 0=HI-RES, 1=MULTICOLOR

SYS JV+9,C0,C1 :REM CLEAR SCREEN
C0="OFF" COLOR, C1="ON" COLOR

USE IF HI-RES BITMAP MODE

SYS JV+9,C0,C1,C2,C3 :REM CLEAR SCREEN C0=BACKGROUND, C1=FOREGROUND 1 C2=FOREGROUND 2, C3=FOREGROUND 3

USE IF MULTICOLOR MODE SYS JV + 12,X,Y :REM MOVE

SYS JV + 15,X,Y :REM PLOT SYS JV + 18,X,Y :REM DRAW

SYS JV + 21,DM :REM SET DRAWING MODE

DM: 0=FLIP, 1=DRAW, 2=ERASE

SYS JV + 24,C :REM SELECT COLOR WORKS ONLY FOR MULTICOLOR MODE

The last routine in the jump table (offset = 27) is handled differently because it should be called by the USR function. To set it up as the USR function, execute the statement:

POKE 785, PEEK(JV + 28) : POKE 786, PEEK(JV + 29)

Once this is done, you may read bytes from the bitmap memory with the statement

BYTE = USR( OFFSET )

where OFFSET is the offset from the base address of the byte you wish to fetch.

#### **A Graphics Cursor**

The philosophy behind this is that these graphics commands differ slightly for other graphics enhancements to BASIC. Typically, enhancements will add a line-drawing command which always requires both end points. In the routines above, an internal graphics cursor is maintained. Lines are drawn from this graphics cursor to a specified end point. Whenever a line is drawn, the new end point becomes the graphics cursor location. Thus, successive executions of the DRAW routine will create a series of connected lines.

Also, you have a choice of three drawing modes, flip, draw, and erase. The draw mode

causes points along the lines to be set to the on state, or to the selected color if in multicolor graphics. Erasing causes dots to be set to the off state or background color. The flip mode involves switching the pixels to their opposite state. In the case of multicolor mode, pixels of the selected color are flipped to the background color, and vice versa. Pixels not of the selected color are flipped to the other nonselected color.

To provide a simple example of how to put these routines to use in a program, the following program draws an interesting circular pattern in hi-res mode. Once the pattern is drawn, the program will wait for you to press a key

10 JT=49152:SYS JT:REM SAVE SCREEN
20 SYS JT+6,0:SYS JT+9,1,2:REM INIT SCREE
N
30 SYS JT+21,0:REM FLIP MODE
40 FOR I=0 TO 6.24 STEP .035
50 X=50\*COS(I):Y=50\*SIN(I)
60 SYS JT+12,160+X,100+Y:REM MOVE
70 SYS JT+18,160-X,100-Y:REM DRAW
80 NEXT
90 GET Z\$:IF Z\$="" THEN 90
100 SYS JT+3:REM RESTORE TEXT SCREEN

To put the required machine code into memory, run the BASIC program shown below.

Next month we'll explore some of the more interesting aspects of the machine language source code listing.

#### **BASIC Program**

Refer to the "Automatic Proofreader" article before typing this program in. 1 READ LN, SA, EA: LN=LN+3Ø :rem 146 10 FOR I=0 TO EA-SA :rem 232 20 READ BY: POKE SA+I, BY: SUM=SUM+BY :rem 120 30 IF INT((I+1)/8)\*8<>(I+1) THEN 60 :rem 242 40 READ CS: IF CS <> SUM THEN 80 :rem 123 50 SUM=0:LN=LN+10 :rem 254 60 NEXT :rem 165 70 PRINT "SUCCESSFUL LOAD": END :rem 105 80 PRINT "ERROR IN LINE"; LN: END :rem 104 500 DATA 500 :rem 68 510 DATA 49152 :rem 181 520 DATA 50087 :rem 181 530 DATA 76,47,192,76,72,192,76,9,740 :rem 57 540 DATA 193,76,90,193,76,156,193,76,1053 :rem 255 550 DATA 59,194,76,192,194,76,101,195,108 :rem 53 560 DATA 76,115,195,76,137,195,0,0,794 :rem 99 570 DATA 0,0,0,0,0,0,255,128,383 :rem 11 580 DATA 0,7,248,0,0,0,0,173,428 :rem 21 590 DATA 0,221,141,43,192,173,24,208,1002 :rem 212 600 DATA 141,44,192,173,17,208,141,45,961 :rem 230 DATA 192,173,22,208,141,46,192,96,107 610 :rem 25 620 DATA 173,43,192,141,0,221,173,44,987 :rem 182

```
:rem 68
 640 DATA 17,208,173,46,192,141,22,208,100
                                     :rem 19
 650 DATA 96,72,173,14,220,41,254,141,1011
                                    :rem 218
660 DATA 14,220,165,1,41,253,133,1,828
                                     :rem 69
670 DATA 104,96,72,165,1,9,2,133,582
                                    :rem 242
680 DATA 1,173,14,220,9,1,141,14,573
                                    :rem 225
690 DATA 220,104,96,164,254,240,13,160,12
                                    :rem 65
700 DATA 0,145,251,200,208,251,230,252,15
     37
                                    :rem 53
710 DATA 198,254,208,243,164,253,240,10,1
     57Ø
                                   :rem 123
    DATA 136,240,5,145,251,136,208,251,13
                                    :rem 67
730 DATA 145,251,96,32,97,192,160,0,973
                                   :rem 144
740 DATA 132,251,160,200,132,252,160,232,
    1519
                                   :rem 153
75Ø DATA 132,253,16Ø,3,132,254,32,131,1Ø9
                                     :rem 12
760 DATA 192,44,40,192,16,20,160,0,664
                                     :rem 75
770 DATA 132,251,160,216,132,252,160,232,
     1535
                                   :rem 161
780 DATA 132,253,160,3,132,254,138,32,110
                                    :rem 11
790 DATA 131,192,169,0,133,251,169,224,12
     69
                                    :rem 84
    DATA 133, 252, 169, 64, 133, 253, 169, 31, 12
                                    :rem 72
    DATA 133,254,169,0,32,131,192,76,987
                                   :rem 192
    DATA 114,192,32,253,174,32,158,173,11
                                    :rem 75
830
    DATA 32,170,177,170,152,96,32,234,106
                                    :rem 24
840 DATA 192,141,34,192,142,35,192,32,960
                                   :rem 234
    DATA 234,192,141,36,192,142,37,192,11
                                    :rem 82
860 DATA 96,32,234,192,240,2,169,128,1093
                                   :rem 241
870 DATA 141,40,192,173,0,221,9,3,779
                                    :rem 34
880 DATA 73,3,141,0,221,173,24,208,843
                                    :rem 76
890 DATA 41,7,9,8,9,32,141,24,271 :rem 92
900 DATA 208,173,17,208,9,32,141,17,805
                                   :rem 131
910 DATA 208,44,40,192,16,12,173,22,707
                                   :rem 125
920 DATA 208,9,16,141,22,208,169,3,776
                                    :rem 90
930 DATA 208, 10, 173, 22, 208, 41, 239, 141, 104
                                    :rem 10
940 DATA 22,208,169,7,141,41,192,73,853
                                   :rem 141
950 DATA 255,141,42,192,169,255,141,38,12
    33
                                    :rem 82
960 DATA 192,96,32,246,192,44,40,192,1034
                                   :rem 241
970 DATA 48,21,173,36,192,10,10,10,500
                                    :rem 65
980 DATA 10,141,36,192,173,34,192,41,819
                                   :rem 188
```

്~www.ഒശബ**ങ്ങളെ** ശ്ലേca

630 DATA 192,141,24,208,173,45,192,141,11

| 990 [ | ATA 1         | 5,13,36,192,76,163,192,173,860<br>:rem 199  | 1350 | рата        | :rem 230<br>98,133,104,169,0,229,99,133,965 |
|-------|---------------|---------------------------------------------|------|-------------|---------------------------------------------|
| 1000  | DATA          | 36,192,10,10,10,10,141,36,445               |      |             | :rem 250                                    |
| 1010  | DATA          | :rem 96<br>192,32,234,192,41,15,13,36,755   |      | 26          | 105,96,24,165,102,101,100,133,8<br>:rem 56  |
| 1020  | DATA          | :rem 171<br>192,141,36,192,32,234,192,170,1 | 1370 | ,978        | 102,170,165,103,101,101,133,103<br>:rem 151 |
|       | 189           | :rem 121<br>173,34,192,141,33,208,173,36,99 | 1380 | DATA        | 197,99,144,19,208,4,228,98,997<br>:rem 224  |
|       | Ø             | :rem 24                                     | 1390 | DATA        | 144,13,138,56,229,98,133,102,91<br>:rem 32  |
| 1040  | DATA<br>255   | 192,76,163,192,32,246,192,162,1 :rem 129    | 1400 | DATA        | 165,103,229,99,133,103,56,96,98             |
| 1050  | DATA          | 3,189,34,192,157,30,192,202,999<br>:rem 243 | 1410 | DATA        | :rem 40<br>32,246,192,32,97,192,162,0,953   |
| 1060  | DATA          | 16,247,96,56,169,199,237,32,105<br>:rem 43  | 1420 | DATA        | :rem 184<br>32,74,194,162,2,32,74,194,764   |
| 1070  | DATA          | 192,72,74,74,74,133,252,160,103             |      |             | :rem 137<br>165,98,197,100,165,99,229,101,1 |
| 1080  | DATA          | :rem 20<br>0,132,251,74,102,251,74,102,986  |      | 154         | :rem 137<br>144,62,32,130,194,36,107,16,721 |
| 1090  | DATA          | :rem 220<br>251,101,252,133,252,173,30,192, |      |             | :rem 221                                    |
|       | 1384          | :rem 161<br>174,31,192,45,42,192,44,40,760  | 1450 | DATA        | 10,32,159,193,56,169,0,229,848<br>:rem 194  |
|       |               | :rem 172                                    | 1460 | DATA        | 108,133,108,32,171,193,32,0,777 :rem 227    |
|       |               | 192,16,6,10,72,138,42,170,646<br>:rem 122   | 1470 | DATA        | 194,230,104,208,4,230,105,240,1<br>:rem 103 |
|       | 1103          | 104,24,101,251,133,251,138,101,<br>:rem 133 | 1480 |             | 102,238,30,192,208,3,238,31,104             |
| 1130  | DATA          | 252,133,252,104,41,7,24,101,914<br>:rem 207 | 1490 | DATA        | :rem 11<br>192,32,154,194,144,9,24,173,922  |
| 1140  | DATA          | 251,144,2,230,252,24,105,0,1008<br>:rem 198 | 1500 | DATA        | :rem 241<br>32,192,101,108,141,32,192,32,83 |
| 1150  | DATA<br>,1515 | 133,251,165,252,105,224,133,252             | 1510 | Ø<br>DATA   | :rem 3<br>171,193,32,0,194,76,241,194,110   |
| 1160  |               | 173,30,192,45,41,192,170,96,939             |      | 1           | :rem 15<br>162,1,181,98,180,100,149,100,97  |
| 1170  | DATA          | :rem 242<br>169,0,168,44,39,192,16,7,635    |      | 1           | :rem 17                                     |
| 1180  | DATA          | :rem 94<br>80,2,177,251,77,38,192,44,861    |      | 65          | 148,98,202,16,245,32,130,194,10 :rem 74     |
| 1190  | DATA          | :rem 145<br>40,192,48,10,61,47,194,133,725  |      |             | 36,107,16,10,32,159,193,56,609<br>:rem 184  |
|       |               | :rem 183<br>97,189,47,194,208,8,61,55,859   |      | Ø           | 169,0,229,108,133,108,32,171,95<br>:rem 23  |
|       |               | :rem 161<br>194,133,97,189,55,194,73,255,11 | 1560 | DATA<br>4   | 193,32,0,194,230,104,240,31,102<br>:rem 1   |
|       | 90            | :rem 94                                     | 1570 | DATA        | 24,173,32,192,101,108,141,32,80 :rem 10     |
|       |               | 49,251,5,97,145,251,96,128,1022<br>:rem 234 | 1580 | DATA        | 192,32,154,194,144,8,238,30,992             |
| 1230  | DATA          | 64,32,16,8,4,2,1,192,319 :rem 126           | 1590 | DATA        | :rem 246<br>192,208,3,238,31,192,32,171,106 |
| 1240  | DATA          | 48,12,3,32,156,193,32,97,573<br>:rem 85     |      | 7           | :rem 27<br>193,32,0,194,76,60,195,32,782    |
| 1250  | DATA          | 192,32,171,193,32,0,194,76,890 :rem 186     |      |             | :rem 137<br>159,193,76,114,192,32,234,192,1 |
| 1260  | DATA          | 114,192,169,1,149,106,169,0,900             |      | 192         | :rem 132<br>41,3,73,3,106,106,106,141,579   |
| 1270  | DATA          | :rem 228<br>149,107,56,189,34,192,253,30,10 |      |             | :rem 120                                    |
| 1280  | 1Ø<br>DATA    | :rem 73<br>192,149,98,189,35,192,253,31,11  |      |             | 39,192,96,32,234,192,41,3,829<br>:rem 144   |
|       | 39            | :rem 98<br>192,149,99,16,20,169,255,149,10  |      | 9           | 170,189,133,195,44,40,192,16,97<br>:rem 45  |
|       | 49            | :rem 99<br>106,149,107,56,169,0,245,98,930  |      |             | 3,141,38,192,96,0,85,170,725<br>:rem 88     |
|       |               | :rem 238                                    | 1660 | DATA<br>Ø85 | 255,32,170,177,170,152,24,105,1<br>:rem 121 |
|       |               | 149,98,169,Ø,245,99,149,99,1ØØ8<br>:rem 4   | 1670 | DATA        | Ø,133,251,138,1Ø5,224,133,252,1<br>:rem 1Ø9 |
|       |               | 96,21,98,208,4,149,106,149,831<br>:rem 192  | 1680 | DATA        | 32,97,192,160,0,177,251,32,941              |
|       | 2             | 107,96,165,99,74,133,103,165,94<br>:rem 39  | 1690 | DATA        | :rem 187<br>114,192,168,169,0,108,5,0,756   |
| 1340  | DATA          | 98,106,133,102,24,169,0,229,861             |      |             | :rem 139 ©                                  |

# Atari Line Check Utility

Ed Sisul

"Atari Line Check" lets you use a joystick to perform a line-by-line search for program bugs.

Quite often, the most effective way to debug a program is to check each line, one at a time, for mistakes. For those of us who are not fortunate enough to own a printer, this can be a very tedious task. The lines can be examined using LIST and CTRL-1 to scroll through the program, but it is difficult to find minor mistakes while staring at a whole screen filled with GRAPHICS 0 text. The lines can be displayed one at a time using the sequence LIST *line number*, SHIFT CLEAR, LIST *line number*, SHIFT CLEAR, etc.; but this approach is too slow and cumbersome.

#### Scrolling With A Joystick

This program will step through a listing and display each line, one at a time, in large GRAPHICS 2 print. The best part is that the scrolling is controlled with a joystick. Pulling back on the stick advances through the listing, and pushing forward on the stick backtracks through the listing. With the stick centered, the displayed line stays on the screen for scrutiny. If a mistake is spotted, press the trigger button, and the line containing the mistake is redisplayed in the normal screen editing mode so it can be corrected. Once the error is dispatched, typing CONT will resume the lineby-line check, or typing RUN will terminate the line check and execute the main program. After typing in "Atari Line Check," LIST it to disk or cassette. Then, using the ENTER command, append it to the program to be checked. Plug a joystick into Port 1 and type GOTO 32000 to start checking lines.

#### **Array Storage**

The heart of the program is lines 32010–32030. Lines 32010–32020 retrieve the program line numbers stored in memory and store them in the array LINUM. A complete explanation of the PEEKs used to do this can be found in Larry Isaacs' article "Inside Atari BASIC" in COMPUTE!'s First Book of Atari. Line 32025 opens the screen editor for input and output, lists a line on the screen, then retrieves the entire line, including its line number, and stores it in the variable LINE\$. The POKEs in line 32025 blank the screen during these operations. Line 32030 then reprints LINE\$ on the screen in GRAPHICS 2 text in black letters on a white background.

Lines 32035–32055 contain the joystick controller routines to increment or decrement the subscript of the line number array or to redisplay a line for editing. Line 32000 initializes the variables, dimensions LINE\$ to the maximum number of characters in a logical line, and dimensions the LINUM array to accommodate a 200-line program. The POKE in line 32000 standardizes the left-hand margin on all systems. Line 32005 initially sets all elements of the LINUM array to zero. Should you encounter a program with more than 200 lines, simply change the dimensioned size of LINUM in line 32000 and the maximum increment of the loop in line 32005 accordingly.

#### **Storage Characters**

Because each line is displayed in graphics mode 2, which uses the internal character set, some characters won't be displayed as originally typed. For instance, the special graphics characters will be displayed as numeric or punctuation symbols,

ேwww.ஜேன் டிரைப்பு re.ca

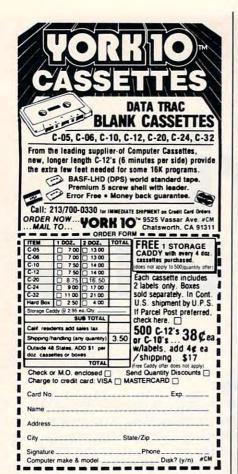

#### MASSIVE PRICE REDUCTION SALE!!

Commodore 64 Vic-20 TRS-80 Color

**Business & Home** Software Reduced

ACT NOW! OR PAY DOUBLE LATER FREE CATALOG

POWERBYTE SOFTWARE

Box 579 • Gwynedd Valley, PA 194377 (609) 424-5485 (215) 643-7666

#### VIDEO & COMPUTERS TO ORDER CALL TOLL FREE 800-221-8927 OR 800-441-1144

VIDEO

2357 Coney Island Ave. Brooklyn, N.Y. 11223 (212) 627-1000

Open Daily 9-6:30

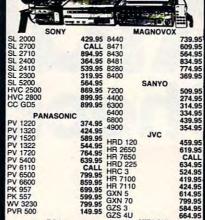

CALL 799.95 859.95 699.95 599.95 HRC 3 HR 7100 HR 7110 GXN 5 GXN 70 GZS 3 GZS 4U 799.95 584.95 664.95 149.95 HITACHI RCA 759.95 VT 11A 774.95 VT 18A 624.95 VT 19A 419.95 VT 7 369.95 569.95 619.95 804.95 VJP 900 VJF 900 VJT 700 VJP 170 VKT 300 VJP 275 VKT 550 QUASAR

Write for Free Catalog

709.95 5031

1149.95 VK 747 744.95 VK 727

VIDEO TAPE—BY CASE ONLY VHS HIGH BETA BETA BETA
T160 GRADE L500 L750 L830
11.50 7.95 5.85 6.90 8.99
11.50 8.45 6.75 6.65 8.10
9.60 7.79 — 6.90 8.99
9.97 7.49 6.50 6.90 8.75
9.60 5.35 5.25 6.10 7.80
9.85 9.99 — — — — 9.99
8.19 6.10 6.05 8.45 L830 8.99 8.10 TDK FUJI JVC MAXELL 8.99 8.75 7.80 6.50 SCOTCH SONY RCA PANASONIC MEMOREX 6.50 6.35 6.60 6.45 5.89 WE CARRY A FULL LINE OF SONY TV & PROFEEL

COMPUTERS

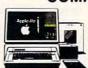

CC 030 CC 017

**APPLE 2E** with Disk Drive Monitor & Column Card

369.95

\$1149.95

|                                 |         | 11101          | -      |
|---------------------------------|---------|----------------|--------|
| Additional Disk Drives          | 189.95  | Okidata 92     | 369.95 |
| Micromodem 2E                   | 189.95  | Okidata 93     | 619.95 |
| Haves 300 Modem                 | 179.95  | Okidata 82     | 299.95 |
| Hayes 1200 Modem                | 469.95  | Okidata 83     | 509.95 |
| Buffered Grappler +             | 139.95  | Epson RX80     | 259.95 |
| Amdek Monitor                   | 114.95  | Epson MX100    | 534.95 |
| Amdek Color 1                   | 234.95  | Epson FX100    | 689.95 |
| Taxan Color Mntr                | 249.95  | Brother HR15   | 389.95 |
| Diablo 630                      | 1509.95 | Brother HR25   | 619.9  |
| Juki 6100                       | 359.95  | Prowriter 8510 | 309.9  |
| Banana Prtr                     | 129.95  | Starwriter F10 | 879.9  |
| TTX 1014                        | 409.95  | Gemini 10X     | 239.9  |
| RMC-PB401                       |         | Gemini 15X     | 339.9  |
| NEC 3550                        | 1479.95 | SilverReed     | 359.9  |
| COMMODOR                        | E       | ATARI          |        |
| VIC 20                          | 79.95   | Atari 1400 XL  | CALL   |
| The second of the second of the | 400.00  |                | 400 05 |

| COMMODORI    | E      | ATARI                 |        |
|--------------|--------|-----------------------|--------|
| VIC 20       |        | Atari 1400 XL         | CALL   |
| Commodore 64 | 189.95 | Atari 1200 Rebate     | 189.95 |
| Disk Drive   | 189.95 | Atari 600XL           | 139.95 |
| 1525 Printer | 174.95 | Atari 800XL           | 239.95 |
| MPS 801      | 209.95 | 1030 Modem            | CALL   |
| 1526 Printer |        | 1010 Program Recorder | 74.95  |
| VIC Modem    | 59.95  | 1020 Printer          | 199.95 |
| 1650 Modem   |        | 1025 Printer          | 284.95 |
| 16K Expander | 74.95  | 1027 Printer          | 254.95 |
| CPM Card     |        | 1050 Drive            | 299.95 |
| 1701 Monitor |        | Indus Drive           | 399.95 |
| Kaypro-Eagle |        |                       |        |

For Info Dial (212) 627-1000 No dealers on advertised spe-cials, please! To order simply dial toll free 800-221-8927 or 800-441-1144 with your MasterCard or VISA and your order will arrive via UPS or send certified check or money order only to: HARMONY VIDEO AND ELECTRONICS, 2357 Coney Is-land Ave., Brooklyn, N.Y. 11223, and add approximate ship-ping, postage and insurance charges. Customer Service (212) 627-8888 Mon-Fri. 9-5. Credit cards for phone orders only. All prices and availability subject to change without notice. Dealer inquiries invited!! MC, VISA.

and lowercase letters will be displayed as green uppercase letters. Also, the CLEAR character, CHR\$(125), will cause the screen to clear when it is printed. When this happens, just press the trigger button to see the characters in their original form.

#### **Atari Line Check**

Refer to the "Automatic Proofreader" article before typing this program in.

DM 32000 POKE 82,0:ST=0:Z Z=1:TRAP 32005:D IM LINE\$ (120), LI NUM (200) : TRAP 40 000

10 32005 FOR N=0 TO 200:L INUM(N) = Ø: NEXT N

ML 32010 AD=PEEK (136) +256 \*PEEK (137)

JB 32Ø15 LINUM(ZZ)=PEEK(A D) +256\*PEEK (AD+1 ): IF LINUM(ZZ) = 32000 THEN END

0E 32020 IF LINUM(ZZ) = 0 HEN AD=AD+PEEK (A D+2):GOTO 32015

HL 32025 OPEN #1,13,0,"E: ": POKE 709,8: POK E 710,8:POKE 712 , B: LIST LINUM (ZZ ):POSITION Ø.1:I NPUT #1; LINE \$: CL

0.SE #1 BF 32030 GRAPHICS 18: POKE 708,2:POKE 712,8 :POSITION Ø,2:?

#6:LINE\$ IF STRIG(Ø)=Ø TH 10 32035 EN ST=1: GRAPHICS Ø: LIST LINUM (ZZ

):STOP EP 32040 IF ST=1 THEN ST= Ø:GOTO 32025

MH 32045 IF STICK (0) = 13 T HEN ZZ=ZZ+1:GOTO 32020

MA 32050 IF STICK (0) = 14 A ND ZZ>Ø THEN ZZ= ZZ-1:GOTO 32025

DF 32055 GOTO 32035

### COMPUTE!

The Resource

#### COMPUTE!

**TOLL FREE** Subscription **Order Line** 800-334-0868 In NC 919-275-9809

# Commodore Word Wizard

Joe W. Rocke

"Word Wizard" improves your writing skills by checking the readability of any written material. For the VIC-20, Commodore 64, and PET/CBM computers.

The term *foggy writing* was originated by Robert Gunning. Seeking ways to improve the readability of written text, he developed a *fog index* formula. The formula is based on counting the number of words and sentences in a sample paragraph of text. Long words and long sentences produce a high index number. This type of writing is called foggy because it can be harder to read and understand. Writing that is easy to read (and understand) should have a low fog index.

The fog index formula uses a 100- to 200-word sample of text. Words of three syllables or more are considered "long." Dividing the word count by the number of sentences provides the average sentence length. Adding the number of long words and performing a simple computation produce the fog index. Although the index number is rather arbitrary, it does provide a standard for measuring text readability.

Researchers have since learned that people prefer to read below their educational level. Thus the fog formula has been expanded to produce a reading level index number. The result is a number that represents the approximate grade level at which written material can be read and understood.

People are comfortable reading text that has a reader index ranging from 6 to 8. Most of the writing in popular magazines and newspapers has an index in this range. People are capable of reading at a higher level, but the concentration required can make such writing tedious. Even college professors find it uncomfortable to read something with an index of 12 or higher.

# **Computerized Word Check**

The computer is an ideal tool for checking text for readability. Large companies have developed programs of this type to check their product manuals. When used with word processing systems, this checking process takes little additional time.

Using "Word Wizard" is as simple as typing text onto a video screen instead of on paper, as with a typewriter. A 100-word sample is all that is required. Almost all text-reading analysis is based on this sample size.

The program begins with a prompt. There is no cursor, but whatever is typed appears on the

# Maxell Floppy Disks The Mini-Disks with maximum quality. Dealer inquiries invited. C.O.D's accepted. Call FREE (800) 235-4137. PACIFIC EXCHANGES 100 Foothill Blvd San Lus Obspo CA 93401 Include Call INIOIS 92 5935 or INIOIS 92 5935 or INIOIS

screen. The left arrow can be used to correct a typo without affecting the program. Use the RETURN key only when you are finished entering the sample. The screen then clears, and the text that has been typed to memory will begin to march across the screen. The text display will then be formatted to improve readability.

Type in the text sample without worrying how it looks on the video display. The text will wrap around the screen, causing some words to be broken midway and to continue on the next line. The display is primarily for reference so you can see what was originally typed.

# The Display Phase

Next, during its display phase, the program counts characters, words, and sentences. It also counts the number of words containing more than nine characters, which are presumed to consist of three or more syllables. Word groups ending with a semicolon or colon are counted as one sentence. This prevents a compound sentence from being counted as a single sentence. Naturally, any word group ending with a period, question mark, or exclamation mark is counted as a sentence.

The word-checking data is stored in simple variables and is then used to compute the reading index at the end of the display cycle. A continuation prompt concludes the display cycle to permit you to read the last display page.

Finally the word, sentence, and long word counts are displayed. The reading index, rounded to two decimal places, completes the text analysis. The program then asks you to repeat the analysis or exit the program.

An index of 6–9 indicates a good readability level. A higher index indicates that the text might benefit from some editing. You may want to use two shorter sentences which carry the same thought as a long one, or try to find shorter words. For example, it is easier to read *city* than the word *metropolis*.

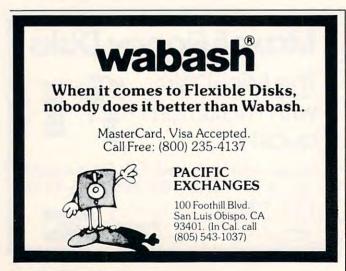

# Variables

| A\$ | The input string is confined to one character.       |
|-----|------------------------------------------------------|
| BE  | Beginning address of the memory storage area.        |
| C   | ASCII value of A\$, and the character counter.       |
| C\$ | Character string used for the display cycle.         |
| ID  | Reading index. L is the display line length counter. |
| LW  | Long word count storage.                             |
| MS  | Memory storage ending address.                       |
| P   | PEEK value of MS contents.                           |
| S   | Sentence count storage.                              |
| T   | Display cycle loop counter.                          |
| TAI | Word count storage                                   |

Z&Z\$ Prompts.

WC

# **Housekeeping Chores**

Input cycle word count.

Lines 10–30: Housekeeping chores are performed at the beginning of the program. The formula used to round the reading index is defined in line 10. Major variables are set to zero to prevent errors if the program is rerun. Variable MS in line 20 denotes the beginning memory storage address. A second variable is set to the same value for use in the display loop.

The value currently in the program works with an unexpanded VIC-20. Use MS = 2300 in line 20 if you have a PET/CBM or a 3K expanded VIC. (Ignore the color commands if you have a PET.) For a VIC with 8K or more of expansion memory, use MS = 5900. Try MS = 3300 for the Commodore 64. For other systems you will have to use an address above the BASIC program area.

Lines 35–150: The input cycle begins at line 60 with the GET A\$ keyboard scan for a key input. When a key is pressed, the input is checked for a backspace (left cursor). If it is a backspace, the invisible cursor moves one space to the left, and the memory storage is decreased by one. This is to prevent counting the backspace as part of the text. The program then loops back for a new key input.

If the key pressed is a text character, the key is displayed and converted to its ASCII equivalent. The ASCII value is then POKEd in memory address MS for storage. The input is then tested for a carriage return (CR); if not a CR, storage address MS is incremented by one, and the program loops back for another key input. Note that a CR breaks the input loop, jumping program flow to the continuation GOSUB.

# **The Word Count**

Line 110 performs a word count during the input cycle. The count value of 125 in line 120 limits input to a maximum of 125 words. These two lines are optional, but do insure keeping the input within sample limits. A smaller number of words can be used for a sample, of course.

Lines 160–300: The display and checking cycle begins upon user response to the continuation prompt. Variables used to accumulate word-checking data are set to zero to prevent errors if the program is repeated. A FOR-NEXT loop is used for the display cycle, since storage beginning address BE and ending address MS were established during the input cycle.

The stored ASCII data is PEEKed from each memory address, converted to a string, and temporarily stored in string variable C\$ for display. C\$ now represents the keyboard character entered during the input cycle. The individual characters are counted and the count is stored in C. L is used to count characters for line display formatting.

Word-checking functions are performed by IF statements. These lines check for the space character that denotes a word end, or punctuation indicating a sentence end. A space increments the word count, W. A sentence end increments the sentence count stored in S and decreases the character count by one. The decrease prevents the punctuation from being counted as a word character. If the character count in C is equal to or greater than 9, and a space indicates a word, then long word counter LW is incremented. The character counter is returned to zero value whenever a space or sentence end is encountered.

# **Screen Formatting**

Line 220 formats the text to reduce word wraparound.

Lines 320–400: The text analysis is performed in this portion of the program. The reading index is computed in line 320. Text data accumulated during the word-check cycle are displayed, followed by the reading index (ID). The rounding function is performed by the FNA(ID) formula which was established at the beginning of the program.

Lines 410–480: The remaining lines contain the user prompts. Conventional INPUT statements are used to keep the program short. END is used between the REPEAT prompt and the continuation GOSUB to prevent an error message when exiting the program. Line 470 prints the word input count and returns control to the continuation prompt of line 150.

# **Word Wizard**

Refer to the "Automatic Proofreader" article before typing this program in.

| 5 REM * WORD CHECK *            | :rem 145 |
|---------------------------------|----------|
| 10 DEF FNA(B)=INT(B*100+.5)/100 | :rem 92  |
| 20 MS=5300: BE=MS               | :rem 165 |
| 3Ø C=Ø:L=Ø:LW=Ø:S=Ø:W=Ø:WC=Ø    | :rem 137 |
| 35 REMINPUT CYCLE               | :rem 214 |
| 50 PRINT"{CLR} [7] BEGIN INPUT  | .":PRINT |
|                                 | :rem 169 |
| 6Ø GETA\$:IFA\$=""THEN 6Ø       | :rem 239 |

| 7Ø IFA\$=CHR\$(157)THEN PRINTA\$;:MS                           |            |
|----------------------------------------------------------------|------------|
| T06Ø                                                           | :rem 209   |
| 80 PRINT A\$;                                                  | :rem 149   |
| 90 C=ASC(A\$)                                                  | :rem 118   |
| 100 POKE MS,C                                                  | :rem 207   |
| 110 IFA\$=" "THEN WC=WC+1                                      | :rem 3     |
| 120 IFWC=>125 THEN 470                                         | :rem 153   |
| 130 IFA\$=CHR\$(13)THEN 150                                    | :rem 64    |
| 140 MS=MS+1: GOTO 60                                           | :rem 71    |
| 150 GOSUB 440                                                  | :rem 174   |
| 155 REMDISPLAY CYCLE                                           | :rem 143   |
| 160 C=0:L=0:LW=0:S=0:W=1                                       | :rem 125   |
| 170 PRINT"{CLR}"                                               | :rem 252   |
| 180 FOR T=BE TO MS                                             | :rem 219   |
| 190 P=PEEK(T)                                                  | :rem 241   |
| 200 C\$=CHR\$(P)                                               | :rem 216   |
| 210 C=C+1:L=L+1                                                | :rem 29    |
| 220 IFC\$=" "AND L=>15THEN GOSUB                               | 460        |
|                                                                | :rem 84    |
| 23Ø PRINTC\$;                                                  | :rem 196   |
| 24Ø IFC\$=" "THEN W=W+1:C=C-1                                  | :rem 222   |
| 25Ø IFC\$="."ORC\$="!"ORC\$="?"ORC\$                           | =":"ORC\$= |
| "; "THEN S=S+1:C=C-1:C\$=" "                                   | :rem 32    |
| 26Ø IFC\$=" "ANDC=>9 THEN LW=LW+1                              | :rem 231   |
| 27Ø IFC\$=" "THEN C=Ø                                          | :rem 239   |
| 28Ø IFC\$=CHR\$(13)THEN 31Ø                                    | :rem 70    |
| 29Ø NEXT                                                       | :rem 218   |
| 300 PRINT                                                      | :rem 32    |
| 310 GOSUB 440                                                  | :rem 172   |
| 315 REM* ANALYSIS *                                            | :rem 191   |
| 320 ID=.4*(W/S+LW*100/W)                                       | :rem 36    |
| 330 PRINT"[CLR]"                                               | :rem 250   |
| 34Ø PRINTSPC(4)"** ANALYSIS **":                               | PRINT      |
|                                                                | 1          |
| 350 PRINT"WORDS{2 SPACES}=";W 360 PRINT"SENTENCES{2 SPACES}=": | :rem 199   |
| 360 PRINT"SENTENCES [2 SPACES] =";                             | S:rem 221  |
| 370 PRINT"AVG.WD/SENT ="; INT(W/S                              | ) :rem 8   |
| 380 PRINT"LONG WORDS [2 SPACES] = "                            | :LW        |
|                                                                | :rem 70    |
| 39Ø PRINT                                                      | :rem 41    |
| 400 PRINT"READER INDEX ="; FNA(ID                              |            |
| 410 PRINT: INPUT "REPEAT (Y/N)"; Z\$                           | :rem 209   |
| 415 IFZ\$ <> "N"ANDZ\$ <> "Y"THEN410                           | :rem 223   |
| 420 IFZ\$="Y"GOTO 20                                           | :rem 24    |
| 430 PRINT"{BLU}{CLR}":END                                      | :rem 43    |
| 440 INPUT"PRESS <return>";Z</return>                           | :rem 232   |
| 450 RETURN                                                     | :rem 121   |
| 460 PRINTC\$; CHR\$(13):L=0:RETURN                             | :rem 140   |
| 470 PRINT:PRINT"WORDS INPUT=";WC                               |            |
| 480 GOTO150                                                    | :rem 100   |
| 400 0010130                                                    | . rem 187  |
|                                                                |            |

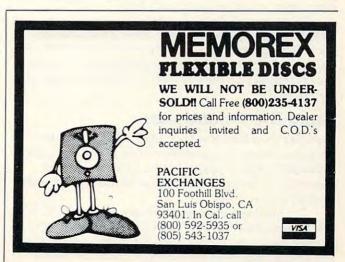

# The Automatic Proofreader For VIC, 64, And Atari

Charles Brannon, Program Editor

At last there's a way for your computer to help you check your typing. "The Automatic Proofreader" will make entering programs faster, easier, and more accurate.

The strong point of computers is that they excel at tedious, exacting tasks. So why not get your computer

to check your typing for you?

With "The Automatic Proofreader" nestled in your VIC-20, Commodore 64, or Atari computer, every line you type in will be verified. It displays a special code, called a *checksum*, at the top of the screen. The checksum, either a number (VIC/64) or a pair of letters. (Atari), corresponds to the line you've just typed. It represents every character in the line summed together. A matching code in the program listing lets you compare it to the checksum which the Proofreader displays. A glance is all it takes to confirm that you've typed the line correctly.

# **Entering The Automatic Proofreader**

Commodore (VIC/64) owners should type in Program 1. Program 2 is for Atari users. Since the Proofreader is a machine language program, be especially diligent. Watch out for typing extra commas, or a letter O for a zero, and check every number carefully. If you make a mistake when typing in the DATA statements, you'll get the message "Error in DATA statements" when you RUN the program. Check your typing and try again.

When you've typed in The Automatic Proofreader, SAVE it to tape or disk at least twice before running it for the first time. If you mistype the Proofreader, it may cause a system crash when you first run it. By SAVEing a copy beforehand, you can reLOAD it and hunt for your error. Also, you'll want a backup copy of the Proofreader because you'll use it again and again—every time you enter a program from COMPUTE!.

When you RUN the Proofreader, the program will be POKEd safely into memory, then it will activate itself. If you ever need to reactivate it (RUN/STOP—RESTORE or SYSTEM RESET will disable it), just enter the command SYS 886 (VIC/64) or PRINT USR(1536) for the Atari.

# **Using The Proofreader**

Now, let's see how it works. LIST the Proofreader program, move the cursor up to one of the lines, and press RETURN. If you've entered the Proofreader correctly, a checksum will appear in the top-left corner of your screen.

Try making a change in the line and hit RETURN. Notice that the checksum has changed. All VIC and 64 listings in COMPUTE! now have a number appended to the end of each line, for example, :rem 123. Don't

enter this statement. It is just for your information. The rem is used to make the number harmless if someone does type it in. It will, however, use up memory if you enter it, and it will cause the checksum displayed at the top of the screen to be different, even if you entered the rest of the line correctly.

The Atari checksum is found immediately to the left of each line number. This makes it impossible to type in the checksum accidentally, since a program

line must start with a number.

Just type in each line (without the printed checksum), and check the checksum displayed at the top of the screen against the checksum in the listing. If they match, go on to the next line. If they don't, there's a mistake. You can correct the line immediately, instead of waiting to find the error when you RUN the program.

The Proofreader is not picky with spaces. It will not notice extra spaces or missing ones. This is for your convenience, since spacing is generally not important. Occasionally proper spacing is important, but the article describing the program will warn you to be

careful in these cases.

# **Nobody's Perfect**

Although the Proofreader is an important aid, there are a few things to watch out for. If you enter a line by using abbreviations for commands, the checksum will not match up. This is because the Proofreader is very literal: It looks at the individual letters in a line, not at tokens such as PRINT. There is a way to make the Proofreader check such a line. After entering the line, LIST it. This makes the computer spell out the abbreviations. Then move the cursor up to the line and press RETURN. It should now match the checksum. You can check whole groups of lines this way. Atari users should beware of using? as an abbreviation for PRINT—they're not the same thing in the Proofreader's eyes.

The checksum is a sum of the ASCII values of the characters in a line. VIC and 64 owners may wonder why the numbers are so small, never exceeding 255. This is because the addition is done only in eight bits. A result over 255 will roll over past zero, like an odometer past 99999. On the Atari, the number is turned into two letters, both for increased convenience and to make the Proofreader shorter. For the curious, the letters correspond to the values of the left and right nybbles added to 33 (to offset them into the alphabet). This number is then stored directly into screen memory.

Due to the nature of a checksum, the Proofreader will not catch all errors. Since 1+3+5=3+1+5, the Proofreader cannot catch errors of transposition. In fact, you could type in the line in any order, and the Proofreader wouldn't notice. Anytime the Proofreader

seems to act strange, keep this in mind. Since the ASCII values of the number 18 (49 + 56) and 63 (54 + 51) both equal 105, these numbers are equal according to the Proofreader. There really is no simple way to catch these kinds of errors. Fortunately, the Proofreader will catch the majority of the typing mistakes most people make.

If you want the Proofreader out of your way, just press SYSTEM RESET or RUN/STOP—RESTORE. If you need it again, enter SYS 828 (VIC/64) or PRINT USR(1536) (Atari). You must disable the Proofreader before doing any tape operations on the VIC or 64.

# **Hidden Perils**

The Proofreader's home in the VIC and 64 is not a very safe haven. Since the cassette buffer is wiped out during tape operations, you need to disable the Proofreader with RUN/STOP—RESTORE before you SAVE your program. This applies only to tape use. Disk users or Atari owners have nothing to worry about.

Not so for VIC and 64 owners with tape drives. What if you type in a program in several sittings? The next day, you come to your computer, LOAD and RUN the Proofreader, then try to LOAD the partially completed program so you can add to it. But since the Proofreader is trying to hide in the cassette buffer, it is wiped out!

What you need is a way to LOAD the Proofreader after you've LOADed the partial program. The problem is, a tape load to the buffer destroys what it's supposed to load.

After you've typed in and RUN the Proofreader, enter the following lines in direct mode (without line numbers) exactly as shown:

```
A$="PROOFREADER.T": B$="{10 SPACES}": FOR
  X = 1 TO 4: A$=A$+B$: NEXTX
```

FOR X = 886 TO 1018: A\$=A\$+CHR\$(PEEK(X)):

OPEN 1,1,1,A\$:CLOSE1

After you enter the last line, you will be asked to press record and play on your cassette recorder. Put this program at the beginning of a new tape. This gives you a new way to load the Proofreader. Anytime you want to bring the Proofreader into memory without disturbing anything else, put the cassette in the tape drive, rewind, and enter:

# OPEN1:CLOSE1

You can now start the Proofreader by typing SYS 886. To test this, PRINT PEEK(886) should return the number 173. If it does not, repeat the steps above, making sure that A\$ ("PROOFREADER.T") contains 13 characters and that B\$ contains 10 spaces.

You can now reload the Proofreader into memory whenever LOAD or SAVE destroys it, restoring your

personal typing helper.

Incidentally, you can protect the cassette buffer on the Commodore 64 with POKE 178,165. This POKE should work on the VIC, but it has caused numerous problems, probably due to a bug in the VIC operating system. With this POKE, the 64 will not wipe out the cassette buffer during tape LOADs and SAVEs.

# Program 1: VIC/64 Proofreader

- 100 PRINT" {CLR}PLEASE WAIT...": FORI=886TO 1018: READA: CK=CK+A: POKEI, A: NEXT
- 110 IF CK<>17539 THEN PRINT" [DOWN] YOU MAD E AN ERROR": PRINT" IN DATA STATEMENTS.
- 120 SYS886:PRINT"[CLR][2 DOWN]PROOFREADER ACTIVATED.": NEW
- 886 DATA 173,036,003,201,150,208
- 892 DATA ØØ1, Ø96, 141, 151, ØØ3, 173
- 898 DATA Ø37, ØØ3, 141, 152, ØØ3, 169
- 904 DATA 150,141,036,003,169,003
- 910 DATA 141,037,003,169,000,133
- 916 DATA 254,096,032,087,241,133
- 922 DATA 251,134,252,132,253,008
- 928 DATA 201,013,240,017,201,032 934 DATA 240,005,024,101,254,133
- 940 DATA 254,165,251,166,252,164
- 946 DATA 253,040,096,169,013,032
- 952 DATA 210,255,165,214,141,251
- 958 DATA 003,206,251,003,169,000
- 964 DATA 133,216,169,019,032,210
- 97Ø DATA 255,169,018,032,210,255
- 976 DATA 169,058,032,210,255,166
- 982 DATA 254,169,000,133,254,172
- 988 DATA 151,003,192,087,208,006
- 994 DATA Ø32,205,189,076,235,003
- 1000 DATA 032,205,221,169,032,032
- 1006 DATA 210,255,032,210,255,173
- 1012 DATA 251,003,133,214,076,173
- 1018 DATA 003

# Program 2: Atari Proofreader

- 100 GRAPHICS 0
- 110 FOR I=1536 TO 1700: READ A: POKE I , A: CK=CK+A: NEXT I
- 120 IF CK<>19072 THEN ? "Error in DA TA statements. Check typing": END
- 13Ø A=USR (1536)
- ? :? "Automatic Proofreader now activated."
- 15Ø END
- 1536 DATA 104,160,0,185,26,3
- 1542 DATA 201,69,240,7,200,200 1548 DATA 192,34,208,243,96,200
- 1554 DATA 169,74,153,26,3,200
- 1560 DATA 169,6,153,26,3,162
- 1566 DATA Ø, 189, Ø, 228, 157, 74
- 1572 DATA 6,232,224,16,208,245
- 1578 DATA 169,93,141,78,6,169
- 1584 DATA 6,141,79,6,24,173 1590 DATA 4,228,105,1,141,95
- 1596 DATA 6,173,5,228,105,0
- 1602 DATA 141,96,6,169,0,133
- 1608 DATA 203, 96, 247, 238, 125, 241
- 1614 DATA 93,6,244,241,115,241
- 1620 DATA 124,241,76,205,238,0
- 1626 DATA Ø,Ø,Ø,Ø,32,62
- 1632 DATA 246,8,201,155,240,13
- 1638 DATA 201,32,240,7,72,24
- 1644 DATA 101,203,133,203,104,40
- 165Ø DATA 96,72,152,72,138,72
- 1656 DATA 160,0,169,128,145,88
- 1662 DATA 200,192,40,208,249,165
- 1668 DATA 203,74,74,74,74,24
- 1674 DATA 105,161,160,3,145,88
- 1680 DATA 165,203,41,15,24,105 1686 DATA 161,200,145,88,169,0
- 1692 DATA 133,203,104,170,104,168
- 1698 DATA 104,40,96

# CAPUTE!

Modifications Or Corrections To Previous Articles

# **Atari Super Directory**

The character which appears as a grave (`) in lines 5010 and 5020 of this program from the April issue (p. 176) should actually be {.}, CTRL-period. You may find it easier to replace these lines with the lines below, which build M\$ from DATA statements.

OH 5000 DIM M\$(40):RESTORE 5040
NJ 5010 FOR I=1 TO 40:READ A:M\$(I)=C
HR\$(A):NEXT I

KI 5030 RETURN
F6 5040 DATA 104,201,2,240,9,170,240
,5,104,104,202,208,251,96,10
4,133,204,104,133,203,104
IK 5050 DATA 104,133,205,160,0,177,2
03,9,128,145,203,200,196,205
,208,245,96,0,0

# **Roader For Atari And Color Computer**

The Atari version of this game from the March issue (p. 66) may stop with an ERROR 141 message. To prevent this, Edward Rybczyk suggests the following corrections:

380 IF A=43 THEN CLR: RUN 390 POKE 764,255: END

The Color Computer version requires Extended BASIC to run as published. Ron Crail suggests changes to allow the program to run in standard Color BASIC: Change the value of XLOC to 304 in line 220 and to 308 in line 230, and change COS to SIN in lines 260 and 310. Also, adding the line 245 N\$="X" will prevent an OS error.

# **VIC Barrier Battle**

A testing loop was inadvertently left in line 200 of this game program from the March issue (p. 84). Troy Pibus points out that the line should read:

200 DD=37154:P1=37151:P2=37152

# 64 MLX And Trident

There is an error in the version of the "MLX" machine language editor from the March issue (p. 182). In line 765, K=S+1 should be replaced with K=S. This error will prevent the "Trident" game (p. 100), published in MLX format, from working properly. Fortunately, the problem is quite easy to fix. First, load and correct MLX and save the corrected version. Then run MLX and use the MLX Load option to load in Trident. Use the starting and ending addresses given in the Trident

article. Retype the first line of Trident (49152), then use the MLX Save option to create a new copy of the game, which should now work properly.

# **Atari Trident**

Reader Jim Davis suggests the following improvement to this game from the March issue (p. 94):

105 Z=USR(ADR(M\$),M,M+1,128):FOR I=15 TO
 0 STEP -0.08:SOUND 0,10,8,I:NEXT I:Z
 =USR(ADR(A\$),48+C,1,144,51)

This adds an explosion sound when an incoming missile is destroyed.

# **Commodore Floating Subroutines**

Programs 1, 2, and 3 for this article from the March issue (p. 164) will print a range of hex address values which is one greater than the correct range, as shown in decimal. To correct this, Paul Montognese suggests changing the H = C in line 63994 to H = C - 1.

# Chopperoids

Some readers tried to create a binary file (MLX option F) for this Atari machine language program (December 1983, p. 122). As stated in the article, "Chopperoids" must be put on a boot disk or boot tape. If you made a binary file, follow these steps to create a boot disk from your work:

1. Load the MLX program and make the following *temporary* changes:

750 IF NOT READ THEN 1040
850 TRAP 40000:CLOSE #2:? "Finished.
":LET READ=0:BUFFER\$(FIN-BEG+31)
=CHR\$(0):BUFFER\$(31)=BUFFER\$(61)
:GOTO 360

1000 H=INT(ADR(BUFFER\$)/256):L=ADR(B UFFER\$)-H\*256:L=L+30:POKE ICBAD R+X,L:POKE ICBADR+X+1,H

2. Run the modified MLX and use the addresses given in the original article. Specify the boot disk option.

**3.** Use the MLX Load command to load your binary file. All the data will be moved up five lines, as described in the February "CAPUTE!" corrections.

4. Use the MLX New Address command to begin typing at line 6092 and enter the additional lines from February "CAPUTE!" (p. 181). Insert a new disk in the drive and use the MLX Save option to create a boot disk with the corrected data.

# COMPUTE! The Resource.

# Machine Language Entry Program For Commodore 64 Charles Brannon, Program Editor

MLX is a labor-saving utility that allows almost fail-safe entry of machine language programs published in COMPUTE!. You need to know nothing about machine language to use MLX—it was designed for everyone.

MLX is a new way to enter long machine language (ML) programs with a minimum of fuss. MLX lets you enter the numbers from a special list that looks similar to BASIC DATA statements. It checks your typing on a line-by-line basis. It won't let you enter illegal characters when you should be typing numbers. It won't let you enter numbers greater than 255 (forbidden in ML). It won't let you enter the wrong numbers on the wrong line. In addition, MLX creates a ready-to-use tape or disk file. You can then use the LOAD command to read the program into the computer:

LOAD "filename",1,1 (for tape) LOAD "filename",8,1 (for disk)

To start the program, you enter a SYS command that transfers control from BASIC to machine language. The starting SYS number appears in the article.

# **Using MLX**

Type in and save MLX for your 64 (you'll want to use it in the future). When you're ready to type in an ML program, run MLX. MLX asks you for two numbers: the starting address and the ending address. These numbers are given in the article accompanying the ML program.

You'll see a prompt corresponding to the starting address. The prompt is the current line you are entering from the listing. It increases by six each time you enter a line. That's because each line has seven numbers—six actual data numbers plus a *checksum number*. The checksum verifies that you typed the previous six numbers correctly. If you enter any of the six numbers wrong, or enter the checksum wrong, the computer rings a buzzer and prompts you to reenter the line. If you enter it correctly, a bell tone sounds and you continue to the next line.

MLX accepts only numbers as input. If you make a typing error, press the INST/DEL key; the entire number is deleted. You can press it as many times as necessary back to the start of the line. If you enter three-digit numbers as listed, the computer automatically prints the comma and goes on to accept the next number. If you enter less than three digits, you can press either the comma, SPACE bar, or RETURN key to advance to the next number. The checksum automatically appears in inverse video for emphasis.

To simplify your typing, MLX redefines part of the keyboard as a numeric keypad (lines 581–584):

|   | U | I | 0 |        |   | 7 | 8 | 9 |
|---|---|---|---|--------|---|---|---|---|
| H | J | K | L | become | 0 | 4 | 5 | 6 |
|   | M | 7 |   |        |   | 1 | 2 | 3 |

# **MLX Commands**

When you finish typing an ML listing (assuming you type it all in one session), you can then save the completed program on tape or disk. Follow the screen instructions. If you get any errors while saving, you probably have a bad disk, or the disk is full, or you've made a typo when entering the MLX program itself.

You don't have to enter the whole ML program in one sitting. MLX lets you enter as much as you want, save it, and then reload the file from tape or disk later. MLX recognizes these commands:

SHIFT-S: Save SHIFT-L: Load SHIFT-N: New Address SHIFT-D: Display

When you enter a command, MLX jumps out of the line you've been typing, so we recommend you do it at a new prompt. Use the Save command to save what you've been working on. It will save on tape or disk as if you've finished, but the tape or disk won't work, of course, until you finish the typing. Remember what address you stop at. The next time you run MLX, answer all the prompts as you did before, then insert the disk or tape. When you get to the entry prompt, press SHIFT-L to reload the partly completed file into memory. Then use the New Address command to resume typing.

To use the New Address command, press SHIFT-N and enter the address where you previously stopped. The prompt will change, and you can then continue typing. Always enter a New Address that matches up with one of the line numbers in the special listing, or else the checksum won't work. The Display command lets you display a section of your typing. After you press SHIFT-D, enter two addresses within the line number range of the listing. You can abort the listing by pressing any key.

What if you forgot where you stopped typing? Use the Display command to scan memory from the beginning to the end of the program. When you reach the end of your typing, the lines will contain a random pattern of numbers. When you see the end of your typing, press any key to stop the listing. Use the New Address command to continue typing from the proper location.

# **MLX: Machine Language Entry**

10 REM LINES CHANGED FROM MLX VERSION 2.0 0 ARE 750,765,770 AND 860 :rem 50 100 PRINT"{CLR}&6}";CHR\$(142);CHR\$(8);: POKE53281,1:POKE53280,1 :rem 67 101 POKE 788,52:REM DISABLE RUN/STOP

:rem 119
110 PRINT"[RVS][39 SPACES]"; :rem 176
120 PRINT"[RVS][14 SPACES][RIGHT][OFF]
[\*]£[RVS][RIGHT] [RIGHT][2 SPACES]

©www,commodore.ca

|       | E+3 (opp) E+3 c(pyc) c(pyc)                                                                                                    |                                                                                                    | 580   | PRINT" [£]";<br>GETA\$: IFA\$=""THEN581                 | • rem 81                                                                                                    |
|-------|----------------------------------------------------------------------------------------------------|----------------------------------------------------------------------------------------------------|-------|---------------------------------------------------------|----------------------------------------------------------------------------------------------------|
|       | E*3[OFF]E*3£[RVS]£[RVS]                                                                                                    | 0.50                                                                                                    | E01   | CEMAC. TEAC-""MUPNEO                                    | . rom Of                                                                                                    |
|       | {14 SPACES}";                                                                                                    | :rem 250                                                                                                    | 201   | GEIAGEITAGE IIILIOGI                                    | 11 H ) 4+                                                                                                    |
| 130   | PRINT" (RVS) [14 SPACES] [RIGHT                                                                                                    | }                                                                                                    | 582   | AV=-(A\$="M")-2*(A\$=",")-3*(A\$                        |                                                                                                    |
|       | [RIGHT] [2 RIGHT] [OFF]£[RVS                                                                                                    | £[*]3.                                                                                                    |       | (A\$="J")-5*(A\$="K")-6*(A\$="L"                        |                                                                                                    |
|       | {OFF} [*] {RVS} {14 SPACES}";                                                                                                    | :rem 35                                                                                                    | 583   | AV=AV-7*(A\$="U")-8*(A\$="I")-9                         | )*(A\$="0"                                                                                                    |
| 140   | PRINT" [RVS] [41 SPACES]"                                                                                                    | :rem 120                                                                                                    |       | ):IFA\$="H"THENA\$="Ø"                                  | :rem 134                                                                                                    |
| 200   | PRINT" [2 DOWN] [PUR] [BLK] MACH                                                                                                    |                                                                                                    | 584   | ):IFA\$="H"THENA\$="Ø"<br>IFAV>ØTHENA\$=CHR\$(48+AV)    | :rem 134                                                                                                    |
| 200   | UAGE EDITOR VERSION 2.01 (5 DO                                                                                                    | JUNI I II                                                                                                    | 585   | PRINTCHR\$(20);:A=ASC(A\$):IFA=                         | =130RA=44                                                                                                    |
|       | DAGE EDITOR VERBION 2.01(5 D                                                                                                    |                                                                                                    | 303   | OPA-32THEN670                                           | ·rem 229                                                                                                    |
|       |                                                                                                    | :rem 237                                                                                                    | 500   | ORA=32THEN67Ø<br>IFA>128THENN=-A:RETURN                 | .rom 137                                                                                                    |
| 210   | PRINT"E53[2 UP]STARTING ADDR                                                                                                    | ESS?                                                                                                    | 530   | IFA<>20 THEN 630                                        | : Tem 137                                                                                                    |
|       | {8 SPACES}{9 LEFT}";                                                                                                    | :rem 143                                                                                                    | 600   | TEACOLD THEN 630                                        | :rem 10                                                                                                    |
| 215   | INPUTS: F=1-F: C\$=CHR\$ (31+119*)                                                                                                    | F)                                                                                                    | 910   | GOSUB690:IFI=1ANDT=44THENN=-1                           | :PRINT"                                                                                                    |
|       |                                                                                                    | :rem 166                                                                                                    |       | {OFF}{LEFT} {LEFT}";:GOTO690                            | :rem 62                                                                                                    |
| 220   | IFS<2560R(S>40960ANDS<49152)                                                                                                    | DRS>53247                                                                                                    | 620   | GOTO57Ø<br>IFA<480RA>57THEN58Ø<br>PRINTA\$;:N=N*1Ø+A-48 | :rem 109                                                                                                    |
|       | THENGOSUB3000 : GOTO210                                                                                                    | :rem 235                                                                                                    | 630   | IFA<480RA>57THEN58Ø                                     | :rem 105                                                                                                    |
| 225   | THENGOSUB3000:GOTO210 PRINT:PRINT:PRINT.                                                                                                    | ·rem 180                                                                                                    | 640   | PRINTAS::N=N*1Ø+A-48                                    | :rem 106                                                                                                    |
| 223   | PRINT"E53{2 UP}ENDING ADDRESS                                                                                                    | 22                                                                                                    | 650   | IFN>255 THEN A=20:GOSUB1000:G                           | отобря                                                                                                    |
| 230   | [8 SPACES] [9 LEFT]";:INPUTE:                                                                                                    | P-1 P-00-                                                                                                    |       |                                                         | Section 19 Section 19 |
|       | (8 SPACES)(9 LEFT) ;:INPUTE:                                                                                                    | -1-1:03-                                                                                                    | 660   | Z=Z+1:IFZ<3THEN58Ø<br>IFZ=ØTHENGOSUB1ØØØ:GOTO57Ø        | .rem 71                                                                                                    |
|       | CHR\$(31+119*F)                                                                                                    | :rem 20                                                                                                    | 670   | TEG-GMUENGOCUEL GGG - COMOE 7G                          | .rem /1                                                                                                    |
| 240   | IFE<2560R(E>40960ANDE<49152)                                                                                                    | DRE>53247                                                                                                    | 670   | TFZ=WTHENGOSUBIDDW:GOTO570                              | :rem 240                                                                                                    |
|       | THENGOSUB3000:GOTO230                                                                                                    | :rem 183                                                                                                    | 680   |                                                         |                                                                                                    |
| 250   | IFE < STHENPRINTC\$; " { RVS } ENDING                                                                                                    | G < START                                                                                                    | 690   | S%=PEEK(209)+256*PEEK(210)+PE                           | EK(211)                                                                                                    |
|       | [2 SPACES]":GOSUB1000:GOTO 2:                                                                                                    | 30                                                                                                    |       |                                                         | :rem 149                                                                                                    |
|       |                                                                                                    | 176                                                                                                    | 691   | FORI=1TO3:T=PEEK(S%-I)                                  | :rem 67                                                                                                    |
| 260   | PRINT: PRINT: PRINT                                                                                                    | ·rem 179                                                                                                    | 695   | IFT <> 44ANDT <> 58THENPOKES%-I, 3                      | 2:NEXT                                                                                                    |
| 200   | PRINT" {CLR}"; CHR\$(14):AD=S:PO                                                                                                    | TEM 1/5                                                                                                    |       |                                                         | :rem 205                                                                                                    |
| 300   | PRINT (CLR); CRR\$(14):AD=5:PC                                                                                                    |                                                                                                    | 700   | PRINTLEFT\$("{3 LEFT}",I-1);:F                          |                                                                                                    |
| 2000  |                                                                                                    | :rem 225                                                                                                    | 100   | PRINTEDITY (5 HELT) /1 1//                              | :rem 7                                                                                                    |
| 310   | A=1:PRINTRIGHT\$("ØØØØ"+MID\$(                                                                                                    | STR\$ (AD),                                                                                                    | 710   | PRINT"{CLR}{RVS}*** SAVE ***                            |                                                                                                    |
|       | 2),5);":";<br>FORJ=ATO6                                                                                                    | :rem 33                                                                                                    | /10   | PRINT"(CLR)(RVS) SAVE                                   |                                                                                                    |
|       |                                                                                                    |                                                                                                    |       |                                                         | :rem 236                                                                                                    |
| 320   | GOSUB570:IFN=-1THENJ=J+N:GOTO                                                                                                    | 0320                                                                                                    | 715   | PRINT" {2 DOWN } (PRESS [RVS]RET                        |                                                                                                    |
|       |                                                                                                    | :rem 228                                                                                                    |       | ALONE TO CANCEL SAVE) [DOWN]                            |                                                                                                    |
| 390   | TEN=-211THEN 710                                                                                                    | :rem 62                                                                                                    | 720   | F\$="":INPUT" {DOWN} FILENAME";                         | F\$:IFF\$=                                                                                                    |
| 100   | IFN=-211THEN 710<br>IFN=-204THEN 790                                                                                                    | ·rem 64                                                                                                    |       | ""THENPRINT: PRINT: GOTO310                             | :rem 71                                                                                                    |
| 410   | IFN=-204THEN 750 IFN=-206THENPRINT: INPUT" (DOWN                                                                                                    | ILCH OT                                                                                                    | 730   | PRINT: PRINT" {2 DOWN } {RVS}T{OF                       | F APE OR                                                                                                    |
| 410   | EW ADDRESS"; ZZ                                                                                                    | NIENIER IN                                                                                                    |       | [RVS]D[OFF]ISK: (T/D)"                                  | ·rem 228                                                                                                    |
|       | EW ADDRESS"; ZZ                                                                                                    | :rem 44                                                                                                    | 740   | GETA\$: IFA\$<> "T"ANDA\$<> "D"THEM                     | 1710                                                                                                    |
| 415   | IFN=-206THENIFZZ < SORZZ > ETHEN                                                                                                    |                                                                                                    | 140   | GEIAS: IFAS () I ANDAS () D THE                         | :rem 36                                                                                                    |
|       | [RVS]OUT OF RANGE":GOSUB1000                                                                                                    |                                                                                                    | 750   | DE 1 74/30 HDH) IDDU OMHDNEC-                           |                                                                                                    |
|       |                                                                                                    | :rem 225                                                                                                    | 150   | DV=1-7*(A\$="D"):IFDV=8THENF\$=                         | יט: דרק:                                                                                                    |
| 417   | IFN=-206THENAD=ZZ:PRINT:GOTO                                                                                                    | 310                                                                                                    |       | OPEN15,8,15, "S"+F\$:CLOSE15                            | :rem 212                                                                                                    |
|       |                                                                                                    | :rem 238                                                                                                    | 760   | T\$=F\$:ZK=PEEK(53)+256*PEEK(54                         | 1)-LEN(TŞ                                                                                                    |
| 420   | IF N<>-196 THEN 480                                                                                                    | :rem 133                                                                                                    |       | ):POKE782,ZK/256                                        | :rem 3                                                                                                    |
| 430   | IF N<>-196 THEN 480<br>PRINT:INPUT"DISPLAY:FROM";F:                                                                                                    | PRINT, "TO                                                                                                    | 762   | POKE781, ZK-PEEK(782)*256:POKE<br>T\$):SYS65469         | 2780, LEN(                                                                                                    |
| 430   | ";:INPUTT                                                                                                    |                                                                                                    |       | T\$):SYS65469                                           | :rem 109                                                                                                    |
| 110   | IFF <sorf> EORT &lt; SORT &gt; ETHENPRIN</sorf>                                                                                                    | חויאת דבאכ                                                                                                    |       | POKE780,1:POKE781, DV:POKE782,                          |                                                                                                    |
| 440   | TFF (SORF) EURI (SORT) ETHENPRIN                                                                                                    | T GOMO 43                                                                                                    |       | 66                                                      | rem 69                                                                                                    |
|       | T";S;"{LEFT}, NOT MORE THAN"                                                                                                    | ; E:G01043                                                                                                    | 700   | K=S:POKE254,K/256:POKE253,K-H                           | PEFK (254)                                                                                                    |
|       | The state of the state of the s | AND DESCRIPTION OF THE PARTY OF THE PARTY OF | 105   | K=5:POKE254, K/250:POKE255, K-1                         | - TOT 17                                                                                                    |
| 450   | FORI=FTOTSTEP6:PRINT:PRINTRI                                                                                                    | GHT\$ ("000                                                                                                    |       | *256:POKE780,253                                        | PREW 17                                                                                                    |
|       | Ø"+MID\$(STR\$(I),2),5);":";                                                                                                    | :rem 30                                                                                                    | 166   | K=E+1:POKE782,K/256:POKE781,I                           |                                                                                                    |
| 451   | FORK=ØTO5:N=PEEK(I+K):PRINTR                                                                                                    | IGHT\$ ("ØØ                                                                                                    |       | 2)*256:SYS65496                                         | :rem 235                                                                                                    |
|       | "+MID\$(STR\$(N),2),3);",";                                                                                                    | :rem 66                                                                                                    | 770   | IF(PEEK(783)AND1)OR(191ANDST                            | THEN/80                                                                                                    |
| 460   | GETAS: IFAS> " "THENPRINT: PRINT                                                                                                    | :GOTO31Ø                                                                                                    |       |                                                         | :rem 111                                                                                                    |
| 405   | OBINY . I I I I                                                                                                    | :rem 25                                                                                                    | 775   | PRINT " [DOWN ] DONE . [DOWN ] " : GOTO                 | 0310                                                                                                    |
| .70   | NEXTK: PRINTCHR\$ (20); :NEXTI: P                                                                                                    | DINT DDIN                                                                                                    |       |                                                         | :rem 113                                                                                                    |
| 4/10  |                                                                                                    | :rem 50                                                                                                    | 780   | PRINT" [DOWN] ERROR ON SAVE. [2                         | SPACES T                                                                                                    |
| 100   | T:GOTO310<br>IFN<0 THEN PRINT:GOTO310                                                                                                    | :rem 168                                                                                                    |       | RY AGAIN.": IFDV=1THEN720                               | :rem 171                                                                                                    |
|       |                                                                                                    |                                                                                                    | 791   | OPEN15,8,15:INPUT#15,E1\$,E2\$                          | :PRINTELS                                                                                                    |
| 490   |                                                                                                    | :rem 199                                                                                                    | 101   | ;E2\$:CLOSE15:GOTO720                                   | ·rem 103                                                                                                    |
| 500   | CKSUM=AD-INT(AD/256)*256:FOR                                                                                                    | I=1T06:CK                                                                                                    | 700   | PRINT"{CLR}{RVS}*** LOAD ***                            | 12 DOWN!"                                                                                                    |
|       | SUM=(CKSUM+A(I))AND255:NEXT                                                                                                    | :rem 200                                                                                                    | 190   | PRINT" (CLR) (RVS) *** LOAD ***                         |                                                                                                    |
| 510   | PRINTCHR\$(18);:GOSUB570:PRIN                                                                                                    | TCHR\$ (146                                                                                                    |       |                                                         | :rem 212                                                                                                    |
|       |                                                                                                    | :rem 94                                                                                                    | 795   | PRINT" {2 DOWN } (PRESS [RVS]RE                         | TURN (OFF)                                                                                                    |
| 511   | IFN=-1THENA=6:GOTO315                                                                                                    | :rem 254                                                                                                    |       | ALONE TO CANCEL LOAD)"                                  | :rem 82                                                                                                    |
| 515   | PRINTCHR\$(20):IFN=CKSUMTHEN5                                                                                                    | 30                                                                                                    | 800   | FS="":INPUT"{2 DOWN} FILENAM                            | E";F\$:IFF                                                                                                    |
| 213   |                                                                                                    | :rem 122                                                                                                    |       | \$=""THENPRINT:GOTO310"                                 | :rem 144                                                                                                    |
| E 0.0 | PRINT:PRINT"LINE ENTERED WRO                                                                                                    |                                                                                                    | 810   | PRINT: PRINT" [2 DOWN] [RVS]T[0                         | FF APE OR                                                                                                    |
| 220   | NTER": PRINT: GOSUBIO00: GOTO31                                                                                                    | Ø. rom 176                                                                                                    |       | [RVS]D[OFF]ISK: (T/D)"                                  | :rem 227                                                                                                    |
|       |                                                                                                    | D.ICH 170                                                                                                    | 920   | GETAS: IFAS <> "T"ANDAS <> "D"THE                       | N82Ø                                                                                                    |
| 530   | GOSUB2000                                                                                                    | :rem 218                                                                                                    | UZU   |                                                         | :rem 34                                                                                                    |
| 540   | FORI=1TO6:POKEAD+I-1,A(I):NE                                                                                                    | AT: POKE54                                                                                                    | 000   | DV=1-7*(A\$="D"):IFDV=8THENF\$                          |                                                                                                    |
| 5 7   | 272,0:POKE54273,0                                                                                                    | :rem 227                                                                                                    | 830   | DV-1-/" (NQ- D /:IFDV-OIDENTQ                           | :rem 157                                                                                                    |
| 550   | AD=AD+6: IF AD <e 310<="" td="" then=""><td>:rem 212</td><td>E1880</td><td>me no my pany(Fa) accepany(F</td><td>A) TEN (TO</td></e>                                                                                                    | :rem 212                                                                                                    | E1880 | me no my pany(Fa) accepany(F                            | A) TEN (TO                                                                                                    |
|       | GOTO 710                                                                                                    | :rem 108                                                                                                    | 840   | T\$=F\$:ZK=PEEK(53)+256*PEEK(5                          | 4)-11514(13                                                                                                    |
|       | N=Ø: Z=Ø                                                                                                    | :rem 88                                                                                                    |       | ):POKE782,ZK/256                                        | :rem 2                                                                                                    |

570 N=0:Z=0

| 841 POKE781, ZK-PEEK(782)*256: POKE780, LEN(                                                                                                    |
|----------------------------------------------------------------------------------------------------|
| T\$):SYS65469 :rem 107                                                                                                    |
| 845 POKE780,1:POKE781,DV:POKE782,1:SYS654                                                                                                    |
| 66 :rem 70                                                                                                    |
| 850 POKE780,0:SYS65493 :rem 11                                                                                                    |
| 860 IF (PEEK (783) AND1) OR (191 ANDST) THEN 870                                                                                                    |
| :rem 111                                                                                                    |
| 865 PRINT"{DOWN}DONE.":GOTO310 :rem 96                                                                                                    |
| 870 PRINT" [DOWN] ERROR ON LOAD. [2 SPACES]T                                                                                                    |
| RY AGAIN. [DOWN] ":IFDV=1THEN800                                                                                                    |
| :rem 172                                                                                                    |
| 88Ø OPEN15,8,15:INPUT#15,E1\$,E2\$:PRINTE1\$                                                                                                    |
| ;E2\$:CLOSE15:GOTO8ØØ :rem 102                                                                                                    |
| 1000 REM BUZZER :rem 135                                                                                                    |
| 1001 POKE54296,15:POKE54277,45:POKE54278,                                                                                                    |
| 165 :rem 207                                                                                                    |
| 1002 POKE54276,33:POKE 54273,6:POKE54272,                                                                                                    |
|                                                                                                    |
| • LCIII TZ                                                                                                    |
| THE THE PERSON OF THE PERSON OF THE PERSON O |
| 273,0:POKE54272,0:RETURN :rem 202<br>2000 REM BELL SOUND :rem 78                                                                                                    |
| · LCIII /O                                                                                                    |
| 10.120 1230 120 120 121 17 D:10 NES 1270 12                                                                                                    |
| 47 :rem 152                                                                                                    |
| 2002 POKE 54276,17:POKE54273,40:POKE54272                                                                                                    |
| ,0 :rem 86                                                                                                    |
| 2003 FORT=1T0100:NEXT:POKE54276,16:RETURN                                                                                                    |
| :rem 57                                                                                                    |
| 3000 PRINTC\$;"{RVS}NOT ZERO PAGE OR ROM":                                                                                                    |
| GOTO1000 :rem 89                                                                                                    |
| 0                                                                                                    |
|                                                                                                    |

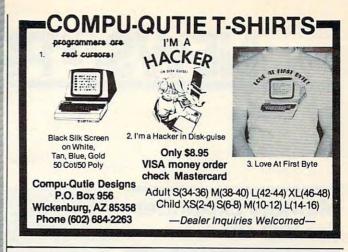

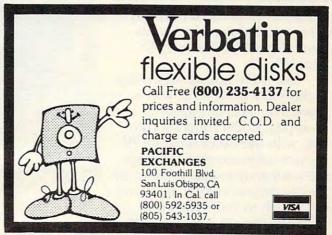

# **COMPUTE!'s Gazette Back Issues**

JULY 1983: Commodore 64 Video Update, Snake Escape, Alfabug, VIC Marquee, Word Hunt, VIC Timepiece, product reviews, Learning To Program In BASIC, Quickfind, 64 Paddle Reader, Machine Language For Beginners, Enlivening Programs With Sound, Using Joysticks On The 64, Simple Answers To Common Questions, VICreations — Speedy Variables, 64 Explorer.

OCTOBER 1983: The Anatomy of Computers, Telegaming Today And Tomorrow,

Commodore's Public Domain Programs, Oil Tycoon, Re-Beep, product reviews, Aardvark Attack, Word Match, A SHIFTy Solution: The WAIT Command, Program Transfers, Machine Language For Beginners, Improved Paddle Reader Routine, How To Use Tape And Disk Files, Understanding 64 Sound — Part 1, Speeding Up The VIC, Simple Answers To Common Questions, HOTWARE, Horizons 64 — Improving 64 Video Quality, VICreations — Using The VIC's Clock, News & Products.

Back issues of July and August 1983 are \$2.50 each. Issues from October forward are \$3. Bulk rates are 6 issues for \$15 or 12 issues for \$30. All prices include freight in the U.S. Outside the U.S. add \$1 per magazine order for surface postage. \$4 per magazine for air mail postage. ALL BACK ISSUES ARE SUBJECT TO AVAILABILITY.

In the continental U.S. call TOLL FREE 800-334-0868 (in North Carolina call 919-275-9809)

Or write to:

COMPUTE!'s Gazette Back Issues P.O. Box 5406 Greensboro, NC 27403

Prepayment required in U.S. funds. MasterCard, VISA, and American Express accepted. North Carolina residents please add 4% sales tax.

ுwww.ढ़ೠ**ഌർ**ൺe.ca

# **NEWS&PRODUCTS**

# Memory Expander For VIC-20

Letco has announced the 64KV Memory Module, which adds more than 64K of memory to your VIC-20.

The 64KV houses 8K in each of the VIC's blocks 1, 2, and 3. Block 3 can also be paged, or swapped, under program control, with five other separate 8K sections of memory. Each block has a separate enable switch and a write-protect switch, and there is a switch to make block 3 respond as though it is block 5 (the normal game block).

The module is priced at \$109.95

Letco 7310 Wells Road Plain City, OH 43064 (614) 873-4410

# Authoring System And Teaching Tool

CLAS, a teaching tool and authoring system for educators, has been released by Touch Technologies for the Apple II + and IIe, the IBM PC and PCjr, and the Commodore 64.

The software package functions as a teaching tool for any subject. Authoring procedures allow instructors to create lessons in their own teaching style. Up to 30 problem sets can be offered with each lesson. Questions take the form of true/false, multiple choice, short answer, or matching.

If desired, the questions can be presented in a different order

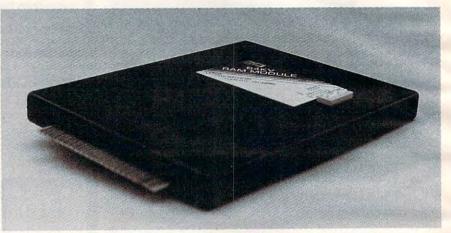

The Letco 64KV Memory Module adds more than 64K RAM memory to your VIC-20.

each time the lesson is used.

Sound is used to give feedback when a response is made to a question. A help mode is provided for the student, along with a review of problem areas and a summary of performance at the end of the lesson.

Memory requirement for Apple computers is 48K. The IBMs must use DOS 2.0/2.1. *CLAS* is available for \$89.95.

Touch Technologies 609 S. Escondido Blvd. Ste. 101 Escondido, CA 92025 (619) 743-0494

# Interface For TI-99/4A

Mikel Laboratories, Inc., has announced an RS-232-C interface system for the TI-99/4A.

The \$145.95 system is a freestanding unit which allows the TI-99/4A to use a printer and modem without a peripheral expansion unit. The company also offers cassette interface systems (\$49.95), TI cassette cables (\$11.95), and printers and monitors. A line of personal computer accessories for the TI-99/4A will soon be available from Mikel Laboratories.

Mikel Laboratories 3341 W. El Segundo Blvd. Hawthorne, CA 90250 (213) 679-2542

# Life Insurance Program For Atari, Commodore

Advanced Financial Planning has released *Life Insurance Planning*, a software package for the Atari 400 and 800 computers and the Commodore 64.

The program will calculate the inflation rate applicable to a user's budget; the user's total estate needs reduced into terms of today's dollars (such as future living expenses for the family,

©www.commodore.ca

college expenses, and funeral expenses); the total estate provided by all sources of income and assets; and the total shortfall needed to be provided by life insurance.

Life insurance needs can be calculated for any year over the planning period in order to help the user select the proper type of incurance policy.

insurance policy.

Life Insurance Planning supports virtually any printer, and requires a disk drive. The Atari version requires the Atari BASIC cartridge and 32K RAM. The package is priced at \$29.95. When purchased with Advanced Financial Planning's Retirement Planning program, the total price is \$49.95 (shipping prices are included in this total).

Advanced Financial Planning 20922 Paseo Olma El Toro, CA 92630 (714) 855-1578

# Music Adventure Games For Apple II

Syntauri Corporation has introduced Musicland, an advanced set of musical games for the

Apple II.

The package is built from four basic games—Sound Factory, Timbre Painting, Music Doodles, and Music Blocks. The four games are integrated. Musicland is a foundation program from which advanced musical concepts and structures may be taught to young children.

The system attempts to maintain the interest of young students, while providing musical challenges for adult musicians as well. Aimed at musically untrained children, Musicland lets youngsters use joystick controls to discover musical form, timbre, orchestration, composition, and transposition.

Children can compose, edit, and play music as well. Interactive graphics aid exploration, from sketching a simple melody to inverting a complex musical passage. Multipart pieces can be composed, orchestrated, and played back in stereo. Each of the four games covers a different range of musical learning experiences.

Musicland requires a 64K Apple II computer system with one disk drive, plus synthesizers (the Mountain Computer Music-System) which plug into the Apple. The Musicland set with manuals sells for \$150. The synthesizers are available for under \$400.

Syntauri Corporation 4962 El Camino Real Suite 112 Los Altos, CA 94022 (415) 966-1273

# Three Learning Programs For Atari, Commodore

Three learning programs from Carousel Software have been released for the Commodore 64 and Atari computers on disk or cassette.

Telly Turtle is an introduction to computer programming which uses drawing routines and emphasizes logical thinking, problem solving, numbers sequencing, and visual discrimination.

Brain Strainers includes three learning games for from one to four players: Clef Climber, a multilevel, animated note recognition game; Finders Keepers, a multiscreen and multilevel concentration game; and Follow the Leader, a music and graphic pattern recognition game with up to 44 levels of difficulty.

Simulated Computer is an animated simulation of a computer in operation. Programs written by the user can be seen and heard flowing through the component parts of the computer. The program serves as a teaching tool about the way a computer works.

Telly Turtle (34.95) and Brain

Strainers (\$29.95) are meant for ages five to adult. Simulated Computer (\$29.95) is directed toward ages 12 to adult.

Carousel Software, Inc. 877 Beacon Street Boston, MA 02215 (617) 437-9419

# Games, Tutorial For Commodore 64

Advanced Microware has introduced two new software products for the Commodore 64.

Casino Pac includes four games—Blackjack, Poker, Keno, and Slot Machine. Each simulates the new videogaming machines being used in gambling centers such as Las Vegas and Atlantic City. The games let you practice your betting strategy, try your own betting systems, or play for fun.

Casino Pac sells on tape or disk for \$39.

64Tour is a tour of the features and capabilities of the Commodore 64, with demonstrations of all the graphics modes, as well as music and sound effects. The package is priced at \$12.

Advanced Microware P.O. Box 6143 Santa Ana, CA 92706 (714) 554-6470

New Product releases are selected from submissions for reasons of timeliness, available space, and general interest to our readers. We regret that we are unable to select all new product submissions for publication. Readers should be aware that we present here some edited version of material submitted by vendors and are unable to vouch for its accuracy at time of publication.

**COMPUTE!** welcomes notices of upcoming events and requests that the sponsors send a short description, their name and phone number, and an address to which interested readers may write for further information. Please send notices at least three months before the date of the event, to: Calendar, P.O. Box 5406, Greensboro, NC 27403.

# TER MAIL OR DMPU

| NEC PRINTERS                    |
|---------------------------------|
| NEC 2050                        |
| NEC 3550\$1679.00               |
| PERCOM/TANDON                   |
|                                 |
| DRIVES                          |
| 51/4 320K Floppy \$229.00       |
| 5 Meg Hard w/Controller CALL    |
| 10 Meg Hard w/ControllerCALL    |
| 15 Meg Hard w/ControllerCALL    |
| 20 Meg Hard w/ControllerCALL    |
| AMDEK                           |
| 310A Amber Monitor \$169.00     |
| DXY 100 Plotter\$599.00         |
| Color II                        |
| AST RESEARCH                    |
| Six Pak Plusfrom\$279.00        |
| Combo Plus IIfrom\$279.00       |
| Mega Plusfrom\$309.00           |
| I/O Plusfrom                    |
| GUADRAM                         |
| Quadlink\$479.00                |
| Quadboardas low as\$289.00      |
| Quad 512 Plusas low as\$249.00  |
| Quadcoloras low as\$219.00      |
| Chronograph \$89.00             |
| Parallel Interface Board\$89.00 |
| 64K RAM Chips Kit\$59.00        |
| MICROPRO                        |
| WordStar/MailMerge\$349.00      |
| InfoStar\$299.00                |
| SpellStar \$159.00              |
| CalcStar\$99.00                 |
| MICROSTUF                       |
| Crosstalk\$105.00               |
| MICROSOFT                       |
| Multiplan\$159.00               |
| Multiplan                       |
| ASHTON TATE                     |
| dBASE II                        |
| Friday!\$185.00                 |
|                                 |
| IUS                             |
| EasyWriter II                   |
| EasySpeller\$119.00             |
| EasyFiler\$229.00               |

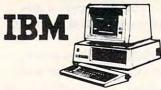

### VISICORP

|                     | IDNA   | APPLE  |
|---------------------|--------|--------|
| VisiCalc            | IBIVI  | 159.00 |
|                     |        | 159.00 |
| VisiCalc 4          | 159.00 |        |
| VisiCalc-Advanced   |        | 269.00 |
| VisiWord/Spell      | 249.00 |        |
| Visitrend/Plot      | 199.00 | 199.00 |
| VisiLink            |        | 169.00 |
| VisiFile            | 199.00 | 169.00 |
| VisiSchedule        | 199.00 | 199.00 |
| Visidex             |        | 159.00 |
| VisiPlot            |        | 135.00 |
| VisiTerm            |        | 75.00  |
| Desktop Plan        | 199.00 | 169.00 |
| Bus. Forecast Model | 75.00  | 75.00  |
| Stretch Calc        | 75.00  | 75.00  |
| VisiTutor Calc      | 59.00  | 59.00  |
| VisiTutor-Advanced  | 75.00  | 75.00  |
| VisiTutor Word      | 59.00  | 59.00  |
| Vision Calc         | 249.00 |        |
| Vision Graph        | 129.00 |        |
| Vision Mouse        | 159.00 |        |
| Vision Host         | 319.00 |        |
|                     |        |        |

| pfs                   |       |       |
|-----------------------|-------|-------|
|                       | APPLE | IBM   |
| Write:                | 79.00 | 89.00 |
| Graph:                | 79.00 | 89.00 |
| Report:               | 79.00 | 79.00 |
| ile:                  | 79.00 | 89.00 |
| Solutions": as low as | 16.00 | 16 00 |

Call On Titles

### LOTUS

| 1-2-3       |      | \$329.00 |
|-------------|------|----------|
|             |      | OFTWARE  |
| PC Plus/The | Boss | \$349.00 |

NEC

SYNAPSE 

# PRINTERS .

| AXION                                |
|--------------------------------------|
| AT-100 Atari Interface \$239.00      |
| GP-100 Parallel Interface \$199.00   |
| AT-846 Interface\$89.00              |
| AXIOM                                |
| BMC                                  |
| 401 Letter Quality\$589.00           |
| DY 00 Det Matrix 6260 00             |
| BX-80 Dot Matrix\$269.00             |
| CENTHUNICS                           |
| 122 Parallel\$299.00                 |
| 739-1 Parallel \$199.00              |
| 739-3 Serial\$249.00                 |
| C.ITOH                               |
| Gorilla Banana\$209.00               |
| Prowriter 8510P \$379.00             |
| Prowriter 1550P \$599.00             |
| A10 (18 cps)\$569.00                 |
| 8600P\$929.00                        |
| F10-40\$999.00                       |
| E10.55 \$1499.00                     |
| F10-55                               |
| ComWriter II Letter Quality \$499.00 |
| DIABLO                               |
| 620 Letter Quality\$949.00           |
| 630 Letter Quality \$1749.00         |
| DAISYWRITER                          |
| 2000\$999.00                         |
| Tractor Feed                         |
| EPSON                                |
| MX-80FT, MX-100, RX-80, RX-80FT.     |
| FX-80. FX-100                        |
| IDS                                  |
| Prism 80For ConfigurationsCALL       |
| Prism 32For ConfigurationCALL        |
| MANNESMAN TALLY                      |
| 160L\$589.00                         |
|                                      |

CONTINENTAL SOFTWARE 1st Class Mail/Form Letter...\$79.00 The Home Accnt. Plus ......\$88.00

AXIOM

| 2010/2030                    | \$899.00          |
|------------------------------|-------------------|
| 8023 Dot Matrix              |                   |
| 8025 Dot Matrix              | \$669.00          |
| 3510 Serial/Letter Quality   | \$1449.00         |
| 3530 Parallel/Letter Quality | \$1499.00         |
| 7710/7730 Serial/Parallel    |                   |
| DKIDATA                      | The second second |
| 82.83.84.92.93.2350.24       | 10 CALL           |
| SMITH CORD                   | ANC               |
| TP-2                         | \$399.00          |
| Tractor Feed                 | \$119.00          |
| SILVER REI                   | ED                |
| 500 Letter Quality           | \$469.00          |
| 550 Letter Quality           | \$699.00          |
| STAR                         |                   |
| Gemini 10X                   | 5299.00           |

Gemini 10X \$259.00 Gemini P15X \$399.00 Delta 10 \$559.00 ...\$75.00

### PRINTER CABLES Available for Atari, Commodore, IBM,

Apple, Epson, Kaypro, Televideo, Frank-lin, Eagle, Sanyo, Osborne, NEC, Zenith and many others. We supply all your computer needs!

# PAPER SUPPLIES

1000 shts. 817x11 Tractor Paper...19.99 1000 shts.14\2x11 Tractor Paper..\$24.99 1 or 2" Address Labels ... .... \$9.99

|   | MBC-550 PC                                  | CALL      |
|---|---------------------------------------------|-----------|
|   | MBC-555 PC                                  | CALL      |
|   | MBC 1100                                    | \$1499.00 |
| d | FDD 3200-320K Drive                         | \$389.00  |
| ١ | MBC 1150                                    | \$1899.00 |
| l | MBC 1200                                    | \$1849.00 |
| • | MBC 1150<br>MBC 1200<br>FDD 6400-640K Drive | \$469.00  |
|   | MBC 1250                                    | \$2099.00 |
|   | PR 5500 Printer                             | \$599.00  |
|   |                                             |           |

## APPLE/FRANKLIN DISK DRIVES MICRO-SCI

|           |       |       | \$219.00 |
|-----------|-------|-------|----------|
| A40       |       |       | \$299.00 |
| A70       |       |       | \$319.00 |
| C2 Contro | ller  |       | \$79.00  |
| C47 Contr | oller |       | \$89.00  |
|           | R     | ANA   |          |
| Elite 1   |       |       | \$279.00 |
|           |       |       | \$389.00 |
|           |       |       | \$569.00 |
| APPLE     | lle S | TARTE | ER PACK  |

64K Apple IIe. Disk Drive & Controller. 80 Column Card. Monitor II & DOS 3.3

COMPLETE.....CALL TERMINALS 914 ...... \$569.00 

# 970.....\$1039.00

|         |   | L | - | ı, | - | , |   | v | u |   | - | 1 | J | ы | E | = | ٠ | • | 0  |    |     |     |
|---------|---|---|---|----|---|---|---|---|---|---|---|---|---|---|---|---|---|---|----|----|-----|-----|
| Telepoi | r |   | F | ,  | 0 | r | t | 3 | b | ۱ | e | ı |   |   |   |   |   |   |    |    | .CA | LL  |
| 800A    |   |   |   |    |   |   |   |   |   | , |   |   |   |   |   |   |   |   | SI | 1  | 99  | .00 |
| 802     |   |   |   |    |   |   |   |   |   |   |   |   |   |   |   |   |   |   | Si | 21 | 699 | .00 |
| 803     |   |   |   |    |   |   |   |   |   |   | × |   |   | i |   | · |   |   | 51 | 1  | 949 | .00 |
| 802H    |   |   |   | ,  |   |   |   |   |   |   |   |   |   |   |   |   |   |   | 54 | 11 | 395 | .00 |
| 806/20  |   |   |   |    |   |   |   |   |   |   |   |   | , |   |   |   |   |   | 54 | 15 | 999 | .00 |
| 816/40  |   |   |   |    |   |   | , |   |   |   |   |   |   |   |   |   |   |   | SS | 9  | 199 | .00 |
| 1602    |   |   |   | ,  |   |   |   |   |   |   |   |   |   |   |   |   |   |   | S  | 3: | 399 | .00 |
| 1603    |   |   |   |    |   |   |   |   |   |   |   |   | , |   |   |   |   |   |    |    | .CA | LL  |

# MONITORS

| 310 Amber \$169.0<br>Color 1 \$279.0<br>Color 1 Plus \$299.0<br>Color 2 \$399.0                                                                            | 00    |
|----------------------------------------------------------------------------------------------------|-------|
| Color 2 Plus \$419.0<br>Color 3 \$349.0<br>Color 4 \$699.0<br>BMC<br>12" Green \$88.9                                                                      | 00    |
| 12" Green HI-RES 5119.5<br>9191-13" Color 5249.5<br>GORILLA<br>12" Green 888.5                                                                             | 99    |
| 12" Amber                                                                                                    | 9     |
| JB 1201 Green. \$149.5<br>JB 1205 Amber \$159.5<br>JC 1215 Color \$299.5<br>JC 1216 RGB \$429.0                                                            | 99    |
| JC 1460 Color RGB                                                                                                    | 500   |
|                                                                                                    |       |
| 210 Color RGB \$299.0<br>400 Med-Res RGB \$319.0<br>415 Hi-Res RGB \$439.0<br>420 Hi-Res RGB (IBM) \$489.0<br>100 12 Green \$125.0<br>105 12 Amber \$135.0 | 00    |
| Pi 1 9" Green     \$99.9       Pi 2 12" Green     \$119.9       Pi 3 12" Amber     \$149.9       Pi 4 9" Amber     \$139.9       1400 Color     \$269.9    | 9 9 9 |
| Quadchrome 8400S579.0                                                                                                    | 0     |
|                                                                                                    |       |

..\$89.99

ZVM 123 Green .... ZVM 135 Color/RGB

# **SANYO**

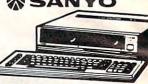

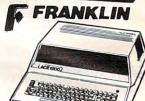

ACE 1000 Color Computer ACE Family Pack System ... CALL
ACE PRO PLUS System ... CALL
ACE 1200 Office Mgmt. System ... CALL "NOT HE EXPENSIVE

# TeleVideo

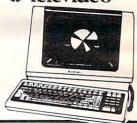

# MODEMS

| ANCHOR                           |           |
|----------------------------------|-----------|
| Mark I (RS-232)                  | \$79.00   |
| Mark II (Atari)                  | \$79.00   |
| Mark III (TI-99)                 | .\$109.00 |
| Mark IV (CBM/PET)                | S125.00   |
| Mark V (Osborne)                 |           |
| Mark VI (IBM-PC)                 | .\$169.00 |
| Mark VII (Auto Ans/Auto Dial)    |           |
| Mark XII (1200 Baud)             |           |
| TRS-80 Color Computer            |           |
| 9 Volt Power Supply              |           |
| HAYES                            |           |
| Smartmodem 300                   | S219.00   |
| Smartmodem 1200                  | .\$509.00 |
| Smartmodem 1200B                 | \$459.00  |
| Micromodem II                    |           |
| Micromodem II Plus               | .\$299.00 |
| Micromodem IIE                   |           |
| Micromodem 100                   |           |
| Smart Com II                     | \$89.00   |
| Chronograph                      | .\$199.00 |
| NOVATION                         |           |
| Chronograph<br>NOVATION<br>J-Cat | \$99.99   |
| SmartCat 103                     | 5179.00   |
| SmartCat 103/212                 | \$399.00  |
| AutoCat                          | .5219.00  |
| 212 AutoCat                      | \$549.00  |
| Apple Cat II                     | \$249.00  |
| 212 Apple Cat                    | \$569.00  |
| Apple Cat 212 Upgrade            | \$309.00  |
| Cat                              | \$139 99  |
| D-Cat                            | .\$149.00 |
| PC-Cat.                          | .\$399.00 |
| PC-CatZENITH                     |           |
| ZT-1                             | \$309.00  |
| ZT-10                            | \$339.00  |
| ZT:11                            |           |

## APPLE INTERFACE CARDS & BUFFERS

Choose from PKASO. Orange Micro. MPC. MicroMax. Tymac. Quadram & Practical Peripherals.....CALL

In NV call (702)588-5654, Dept. 0506 Order Status Number: 588-5654 P.O. Box 6689. Stateline. NV 89449

VISA'

\$309.00

in Toronto call (416)828-0866. Dept. 0506 Order Status Number. 828-0866 2505 Dunwin Drive. Unit 1 B Mississauga. Ontario. Canada L5L1T1

In PA call (717)327-9575. Dept. 0506 Order Status Number: 327-9576 Customer Service Number: 327-1450 477 E. Third St., Williamsport, PA 17701

No risk, no deposit on C.O.D. orders. Pre-paid orders receive free shipping within the UPS Contintental United States with no waiting period for certified checks or money orders. Add 3% (minimum S5.00) shipping and handling on all C.O.D. and credit card orders. Larger shipments may require additional charges. NV and PA residents add sales tax. All items subject to availability and price change. We stock manufacturer s and third party software for most all computers on the market. Call today for our new catalog

# COMPUTER MAIL ORDER'

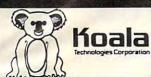

| KC            | ) | A | V | L | Δ |   | ı | F | 0 | P | ۱ | C | 9 | 1 | E | 3 |   |   |   |     |    |   |
|---------------|---|---|---|---|---|---|---|---|---|---|---|---|---|---|---|---|---|---|---|-----|----|---|
| Atari (Disk). |   |   |   |   |   |   |   |   |   |   |   |   |   |   |   | , | S | 7 | 5 | .0  | 00 | j |
| Atari (ROM)   |   |   |   |   |   |   |   |   |   |   |   |   |   |   |   |   | S | 8 | 2 | .0  | 00 | j |
| C-64 (DISK)   |   |   |   |   |   |   | , |   |   |   |   |   |   |   |   |   | S | 7 | 5 | , 0 | 00 | ì |
| C-64 (ROM)    |   |   |   |   |   | , |   |   |   |   |   |   |   |   |   |   | S | 8 | 2 | .0  | 00 | į |
| IBM           |   |   |   |   |   |   |   |   |   |   |   |   |   |   |   |   | S | 9 | 9 | .0  | 00 | ) |
| AP/Franklin   |   |   |   |   |   | ÷ |   |   |   |   |   | ÷ |   |   |   |   | S | 8 | 5 | .0  | 00 | ) |

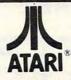

# HOME COMPUTERS

# **Ecommodore** SX-64

| CBM 8023                    | \$599     |
|-----------------------------|-----------|
| MSD SD1 Disk Drive          | \$349.00  |
| MSD SD2 Disk Drive          |           |
| CBM 4032                    |           |
| CBM 8096                    |           |
| CBM 9000                    |           |
| B128-80                     |           |
| <b>CBM 64K Memory Board</b> |           |
| 8032 to 9000 Upgrade        |           |
| 2031LP Disk Drive           |           |
| 8050 Disk Drive             |           |
| 8250 Disk Drive             |           |
| 4023 Printer                |           |
| 8023 Printer                | \$569.00  |
| 6400 Printer                | \$1399.00 |
| Z-RAM                       |           |
| Silicon Office              |           |
| The Manager                 |           |
| Soft ROM                    |           |
| VisiCalc                    | \$159.00  |
|                             |           |

PROFESSIONAL SOFTWARE Word Pro 2 Plus......\$159.00 Word Pro 3 Plus......\$189.00 Word Pro 4 Plus/5 Plus...each...\$279.00 InfoPro \$179.00 Administrator \$399.00

# PORTABLE

\$839°°

| VIC 20                     | CALL      |
|----------------------------|-----------|
| CBM 64                     | .\$199    |
| C1541 Disk Drive           | \$249.00  |
| C1530 Datasette            | \$69.00   |
| C1520 Color Printer/Plotte | r\$129.00 |
| M-801 Dot Matrix Printer   | \$219.00  |
| C1526 Dot Matrix/Serial.   | \$299.00  |
| C1702 Color Monitor        | \$249.00  |
| C1311 Joystick             | \$4.99    |
| C1312 Paddles              | \$11.99   |
| C1600 VIC Modem            | \$59.00   |
| C1650 Auto Modem           | \$89.00   |
| Logo 64                    | \$49.00   |
| Pilot 64                   | \$39.00   |
| Simon's Basic              | \$19.00   |
| Word Pro 64 Plus           | \$59.00   |
| Parallel Printer Interface | \$49.00   |
| Calc Result 64             | \$129.00  |
| Codewriter 64              | \$75.00   |
| Quick Brown Fox            | \$49.00   |
| Word Pro 64 Plus           | \$59.00   |
| MCS 801 Color Printer .    | \$499.00  |
| DPS 1101 Daisy Printer.    |           |
| Magic Voice Speech Mode    |           |
| Desk Organizer Lock        | \$49.00   |

| 600 | JXL |
|-----|-----|
| \$9 | 9*  |

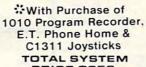

| 1010 Recorder                     |
|-----------------------------------|
| 1020 Color Printer \$249.0        |
| 1025 Dot Matrix Printer\$339.0    |
| 1027 Letter Quality \$309.0       |
| 1030 Direct Connect Modem \$119.0 |
| 1050 Disk Drive \$339.0           |
| CX30 Paddle                       |
| CX40 Joystickeach\$8.0            |
| CX77 Touch Tablet \$64.0          |
| CX80 Trak Ball                    |
| CX85 KeypadS105.0                 |
| 488 Communicator II \$229.0       |
| 4003 Assorted Education\$47.0     |
| 4011 Star Raiders \$33.0          |
| 4012 Missile Command \$29.0       |
| 4013 Asteroids \$29.0             |
| 5049 VisiCalc                     |
| 7097 LogoS79.0                    |
| 7101 Entertainer \$69.0           |
| 7102 Arcade Champ \$75.0          |
| 8026 Dig DugS33.0                 |
| 8030 E.T. Phone Home\$33.0        |
| 8031 Donkey Kong\$39.0            |
| 8033 Robotron                     |
| 8034 Pole Position\$39.0          |
| 8036 Atari Writer \$79.0          |
| 8040 Donkey Kong, Jr \$39.0       |
| 8043 Ms. PacMan                   |
| 8044 Joust\$39.0                  |

# 600XL.....\$189 800XL.....\$299 1200XL .... CALL

# PERCOM

1400XL .... CALL

| AT 88-S1              | \$369.00 |
|-----------------------|----------|
| AT 88-A1              | \$259.00 |
| AT 88-S1PD            | \$449.00 |
| AT 88-DDA             | \$119.00 |
| RFD 40-S1             | \$449.00 |
| RFD 40-A1             | \$269.00 |
| RFD 40-S2             | \$699.00 |
| RFD 44-S1             | \$539.00 |
| RFD 44-S2             | \$869.00 |
| TEXAS INSTRUMEN       | NTS      |
| TX 99-S1              | \$279.00 |
| RANA                  |          |
| 1000                  | \$329.00 |
| TRAK                  |          |
| AT-D2                 | \$389.00 |
| INDUS                 | 1000000  |
| ·GT-Drive             | \$379.00 |
|                       |          |
| MEMORY BOA            |          |
| Axlon 32K             |          |
| Axlon 48K             |          |
| Axion 128K            |          |
| Intec 32K             |          |
| Intec 48K             |          |
| Intec 64K             |          |
| Intec Real Time Clock | 529.00   |
|                       |          |

### DISKETTES MAXELL

| 3/4   | IVID-1        |       | 323.00  |
|-------|---------------|-------|---------|
| 51/4  | MD-2          |       | \$39.00 |
| 8" FI | 0-1 (SS/DD)   |       | \$39.00 |
| 8" FI | 0-2 (DS/DD)   |       | \$49.00 |
|       | VERB          | MITA  |         |
| 51/4  | SS/DD         |       | \$26.99 |
| 514   | DS/DD         |       | \$36.99 |
|       | ELEPH         | TANE  |         |
| 51/4" | SS/SD         |       | \$18.49 |
|       | SS/DD         |       |         |
| 51/4  | DS/DD         |       | \$28.99 |
|       | HE            | AD    |         |
| 514"  | Disk Head Cle | aner  | S14.99  |
|       | DISK HO       | LDEF  | IS      |
|       | NOVATIVE      | CONCE | DTC     |

| -       | L | ı | E | Ξ | ľ | V | ı | • | V | , | C | 3 | I | 1 | C | ; | E | Ξ | E | 3 | 1 |   | 1 | × |   |     |   |
|---------|---|---|---|---|---|---|---|---|---|---|---|---|---|---|---|---|---|---|---|---|---|---|---|---|---|-----|---|
| Atari . |   |   |   |   |   |   |   |   |   |   |   |   |   |   |   |   |   |   |   |   |   | S | 1 | 1 | 9 | . ( | X |
| Apple   |   |   |   |   |   |   |   |   |   |   |   |   |   |   |   |   |   |   |   |   |   |   |   |   |   |     |   |
|         |   |   |   |   |   |   |   |   |   |   |   |   |   |   |   |   |   |   |   |   |   |   |   |   |   |     |   |

### CONTROLLERS & JOYSTICKS WICO

| WILL                |          |
|---------------------|----------|
| Joystick            | \$21.99  |
| 3-way Joystick      | \$22.99  |
| Famous Red Ball     | \$23.99  |
| Power Grip          | \$21.99  |
| BOSS Joystick       | .\$17.99 |
| ATARI/VIC Trak Ball | .534.99  |
| Apple Trak Ball     |          |
| Apple Adapter       | \$15.99  |
| Apple Analog        | .\$37.99 |
| KRAFT               |          |
| Joystick            | .\$41.99 |
| Atari Single Fire   | .512.99  |
| Atari Switch Hitter |          |
| Apple Paddles       |          |
| IBM Paddles         | .\$34.99 |
| IBM Joystick        |          |
| AMIGA               |          |
| 3100 Single         | \$13.99  |
| 3101 Pair           |          |
| Joyboard            | \$37.99  |
| TG                  |          |
| Atari Trak Ball     | \$47.99  |
| Atom flan Dum       |          |

# Epyx, HES, MicroSpec, Nufekop, Romox, Sirius, Synapse, Thorn EMI, Tronix, UMI, Victory, Spinnaker, Rainbow & Timeworks! Games for IBM, Apple, C64 & VIC 20

We stock a full inventory of software for Commodore, such as: Artworx, Broderbund, Commercial Data, Creative Software,

|             | IBM/Apple | C64/VIC 20 |
|-------------|-----------|------------|
| Pac Man     | 29.99     | 37.99      |
| Centipede   | 29.99     | 37.99      |
| Dig Dug     | 29.99     | 37.99      |
| Donkey Kong | 29.99     | 37.99      |
| Defender    | 29.99     | 37.99      |
| Robotron    | 29.99     | 37.99      |
| Star Gate   | 20.00     | 37 99      |

# CMO'S PORTABLE CORNER

| HP / IB                          | į |
|----------------------------------|---|
| *499**                           |   |
| 41 CV \$129.99                   |   |
| 41 CX\$199.99                    |   |
| HP 10C\$51.99                    |   |
| HP 11C                           |   |
| HP 12CS88.99                     |   |
| HP 15C                           |   |
| HP 16C \$88.99                   |   |
| HP 75C \$749.99                  |   |
| HPIL Module                      |   |
| HPIL Cass, or Printer \$359.99   |   |
| Card Reader                      |   |
| Extended Function Module \$63.99 |   |
| Time Module                      |   |

TIMEX/SINCLAIR

Timex/Sinclair 1000 ..... \$24.99 Timex/Sinclair 2086 .....CALL

2040 Printer .....

| 599 |  |
|-----|--|
|     |  |

PC-8201

|      | -     | IEC         |  |
|------|-------|-------------|--|
| 221A | Therr | nal Printer |  |
| 2814 | Data  | Recorder    |  |

| .420                               |
|------------------------------------|
| PC-8221A Thermal Printer \$149.00  |
| PC-8281A Data Recorder \$99.00     |
| PC-8201-068K RAM Chips\$105.00     |
| PC-8206A 32K RAM Cartridge\$329.00 |
|                                    |

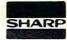

# PC-1500A...\$165.99 PC-1250A....\$88.99

| CE-125 Printer/Cassette        | \$128.99 |
|--------------------------------|----------|
| CE-150 Color Printer/Cassette. | \$171.99 |
| CE-155 8K RAM                  | \$93.99  |
| CE 161 16K RAM                 | \$134.99 |
| CE 500 ROM Library             | \$29.99  |
|                                |          |

# Flip-n-File(400/800ROM)Holder..\$17.99

| Edit Eletteriting                      |
|----------------------------------------|
| Atan Letter Perfect Disk(40/80)\$79.9  |
| Atari Letter Perfect-ROM(40 col)\$79.9 |
| Atari Letter Perfect-ROM(80 col)\$79.9 |
| Atan Data Perfect-ROM(80 col)\$79.9    |
| Atari Spell Perfect-DISK \$59.99       |
| Atari Utility/MailMerge \$21.00        |
| Apple Letter Perfect\$99.00            |
| Apple Data Perfect                     |
| Apple LJK Utility                      |
| Apple Lower Case Generator \$19.00     |
| Apple Lower Case delierators           |

# = = CAN

Order Status Number: 588-5654 P.O. Box 6689. Stateline. NV 89449

\$99.99

\$17.99

Order Status Number: 828-0866 2505 Dunwin Drive: Unit 1 B Mississauga: Ontario: Canada L5L1T1

Order Status Number 327-9576 Customer Service Number 327-14 477 E. Third St. Williamsport PA 17701

Apple Joystick

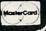

547 99

CANADIAN ORDERS: All prices are subject to shipping, tax and currency fluctuations. Call for exact pricing in Canada INTERNATIONAL ORDERS: All shipments outside the Continental United States must pre-pay by certified check only. Include 3 (mimumum S5 00) shipping and handling. EDUCATIONAL DISCOUNTS: Additional discounts are available to qualified Educational Institutions. APO & FPO: Add 3% (minimum S5 00) shipping and handling.

# Lyco Computer Marketing & Consultants

TO ORDER

TOLL FREE 800-233-8760

CALL US

In PA 1-717-327-1824

# PERCOM

# FOR ATARI COMPUTERS

AT88\$1 ....\$299.00 AT88S2 ....\$535.00 AT\*\*S1PD...\$439.00 RFD40S1...\$399.00 RFD40S2...\$675.00 RFD44S1...\$449.00 AT88 doubler

# HARD DISK **DRIVES** for APPLE IBM-PC

5MEG.....\$1349.00 10MEG ...\$1599.00 15MEG ...\$1999.00 20MEG ...\$2359.00 Add \$ 30 00 for TRS 80 D. vis

# INSTRUMENT

Disk Drive...\$245.00

# TRAK DISK DRIVES

| AT-D1\$379.00              |
|----------------------------|
| AT-D2\$399.00              |
| PRINTER CABLE\$22.95       |
| Software for ATD-2 \$22.95 |
|                            |

# RANA DISK DRIVE

# COMPUTER CARE

51/4 DISK DRIVE CLEANER .... COMPUTER CARE KIT .....\$19.75

# **BLANK DISKETTES ELEPHANT**

Single Side SD (10)......\$17.75 Single Side DD (10).....\$21.75 Double Side DD (10).....\$26.75 MAXELL MD I (10) .....\$28.75 MD II (10) ......\$38.75

# **CERTRON CASSETTES**

| Disk Storage (holds 10)\$4.95 |
|-------------------------------|
| INNOVATIVE CONCEPTS           |
| CC-20 12 for\$17.99           |
| CC-10 12 for\$15.99           |

Disk Storage (holds 15)....\$9.95 Disk Storage (holds 50)....\$26.95

# apple

Battle of Shilo ...... \$26.75 Tigers in the Snow.... \$26.75 Cosmic Balance ..... \$26.75 Knights of the Desert . \$26.75 Battle for Normandy .. \$26.75 Germany 1985 ..... \$36.75

# RANA DISK DRIVES

|   | Elite | 1. |   |   |   |   |   |   |   |   |   |   | ٠ |   | \$295.00 |
|---|-------|----|---|---|---|---|---|---|---|---|---|---|---|---|----------|
|   | Elite | 2. |   |   |   |   |   |   |   |   |   |   |   |   | \$449.00 |
|   | Elite | 3. |   |   |   |   |   |   |   |   |   |   |   |   | \$559.00 |
|   | 1     | M  | I | C | : | F | 2 | C | ) | - | 5 | 3 | ( | 3 | 1        |
| 2 |       |    |   |   |   |   |   |   |   |   |   |   |   |   | call     |

MUSE Castle Wolfenstein .... \$20.75 Caverns of Frietag .... \$20.75 Robot War.....\$26.75

## CONTINENTAL Home Accountant ..... \$51.75 Book of Apple Software . \$16.75 BRODERBUND Rank Street Writer

| Dank Stieet Willer | 349.10  |
|--------------------|---------|
| AE                 | \$24.75 |
| LODE RUNNER D      | \$24.75 |
| Choplifter         | \$24.75 |
| David's Midnight   | \$24.75 |
| SPINNAKER          |         |
| Kindercomp         | \$21.75 |
| Story Machine      | \$23.75 |
| FaceMaker          | \$23.75 |
| Snooper Trooper    | \$29.75 |
|                    |         |

Delta Drawing ..... \$34.75

| Temple of Apshai        | \$26.95 |
|-------------------------|---------|
| Star Warrior            | \$26.95 |
| Crush, Crumble & Chomp. | \$22.75 |

### **ADVENTURE**

Saga#1 Adventureland ... \$29.95 Saga#2 Pirate Adventure .\$29.95 Saga#3 Secret Mission...\$29.95 Stone of Sisyphus .....\$24.95 **ALIEN GROUP** 

Atari Voice Box ...... \$99.00 Apple Voice Box..... \$129.00

# commodore

| 1212 Programmers Ad. 344.75 |
|-----------------------------|
| 1213 Vicmon\$44.75          |
| Vic 20 dust cover\$6.99     |
| Vic 64 dust cover\$6.99     |
| TIMEWORKS                   |

### TIMEWORKS

| INVENTORY\$59.7        |
|------------------------|
| ACCOUNTS REC \$59.7    |
| ACCOUNTS PAY \$59.7    |
| GENERAL LEDGER \$59.7  |
| PAYROLL                |
| CASH FLOW \$59.7       |
| SALES ANALYSIS \$59.7  |
| ELEC. CHECKBOOK \$59.7 |
| MONEY MANAGER \$59.75  |
| DATA MANAGER           |
| WALL STREET \$59.75    |
|                        |

600XL ... \$CALL 800XL.....for 1400XL...Lowest 1450 ..... Prices 1020 PRINTER..... NOW 1025 PRINTER.....IN

1027 PRINTER .....STOCK

1050 DISK DRIVE .... \$SAVE\$

1010 RECORDER.....\$74.75

| Sound Box       | \$9.95             |
|-----------------|--------------------|
| 64Forth         |                    |
| Hesmon          |                    |
| Turtle Graphics |                    |
| Heswriter       |                    |
| Gridrunner      | A SAME OF THE SAME |
| Attack of M C   | .\$22.75           |
| Turtle Trainer  |                    |
| Turtle Tutor    | .\$22.75           |
| Paint Brush     | .\$22.75           |
| Benji           | .\$25.75           |
| Home Manager    | .\$28.75           |
| Time Money Mgr  | .\$44.97           |
| OmniCalc        | .\$33.75           |
| Sword Point     | .\$19.95           |
| Hes Modem       | .\$52.75           |

| Sound Box\$9.95        |  |
|------------------------|--|
| 64Forth\$55.75         |  |
| Hesmon\$25.75          |  |
| Turtle Graphics\$37.75 |  |
| Heswriter\$28.75       |  |
| Gridrunner \$19.75     |  |
| Attack of M C\$22.75   |  |
| Turtle Trainer \$22.75 |  |
| Turtle Tutor\$22.75    |  |
| Paint Brush\$22.75     |  |
| Benji\$25.75           |  |
| Home Manager\$28.75    |  |
| Time Money Mgr\$44.97  |  |
| OmniCalc\$33.75        |  |
| Sword Point\$19.95     |  |
| les Modem\$52.75       |  |
|                        |  |

| CARDCO              |         |
|---------------------|---------|
| Cardprinter / LQ1s  | 499.00  |
| Cardprint DM1s      | 109.00  |
| 5 Slot Expansion 64 | \$54.00 |
| 64 Write NOW        | \$39.00 |
| 64 Mail NOW         | \$29.00 |
| 2J Write NOW        | \$29.00 |
| 64 Keypad           | \$29.00 |
| Universal Cass. Int | \$29.75 |
| Printer Utility     |         |
| 6 Slot Expansion    |         |
| 3 Slot Expansion    | \$24 95 |
| PRINTER INTERFACE   | \$39.75 |
| full graphics       | \$65.75 |
| LIGHT PEN           |         |
| PARKER 20           |         |
| Frogger (ROM)       | \$33.75 |
| QBert (ROM)         | \$33.75 |
| Tutankham (rom)     | \$33 75 |

# SPINNAKER 64

| Kindercomp                   | .\$21.75 |
|------------------------------|----------|
| Story Machine                | \$23.75  |
| Face Maker                   | \$23.75  |
| Snooper Trooper              | \$29.75  |
| Delta Drawing                | .\$34.75 |
| Shamus II c/d                | \$24.95  |
| Pinhead c/d                  | \$22.95  |
| QUICK BROWN FOX              |          |
| QBF Word Processor           | \$49.95  |
| Letter Perfect               | \$105.00 |
| Data Perfect                 | \$95.00  |
| S. Adams Adventure<br>VIC-64 |          |
| Household Finance C/D VIC 20 | .\$24.75 |
| King Arthurs Heir Cass       | .\$24.75 |
| Monster Maze Rom             | \$24.75  |

# SYNAPSE

BLUE MAX C/D ..... \$24.75 Ft. APOCALYPSE C/D...\$24.75 PHAROAH'S CURSE C/D...\$24.75

ASTRO CHASE C/D....\$22.75 BRISTOLS C/D.....\$22.75 FLIP FLOP C/D ......\$22.75

Voice Box 2 . \$99.75 DON'T ASK Sam .....\$41.75 Abuse .....\$15.95 Teleatri.....\$27.95 Poker Sam . . \$24.95

ALIEN GROUP

| 3F            | Math     | \$19.95 |
|---------------|----------|---------|
| Typo Attack . |          | \$24.95 |
| Family Budge  | et       | \$19.95 |
| F. Cash Flow  | ,        | \$19.95 |
| BRC           | DERBUND  |         |
| Bank Street   | Writer D | \$49.75 |
| AE D          |          | \$24.75 |
| Apple Panic   | D        | \$23.75 |
| Choplifter RO | OM MC    | \$32.75 |
| David's Midn  | ight     | \$24.75 |
| Stellar Shutt | le C/D   | \$18.75 |
| Ft. Apocalyp  | se       | \$24.75 |
|               |          |         |

# FPYY

**GATEWAY TO** ASPHI R.....\$28.75 JUMPMAN JR R ......\$28.75 PIT STOP R .....\$28.75 GATEWAY TO

# SSI

| Battle of Shilo C/D\$26.75          |
|-------------------------------------|
| Tigers in the Snow C/D\$26.75       |
| Battle for Normandy C/D \$26.75     |
| Knights of the Desert C/D . \$26.75 |
| Cosmic Balance C/D\$26.75           |
| ON-LINE                             |
| Frogger\$24.95                      |
| Wizard & Prin\$26.95                |
| ROKLAN                              |
| Wizard of War\$29.75                |
| Gorf\$29.75                         |
| Delux Invader \$27.95               |
|                                     |

BIG 5

Miner 2049...

| EASTERN HOUSE         |
|-----------------------|
| Monkey Wrench 2\$52.7 |
| BRODERBUND            |
| LODE RUNNER D\$24.75  |
| OPERATION             |
| WIRLWIND D\$29.75     |
| DROL D\$24.75         |
| PARKER BROTHERS       |

| Tutankham R\$33.75     |
|------------------------|
| Super Cobra R\$33.75   |
| Astro Chase R\$33.75   |
| Frogger R\$33.75       |
| QBert R\$33.75         |
| Popeye R\$33.75        |
| Risk R\$42.75          |
| Chess R\$42.75         |
| SPINNAKER              |
| Story Machine R\$26.75 |
| Face Maker R\$24.75    |
| Kinderomp R\$20.75     |

Fraction Fever R.....\$24.75

# Lyco Computer Marketing & Consultants

TO ORDER CALL US

TOLL FREE 800-233-8760 In PA 1-717-327-1824

PRINTER INTERFACING PRINTER PAPER AVAILABLE

SAVE on these PRINTERS

Available for IBM PC, Apple, Atari, Vic 20 & Vic 64

# LETTER QUALITY

SMITH CORONATP2...\$449.00

DIABLO 630 ..\$1719.00

| ALPAHCOM 42\$89.00   |
|----------------------|
| ALPHACOM 81 \$129.00 |
| NEC 8023\$369.00     |
| NEC 8025\$699.00     |
| NEC PC-8200          |
| COMPLITED SCALL      |

# **EPSON**

| RX-80   | SSAVES   |
|---------|----------|
| RX-80FT | ON       |
| FX-80   |          |
| FX-100  | EPSON    |
| MX-80FT | PRINTERS |
| MX-100  | SSCALLSS |
|         |          |

# MANNESMANN TALLY

| SPIRIT 80 |  |  |  |  |  |  | SCALL |
|-----------|--|--|--|--|--|--|-------|
| MT 160L   |  |  |  |  |  |  | SCALL |

# OKIDATA

| 80          | SSAVES     |
|-------------|------------|
| 82A         | CALL for   |
| 83A         | LOWEST     |
| 84          | PRICES     |
| 92          | on these   |
| 93          | In-Stock   |
| PACEMARK 23 | 50PRINTERS |

ATARI 850 REPLACEMENTS IN-STOCK

| GORILLA GX100\$179.00  |
|------------------------|
| PROWRITER 8510\$339.00 |
| PROWRITER II\$659.00   |
| 8600\$1025.00          |
| STARWRITER \$1099.00   |
| PRINTMASTER \$1499 00  |

# STAR MICRONTICS

| <b>GEMINI 10X</b> | \$269.00 |
|-------------------|----------|
| GEMINI 15X        | SCALL    |
| DELTA 10          | \$479.00 |

# MODEMS

| MPP-100 | 00      |        | 29.75 |
|---------|---------|--------|-------|
|         | Micro B |        |       |
| HAYES   | MICRO   | 11 \$3 | 09.00 |
|         | SMART   |        |       |
| ANCHO   | R MARK  | 115    | 79.00 |
| ANCHO   | H MARK  | 15     | 79.00 |

| MPP-1000     |            |
|--------------|------------|
| CAT          |            |
| D-CAT        | · \$155.00 |
| J-CAT        |            |
| ADDIE CAT II |            |

| Micro Bit                |
|--------------------------|
| MPP-1000 \$129.75        |
| NOVATION                 |
| CAT \$144.00             |
| D-CAT \$155.00           |
| J-CAT \$115.00           |
| APPLE CAT II \$279.00    |
| 212 APPLE CAT . \$589.00 |

# CORDLESS **TELEPHONES** from...\$69.75

# MONITORS

| Sakata Color\$229.00     |
|--------------------------|
| Amdek Color I\$275.00    |
| Amdek 300 Green \$149.00 |
| Amdek 300 Amber \$149.00 |
| Gorilla Green\$99.00     |

# **DUST COVERS**

| 800             |     |   | <br> | <br> | .\$3.99 |
|-----------------|-----|---|------|------|---------|
| 400             |     |   | <br> | <br> | \$3.99  |
| 1200            |     |   | <br> | <br> | .\$3.99 |
| 410             |     |   | <br> | <br> | \$3.99  |
| 810             |     |   | <br> | <br> | \$3.99  |
| 1050            |     |   | <br> | <br> | \$5.99  |
| PROWRIT         | ER  |   | <br> | <br> | \$5.99  |
| <b>GEMINI 1</b> | OX. |   | <br> | <br> | \$5.99  |
| PERCOM          | DIS | K | <br> | <br> | \$5.99  |
| VIC 20/64       |     |   | <br> | <br> | \$5.99  |
|                 |     |   |      |      |         |

# apple

| APPLE DUMPLING 64  | (16 Buffert \$179.75 |
|--------------------|----------------------|
| INFOC              |                      |
| Zork I, II, or III | \$26.75              |
| Deadline           | \$33.75              |

### HES 20

HES MON Rom . \$25.75 Turtle Graphics. \$25.75

# HES Writer... \$25.75 Shamus ..... \$25.75

# Protector .... \$25.75

# DEFENDER ......\$33.75 CENTIPEDE ......\$33.75

# FIRST STAR 64 BRISTOLS C/D.....\$22.75 FLIP FLOP C/D ......\$22.75

VIC 64/20

PACMAN .....\$33.75

DONKEY KONG......\$33.75

DIG DUG .....\$33.75

# SYNAPSE 64

ZEPPELIN C/D .....\$24.75 BLUE MAX C/D ..... \$24.75 DIMENSION X C/D ....\$24.75

| EPYX 64     |      |
|-------------|------|
| ASPHI R     | \$28 |
| UMPMAN JR R | \$28 |
| IT CTOD D   |      |

# commodore **BRODERBUND 64**

APPLE DUMPLING GX

BANK STREET WRITER.....\$49.75 CHOPLIFTER ..... \$24.75 LODE RUNNER ..... \$24.75 DROL.....\$24.75

KOALATOUCHTABLET...\$69.75

# PERCOM

AT88S1 . \$299.00 RDF44SI \$449.00

# GEMINI 10 ..... \$269.00

### PACMAN .....\$27.95 .....\$29.75 PACMAN .....\$27.95 DONKEY KONG......\$27.95 .....\$29.75 DONKEY KONG......\$27.95 .....\$29.75 DIG DUG .....\$27.95 DIG DUG .....\$27.95 DEFENDER .....\$27.95 DEFENDER ..... \$27.95 CENTIPEDE ......\$27.95 CENTIPEDE ...... ..\$27.95 .....\$29.75 KOALATOUCHTABLET...\$99.75 KOALATOUCHTABLET...\$69.75 KOALATOUCHTABLET...\$84.75 DEADLINE ......\$34.75 .....\$34.75 ENCHANTER .....\$34.75 .....\$34.75 .....\$34.75 INFIDEL .....\$34.75 .....\$34.75 PLANETFALL .......\$34.75 .....\$34.75 .....\$34.75 STAR CROSS ......\$34.75 .....\$34.75 .....\$34.75 SUSPENDED ......\$34.75 .....\$34.75 .....\$34.75 WITNESS .....\$34.75 .....\$34.75 ZORKI .....\$34.75 .....\$34.75 ZORK II .....\$34.75 .....\$34.75 ZORK III ......\$34.75

# 48K RAM ....\$75.00 64K RAM ....\$99.00

ATARI WRITER ..... \$79.00

### BUSINESS

| VISICAIC       | \$159.75  |
|----------------|-----------|
| Letter Perfect | \$89.75   |
| Letter Perfect | \$89 75   |
| Data Perfect   | * \$89.75 |
| TEXT WIZZARD   | \$34.75   |
| SPELL WIZZARD  | .\$34.75  |
| File Manager   | \$69.75   |
| Home File Mgr  | \$69.75   |
| Bookeeper      | \$119.75  |

# Computers for people.

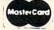

# TO ORDER

CALL TOLL FREE 800-233-8760

or send order to Lyco Computer P.O. Box 5088 Customer Service 1-717-327-1825 Jersey Shore, PA 17740

### POLICY

C.R.I.S..... \$199.75

In-stock items shipped within 24 hours of order. Personal checks require four weeks clearance before shipping. No deposit on C.O.D. orders. Free shipping on prepaid cash orders within the continental U.S. PA residents add sales tax. All products subject to availability and price change. Advertised prices show 4% discount offered for cash, add 4% for Master Card or Visa. DEALER INQUIRIES INVITED.

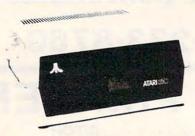

# YOU CAN'T TELL A DISK DRIVE BY ITS COVER!!

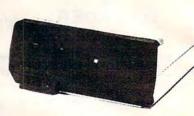

WITH A **HAPPY ENHANCEMENT** INSTALLED THESE ARE THE MOST POWERFUL DISK DRIVES FOR YOUR ATARI COMPUTER

WARP SPEED SOFTWARE DISK READING AND WRITING 500% FASTER

HAPPY BACKUP — Easy to use backup of even the most heavily protected disks HAPPY COMPACTOR — Combines 8 disks into 1 disk with a menu WARP SPEED DOS — Improved Atari DOS 2.0S with WARP SPEED reading & writing SECTOR COPIER — Whole disk read, write and verify in 105 seconds 1050 ENHANCEMENT — Supports single, 1050 double, and true double density 810 ENHANCEMENT — Supports single density

SPECIAL SUGGESTED RETAIL PRICE: Get the HAPPY ENHANCEMENT 810 or 1050 version with the HAPPY BACKUP PROGRAM, plus the multi drive HAPPY BACKUP PROGRAM, plus the HAPPY COMPACTOR PROGRAM, plus the HAPPY DRIVE DOS, plus the HAPPY SECTOR COPY, all with WARP DRIVE SPEED, including our diagnostic, a \$350.00 value for only \$249.95, for a limited time only! Price includes shipping by air mail to U.S.A. and Canada. Foreign orders add \$10.00 and send an international money order payable through a U.S.A. bank. California orders add \$16.25 state sales tax. Cashiers check or money order for immediate shipment from stock. Personal checks require 2-3 weeks to clear. Cash COD available by phone order and charges will be added. No credit card orders accepted. ENHANCEMENTS for other ATARI compatible drives coming soon, call for information. Specify 1050 or 810 ENHANCEMENT, all 1050s use the same ENHANCEMENT. Please specify -H model for all 810 disk drives purchased new after February 1982, call for help in 810 ENHANCEMENT model selection. Dealers now throughout the world, call for the number of the dealer closest to you.

HAPPY COMPUTERS, INC. • P. O. Box 1268 • Morgan Hill, California 95037 • (408) 779-3830

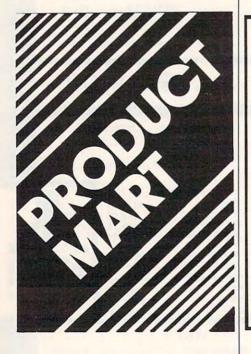

# DUST COVERS

For Personal Computers, Peripherals, Game Units-Protective, Long-Lasting Vinyl Resists Both Dust and Liquids.

### - CHOICE OF COLORS -

Amdek IBM PC Apple Mattel Rana Systems Atari BMC Sanvo Star Micronics Commodore Coleco TI 99/4 TRS 80 Foson PLUS OTHERS Franklin Ace

GROUP/VOLUME DISCOUNTS AVAILABLE

# FOR FREE BROCHURE WRITE:

ENCHANTED FOREST P.O. Box 5261, Newport Beach, CA 92662 (1129 W. Balboa Blvd.)

Dealer Inquiries Invited

# **RENT SOFTWARE**

# FREE CATALOG

\*Ask about our membership

Games/Business/Utilities/Education

1-800-221-1031 California 1-800-221-4568 All Others 619-481-0559 San Diego

SEFTRENT

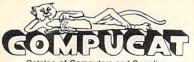

Catalog of Computers and Supplies

Our prices are WHOLESALE + 10% Samples!!!

ATARI 850 INTERFACE - \$220 Compucat - \$163 ATARI 1027 PRINTER - \$350 Compucat - \$265

We support the complete ATARI and COMMODORE product lines.
Ask for our free price list.

You may order in the regular manner or download our TeleCatalog and order from your computer or terminal.

(408) 353-1836

Instant shipping (or as fast as we can). Mastercard & Visa Accepted (no extra charge). Shipping & handling add 5%. California customers add 6.5% sales tax. Order by phone (Mon. - Fri. 10 am - 5 pm PST). Order by modem (daily 6 pm - 9 am) from our online TeleCatalog.

# COMPUCAT

24500 Glenwood Hwy., Los Gatos, CA 95030

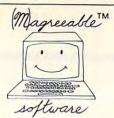

# STOCK HEI

Commodore 64

Stock HELPER is a tool to maintain a history of stock prices and market indicators on diskette, to display charts, and to calculate moving averages. Stock HELPER was designed and written by a "weekend investor" for other weekend investors

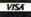

WISA \$30.00 plus \$1.25 shipping. Moste

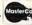

Canadians may pay \$37.50 CDN plus \$1.55 shipping.

(M)agreeable software, inc. 5925 Magnolia Lane • Plymouth, MN 55442 (612) 559-1108

HELPER is a trademark of (M)agreeable Software, Inc. Commodore is a trademark of Commodore Electronics Ltd

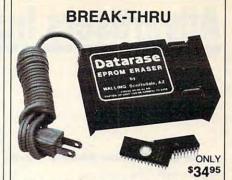

A compact and inexpensive Eprom eraser for the hacker. It erases two chips per exposure, so if you are one of those smart people who only makes little mistakes and only needs to erase two Eproms at a time, this eraser is for you.

7755 F. Evans • (602) 998-7550

Suite 400

 Scottsdale, AZ 85260 Arizona residents add 6% tax

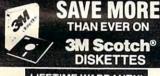

# LIFETIME WARRANTY!

51/4" DSDD (745)--Oty. 20 Qtv. 20

5¼\* SSQD—96TPI (746) 5¼\* DSQD—96TPI (747) 8\* SSSD (740) 8\* SSDD (741) 8\* DSDD (743)

8" DSD0 (743)
Shipping: 5'4" DISKETTES—Add \$3.00 per 100 or fraction thereof. 8" DISKETTES—Add \$4.00 per 100 or fraction thereof. OTHER ITEMS: Shipping charges as shown in addition to diskette shipping charges. Payment: VISA or MasterCard. COD orders only, add \$3.00. Taxes: Illinois customers, please add 8%.

Hours: 9 AM-5 PM Central Time For fast service call Nationwide: 1-800-621-6827 In Illinois: 312-944-2788

DISK WORLD! Suite 4806 • 30 East Huron Street • Chicago, Illinois 60611

Authorized Distributor Information Processing Products

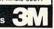

\$2.60 ea \$3.25 ea

\$2.05 ea

# Data base Management

C: 64 Tape/Disk N★ Horizon Disk TRS-80 Disk

Define your own database: Add; Change; Delete; Print. Easy to use. Menu driven.

Only \$39.00

Melcomp P.O. Box 1085 Melbourne, FL 32901

# NEC® 2000/3500 Replacement Ribbons

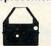

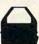

Multistrike & Nylon

Manufactured by Aspen Ribbons, Inc. Buy direct from manufacturer & save. Standard ink color is black. Red, green, blue, & brown colors are available for \$2.00 extra-nylon.

# PRICES

NEC® 2000/3500 MS \$3.25 to \$6.00 ea.

NEC® 2000/3500 Nylon \$4.75 to \$9.00 ea.

Price depends on quantity ordered.

# CALL FOR FREE CATALOGUE.

\*Aspen Ribbons, Inc. is not affiliated with any company mentioned in this ad.

Aspen Ribbons, Inc. 1700 N. 55th St. Boulder, CO 80301-2796 (303)444-4054 Telex: 45-0055 End User: 800-525-0646 Wholesale: 800-525-9966

### Commodore B128-80

QUICK RECORD

Full cursor editing 750 characters per record Unlimited fields per record

Relative access | Math abilities Sort by any field | Dymanic menu Full screen format | Field replication

Quick Record is a fast and easy method of handling data. It is easy to learn yet retains the power needed in a data base. SPECIFY DISK FORMAT

B128-80 \$860.00 Transtar 130 \$810.00 Transtar 120 \$540.00 Prowhiter 8510 \$390.00

Tri S/C Software

The Computer GIN 2002A First Ave. Dodge City, KS 67801 (316) 225-2628

COD's (add \$5.00) 2 weeks for checks

FOB (Dodge City, KS) KS Residents add 4%

# **VIC-20 COMMODORE 64**

# THE RECIPE BOX

Now you can easily store and recall your favorite recipes on your Commodore computer. THE RECIPE BOX is a complete menu-driven disk system that comes with these additional features:

SEARCH BY INGREDIENT - Only have a pound of hamburger in the freezer? Let THE RECIPE BOX show you all the recipes that you have on file that use hamburger, or any other ingredient you choose.

SEARCH BY CATEGORY/INGREDIENT - Any combination of the above.

AUTOMATIC MEASUREMENT - THE RECIPE BOX will automatically scale up or down the amount of

will automatically scale up or down the amount of ingredients you need according to how many servings

you want.
SCREEN OR PRINTED OUTPUT - Have printed copies to use in the kitchen or give to friends.
THE RECIPE BOX requires one disk drive and will run on a 5K VIC-20, Commodore 64. Please specify. Send check or money order for 21.95 to:

Aries Marketing Co. P.O. Box 4196 4200 Shannon Drive Baltimore, MD 21205 MD residents add 5% sales tax

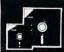

# **GREAT DISKETTES** Super low prices SYNCOM

The low priced, high quality diskette with a LIFETIME WAR-RANTY. Packed in polybags of 10 with Tyvek envelopes, labels and reinforced hubs.

One of the best buys we've seen.

4 ea. 51/4"SSDD

LIFETIME WARRANTY! 185

51/4" DSDD ea. ▶ QTY. 20 OTHER GREAT VALUES:

DISKETTE 70—Holds 70 5½" diskettes in dust free safety \$14.95 ea. + \$3.00 Shpng. DISK CADDIES-Flip up style holds 10 54" diskettes

\$1.65 ea. + .20 Shpng.

Shipping: 54" DISKETTES—Add \$3.00 per 100 or fraction thereof. OTHER ITEMS: Shipping charges as shown in addition to diskette shipping charges. Payment: VISA or MC. COD orders only, add \$3.00. Taxes: Illinois customers, please add 8%

Nationwide: 1-800-621-6827 In Illinois: 1-312-944-2788

Minimum Order: \$35.00
WE WILL BEAT ANY NATIONALLY ADVERTISED PRICE! Suite 4806 • 30 East Huron Street • Chicago, Illinois 60611.

0

Cwww.committebre.ca

# **Advertisers Index**

| Reader Service Number/ Advertiser               | Page    |
|-------------------------------------------------|---------|
| 102 Aardvark Action Software                    | 113     |
| Abacus Software                                 | 143     |
| Abati LQ-20 Printer                             |         |
| <b>103</b> AB Computers                         | 127     |
| Academy Software                                | 126     |
| Aries Marketing Co                              | 191     |
| Artworx                                         |         |
| 104 Aspen Ribbons, Inc.                         |         |
| Atari, Inc.                                     |         |
| 105 Batteries Included                          | 31      |
| 106 Batteries Included                          | 43      |
| 107 Brady Communications, Inc                   |         |
| 108 Cal-Abco/Peripherals Division               |         |
| C.A.P. Software Inc.                            |         |
| 109 Cardco, Inc                                 |         |
| Cass-A-Tapes                                    |         |
| Commodore Computers                             |         |
| 110 Compucat                                    |         |
| Compu-Qutie Designs                             |         |
| 111 CompuServe                                  |         |
| 112 CompuServe                                  |         |
| ComputAbility                                   |         |
| The Computer Book Club  113 Computer Mail Order | 104 107 |
| 113 Computer Iviali Order                       | 100,107 |
| 115 Computer Outlet                             |         |
| Computer Warehouse                              |         |
| Cosmic Computers Unlimited                      |         |
| Creative Software                               |         |
| 116 CTRL Health Software                        |         |
| 117 Datamost, Inc.                              |         |
| DesignWare                                      | 35      |
| 118 Disk World!                                 |         |
| 119 Disk World!                                 |         |
| 120 Disk World!                                 | 191     |
| 121 Dymarc Industries, Inc.                     |         |
| 122 Eastern House                               |         |
| Electronic Arts                                 |         |
| 123 Elek-Tek, Inc                               | 131     |
| Enchanted Forest                                | 190     |
| Epyx                                            | 39      |
| Epyx                                            |         |
| French Silk                                     | 72      |
| Frontrunner Computer Industries                 |         |
| FunSoft                                         |         |
| 10 4 F. Lumberroom                              | 7       |

| Rea | der Service Number/ Advertiser | Page      |
|-----|--------------------------------|-----------|
| 125 | Gardner Computers Inc          | 167       |
| 126 | Handic Software Inc            | 61        |
|     | Happy Computers, Inc           | 190       |
| 127 | Harmony Video & Computers      | 172       |
|     | Hytec Systems                  | 51        |
| 128 | IBM                            | 22,23     |
|     | Indus Systems                  | 97        |
|     | Jason-Ranheim                  |           |
| 129 | Kalglo                         | 72        |
| 130 | Krell Software Corp            |           |
|     | Leading Edge Products, Inc     |           |
| 131 | Lyco Computer Marketing & Con  |           |
|     |                                | . 188,189 |
|     | (M)agreeable Software, Inc     | 191       |
|     | Maxell                         | 19        |
|     | Melcomp                        | 191       |
|     | Micro-Sys Distributors         | 129       |
| 132 | Micro Ware                     |           |
|     | Micro World Electronix, Inc    |           |
| 133 | Micro Worx                     |           |
|     | Midwest Micro Inc              |           |
|     | Mosaic Electronics, Inc        |           |
|     | Muse Software                  |           |
| 134 | Nibble Notch                   |           |
|     | Pacific Exchanges              | 173       |
|     | Pacific Exchanges              |           |
|     | Pacific Exchanges              | 175       |
|     | Pacific Exchanges              | 183       |
|     | Parsec Research                |           |
|     | Powerbyte Software             |           |
| 135 | Precision Software, Inc        | 79        |
|     | Professional Software Inc      |           |
| 137 | Protecto Enterprizes           | 107       |
|     | Protecto Enterprizes           |           |
|     | Protecto Enterprizes           |           |
| 140 | Reader's Digest                |           |
|     | Reston Computer Group          | 17        |
|     | Reston Computer Group          | 21        |
|     | Reston Software                | 13        |
|     | Reston Software                |           |
|     | Richvale Telecommunications .  |           |
| 142 | SAVE                           | 158       |
|     | Scholastic Wizware             |           |
| 143 | Screenplay                     | 67        |
|     | SM Software Inc.               |           |
|     | SM Software Inc                | 1/1/      |

| Rea | der Service Number/ Advertiser    | Page |
|-----|-----------------------------------|------|
|     | SM Software Inc                   | 145  |
|     | SM Software Inc                   | 145  |
| 144 | SoftPeople Inc                    | 73   |
| 145 | SoftRent                          | 190  |
|     | Software City                     | 119  |
|     | Software Unlimited                | 131  |
| 146 | Sophisticated Software of America | 87   |
|     | Spinnaker                         | 2,3  |
|     | Strategic Simulations Inc         |      |
| 147 | subLOGIC Corporation              | 89   |
| 148 | Such A Deal                       | 133  |
| 149 | Systems Management Associates     | 117  |
|     | 3-G Company, Inc                  |      |
| 150 | Timeworks, Inc.                   |      |
|     | Tri S/C Software                  |      |
|     | Walling Co.                       |      |
|     | York 10                           |      |

| COMPUTE's GAZETTE Back Issues 18    | 3 |
|-------------------------------------|---|
| COMPUTEI'S PC & PCjr Subscription 6 | 5 |

# COMPUTEI'S FREE Reader Information Service

Use these cards to request FREE information about the products advertised in this issue. Clearly print or type your full name and address. Only one card should be used per person. Circle the numbers that correspond to the key number appearing in the advertisers index.

Send in the card and the advertisers will receive your inquiry. Although every effort is made to insure that only advertisers wishing to provide product information have reader service numbers, COMPUTE! cannot be responsible if advertisers do not provide literature to readers.

Please use these cards only for subscribing or for requesting product information. Editorial and customer service inquiries should be addressed to: COMPUTE!, P.O. Box 5406. Greensboro, NC 27403. Check the expiration date on the card to insure proper handling.

Use these cards and this address only for COMPUTE!'s Reader Information Service. Do not send with payment in any form.

# COMPUTE

| 101 | 102 | 103 | 104 | 105 | 106 | 107 | 108 | 109 | 110 | 111 |
|-----|-----|-----|-----|-----|-----|-----|-----|-----|-----|-----|
| 112 | 113 | 114 | 115 | 116 | 117 | 118 | 119 | 120 | 121 | 122 |
| 123 | 124 | 125 | 126 | 127 | 128 | 129 | 130 | 131 | 132 | 133 |
| 134 | 135 | 136 | 137 | 138 | 139 | 140 | 141 | 142 | 143 | 144 |
| 145 | 146 | 147 | 148 | 149 | 150 | 151 | 152 | 153 | 154 | 155 |
| 156 | 157 | 158 | 159 | 160 | 161 | 162 | 163 | 164 | 165 | 166 |
| 167 | 168 | 169 | 170 | 171 | 172 | 173 | 174 | 175 | 176 | 177 |
| 178 | 179 | 180 | 181 | 182 | 183 | 184 | 185 | 186 | 187 | 188 |
| 189 | 190 | 191 | 192 | 193 | 194 | 195 | 196 | 197 | 198 | 199 |
| 200 | 201 | 202 | 203 | 204 | 205 | 206 | 207 | 208 | 209 | 210 |
| 211 | 212 | 213 | 214 | 215 | 216 | 217 | 218 | 219 | 220 | 221 |
| 222 | 223 | 224 | 225 | 226 | 227 | 228 | 229 | 230 | 231 | 232 |
| 233 | 234 | 235 | 236 | 237 | 238 | 239 | 240 | 241 | 242 | 243 |
| 244 | 245 | 246 | 247 | 248 | 249 | 250 | 251 | 252 | 253 | 254 |
| 255 | 256 | 257 | 258 | 259 | 260 | 261 | 262 | 263 | 264 | 265 |
| 266 | 267 | 268 | 269 | 270 | 271 | 272 | 273 | 274 | 275 | 276 |
| 277 | 278 | 279 | 280 | 281 | 282 | 283 | 284 | 285 | 286 | 287 |
| 288 | 289 | 290 | 291 | 292 | 293 | 294 | 295 | 296 | 297 | 298 |
| 299 | 300 | 301 | 302 | 303 | 304 | 305 | 306 | 307 | 308 | 309 |
| 310 | 311 | 312 | 313 | 314 | 315 | 316 | 317 | 318 | 319 | 320 |
| 321 | 322 | 323 | 324 | 325 | 326 | 327 | 328 | 329 | 330 | 331 |
| 332 | 333 | 334 | 335 | 336 | 337 | 338 | 339 | 340 | 341 | 342 |
| 343 | 344 | 345 | 346 | 347 | 348 | 349 | 350 |     |     |     |
|     |     |     |     |     |     |     |     |     |     |     |

Circle 101 for a one year new U.S. subscription to COMPUTE: you will be billed for \$24.

Please print or type your full name and address. Limit one card per person.

Name Address

City

State/Province

COMPUTE! 

Zip

17/

Country

Please include zip code. Expiration 7/31/84

21/1

CO584

# COMPUTE!

| 101 | 102 | 103 | 104 | 105 | 106 | 107 | 108 | 109 | 110 | 111 |  |
|-----|-----|-----|-----|-----|-----|-----|-----|-----|-----|-----|--|
| 112 | 113 | 114 | 115 | 116 | 117 | 118 | 119 | 120 | 121 | 122 |  |
| 123 | 124 | 125 | 126 | 127 | 128 | 129 | 130 | 131 | 132 | 133 |  |
| 134 | 135 | 136 | 137 | 138 | 139 | 140 | 141 | 142 | 143 | 144 |  |
| 145 | 146 | 147 | 148 | 149 | 150 | 151 | 152 | 153 | 154 | 155 |  |
| 156 | 157 | 158 | 159 | 160 | 161 | 162 | 163 | 164 | 165 | 166 |  |
| 167 | 168 | 169 | 170 | 171 | 172 | 173 | 174 | 175 | 176 | 177 |  |
| 178 | 179 | 180 | 181 | 182 | 183 | 184 | 185 | 186 | 187 | 188 |  |
| 189 | 190 | 191 | 192 | 193 | 194 | 195 | 196 | 197 | 198 | 199 |  |
| 200 | 201 | 202 | 203 | 204 | 205 | 206 | 207 | 208 | 209 | 210 |  |
| 211 | 212 | 213 | 214 | 215 | 216 | 217 | 218 | 219 | 220 | 221 |  |
| 222 | 223 | 224 | 225 | 226 | 227 | 228 | 229 | 230 | 231 | 232 |  |
| 233 | 234 | 235 | 236 | 237 | 238 | 239 | 240 | 241 | 242 | 243 |  |
| 244 | 245 | 246 | 247 | 248 | 249 | 250 | 251 | 252 | 253 | 254 |  |
| 255 | 256 | 257 | 258 | 259 | 260 | 261 | 262 | 263 | 264 | 265 |  |
| 266 | 267 | 268 | 269 | 270 | 271 | 272 | 273 | 274 | 275 | 276 |  |
| 277 | 278 | 279 | 280 | 281 | 282 | 283 | 284 | 285 | 286 | 287 |  |
| 288 | 289 | 290 | 291 | 292 | 293 | 294 | 295 | 296 | 297 | 298 |  |
| 299 | 300 | 301 | 302 | 303 | 304 | 305 | 306 | 307 | 308 | 309 |  |
| 310 | 311 | 312 | 313 | 314 | 315 | 316 | 317 | 318 | 319 | 320 |  |
| 321 | 322 | 323 | 324 | 325 | 326 | 327 | 328 | 329 | 330 | 331 |  |
| 332 | 333 | 334 | 335 | 336 | 337 | 338 | 339 | 340 | 341 | 342 |  |
| 343 | 344 | 345 | 346 | 347 | 348 | 349 | 350 |     |     |     |  |
|     |     |     |     |     |     |     |     |     |     |     |  |

Circle 101 for a one year new U.S. subscription to COMPUTE: you will be billed for \$24.

Please print or type your full name and address. Limit one card per person.

Name

Address

City

State/Province

Country Please include zip code. Expiration 7/31/84

Zip

CO584

Circle 101 for a one year new U.S. subscription to COMPUTE! you will be billed for \$24.

Please print or type your full name and address. Limit one card per person.

Name

Address

City

State/Province

Zip

Country

Please include zip cours www. com modore aca

COMPUTE! Reader Service P.O. Box 11747 Philadelphia, PA 19101

Place Postage Here Place Postage Here

COMPUTE! Reader Service P.O. Box 11747 Philadelphia, PA 19101 **COMPUTE!** Reader Service P.O. Box 11747 Philadelphia, PA 19101

©www.commodore.ca

# "Commodore-ready", ... and ready for you NOW!

# "Cardcorder" DC/1, Data Cassette Recorder/Player

Introducing the "CARDCORDER", Model DC/1, the Computer Cassette that is "Commodore-ready," designed for storage and retrieval of computer data efficiently, economically; with consistent performance. Yet, this fine CARDCO product is priced lower than any similar product with special quality features.

Includes standard connector which is "Commodore-ready"; LED "save" indicator light which confirms data recording on to the tape; handles up to 120 minutes (60 minutes on each side) of any standard tape including existing pre-recorded commercial as well as personal data tapes intended for use with Commodore Personal Computers; ready to go . . . just plug it in and record efficiently.

CARDCO's "CARDCORDER" COMPUTER
CASSETTE is a quality data cassette recorder/
player in an attractive polystyrene case, with all

the standard cassette functions: record . . . play . . . rewind . . . fast forward . . . stop and eject . . . pause. A solid-state designed product of the finest components with auto-stop.

The "CARDCORDER" DC/1 carries a 90 day warranty to original owners.

All CARDCO products are available at your local dealers.

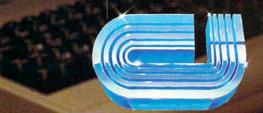

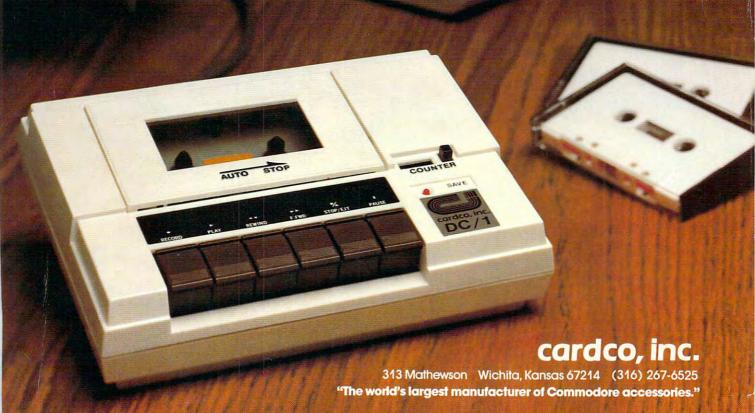

# Commodore 64 Magic Desk I

Only From Commodore—The Excitement and Simplicity of Magic Desk!

Only Commodore brings you the magic of MAGIC DESK...the next generation of "user friendly" software! Imagine using your computer to type file and edit Unly Commodore brings you the magic of MAGIC DESK...the next generation of "user friendly" software! Imagine using your computer to type, file and edit personal letters and papers without learning any special commands! All of "user triendly" software! Imagine using your computer to type, tile and E personal letters and papers without learning any special commands! All personal letters and papers without learning any special commands are plottlipped. personal letters and papers without learning any special commands: All MAGIC DESK commands are PICTURES. Just move the animated hand to the sisterior of the feet were the sisterior of the feet was all the sisterior of the feet was all the sisterior of the sisterior of the siste WAGIC DESK commands are PICTURES. Just move the animated hand to the picture of the feature you want to use (like the TYPEWRITER) and you're ready to go

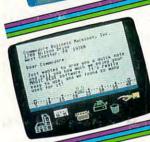

The MAGIC DESK Typewriter works just like a real ELECTRIC TYPEWRITER and it's COMPLITERIZED All the filing is electronic Excellent sound affects The MAGIC DESK Typewriter works Just like a real ELECTHIC TYPEWHITEH and it's COMPUTERIZED. All the filling is electronic. Excellent sound effects and it's COMPUTERIZED. All the filling is whether you're typing letters reported and screen animation make typing fun whether you're typing letters. and it's COMPUTERIZED. All the filling is electronic. Excellent sound effection and screen animation make typing fun, whether you're typing letters, reports and screen animation make typing fun, whether you're MAGIC DESK useful for any screen and the huilt-in filling feature makes MAGIC DESK useful for any screen and the huilt-in filling feature makes. and screen animation make typing run, whether you're typing letters, report or memos ... and the built-in filing feature makes MAGIC DESK useful for leading some and addresses have invested to the leading some and addresses have invested to the leading some and addresses have invested to the leading some and addresses have invested to the leading some and addresses have invested to the leading some and addresses have invested to the leading some and addresses have invested to the leading some and addresses have a leading some and addresses have a leading some a leading some and addresses have a leading some and addresses have a leading some and addresses have a leading some and addresses have a leading some and addresses have a leading some and addresses have a leading some and addresses have a leading some and addresses have a leading some and addresses have a leading some and addresses have a leading some and addresses have a leading some and addresses have a leading some and addresses have a leading some and addresses have a leading some a l or memos ... and the built-in filling feature makes MAGIC DESK useful for keeping names and addresses, home inventory lists, insurance information and more

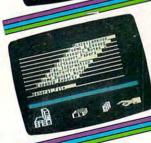

Your COMMODORE 64, COMMODORE DISK DRIVE and MAGIC DESK are automatically linked to your an unheatable combination. rour COMMODORE 64, COMMODORE DISK DRIVE and MAGIC DESK are an unbeatable combination. Filing operations are automatically linked to your an unbeatable combination. Filing operations are automatically linked to your an unbeatable combination. Filing operations are automatically linked to your an unbeatable combination. Filing operations are automatically linked to your Commodore disk drive—but you don't have to know any commanded. an unbeatable combination. Filing operations are automatically linked to your commands—just "file" commodore disk drive—but you don't have to know any commands—just "on commodore disk drive—but you don't have to know any commands—just "file" commodore disk drive—but you don't have to know any commands—just "file" commodore disk drive—but you don't have to know any commands—just "file" to know any commands—just "file" to know any commands—just to know any commands—just to know any Commodore disk drive—but you don't have to know any commands—just "Ill the pages you type in the file cabinet and your text is automatically saved on the pages you type in the file cabinet and file folders in each drawer and 10 diskette. There are 3 file drawers with 10 file folders in each drawer and 10 diskette. tne pages you type in the file cabinet and your text is automatically saved of diskette. There are 3 file drawers with 10 file folders in each drawer and 10 pages in each folder.

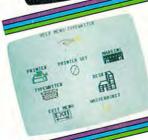

To PRINT a page you've typed, just "point" at the picture of the printer and Your pages are automatically printed on your COMMODORE PRINTER or printed on your pages are automatically printed on your pages are automatically printed on your pages are automatically printed on your pages what you've timed the MACTER PRINTER PRINTER P your pages are automatically printed on your COMMODURE PHINTER of PRINTER/PLOTTER. If you want to erase what you've typed, the WASTE-PRINTER/PLOTTER. If you want to erase what you've typed, the WASTE-PRINTER/PLOTTER. If you want to erase what you've typed, the WASTE-PRINTER/PLOTTER. If you want to erase what you've typed. PRINTER/PLOTTER. If you want to erase what you've typed, the WAS IE-HASKET under the desk lets you "throw away" pages. There's even a DIGITAL BASKET under the desk lets you keen track of time while voll're typing. CLOCK which helps you keep track of time while you're typing.

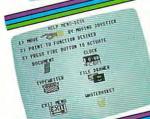

Not only is MAGIC DESK easy to use ... it's hard to make a mistake! Just press the COMMODORE key and one of several "help menue" anneare to tell you NOT ONLY IS MAGIC DESK easy to use ... It's nard to make a mistake! Just preside the COMMODORE key and one of several "help menus" appears to tell you the COMMODORE key and one of several show you how the various nicture exactly what to do next. the CUMMUDUHE key and one of several "neip menus" appears to tell you how the various picture exactly what to do next. Special messages show you how Heln messages also commands work and help you when you make a mistake. exactly what to do next. Special messages show you how the various picture also commands work and help you when you make a mistake. Help messages also commands work and help you when you make a mistake and wastehacket commands work and help you when you have the printer filing cahinet digital clock and wastehacket show you how to use the printer filing cahinet. commands work and neip you when you make a mistake. Help messages also commands work and neip you when you make a mistake. Help messages also commands work and wastebasket.

Another reason why Commodore is number one in the world of microcomputers—Come join us.

First In Quality Software